### **IOWA STATE UNIVERSITY Digital Repository**

[Retrospective Theses and Dissertations](https://lib.dr.iastate.edu/rtd?utm_source=lib.dr.iastate.edu%2Frtd%2F11171&utm_medium=PDF&utm_campaign=PDFCoverPages)

[Iowa State University Capstones, Theses and](https://lib.dr.iastate.edu/theses?utm_source=lib.dr.iastate.edu%2Frtd%2F11171&utm_medium=PDF&utm_campaign=PDFCoverPages) **[Dissertations](https://lib.dr.iastate.edu/theses?utm_source=lib.dr.iastate.edu%2Frtd%2F11171&utm_medium=PDF&utm_campaign=PDFCoverPages)** 

1989

# Parameter estimation using VLA data

Willem C. Venter *Iowa State University*

Follow this and additional works at: [https://lib.dr.iastate.edu/rtd](https://lib.dr.iastate.edu/rtd?utm_source=lib.dr.iastate.edu%2Frtd%2F11171&utm_medium=PDF&utm_campaign=PDFCoverPages) Part of the [Astrophysics and Astronomy Commons,](http://network.bepress.com/hgg/discipline/123?utm_source=lib.dr.iastate.edu%2Frtd%2F11171&utm_medium=PDF&utm_campaign=PDFCoverPages) [Electrical and Computer Engineering](http://network.bepress.com/hgg/discipline/266?utm_source=lib.dr.iastate.edu%2Frtd%2F11171&utm_medium=PDF&utm_campaign=PDFCoverPages) [Commons,](http://network.bepress.com/hgg/discipline/266?utm_source=lib.dr.iastate.edu%2Frtd%2F11171&utm_medium=PDF&utm_campaign=PDFCoverPages) and the [Statistics and Probability Commons](http://network.bepress.com/hgg/discipline/208?utm_source=lib.dr.iastate.edu%2Frtd%2F11171&utm_medium=PDF&utm_campaign=PDFCoverPages)

#### Recommended Citation

Venter, Willem C., "Parameter estimation using VLA data " (1989). *Retrospective Theses and Dissertations*. 11171. [https://lib.dr.iastate.edu/rtd/11171](https://lib.dr.iastate.edu/rtd/11171?utm_source=lib.dr.iastate.edu%2Frtd%2F11171&utm_medium=PDF&utm_campaign=PDFCoverPages)

This Dissertation is brought to you for free and open access by the Iowa State University Capstones, Theses and Dissertations at Iowa State University Digital Repository. It has been accepted for inclusion in Retrospective Theses and Dissertations by an authorized administrator of Iowa State University Digital Repository. For more information, please contact [digirep@iastate.edu](mailto:digirep@iastate.edu).

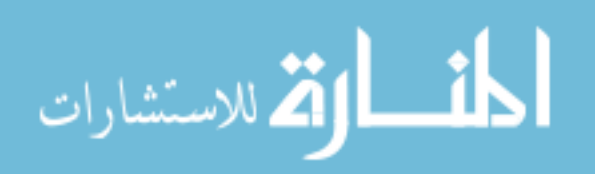

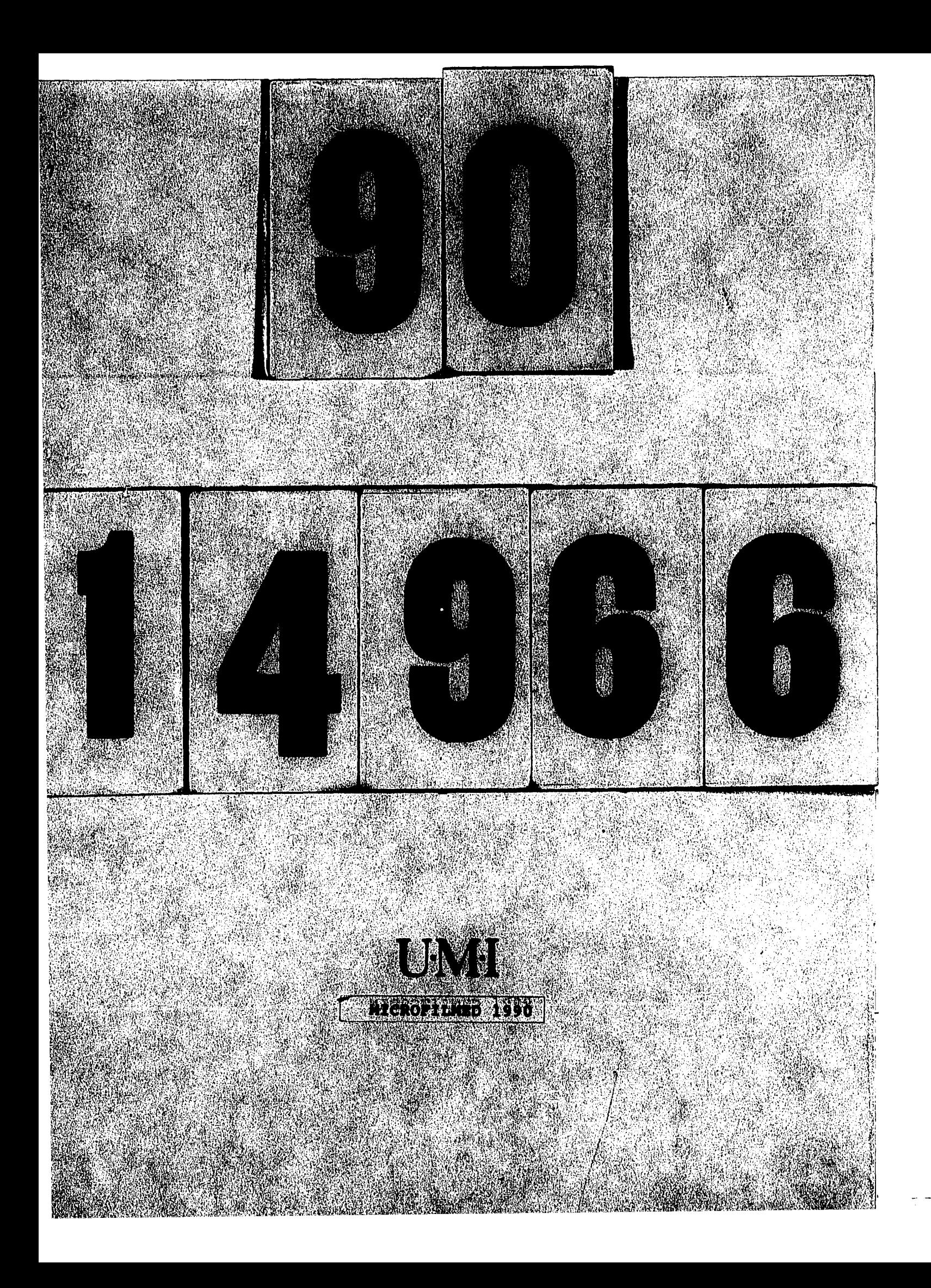

### INFORMATION TO USERS

The most advanced technology has been used to photograph and reproduce this manuscript from thé microfilm master. UMI films the text directly from the original or copy submitted. Thus, some thesis and dissertation copies are in typewriter face, while others may be from any type of computer printer.

The quality of this reproduction is dependent upon the quality of the copy submitted. Broken or indistinct print, colored or poor quality illustrations and photographs, print bleedthrough, substandard margins, and improper alignment can adversely affect reproduction.

In the unlikely event that the author did not send UMI a complete manuscript and there are missing pages, these will be noted. Also, if unauthorized copyright material had to be removed, a note will indicate the deletion.

Oversize materials (e.g., maps, drawings, charts) are reproduced by sectioning the original, beginning at the upper left-hand comer and continuing from left to right in equal sections with small overlaps. Each original is also photographed in one exposure and is included in reduced form at the back of the book. These are also available as one exposure on a standard 35mm slide or as a *17"* x 23" black and white photographic print for an additional charge.

Photographs included in the original manuscript have been reproduced xerographically in this copy. Higher quality 6" x 9" black and white photographic prints are available for any photographs or illustrations appearing in this copy for an additional charge. Contact UMI directly to order.

University Microfilms International A Bell & Howell Information Company 300 North Zeeb Road, Ann Arbor, Ml 48106-1346 USA 313/761-4700 800/521-0600

 $\label{eq:2.1} \frac{1}{\sqrt{2}}\left(\frac{1}{\sqrt{2}}\right)^{2} \left(\frac{1}{\sqrt{2}}\right)^{2} \left(\frac{1}{\sqrt{2}}\right)^{2} \left(\frac{1}{\sqrt{2}}\right)^{2} \left(\frac{1}{\sqrt{2}}\right)^{2} \left(\frac{1}{\sqrt{2}}\right)^{2} \left(\frac{1}{\sqrt{2}}\right)^{2} \left(\frac{1}{\sqrt{2}}\right)^{2} \left(\frac{1}{\sqrt{2}}\right)^{2} \left(\frac{1}{\sqrt{2}}\right)^{2} \left(\frac{1}{\sqrt{2}}\right)^{2} \left(\$  $\label{eq:2} \mathcal{L}(\mathcal{L}^{\text{c}}(\mathcal{L}^{\text{c}}(\mathcal{L}^{\text{c}}(\mathcal{L}^{\text{c}}(\mathcal{L}^{\text{c}}(\mathcal{L}^{\text{c}}))))))$ 

 $\label{eq:2.1} \frac{1}{\sqrt{2}}\sum_{i=1}^n\frac{1}{\sqrt{2}}\sum_{i=1}^n\frac{1}{\sqrt{2}}\sum_{i=1}^n\frac{1}{\sqrt{2}}\sum_{i=1}^n\frac{1}{\sqrt{2}}\sum_{i=1}^n\frac{1}{\sqrt{2}}\sum_{i=1}^n\frac{1}{\sqrt{2}}\sum_{i=1}^n\frac{1}{\sqrt{2}}\sum_{i=1}^n\frac{1}{\sqrt{2}}\sum_{i=1}^n\frac{1}{\sqrt{2}}\sum_{i=1}^n\frac{1}{\sqrt{2}}\sum_{i=1}^n\frac$ 

 $\label{eq:2.1} \frac{1}{\sqrt{2}}\sum_{i=1}^n\frac{1}{\sqrt{2}}\sum_{i=1}^n\frac{1}{\sqrt{2}}\sum_{i=1}^n\frac{1}{\sqrt{2}}\sum_{i=1}^n\frac{1}{\sqrt{2}}\sum_{i=1}^n\frac{1}{\sqrt{2}}\sum_{i=1}^n\frac{1}{\sqrt{2}}\sum_{i=1}^n\frac{1}{\sqrt{2}}\sum_{i=1}^n\frac{1}{\sqrt{2}}\sum_{i=1}^n\frac{1}{\sqrt{2}}\sum_{i=1}^n\frac{1}{\sqrt{2}}\sum_{i=1}^n\frac$  $\label{eq:2.1} \frac{1}{2}\left(\frac{1}{2}\left(\frac{1}{2}\right)^2\right)^2\left(\frac{1}{2}\left(\frac{1}{2}\right)^2\right)^2\left(\frac{1}{2}\left(\frac{1}{2}\right)^2\right)^2\left(\frac{1}{2}\left(\frac{1}{2}\right)^2\right)^2\left(\frac{1}{2}\left(\frac{1}{2}\right)^2\right)^2\right)^2\left(\frac{1}{2}\left(\frac{1}{2}\right)^2\right)^2\left(\frac{1}{2}\left(\frac{1}{2}\right)^2\right)^2\left(\frac{1}{2}\left(\frac{1}{2}\right)^2\right)^2\left(\frac{1}{2}\$ 

Order Number 0014966

### **Parameter estimation using VLA data**

**Venter, Willem C., Ph.D.** 

**Iowa State University, 1989** 

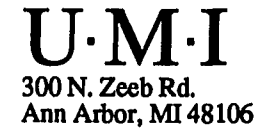

 $\mathcal{L}(\mathcal{L}^{\text{max}}_{\mathcal{L}}(\mathcal{L}^{\text{max}}_{\mathcal{L}}))$ 

 $\label{eq:2.1} \frac{1}{\sqrt{2\pi}}\frac{1}{\sqrt{2\pi}}\frac{1}{\sqrt$  $\label{eq:2.1} \frac{1}{\sqrt{2}}\int_{\mathbb{R}^3}\frac{1}{\sqrt{2}}\left(\frac{1}{\sqrt{2}}\right)^2\frac{1}{\sqrt{2}}\left(\frac{1}{\sqrt{2}}\right)^2\frac{1}{\sqrt{2}}\left(\frac{1}{\sqrt{2}}\right)^2\frac{1}{\sqrt{2}}\left(\frac{1}{\sqrt{2}}\right)^2.$ 

 $\label{eq:2.1} \frac{1}{\sqrt{2}}\int_{\mathbb{R}^3}\frac{1}{\sqrt{2}}\left(\frac{1}{\sqrt{2}}\right)^2\frac{1}{\sqrt{2}}\left(\frac{1}{\sqrt{2}}\right)^2\frac{1}{\sqrt{2}}\left(\frac{1}{\sqrt{2}}\right)^2\frac{1}{\sqrt{2}}\left(\frac{1}{\sqrt{2}}\right)^2.$ 

 $\label{eq:2.1} \mathcal{L}_{\mathcal{A}}(x) = \mathcal{L}_{\mathcal{A}}(x) \mathcal{L}_{\mathcal{A}}(x) = \mathcal{L}_{\mathcal{A}}(x) \mathcal{L}_{\mathcal{A}}(x)$ 

 $\label{eq:2.1} \begin{split} \mathcal{L}_{\text{max}}(\mathbf{X}) &= \mathcal{L}_{\text{max}}(\mathbf{X}) \mathcal{L}_{\text{max}}(\mathbf{X}) \mathcal{L}_{\text{max}}(\mathbf{X}) \mathcal{L}_{\text{max}}(\mathbf{X}) \mathcal{L}_{\text{max}}(\mathbf{X}) \mathcal{L}_{\text{max}}(\mathbf{X}) \mathcal{L}_{\text{max}}(\mathbf{X}) \mathcal{L}_{\text{max}}(\mathbf{X}) \mathcal{L}_{\text{max}}(\mathbf{X}) \mathcal{L}_{\text{max}}(\mathbf{X}) \mathcal{L}_{\text{max}}(\mathbf{X}) \$ 

 $\label{eq:2.1} \frac{1}{\sqrt{2}}\int_{\mathbb{R}^3}\frac{1}{\sqrt{2}}\left(\frac{1}{\sqrt{2}}\right)^2\frac{1}{\sqrt{2}}\left(\frac{1}{\sqrt{2}}\right)^2\frac{1}{\sqrt{2}}\left(\frac{1}{\sqrt{2}}\right)^2\frac{1}{\sqrt{2}}\left(\frac{1}{\sqrt{2}}\right)^2.$ 

### **Parameter estimation using VLA data**

by

Willem C. Venter

### A Dissertation Submitted to the

### Graduate Faculty in Partial Fulfillment of the

Requirements for the Degree of

### DOCTOR OF PHILOSOPHY

Department: Electrical Engineering and Computer Engineering Major: Electrical Engineering

### **Approvedt**

Signature was redacted for privacy.

### . In Charge of Major Work

Signature was redacted for privacy.

### For the Major Department

Signature was redacted for privacy.

### For the Graduate College

### Iowa State University Ames, Iowa 1989

Copyright © Willem C. Venter, 1989. All rights reserved.

### TABLE OF CONTENTS

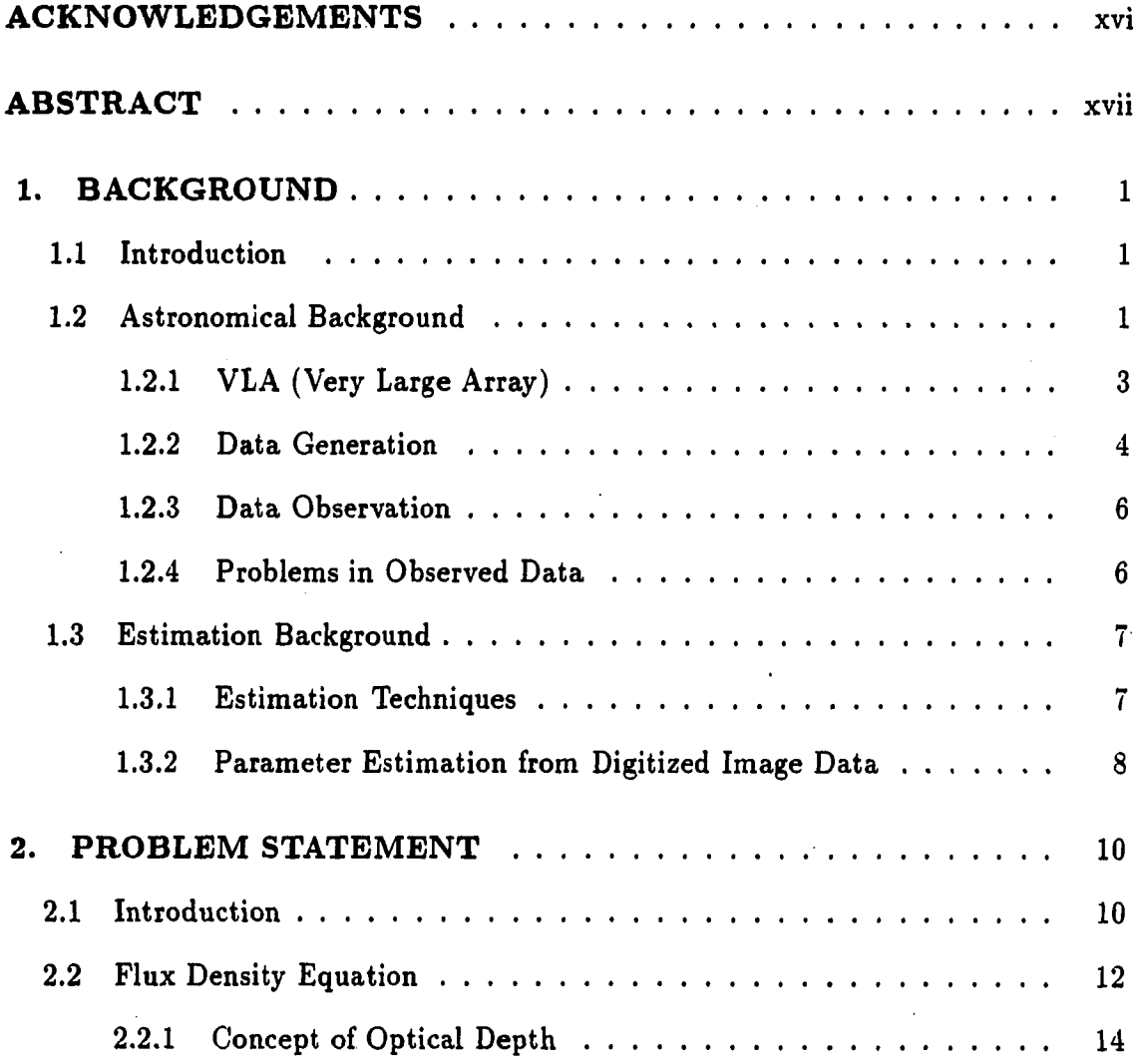

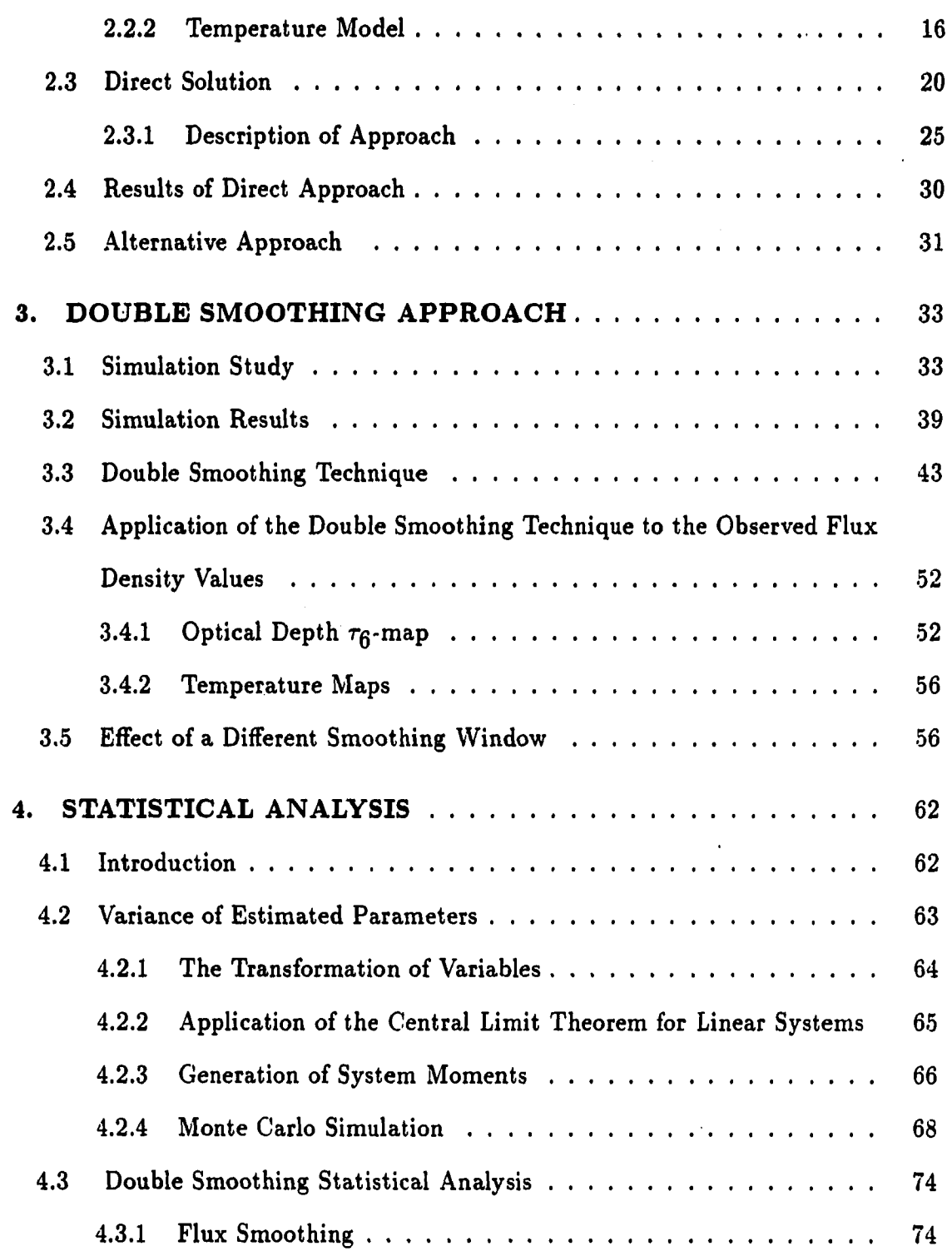

 $\hat{\mathcal{L}}_{\text{max}}$  and  $\hat{\mathcal{L}}_{\text{max}}$ 

للدار الأعلى ال

 $\mathcal{L}^{\text{max}}$ 

 $\sim$   $\sim$ 

## **iii**

 $\ddot{\phantom{0}}$ 

 $\mathcal{L}^{\text{max}}_{\text{max}}$ 

 $\frac{1}{2} \left( \frac{1}{2} \right)$ 

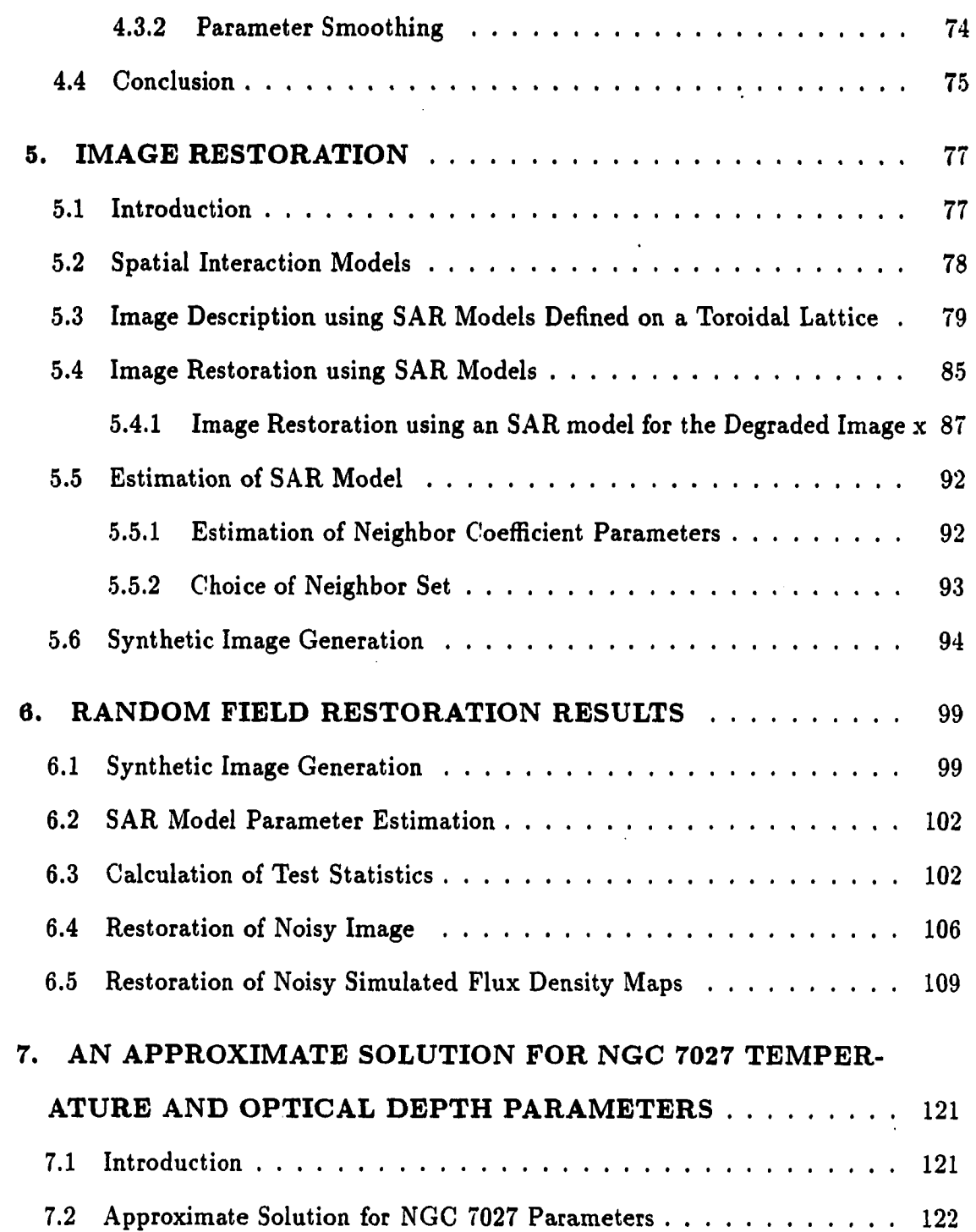

**iv** 

 $\bar{\beta}$ 

 $\overline{\phantom{a}}$ 

 $\ddot{\phantom{0}}$ 

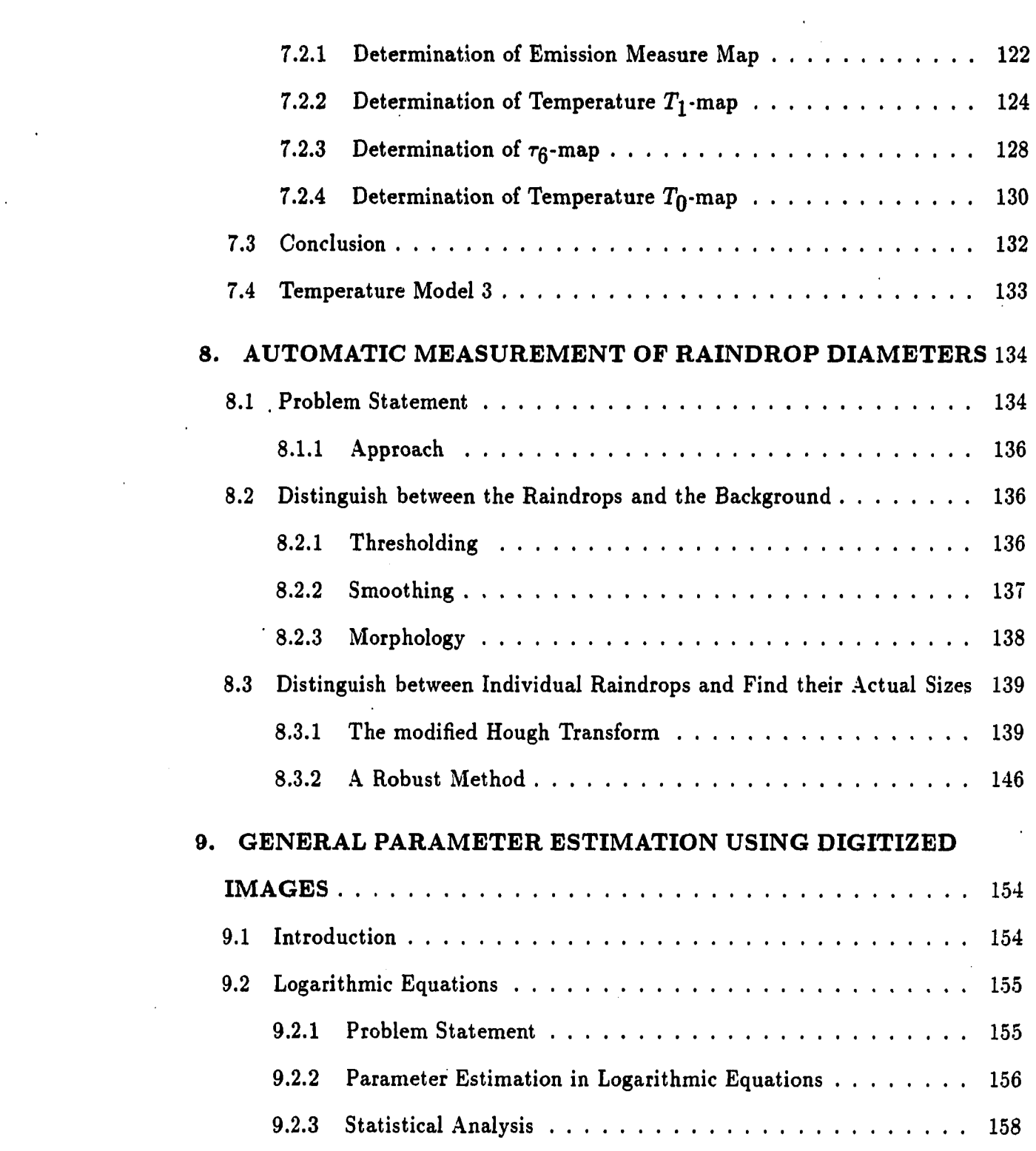

V

 $\mathcal{L}(\mathcal{L})$  and  $\mathcal{L}(\mathcal{L})$  . In the set of  $\mathcal{L}(\mathcal{L})$ 

 $\mathcal{L}^{\text{max}}_{\text{max}}$  and  $\mathcal{L}^{\text{max}}_{\text{max}}$ 

 $\mathcal{H}_{\text{max}}$  and  $\mathcal{H}_{\text{max}}$ 

 $\frac{1}{2}$ 

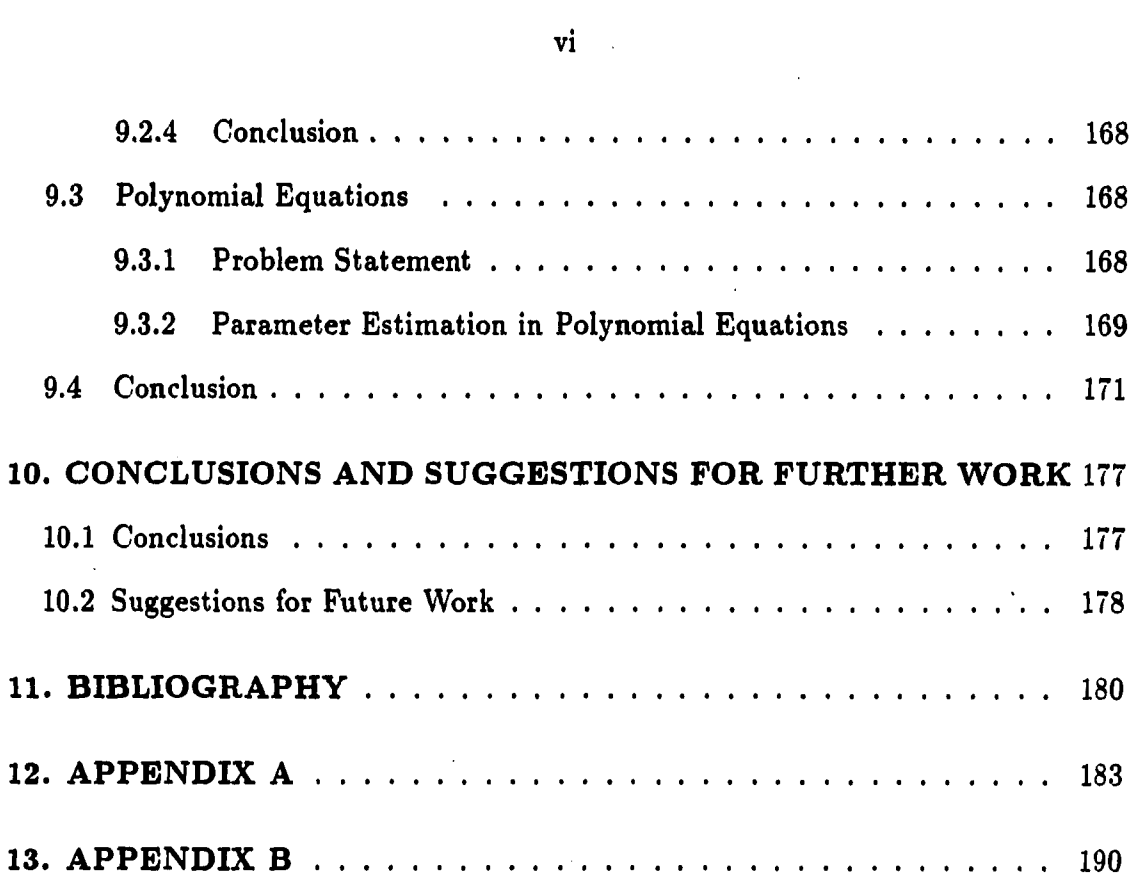

 $\label{eq:2.1} \frac{1}{\sqrt{2}}\int_{\mathbb{R}^3}\frac{1}{\sqrt{2}}\left(\frac{1}{\sqrt{2}}\right)^2\frac{1}{\sqrt{2}}\left(\frac{1}{\sqrt{2}}\right)^2\frac{1}{\sqrt{2}}\left(\frac{1}{\sqrt{2}}\right)^2\frac{1}{\sqrt{2}}\left(\frac{1}{\sqrt{2}}\right)^2.$ 

 $\hat{\phi}$  , and  $\hat{\phi}$  is a<br>power of  $\hat{\phi}$  , see  $\hat{\phi}$  ,  $\hat{\phi}$  ,<br>  $\hat{\phi}$ 

 $\mathcal{L}(\mathcal{L},\mathcal{L})$  .

 $\sim$   $\sim$   $\sim$   $\sim$ 

 $\mathcal{L}(\mathcal{A})$  and  $\mathcal{L}(\mathcal{A})$ 

 $\frac{1}{2} \sum_{i=1}^n \frac{1}{2} \sum_{j=1}^n \frac{1}{2} \sum_{j=1}^n \frac{1}{2} \sum_{j=1}^n \frac{1}{2} \sum_{j=1}^n \frac{1}{2} \sum_{j=1}^n \frac{1}{2} \sum_{j=1}^n \frac{1}{2} \sum_{j=1}^n \frac{1}{2} \sum_{j=1}^n \frac{1}{2} \sum_{j=1}^n \frac{1}{2} \sum_{j=1}^n \frac{1}{2} \sum_{j=1}^n \frac{1}{2} \sum_{j=1}^n \frac{1}{2} \sum_{j=$ 

### **LIST OF TABLES**

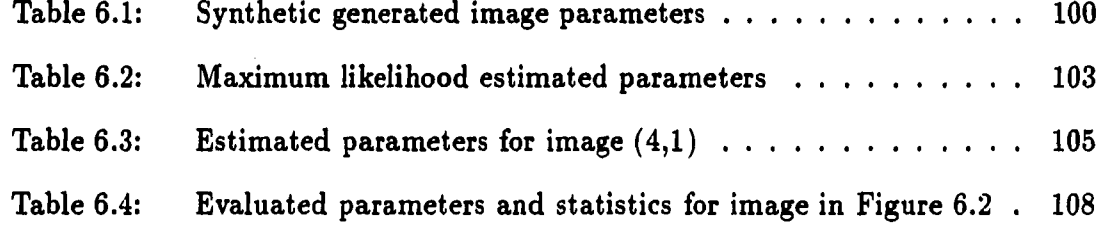

يتسح

### **LIST OF FIGURES**

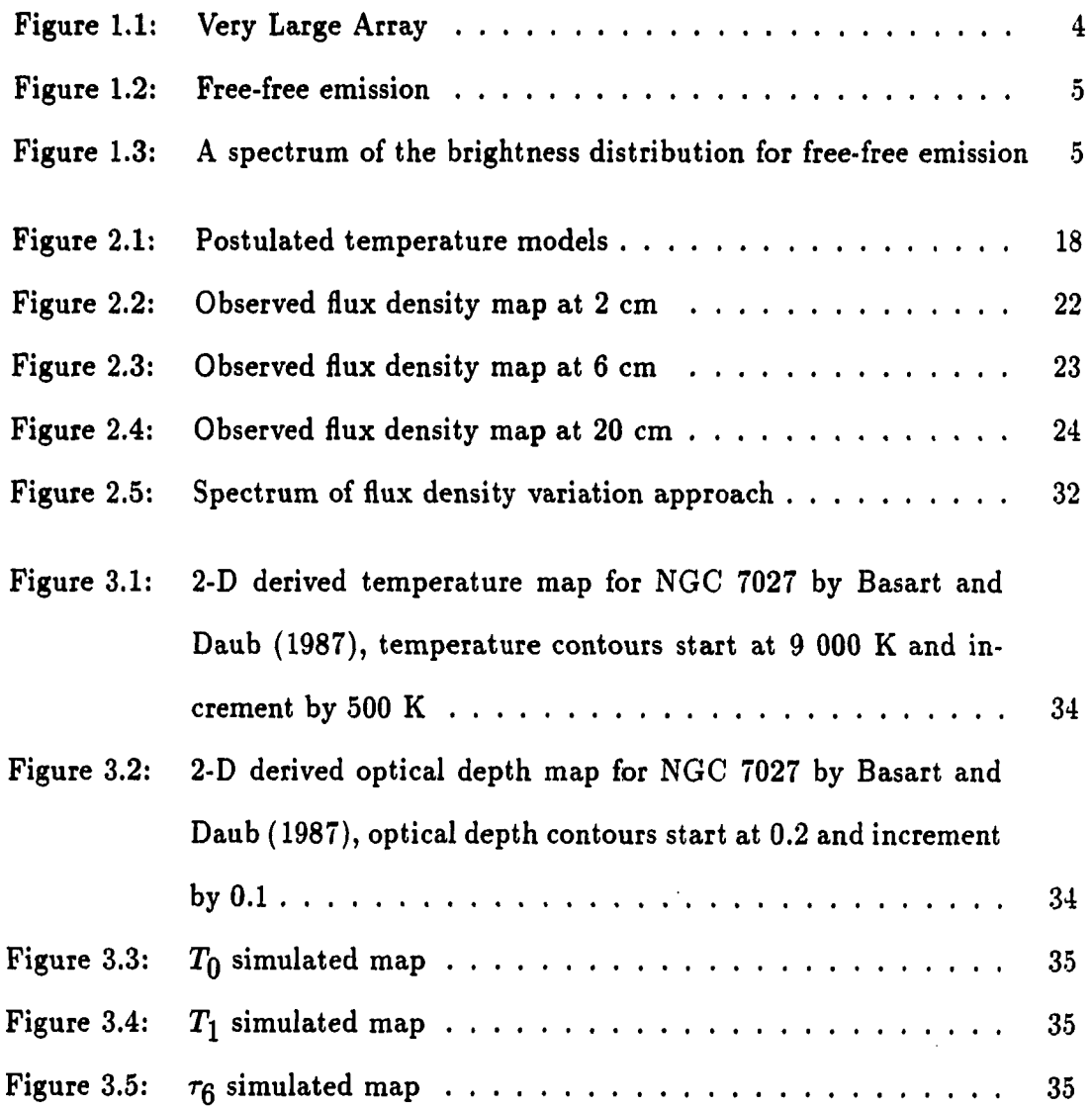

 $\mathcal{L}^{\text{max}}_{\text{max}}$  and  $\mathcal{L}^{\text{max}}_{\text{max}}$ 

 $\begin{array}{cccccccccc} \textbf{1} & \textbf{1} & \$ 

 $\mathcal{A}$ 

 $\hat{\mathcal{A}}$ 

 $\ddot{\phantom{a}}$ 

**viii** 

 $\ddot{\phantom{1}}$ 

 $\bar{z}$ 

 $\sim 10$ 

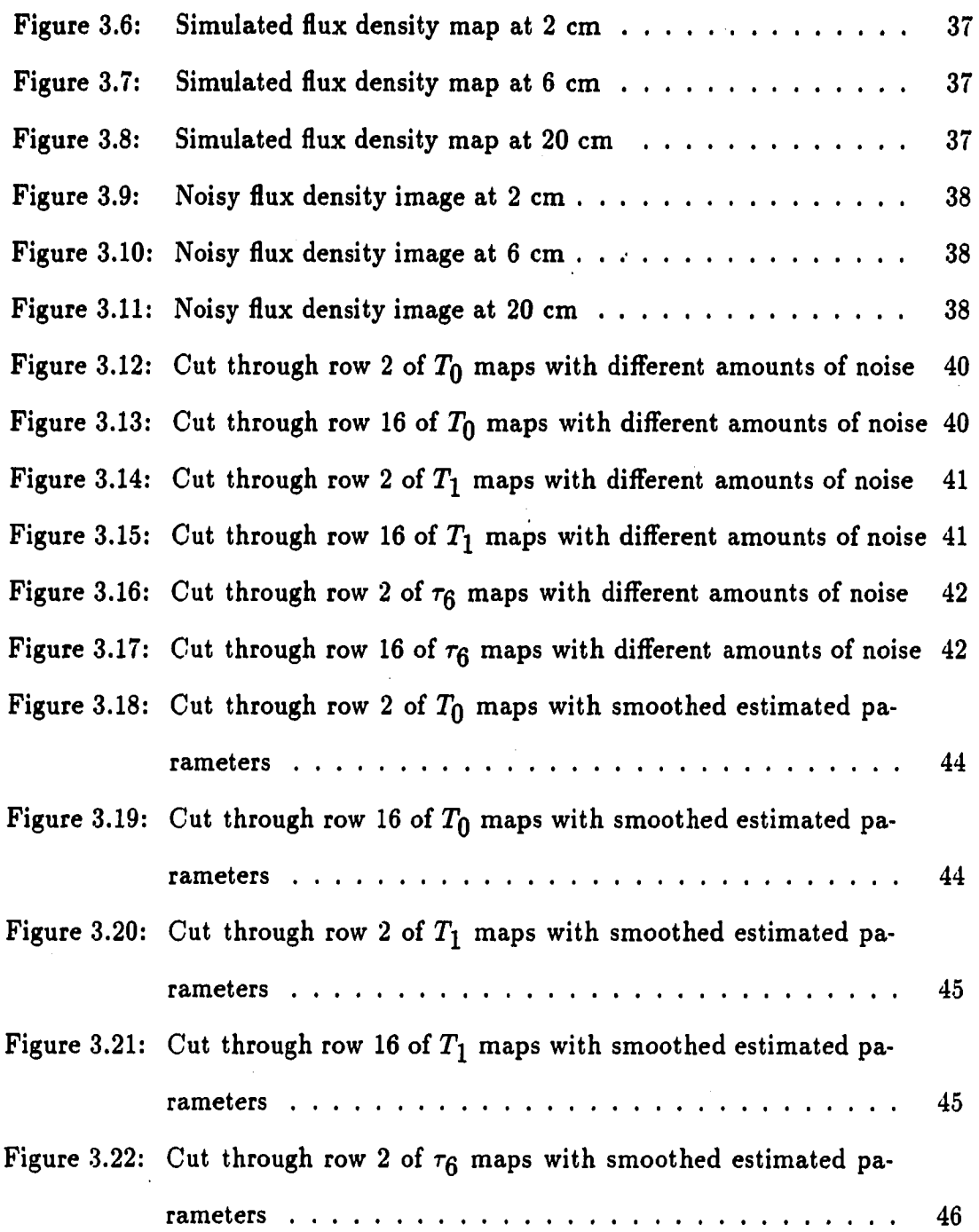

 $\ddot{\phantom{a}}$ 

 $i\mathbf{x}$ 

 $\overline{a}$ 

 $\bar{z}$ 

 $\ddot{\phantom{0}}$ 

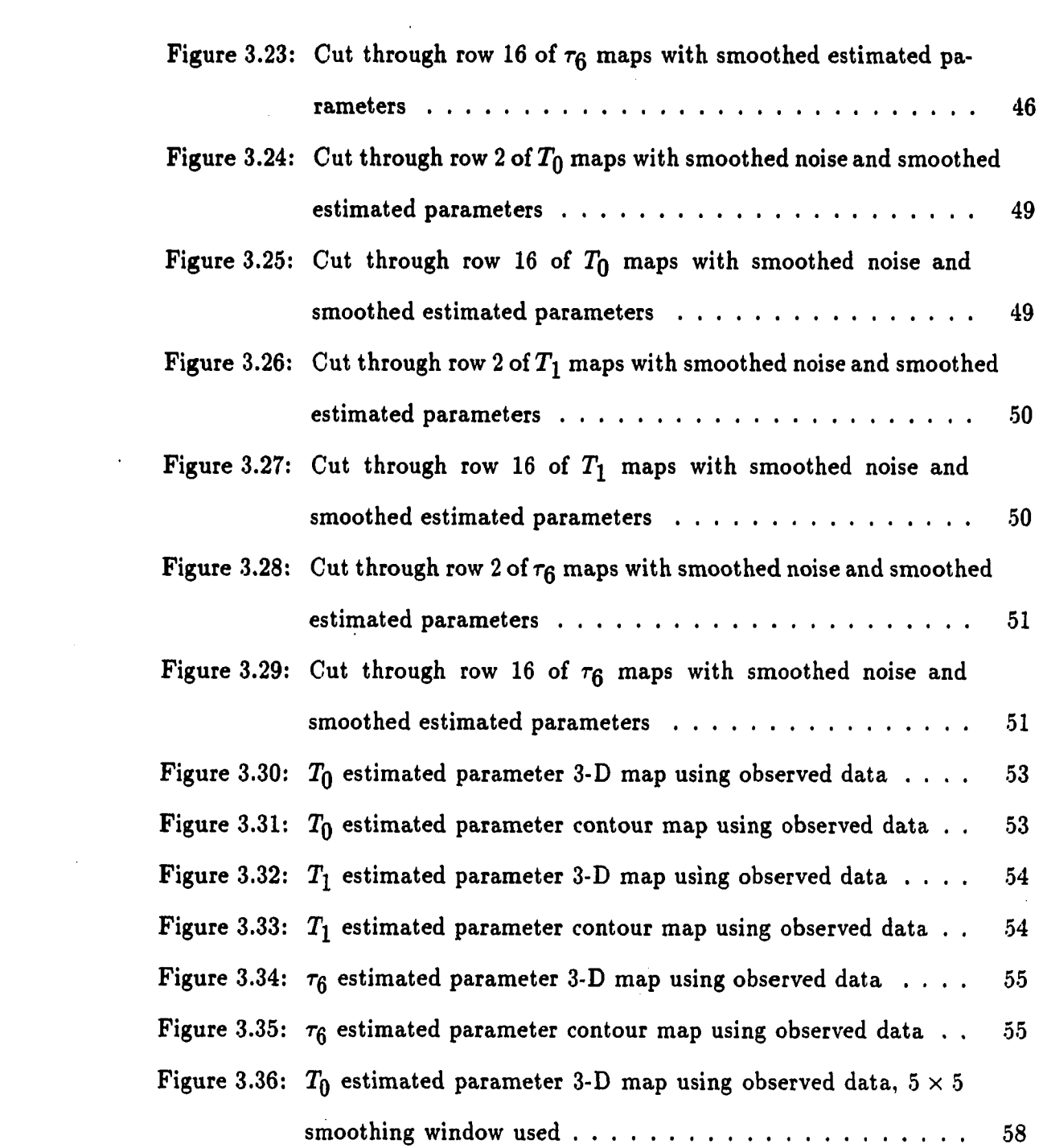

 $\mathcal{L}(\mathcal{L})$  and  $\mathcal{L}(\mathcal{L})$  . The set of  $\mathcal{L}(\mathcal{L})$ 

X

 $\mathcal{L}^{\text{max}}_{\text{max}}$ 

 $\label{eq:1} \mathcal{L}(\mathbf{v}) = \mathcal{L}(\mathbf{v}) \mathcal{L}(\mathbf{v}) \mathcal{L}(\mathbf{v})$ 

 $\mathcal{L}^{\text{max}}_{\text{max}}$  and  $\mathcal{L}^{\text{max}}_{\text{max}}$ 

 $\frac{1}{2}$  .

 $\mu = 1/\sqrt{2}$ 

 $\label{eq:2.1} \frac{1}{2} \sum_{i=1}^n \frac{1}{2} \sum_{j=1}^n \frac{1}{2} \sum_{j=1}^n \frac{1}{2} \sum_{j=1}^n \frac{1}{2} \sum_{j=1}^n \frac{1}{2} \sum_{j=1}^n \frac{1}{2} \sum_{j=1}^n \frac{1}{2} \sum_{j=1}^n \frac{1}{2} \sum_{j=1}^n \frac{1}{2} \sum_{j=1}^n \frac{1}{2} \sum_{j=1}^n \frac{1}{2} \sum_{j=1}^n \frac{1}{2} \sum_{j=1}^n \frac{$ 

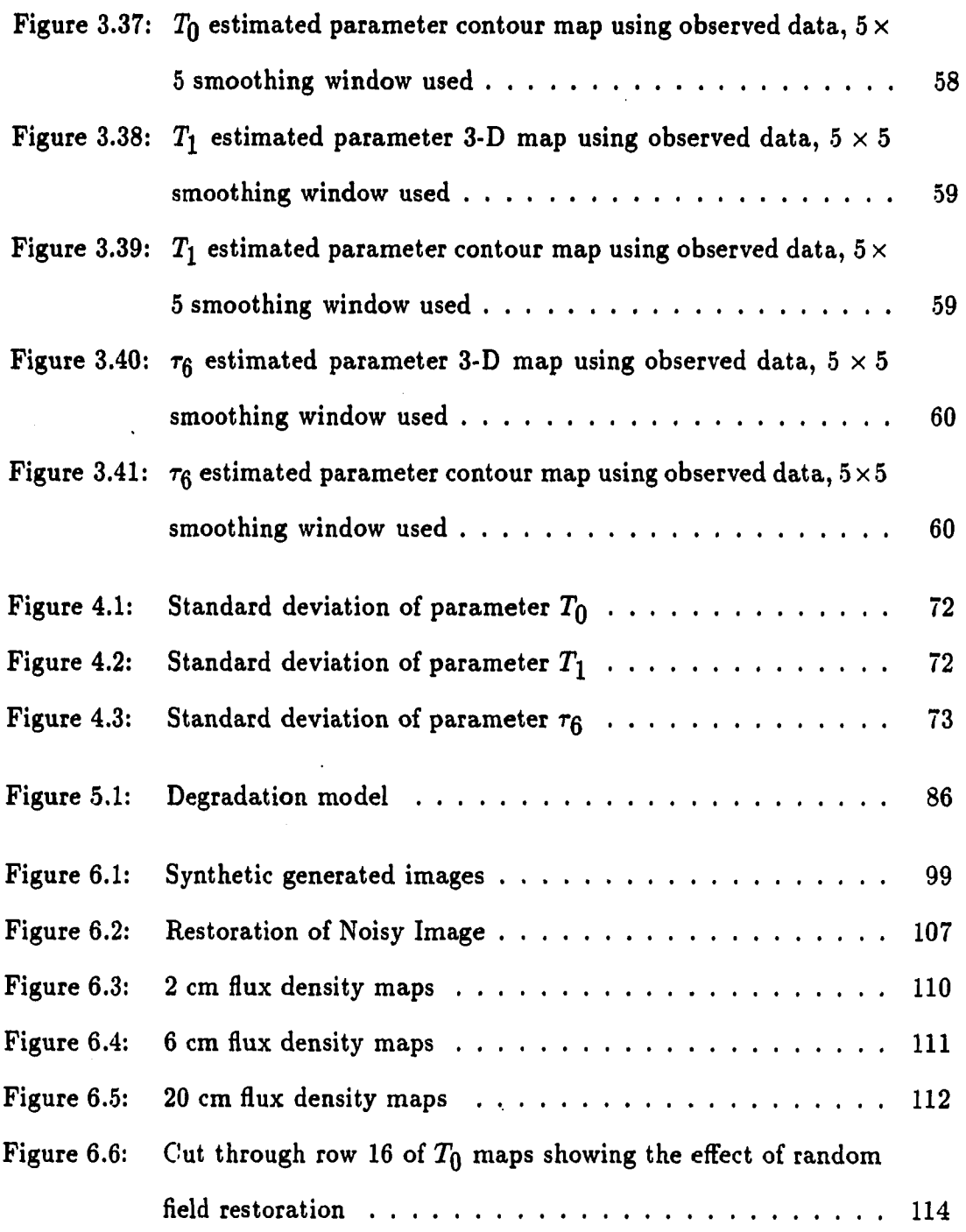

**xi** 

 $\hat{P}^{\mu\nu}$ 

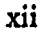

 $\mathcal{L}^{\mathcal{L}}_{\mathcal{L}}$  and  $\mathcal{L}^{\mathcal{L}}_{\mathcal{L}}$  and  $\mathcal{L}^{\mathcal{L}}_{\mathcal{L}}$ 

 $\sim$   $\sim$ 

 $\frac{1}{1}$ 

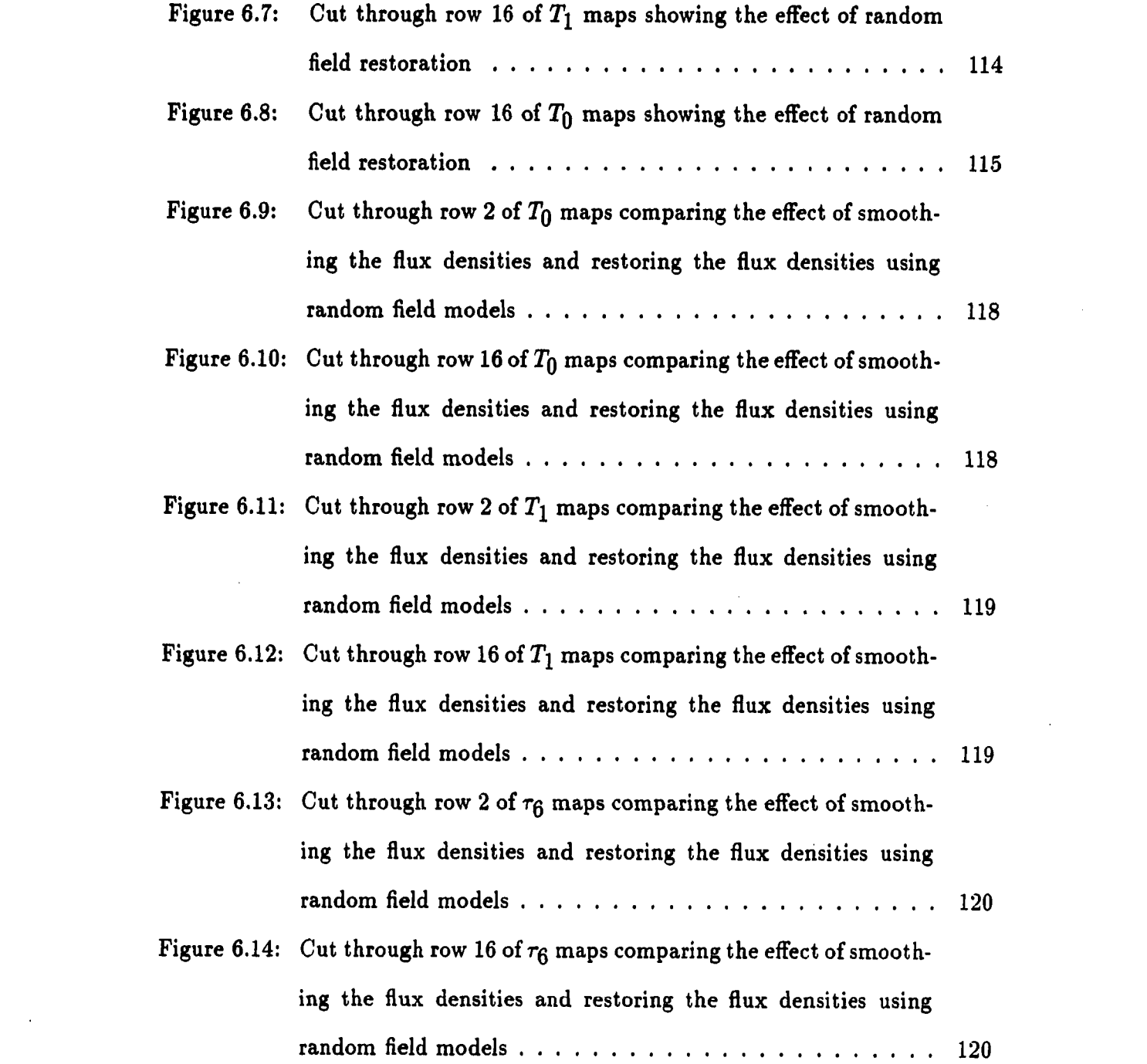

a manali manali kwa mwaka wa 1999 hadi wa 1999 ha

 $\mathcal{L}(\mathcal{L})$ 

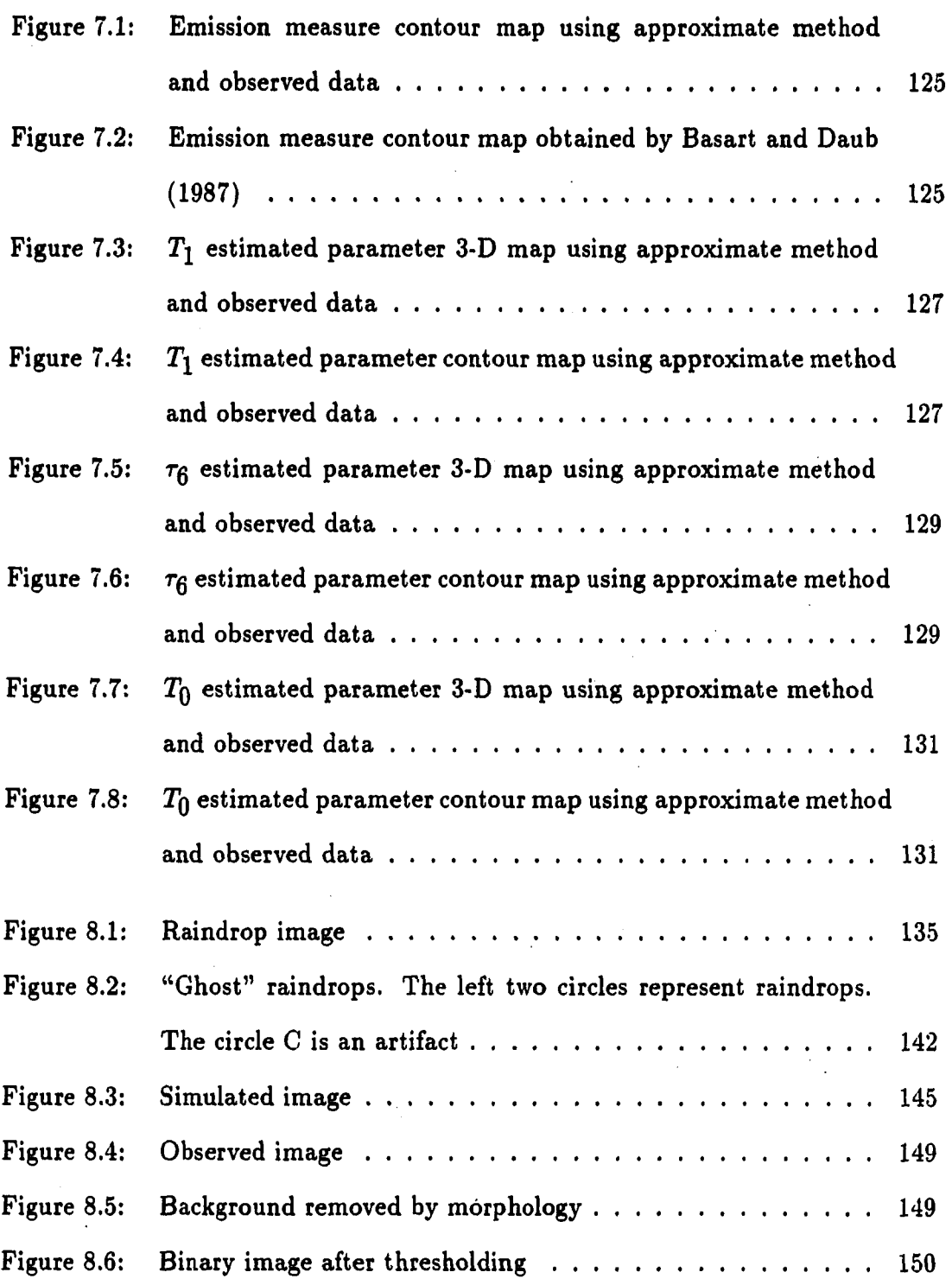

**xiii** 

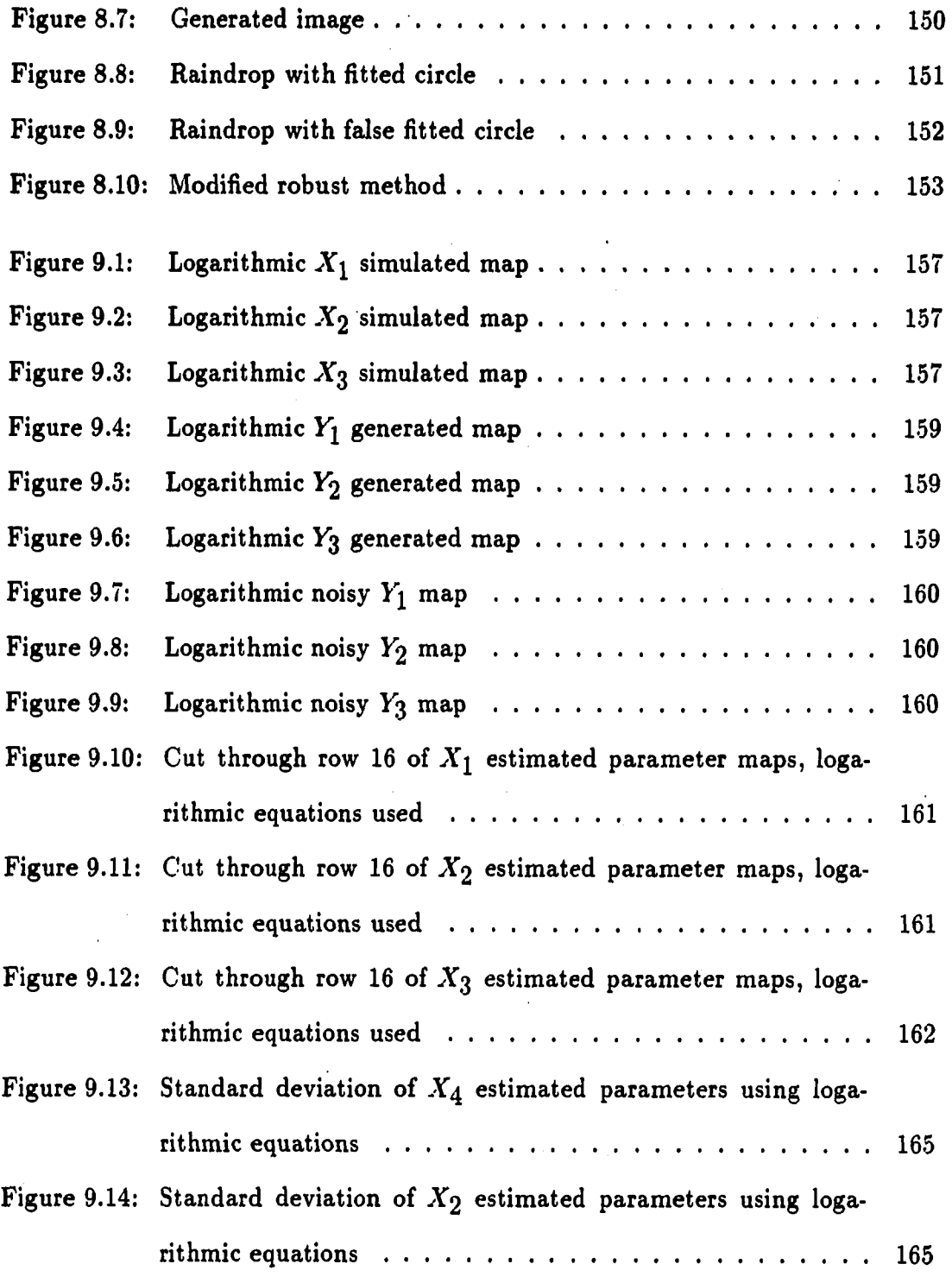

**xiv** 

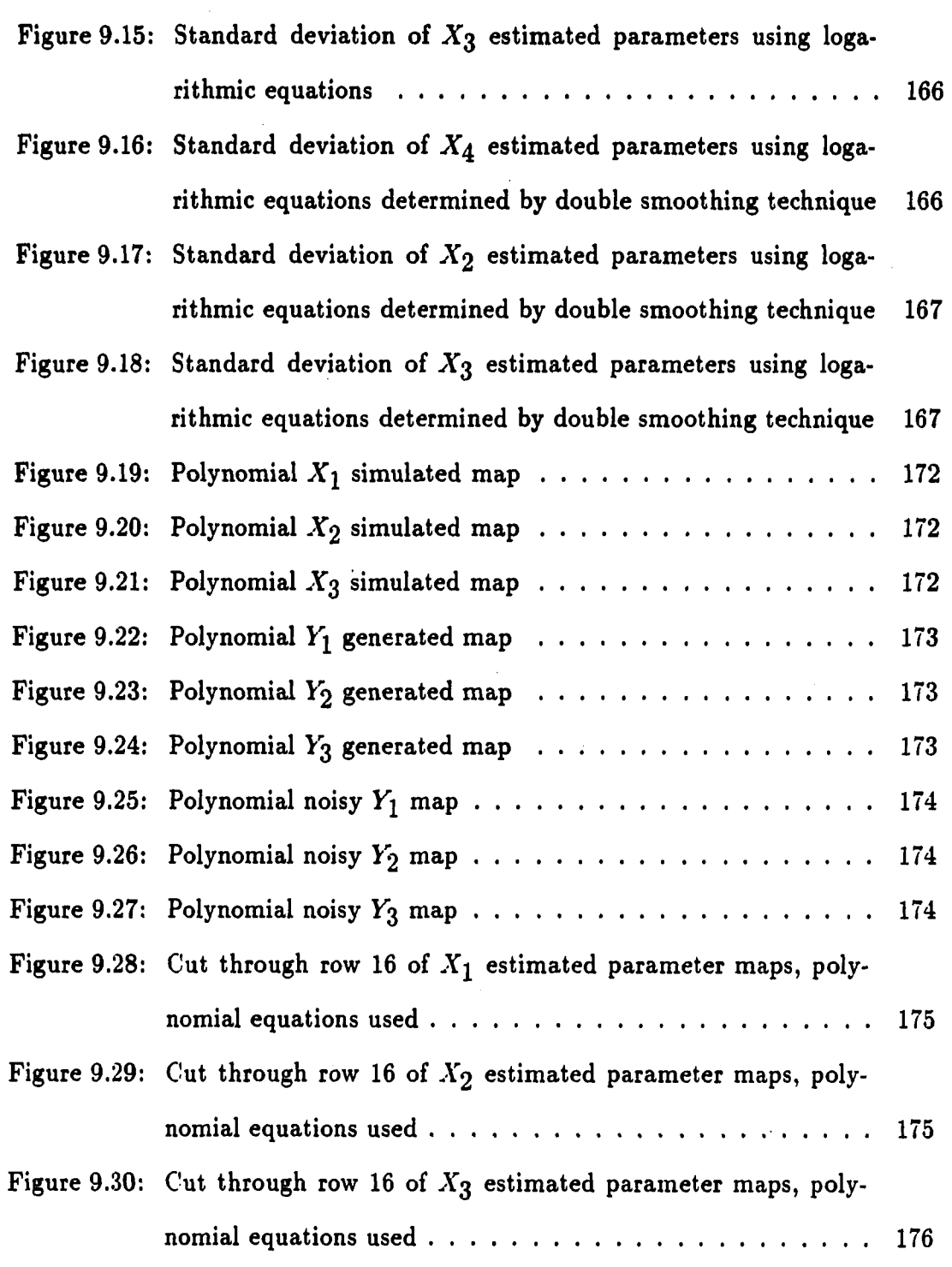

XV

 $\ddot{\phantom{1}}$ 

 $\bar{\mathcal{A}}$ 

 $\ddot{\phantom{1}}$ 

 $\ddot{\phantom{a}}$ 

 $\sim$   $\sim$   $\sim$ 

 $\ddot{\phantom{a}}$ 

 $\sim$ 

#### **ACKNOWLEDGEMENTS**

I would like to express my sincere thanks to my major professor, Dr. J. P. Basart, for giving me the opportunity to contribute this work. I would also like to thank my other committee members. Prof. VV. Q. Meeker, Prof. D. W. Jacobson, Prof. S. F. Russell and Prof. H. S. Hung, for their helpful suggestions and comments to improve the quality of the work done in this dissertation.

It would not have been possible for me to undertake my studies in the U.S.A. without the moral and financial support from a number of people and institutions who believed in me. Special thanks go to the C.S.I.R. for their financial support as well as to Prof. H. F. J. Strydom and Mr. C. P. Bester who helped to make my studies financially possible. I am greatly in debt to Mr. G. J. Kahl for every thing he has done for me during the past three years. Gideon, I will never forget it.

I would like to use this opportunity to thank my parents and sister for their moral support, not only during the last three years, but since this whole journey started in 1976. Last, but definitely not least, I would like to express my love and gratitude to my wife for her contributions. There are too many to name, but staying awake with me through the many sleepless nights, meant more too me than anything else.

If there is any glory to give, let it be given to the Lord of heaven and earth who make everything possible and in whom I believe.

**xvi** 

### **ABSTRACT**

The main objective of this dissertation is to extract parameters from multiple wavelength images, on a pixel-to-pixel basis, when the images are corrupted with noise and a point spread function. The data used are from the field of radio astronomy. The very large array (VLA) at Socorro in New Mexico was used to observe planetary nebula NGC 7027 at three different wave lengths, 2 cm, 6 cm and 20 cm. A temperature model, describing the temperature variation in the nebula as a function of optical depth, is postulated. Mathematical expressions for the brightness distribution (flux density) of the nebula, at the three observed wavelengths, are obtained. Using these three equations and the three data values available, one from the observed flux density map at each wavelength, it is possible to solve for two temperature parameters and one optical depth parameter at each pixel location.

Due to the fact that the number of unknowns equal the number of equations available, estimation theory cannot be used to smooth any noise present in the data values. It was found that a direct solution of the three highly nonlinear flux density equations is very sensitive to noise in the data. Results obtained from solving for the three unknown parameters directly, as discussed above, were not physical realizable. This was partly due to the effect of incomplete sampling at the time when the data were gathered and to noise in the system.

**xvii** 

The application of rigorous digital parameter estimation techniques result in estimated parameters that are also not physically realizable. The estimated values for the temperature parameters are for example either too high or negative, which is not physical possible. Simulation studies have shown that a "double smoothing" technique improves the results by a large margin. This technique consists of two parts: in the first part the original observed data are smoothed using a running window and in the second part a similar smoothing of the estimated parameters are done. This method provides an improvement over the previous method of directly solving the three nonlinear flux density equations when no adjacent pixel information was taken into account. When using the double smoothing technique, results were obtained that were not only physical realizable, but also compared well with previous results obtained from a two dimensional solution of the problem, assuming a constant temperature along the line of sight.

To conclude the investigation, an approximate solution was found for the same temperature and optical depth parameters. This solution takes into account approximations that can be made as a result of the physical characteristics of the nebula as well as the results obtained from the previous 2-D study.

xviii

### **1. BACKGROUND**

### **1.1 Introduction**

The objective of the research in this dissertation is to develop a method to estimate parameters from digitized images. Two different cases will be considered:

- 1. Estimation of parameters describing a physical object using only one digitized image.
- 2. Estimation of parameters describing a physical characteristic using multiple digitized images.

The second problem will be investigated first. This problem will be approached by trying to estimate the parameters describing the temperature variation in Planetary Nebula NGC 7027. This statement deserves a bit more attention.

#### **1.2 Astronomical Background**

Most of our information about the universe has been obtained from electromagnetic radiation. Before 1930 this information was restricted to the observation of visible light with wavelengths reaching from the near ultraviolet to the near infrared, 0.35  $\mu m \leq \lambda \leq 1$   $\mu m$ . Astronomers used optical telescopes to investigate these data

so this science was known as optical astronomy.

Since 1930 additional "windows" transparent to electromagnetic radiation of widely different wavelength ranges were opened in the blanket of the earth's atmosphere (Rohlfs, 1986). The radio window spanning from  $\lambda \simeq 10$  m to  $\lambda \simeq 1$  mm was the first new spectral range to become available to astronomy. Astronomers used radio telescopes to investigate the observations in the radio window so this science is known as Radio Astronomy.

A very important point must be emphasized here: The objects that emit the radiation in the different windows are the same. There is only one single world behind the radiation in the different windows although the aspect of the universe may differ from window to window. This is one of the fundamental axioms of science (Rohlfs, 1986).

The angular resolution of a radio telescope is given by (Rohlfs, 1986)

$$
\delta \sim \frac{\lambda}{D} \tag{1.1}
$$

where

 $\delta$  = smallest angular separation between two point sources that are still recognizable as separate objects,

 $\lambda$  = radiation wavelength, and

 $D =$  diameter of telescope.

It is clear that the only way to improve the angular resolution at a specific wavelength is to increase the diameter D of the telescope. This solution is constrained by practical limits for the telescope size. These limits are in general in the range  $25 - 100$  m.

As an alternative, radio astronomers have improved resolving power by linking two or more telescopes into an interferometer arrangement (Rohlfs, 1986). In this case, D in equation (1.1) is the separation between the phase centers of the antennas when projected in the direction of the source.

As the science of astronomy progresses, it is important to evolve the methods of extraction of information from the data. In this dissertation we focus on parameter estimation from multiple data sets.

#### **1.2.1 VLA (Very Large Array)**

The data used in this investigation were observed with the Very Large Array (VLA) of the National Radio Astronomy Observation (NRAO) in New Mexico. The VLA consists of twenty-seven antennas arranged in a three-armed, equiangular Yshaped array with nine antennas in each arm as shown in Figure 1.1. All twentyseven antennas are paired with each other providing 351 combinations (Thompson et al., 1986). Variable antenna locations are possible with this setup and the four main configurations are known as the A, B, C and D configurations.

These configurations differ in terms of the length spanned by the antennas in the different arms and were designed to give almost the same resolution for observations at 1.35 cm, 2 cm, 6 cm and 20 cm for the A, B, C and D arrays, respectively. This arrangement is called a scaled array.

 $\hat{\mathcal{L}}$ 

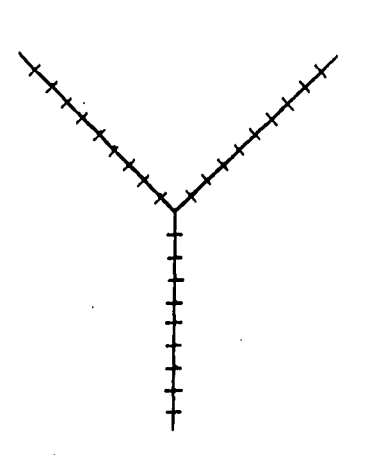

Figure 1.1: Very Large Array

### **1.2.2 Data Generation**

The VLA was used to observe radio waves emitted from the nebula under investigation. These radio waves are generated in the nebula by a process called free-free emission (or bremsstrahlung), graphically depicted in Figure 1.2 (Rohlfs, 1986).

What is meant by free-free emission is the following. In the nebula there are lots of free electrons and free protons from hydrogen. As a free electron moves past a free proton, the electron de-accelerates and loses energy in the form of a radio wave. It is these radio waves that are being observed with the VLA at different frequencies. A spectrum of the brightness distribution for free-free emission is shown in Figure 1.3.

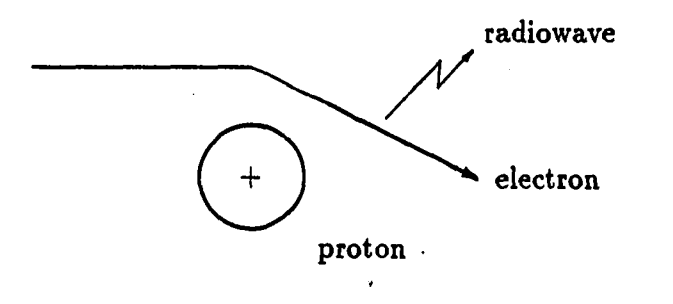

Figure 1.2: Free-free emission

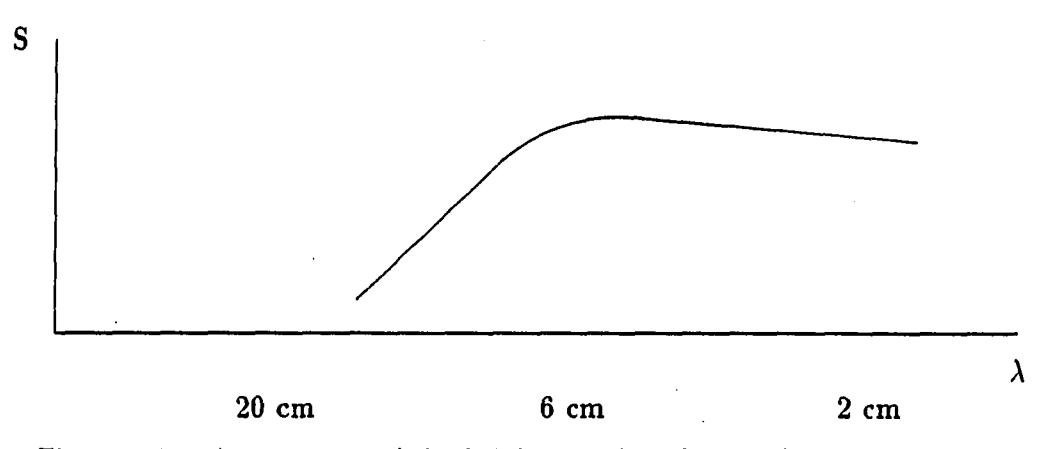

Figure 1,3: A spectrum of the brightness distribution for free-free emission

 $\ddotsc$  and  $\ddotsc$ 

### **1.2.3 Data Observation**

The data are observed with the VLA in the spatial frequency (u-v) domain. The principal mathematical procedure is to transform the data in the u-v domain to the x-y (spatial) domain by means of an inverse Fourier transform. The transformed data in the x-y domain gives an image of the nebula being observed.

### **1.2.4 Problems in Observed Data**

There are certain problems inherent in the method used to observe the data which creates errors in the map in the spatial domain. These problems are:

- 1. The data measurements are noisy. There are two sources contributing to the noise in the observed data values:
	- (a) Noise due to the electronics used in the VLA used to observe the data.
	- (b) Atmospheric noise due to the interaction of the radio waves with the water vapor in the atmosphere.
- 2. Missing data values in the u-v domain cause large sidelobes in the spatial domain.
- 3. The time span of the observations are limited.
- 4. Synthesized beamwidths are not exactly the same.
- 5. The data values are finite in length.

وتستنصرون

### **1.3 Estimation Background**

It would be wonderful if we could live in a perfect world where all data measurements were exact. However, in reality, all data measurements encountered in engineering and most branches of science are noisy. The need to obtain the best possible results for unknown parameters form these noisy data led to the development of what is today known as estimation theory. It is generally accepted that the progenitor of estimation theory was Karl Friederich Gauss, but R.A. Fisher, Norbert Wiener, Rudolph Kalman and many others also made valuable contributions (Mendel, 1987, p. xiii.)

### **1.3.1 Estimation Techniques**

Many different estimation techniques have been developed through the years. Most of these techniques can be classified as either parameter estimation or signal (state) estimation, although there is an overlap in some situations. Two of the most important papers published in the area of state estimation were by Kalman (1960), and Kalman and Bucy (1961). The area of state estimation can be divided into meansquared prediction, mean-squared filtering and mean-squared smoothing. All three of these operations can be implemented using a Kalman filter or modified Kalman filter. The interested reader is referred to Brown (1983) for a thorough discussion of these implementations. No wonder that the Kalman filter is even today the most popular way to do state estimation.

This dissertation, however, will primarily be concerned with the estimation of parameters from noisy data. The discipline of parameter estimation can be divided

into the estimation of deterministic parameters and the estimation of random parameters. Different techniques have been developed for each situation. Techniques used for deterministic parameter estimation include least squares (LS) estimation, best linear unbiased estimation (BLUE) and maximum likelihood (ML) estimation. Random parameter estimation is handled by techniques such as mean-squared estimation, maximum a posteriori estimation, BLUE and weighted least squares. All these different techniques and their interrelationships were covered in detail by Mendel (1987).

### **1.3.2 . Parameter Estimation from Digitized Image Data**

In an overdetermined system (in which the number of data measurements exceeds the number of unknown parameters), all these parameter estimation techniques use the extra data values (the difference between the number of observations and the number of unknown parameters), under different criteria, to smooth the noise in the observation values to obtain more accurate estimates of the unknown parameters. However, when the number of equations equals the number of unknown parameters, there is no extra data available to smooth the noise in the observed values. All that can be done in this case is to solve the system of equations uniquely to fit the noisy observed values exactly.

A possible exception to the situation discussed in the previous paragraph, where the number of data values available equals the number of unknown parameters, is the solution of a system of equations using data values when these values are obtained from a digitized image. Due to the statistical relationship between data values at adjacent pixels in an image, the idea would be to use adjacent pixel data values to

smooth the data value at a specific pixel. The smoothed data values can then be used in the parameter estimation problem.

In this dissertation, the emphasis will be to estimate three parameters in three highly nonlinear equations, where the noisy data values in each equation are obtained from digitized images. Attempts have already been made in the literature to estimate parameters from digitized image data. An example is the estimation of 3-D skeletons and transverse areas of coronary arteries from biplane angiograms by Kitamura, Tobis and Sklansky (1988). However, a literature study did not produce any previous work done on the estimation of n parameters in n nonlinear equations (where n is small) on a pixel-to-pixel basis in an image. This was the motivation for the study undertaken.

A question that immediately comes to mind and must be addressed before the investigation is: "Why not obtain more data measurements and use the established theory to estimate the parameters?" The answer is that this is not always possible. In radio astronomy an objective often is to obtain the maximum information from the available data. This necessarily leads to the situation discussed above where the number of unknown parameters in a system of equations equals the number of data values available.

 $\alpha$  ,  $\alpha$  ,  $\alpha$ 

#### **2. PROBLEM STATEMENT**

### **2.1 Introduction**

The objective of the study undertaken in the first investigation is to find a model describing the temperature variation in Planetary Nebula NGC 7027. This model will be used to estimate the surface temperature of the nebula as well as the variation in temperature along the line of sight. To be able to draw maps of the estimated temperatures as they vary in the nebula, these temperatures must be estimated on a pixel-to-pixel basis.

The way the study was done is as follows: Three flux density maps of the nebula were observed at 2 cm, 6 cm and 20 cm (see Basart and Daub, 1987 for discussion of 6 cm and 20 cm data). Each of these observed flux density maps is of size  $32 \times 28$ pixels. A temperature model describing the temperature variation in the nebula along the line of sight (as a function of optical depth) was postulated. This temperature model was used to obtain theoretical flux density expressions at the three wavelengths used to observe the nebula.

The next step was to use the observed flux density values in the observed flux density maps to solve for the unknown parameters in the theoretical flux density equations on a pixel-to-pixel basis. In the end, estimated values for all the unknown

parameters in the postulated temperature model was calculated at every pixel in the  $32 \times 28$  pixel maps based on the flux density value from the same pixel location in each of the three flux density maps.

It must be pointed out that the actual observed flux density maps were of size  $512 \times 512$  pixels, but most of the nebula information was concentrated in only a small section of these observed maps. Contour plots drawn from the observed flux density maps showed that all the contours, down to a level of 0.5%, were contained in a section of the maps of size no larger than  $32 \times 28$  pixels. These small sections were cut from the actual observed maps and will be referred to as the observed flux density maps from here on without any misunderstanding.

A similar study was previously done by Basart and Daub (1987) for the twodimensional case. They used observations at 6 cm and 20 cm, obtained with the VLA, to derive two-dimensional distributions of temperature, emission measure and optical depth for the nebula. This were done by assuming a constant line of sighttemperature.

In the present study an extra observation of the nebula at 2 cm is available. The idea is to use the extra observation to expand on the work done by Basart and Daub (1987) to obtain information about the temperature variation in Planetary Nebula NGC 7027 along the line of sight.

To summarize, at this point, three flux density maps, observed at 2 cm, 6 cm and 20 cm with the VLA, are available. Each of these flux density maps are of size  $32 \times 28$  pixels. The goal is to use three flux density values, one from each observation frequency, at the same pixel location, to find the parameters describing the temper-

ature variation and optical depth in the nebula at that specific pixel location. This must be done for all the pixels in the  $32 \times 28$  pixel maps to obtain the estimated parameters as they vary over the whole nebula.

### **2.2 Flux Density Equation**

A theoretical flux density equation, at each observation wavelength, can be obtained by starting with the general equation for flux density and deriving an expression for the observed flux density per beam for a model of the source.

The general observed radio flux density is given by

$$
S = \int I_{\nu}(\theta, \phi) P_n(\theta, \phi) d\Omega \qquad (2.1)
$$

where

 $I_{\nu}(\theta,\phi)$  = frequency dependent specific intensity of radiation,

 $P_{n}(\theta,\phi)$  = normalized antenna power pattern,

 $d\Omega = sin\theta d\theta d\phi =$  incremental solid angle, and

 $\theta$  and  $\phi$  are the standard angular spherical coordinate variables.

Basart and Daub (1987) assumed an elliptical Gaussian form for the antenna beam with half power beam widths (HPBWs) of  $\theta_x$  and  $\theta_y$  along the two axes of symmetry. They used a normalized expression for this beam given by

$$
P_n(\theta, \phi) = exp[-4(ln2)\theta^2(\frac{cos^2 \phi}{\theta_x^2} + \frac{sin^2 \phi}{\theta_y^2})]
$$
 (2.2)

In addition, they assumed that  $\theta_x$  and  $\theta_y \ll$  the nebular angular diameter and due to the lack of a detailed nebular model, they also assumed that  $I_{\nu}(\theta, \phi) = I_{\nu}$ , a
constant over angle, within the beam of the antenna. (However,  $I_{\nu}$  was not assumed to be constant over the source.) By taking into account that  $\theta_x$  and  $\theta_y$  are only a few arc seconds at most, the approximation  $sin\theta \approx \theta$  can be used.

By using all these approximations, the flux density within the synthesized beam is given by

$$
S = I_{\nu} \int_{\phi=0}^{2\pi} \int_{\theta=0}^{\pi} \theta \exp[-4(ln2)\theta^{2} (\frac{\cos^{2}\phi}{\theta_{x}^{2}} + \frac{\sin^{2}\phi}{\theta_{y}^{2}})]d\theta d\phi
$$
  
= 
$$
\frac{\pi I_{\nu} \theta_{x} \theta_{y}}{4ln(2)}
$$
(2.3)

By using the usual expression, for radio frequencies, for the thermal emission  $I_{\nu}$ , given by

$$
I_{\nu} = \int_0^{\tau_{\nu}} B_{\nu} e^{-t_{\nu}} dt_{\nu} = \frac{2k_{\nu}^2 e^{-\tau_{\nu}}}{c^2} \int_0^{\tau_{\nu}} T e^{t_{\nu}} dt_{\nu}
$$
 (2.4)

the expression for the flux is given by

$$
S = \frac{\pi k \theta_x \theta_y e^{-\tau \nu}}{2 \ln(2) \lambda^2} \int_0^{\tau \nu} T e^{t \nu} dt_{\nu}
$$
 (2.5)

#### where

 $S =$  the observed flux density,

 $k = Boltzman's constant,$ 

 $\theta_x$  = half power beam width in minor axis direction,

 $\theta y =$  half power beam width in major axis direction,

 $\lambda$  = observation wavelength,

 $t_{\nu}$  = absorption from the back of the nebula to any point x along the line of sight,

 $\tau_{\nu}$  = optical depth, the total absorption from the back of the nebula to the distance s, and

 $T =$  temperature in the nebula.

In the derivation of equation (2.5) it was assumed that the optical depth is 0 at the back of the nebula. k,  $\theta_x$ ,  $\theta_y$  and  $\lambda$  are known for each observed wavelength. The unknown parameters in the flux density equation are the optical depth of the nebula,  $\tau_{\nu}$ , and the parameters describing the temperature variation in the nebula, as a function of optical depth, and represented by the symbol T.

### **2.2.1 Concept of Optical Depth**

The parameter optical depth used in the description of the nebula, is a measure of the absorption of the radio waves as it moves through the plasma. The more dense the plasma, the higher the absorption and consequently the higher the optical depth. The converse is also true.

A mathematical equation for optical depth is given by

$$
\tau_{\nu} = \int_0^s \kappa_{\nu} dx \tag{2.6}
$$

where

 $\kappa_{\nu}$  = absorption coefficient (at a specific wavelength), and

**X = distance variable** 

where s is the distance from the back of the nebula to any point within the nebula along the line-of-sight.

This equation therefore gives the relationship between the physical depth and the

optical depth of the nebula. If, for instance, the absorption coefficient is a constant throughout the nebula at a specific wavelength, then

$$
\tau_{\nu} = \kappa_{\nu} \int_0^s dx = \kappa_{\nu} s \tag{2.7}
$$

This indicates that if the absorption coefficient is a constant at a specific wavelength there exists a linear relationship between optical depth,  $\tau_{\nu}$ , and physical depth, s, in the nebula at the specific wavelength.

A physical interpretation of optical depth is as follows. When the optical depth is zero,  $\tau_{\nu} = 0$ , it is possible to see through the nebula; when the optical depth is infinite,  $\tau_{\nu} = \infty$ , it is not possible to see anything inside the nebula, only the front surface can be seen. Values of  $\tau_{\nu}$  in between allow different observation depths of the nebula.

The optical depth is a function of the wavelength used in the observation of the nebula. Osterbrock (1974) has shown that the optical depth at one wavelength is proportional to the optical depth at another wavelength. The relationship is given by

$$
\tau_{\nu 1} = a_{\nu 1} \tau_{\nu 2} \tag{2.8}
$$

where

$$
a_{\nu 1} = \frac{\nu_{GHz}^{2.1}(\tau_{\nu 2})}{\nu_{GHz}^{2.1}(\tau_{\nu 1})}
$$
(2.9)

and  $\nu_{GHz}$  is the observation frequency in GigaHertz.

The optical depth at 6 cm is chosen to be the standard from here on. All other optical depths will be referenced to this optical depth and the symbol used for the optical depth at 6 cm is  $\tau_6$ . Therefore

 $\tau_{\nu} = a_{\nu}\tau_6$  (2.10)

where

 $\tau_{\nu}$  = optical depth at any frequency, and

 $a_{\nu} = \text{constant}.$ 

The constants relating the optical depths at 2 cm and 20 cm to the optical depth at 6 cm are, respectively:

$$
a_{02}=0.09528
$$

$$
a_{20}=12.544.
$$

The observed flux density maps in this study are of size  $32 \times 28$  pixels. The optical depth in the nebula will differ from pixel location to pixel location. Therefore, the optical depth, at each pixel location, is one of the unknown parameters in the flux density equations. As already mentioned, the optical depths at different wavelengths are related by a known constant. It is therefore only necessary to solve for the optical depth at 6 cm from the observed flux density values to have all the knowledge available about the optical depth behavior in the nebula.

### **2.2.2 Temperature Model**

The second unknown in the flux density equations is the temperature model used to describe the temperature variation in the nebula as a function of optical depth (along the line of sight). Many different temperature models can be postulated. At least two parameters are necessary to define the temperature model, one to

describe the temperature of the nebula across the surface and the other to describe the temperature variation along the line of sight. The three models making most sense from a physical viewpoint are given in Figure 2.1. The equations describing the different models are also given.

The first model assumes a temperature distribution with highest temperature value at the back of the nebula and an exponential decrease in temperature with a linear increase in optical depth. The second model has an almost similar form, but the decrease in temperature is linear instead of exponential with a linear increase in optical depth. The third model assumes that the highest temperature is in the center of the nebula with a linear decrease in temperature to both sides.

Equation (2.5) can be used to obtain flux density expressions for the nebula using each temperature model. The flux densities, at an arbitrary wavelength, for all three models are given below:

**Model 1:** 

$$
S = K_1 \{ T_0 (1 - e^{-\tau_{\nu}}) + \frac{T_1}{1 - b} (e^{-b\tau_{\nu}} - e^{-\tau_{\nu}}) \}
$$
 (2.11)

**Model 2:** 

$$
S = K_1 \{ T_0 (1 - e^{-\tau \nu}) - \frac{(T_0 - T_1)}{\tau \nu} (\tau \nu - 1 + e^{-\tau \nu}) \}
$$
(2.12)

**Model 3:** 

$$
S = K_1 \{ T_1 [e^{-\tau \nu} (-1 - \frac{2}{\tau \nu}) + e^{-\frac{2\tau \nu}{2}} (\frac{4}{\tau \nu}) + 1 - \frac{2}{\tau \nu} ] + T_0 [\frac{2}{\tau \nu} e^{-\tau \nu} - \frac{4}{\tau \nu} e^{-\frac{2\tau \nu}{2}} + \frac{2}{\tau \nu} ] \}
$$
(2.13)

**Temperature Model 1:**  $T = T_0 + T_1e^{-bt}$ 

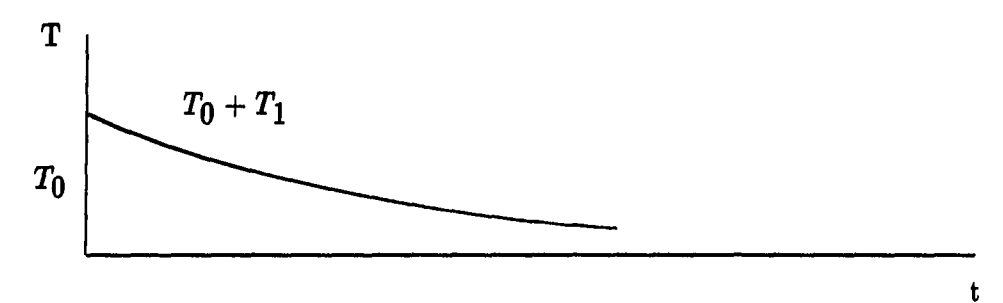

**Temperature Model 2:**  $T = T_0 - (\frac{T_0 - T_1}{\tau_{\nu}})t$ 

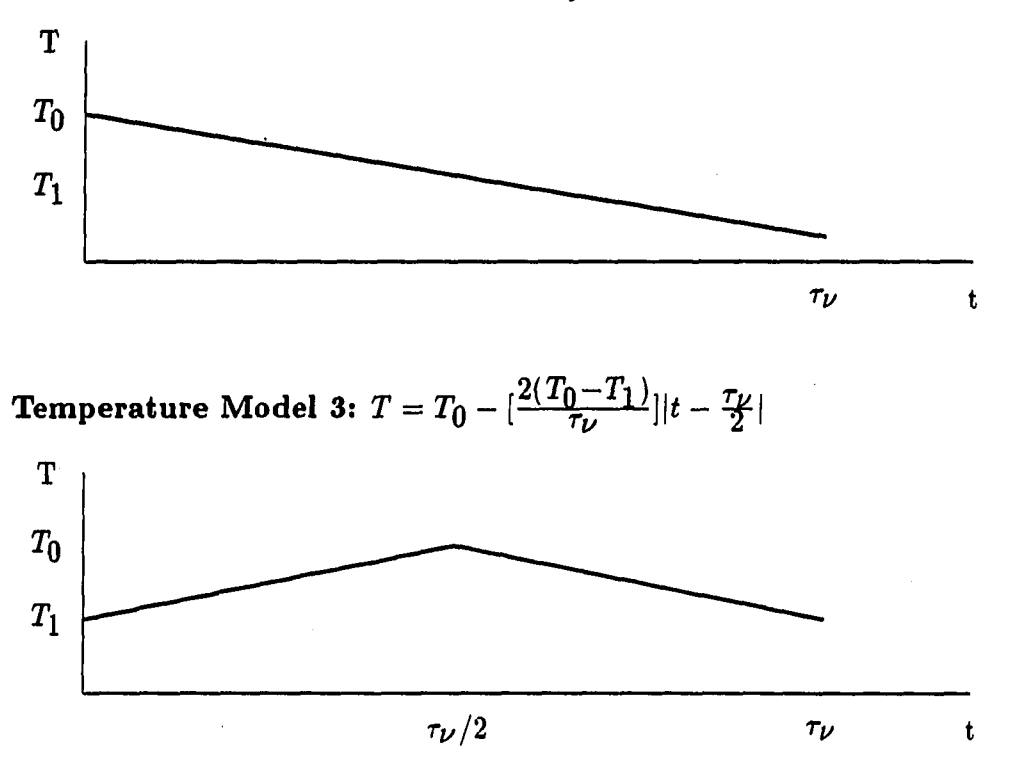

Figure 2.1: Postulated temperature models

where

 $12.1$ 

$$
19
$$
  

$$
K_1 = \frac{\pi k \theta_x \theta_y}{2(\ln 2)\lambda^2}
$$
 (2.14)

in all three cases as before. To apply any one of the three temperature models to the case under investigation, the equation for the flux density using that model must be evaluated at all three wavelengths, 2 cm, 6 cm and 20 cm, used to observe the nebula. This can be done by substituting the correct value for  $\lambda$  in each case and using the correct constant to relate the optical depth at the specific wavelength to the optical depth at 6 cm.

As can be seen, equations (2.11), (2.12) and (2.13) are all highly nonlinear in the unknown parameters,  $\tau_{\nu}$ ,  $T_0$  and  $T_1$ . In other words, at each pixel in the 32  $\times$  28pixel observed flux density maps, three highly nonlinear equations, evaluated at the three wavelengths used as already described, are available to be solved. In the case of model 1, there are four unknown parameters in the three equations and in the case of the other two models, there are three unknown parameters. At this stage, it must be pointed out that there exists no physical evidence to assume that one of the possible temperature models is more correct than any of the others. Actually, it is hoped that such information can be obtained from this investigation.

It is clear that there are four unknown parameters in the flux density equations obtained by using the first temperature model. Due to the fact that only three flux density maps, and therefore three flux density equations, are available at each pixel location, one of the four unknown parameters cannot be solved for in this case. Because not enough knowledge about the physical characteristics of the nebula are available to make an educated guess about one of the unknown parameters, it would

be best to use one of the other two models in the present investigation. It can also be seen that the flux density equation obtained by using temperature model 3 is much more complicated than the equivalent equation obtained by using temperature model 2. This is one of the reasons why temperature model 2 will first be investigated as a possible model describing the temperature variation in the nebula. Temperature model 3 will be investigated later.

## **2.3 Direct Solution**

The contour plots of the three observed flux density maps made with the VLA are shown in Figures 2.2, 2.3 and 2.4. The 20, 6, and 2 cm observations were made with the A, B and C configurations, respectively. The double peak structure, often observed in radio maps of planetary nebulae, with reduced brightness in the center can be seen in the 6 cm map of NGC 7027, but the 20 cm map has a peak slightly northeast of the center which has no counterpart in the 6 cm map (Basart and Daub, 1987). The 2 cm map has the same structure as the 6 cm map with only a slightly higher peak flux density value of 0.263 Jy/beam instead of 0.232 Jy/beam. For more information on the structure of planetary nebulae, see Pottasch (1984), Aller (1984), the proceedings of the 131st symposium of the International Astronomical Union held in Mexico City (1987) and the Planetary Nebula Symposium no. 103 held in London, 1982 (Flower 1983).

The actual observed values for the flux densities at each pixel location, are given in Appendix A. By using temperature model 2 to describe the temperature variation in the nebula as a function of optical depth, the following three flux density equations

at the observed wavelengths are available to solve for the three unknown parameters:

$$
S_{02} = K_{102} \{ T_0 (1 - e^{-a_0 276}) - \frac{(T_0 - T_1)}{a_0 276} (a_0 276 - 1 + e^{-a_0 276}) \}, \qquad (2.15)
$$

$$
S_{06} = K_{106} \{ T_0 (1 - e^{-a_{06} \tau_6}) - \frac{(T_0 - T_1)}{a_{06} \tau_6} (a_{06} \tau_6 - 1 + e^{-a_{06} \tau_6}) \}, \qquad (2.16)
$$

and

$$
S_{20} = K_{120} \{ T_0 (1 - e^{-a} 20^{a} 6) - \frac{(T_0 - T_1)}{a_{20} \tau_6} (a_{20} \tau_6 - 1 + e^{-a_{20} \tau_6}) \}. \tag{2.17}
$$

The subscripts 02, 06 and 20 in these three equations refer to the wavelengths for which the specific equations are valid. The definitions of the rest of the parameters are the same as before and the meaning of the constant  $K_{102}$  for instance is that it is the value of the constant  $K_1$ , defined before, evaluated at 2 cm.

The most obvious approach to solve for the three unknown parameters in the three highly nonlinear equations, is to algebraically solve the three equations simultaneously at each pixel in the observed flux density maps. Due to the nonlinearity of the equations, ordinary linear algebra cannot be used to solve for the three unknown parameters directly. The approach followed was to linearize the nonlinear equations and to use iterative least squares estimation to solve for the three unknown parameters.

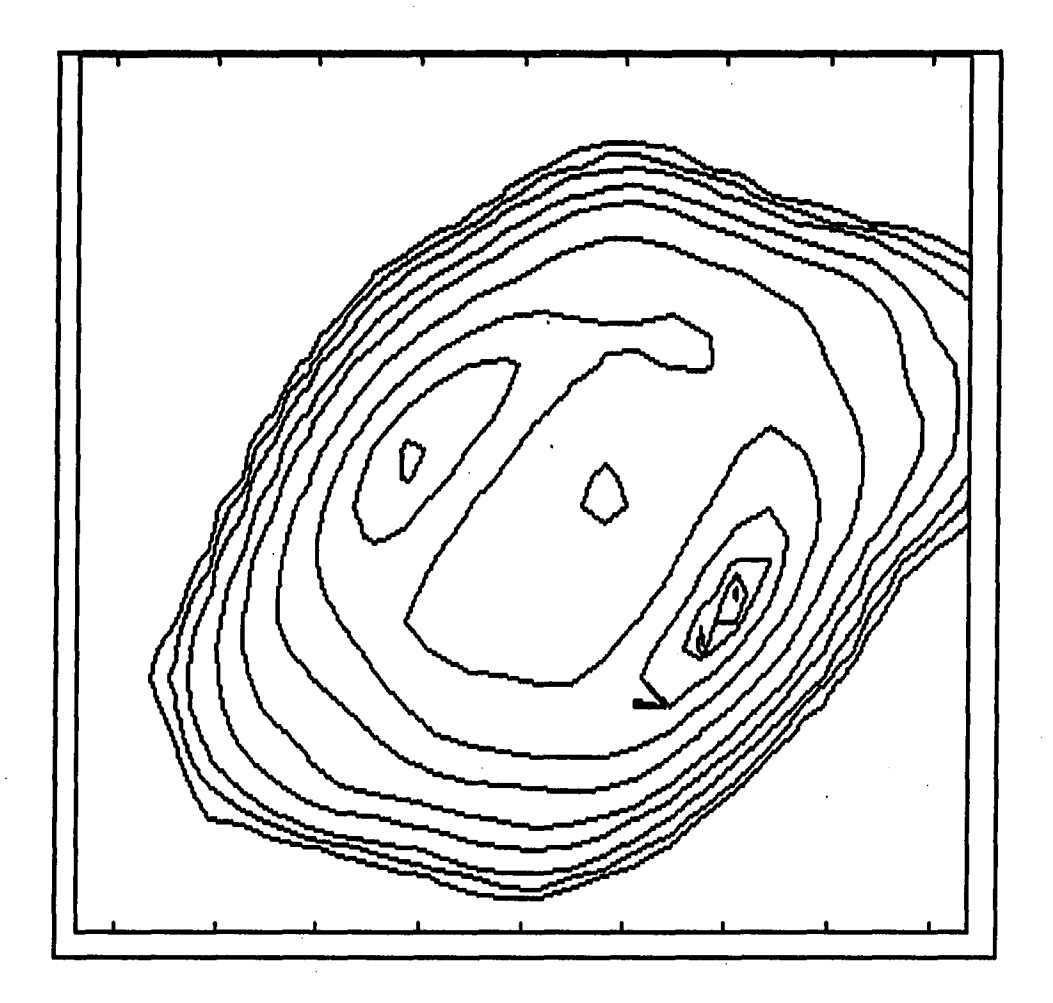

**Figure 2.2: Observed flux density map at 2 cm Peak value = 0.26316 Jy/beam Contour levels at 99%, 95%, 90%, 75%, 50%, 25%, 10%, 5%, 2%, 1%, 0.5% Scale: Each tick mark represents 0.25 seconds** 

 $\sim$   $\sim$   $\sim$   $\sim$ 

الروادات الفقار

 $\alpha=2.5$ 

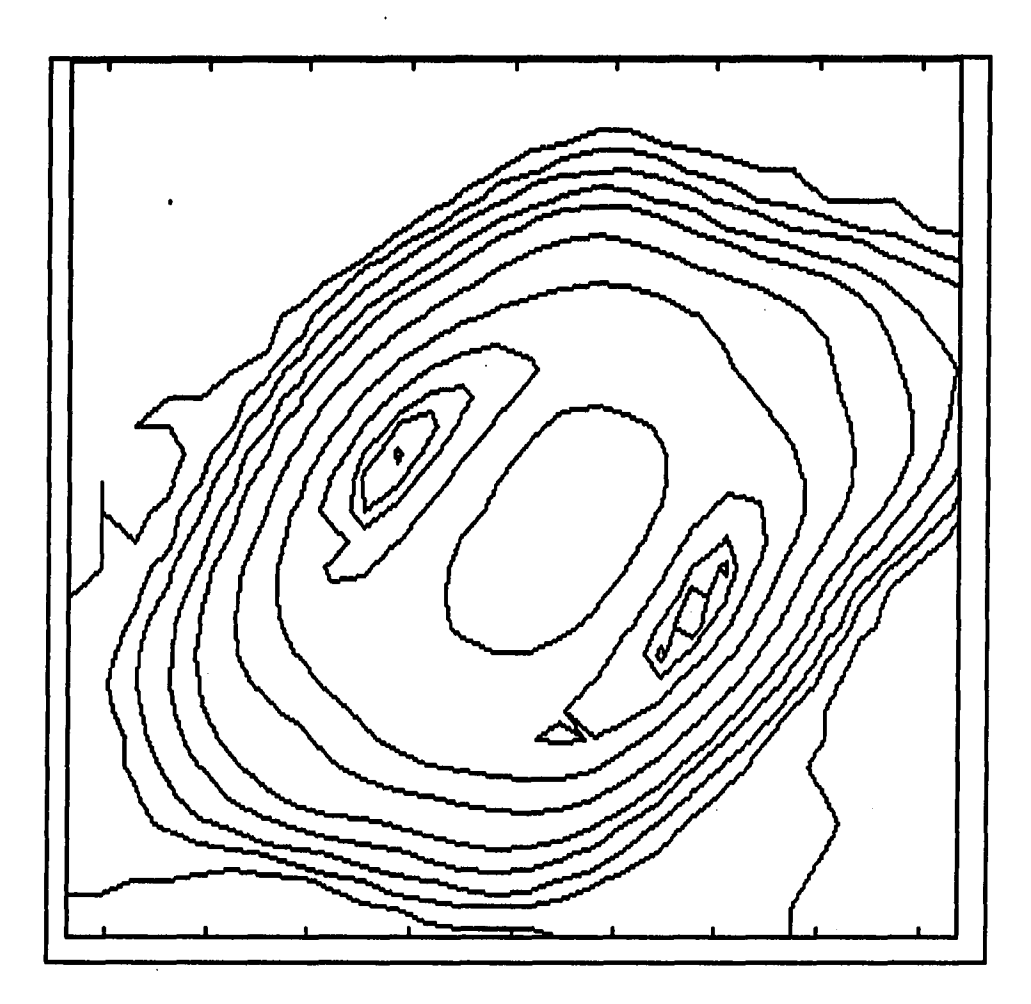

**Figure 2.3: Observed flux density map at 6 cm Peak value = 0.23244 Jy/beam Contour levels = 99%, 95%, 90%, 75%, 50%, 25%, 10%, 5%, 2%, 1%, 0.5% Scale: Each tick mark represents 0.25 seconds** 

**23** 

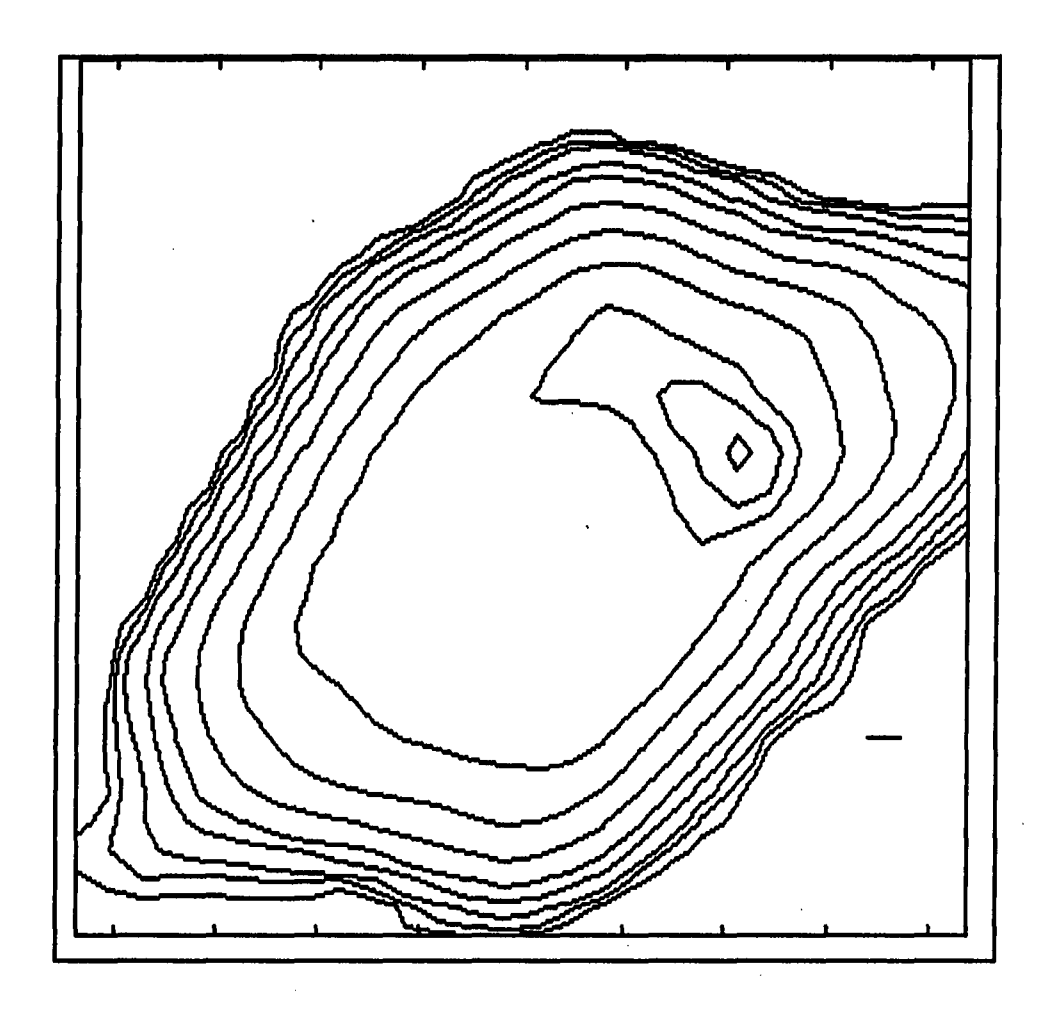

**Figure 2.4: Observed flux density map at 20 cm Peak value = 0.03984 Jy/beam Contour levels at 99%, 95%, 90%, 75%, 50%, 25%, 10%, 5%, 2%, 1%, 0.5% Scale: Each tick mark represents 0.25 seconds** 

**24** 

## **2.3.1 Description of Approach**

The basic idea of this approach is to linearize the three nonlinear flux density equations with respect to the three unknown parameters. These equations must be linearized around a normalization point. As an example, the original flux density equation at 2 cm is repeated here for clarity,

$$
S_{02} = K_{102} \{ T_0 (1 - e^{-a_0 276}) - \frac{(T_0 - T_1)}{a_0 276} (a_0 276 - 1 + e^{-a_0 276}) \}
$$
(2.18)

or

$$
S_{02} = K_{102} \{ T_0 (1 - e^{-a_0 276}) - (T_0 - T_1)(1 - \frac{1}{a_0 276} + \frac{1}{a_0 276} e^{-a_0 276}) \} (2.19)
$$

Linearizing this equation with respect to the three unknown parameters will give

$$
S_{02} \simeq S_{02}^* + s_{02} \tag{2.20}
$$

where

 $S_{02}^* =$  flux density evaluated at the normalization point, and

$$
s_{02} = \frac{\partial S_{02}}{\partial T_0}|*t_0 + \frac{\partial S_{02}}{\partial T_1}|*t_1 + \frac{\partial S_{02}}{\partial \tau_6}|*t_6 = L_1(\tau_2)t_0 + L_2(\tau_2)t_1 + L_3(\tau_2)t_6
$$
\n(2.21)

where \* means linearization around the normalization point and the lowercase letters represent variation from the reference condition. Also

$$
\frac{\partial S_{02}}{\partial T_0}\big|_* = K_{102} \big( \frac{1}{a_{02} \tau_6^*} - \frac{1}{a_{02} \tau_6^*} e^{-a_{02} \tau_6^*} - e^{-a_{02} \tau_6^*} \big) = L_1(\tau_2) \tag{2.22}
$$

$$
\frac{\partial S_{02}}{\partial T_1}|_* = K_{102}(1 - \frac{1}{a_{02}\tau_6^*} + \frac{1}{a_{02}\tau_6^*}e^{-a_{02}\tau_6^*}) = L_2(\tau_2)
$$
(2.23)

$$
\frac{\partial S_{02}}{\partial \tau_6}|_* = K_{102}T_0^* \{-\frac{1}{a_{02}(\tau_6^*)^2} + \frac{1}{a_{02}(\tau_6^*)^2}e^{-a_{02}\tau_6^*} + \frac{1}{\tau_6^*}e^{-a_{02}\tau_6^*} + a_{02}e^{-a_{02}\tau_6^*}\}
$$

$$
+ K_{102} T_1^* \{ \frac{1}{a_{02} (\tau_6^*)^2} - \frac{1}{a_{02} (\tau_6^*)^2} e^{-a_{02} \tau_6^*} - \frac{1}{\tau_6^*} e^{-a_{02} \tau_6^*} \} = L_3(\tau_2) \qquad (2.24)
$$

Similar expressions can be obtained for the other two wavelengths of observation.

The problem can now be formulated in terms of the familiar linear model

$$
\mathbf{Z}(k) = \mathbf{H}(k)\Theta + \mathbf{V}(k) \tag{2.25}
$$

where

 $\mathbf{Z}(\mathbf{k}) = N \times 1$  measurement vector,

 $H(k) = N \times n$  observation matrix,

 $\Theta = n \times 1$  parameters vector, and

 $V(k) = N \times 1$  measurement noise vector, as follows

 $\sim$  -mass of  $\sim$ 

 $\sim$   $\sim$ 

$$
\begin{bmatrix}\ns(\tau_{20}) \\
s(\tau_{6}) \\
s(\tau_{2})\n\end{bmatrix} =\n\begin{bmatrix}\nL_1(\tau_{20}) & L_2(\tau_{20}) & L_3(\tau_{20}) \\
L_1(\tau_{6}) & L_2(\tau_{6}) & L_3(\tau_{6}) \\
L_1(\tau_{2}) & L_2(\tau_{2}) & L_3(\tau_{2})\n\end{bmatrix}\n\begin{bmatrix}\nt_0 \\
t_1 \\
t_6\n\end{bmatrix} +\n\begin{bmatrix}\nv(\tau_{20}) \\
v(\tau_{6}) \\
v(\tau_{2})\n\end{bmatrix}
$$
\n(2.26)

The least squares solution to this problem is given by Mendel (1987, p.19) as

$$
\hat{\Theta}_{LS}(k) = \left[\mathbf{H}'(k)\mathbf{H}(k)\right]^{-1}\mathbf{H}(k)\mathbf{Z}(k) \tag{2.27}
$$

Because  $V(k)$  cannot be measured, it is neglected in the least squares solution.

It must be pointed out that the solution of this equation is fraught with numerical difficulties, in particular the evaluation of

$$
\left[\mathbf{H}'(k)\mathbf{H}(k)\right]^{-1} \tag{2.28}
$$

An example is in order.

المتفقية

## **Example:**

The following **H** matrix was obtained at a specific pixel location:

$$
\mathbf{H} = \begin{bmatrix} 0.2759203E - 005 & 0.2199522E - 006 & 0.2468661E - 005 \\ 0.1937950E - 004 & 0.8101084E - 005 & 0.2255684E + 000 \\ 0.2507618E - 004 & 0.1233902E - 004 & 0.4780105E + 000 \end{bmatrix}
$$
(2.29)

By using the standard procedure (single precision arithmetic)

$$
\left[\mathbf{H}'(k)\mathbf{H}(k)\right]^{-1} = \frac{1}{\det(\left[\mathbf{H}'(k)\mathbf{H}(k)\right])} adj(\mathbf{H}'(k)\mathbf{H}(k))
$$
(2.30)

to calculate the inversion, the following results were obtained:

$$
\mathbf{H}^{-1} = \begin{bmatrix} 0.4917572E + 006 & -0.4745371E + 005 & 0.2239052E + 005 \\ -0.1628728E + 007 & 0.5954964E + 006 & -0.2810008E + 006 \\ 0.1624548E + 002 & -0.1288233E + 002 & 0.8168208E + 001 \end{bmatrix} (2.31)
$$

The correct solution as calculated by using an HP 41 C calculator equipped with a math-pack, is given by

$$
\mathbf{H}^{-1} = \begin{bmatrix} 0.4924199E + 006 & -0.4752298E + 005 & 0.2242308E + 005 \\ -0.1630930E + 007 & 0.5962995E + 006 & -0.2813794E + 006 \\ 0.1626756E + 002 & -0.1289942E + 002 & 0.8179027E + 001 \end{bmatrix} (2.32)
$$

This solution was verified by calculating  $HH^{-1}$ , and to five significant digits the result agreed with the identity matrix.

It can be seen that the standard procedure results in values that are on the average 0.13% too low in this example.

A much better approach to invert the given H matrix is to use the method of LU Decomposition. This method, also using single precision arithmetic, results in the following inverse matrix:

$$
\mathbf{H}^{-1} = \begin{bmatrix} 0.4923947E + 006 & -0.4751427E + 005 & 0.2242076E + 005 \\ -0.1630840E + 007 & 0.5962703E + 006 & -0.2813663E + 006 \\ 0.1626654E + 002 & -0.1289907E + 002 & 0.8178872E + 001 \end{bmatrix} (2.33)
$$

These values are on the average 0.0066% lower than the correct values, quite an improvement over the standard procedure. The LU Decomposition method, using double precision arithmetic, results in the following inverse matrix:

$$
\mathbf{H}^{-1} = \begin{bmatrix} 0.4924198E + 006 & -0.4752294E + 005 & 0.2242306E + 005 \\ -0.1630929E + 007 & 0.5962992E + 006 & -0.2813793E + 006 \\ 0.1626754E + 002 & -0.1289941E + 002 & 0.8179023E + 001 \end{bmatrix} (2.34)
$$

These values are on the average 0.0007% lower than the correct values.

**28** 

One of the reasons for the numerical difficulties is because the data values in the original matrix differ by as much as 6 orders of magnitude. The interested reader is referred to an article by Laub (1985) on this topic.

It was decided to use the method of LU Decomposition as given in Numerical Recipes (Press et al., 1986) and double precision arithmetic to handle all the numerical work in this dissertation.

The normalization point for the first iteration can be calculated by using knowledge about the physical characteristics of the nebula to make certain approximations in the different observed flux density equations. It is known that the nebula is optically thick at 20 cm and optically thin at 2 cm. What is meant by this is that at 20 cm

$$
\tau_{\nu} \gg 1 \tag{2.35}
$$

while at 2 cm

$$
\tau_{\nu} \ll 1 \tag{2.36}
$$

It was found that the iterative least squares approach is very sensitive in how close the first normalization point is to the actual solution. When both the above approximations were used to find this point, it turned out that the approach is unstable at many pixel locations because the normalized values were not close enough to the actual solutions. In the end only the approximation in equation (2.35) was used.

Taking this approximation into account, the flux density equation at this wavelength can be simplified as follows

$$
S_{20} \simeq K_{120} \{ T_1 (1 - \frac{1}{a_{20} \tau_6}) + T_0 (\frac{1}{a_{20} \tau_6} - e^{-a_{20} \tau_6}) \} \tag{2.37}
$$

Substituting this expression in the other two expressions, the unknown parameters can be solved for uniquely.

These approximate values were used as the normalization values in the first step of the iterative least squares approach. The new solutions were used as the normalization values in the second step and so forth. It was found that the approach converged after the third or fourth iteration to the correct solution at all the pixels in the  $32 \times 28$  pixel maps.

# **2.4 Results of Direct Approach**

The numerical solutions for the three unknown parameters in the three nonlinear equations could be found very accurately at all the pixel locations in the  $32 \times 28$ observed maps by using the above approach. This was verified by using the estimated values for  $T_0$ ,  $T_1$  and  $\tau_6$  in the three flux density equations at the three observed wavelengths at each pixel location to calculate the original values of the observed flux density values. However, one problem with the estimated parameters was that they were not acceptable at many of the pixel locations. The reason why they could not be accepted was because the estimated parameters were not physically possible. It is known from general radio astronomy theory and previous studies done on this nebula, that the total temperature (as given by the postulated temperature model), as well as the optical depth for this whole nebula, must be within certain bounds. For example, it is obvious that the total temperature at no pixel location can be negative. It is also known that the optical depth over the whole nebula varies between 0.2 and 5.0. These constraints were broken by the solutions obtained at many of the pixels using

the direct approach.

The reason the solutions are not physically acceptable at many of the pixels in the observed flux density maps can be contributed to inaccuracies in the observed flux density values. These inaccuracies were already discussed in detail in Chapter 1.

# **2.5 Alternative Approach**

One possible approach to take the inaccuracies in the observed flux density values into account and to find an acceptable solution at each pixel in the observed flux density maps for the unknown parameters, is to let the observed flux density values at each pixel vary with an amount that seems to be a reasonable estimate for the inaccuracies. This amount was chosen to be  $\pm 10\%$  of the observed flux density values at each pixel in each of the three observed flux density maps at the three different wavelengths. The new approach was then to solve for the unknown parameters, using the direct solution discussed above, at each pixel using all the possible flux density values in all three flux density maps at the specific pixel location. This situation is depicted graphically in Figure 2.5.

The idea behind this approach was the following: as the flux density values at each pixel location in all three flux density maps, approach their "true" values, it was expected that acceptable solutions would be obtained that were the actual correct solutions. Further it was expected that as the flux density values diverge from their "true" values, the estimated parameters would vary only a small amount around their correct values while large variations from the "true" values of the flux density would result in nonphysical solutions. If this assumption was true, it would be easy to find the "correct" estimated parameters at each pixel location.

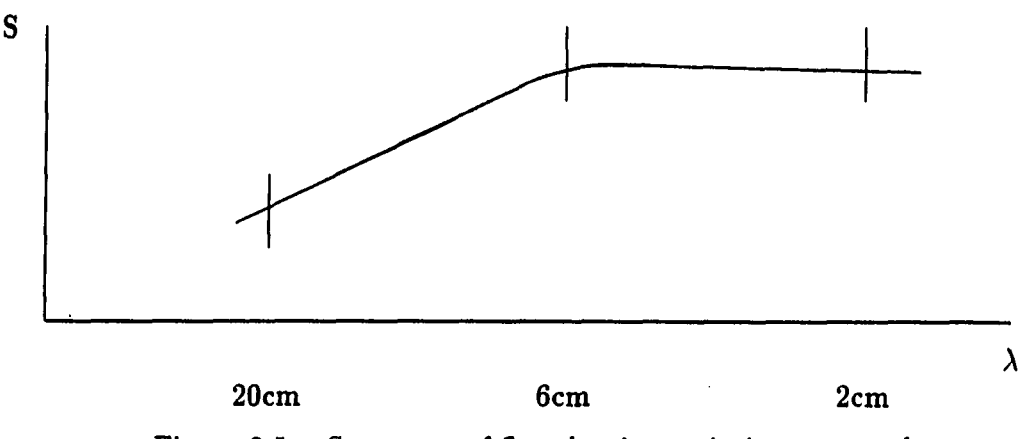

Figure 2.5: Spectrum of flux density variation approach

It turned out that this approach was not the solution to the problem. When the flux density values at each pixel location in all three flux density maps were varied in steps of  $2\%$ , there were  $11^3$  solutions possible at each pixel location. Although many of the solutions could be rejected because they were not physically acceptable, the rest were all physically acceptable but they did not vary around the "correct" value as expected. They spanned the whole range of acceptable values at each pixel location and there was no way to choose the "correct" solution from all the possibilities.

Although this method did not provide a solution to the main problem, it provides important information about the behavior of the estimated parameters. It was found that the estimated parameters were very sensitive to small changes in the flux density values used to solve for these parameters. This sensitivity will be further investigated in the next chapter.

**32** 

# **3. DOUBLE SMOOTHING APPROACH**

## **3.1 Simulation Study**

In the previous chapter it was discovered that the estimated parameters are very sensitive to inaccuracies in the observed flux density values. To investigate exactly how sensitive, a thorough simulation study was undertaken. The approach was as follows:

- 1. Two temperature maps and one optical depth map, each of size  $32 \times 28$  pixels, were simulated. The values for the unknown parameters in these maps were chosen according to the expected values for these parameters as obtained by the 2-D study by Basart and Daub (1987). The derived maps for temperature and optical depth, obtained by Basart and Daub (1987) for the 2-D case, are shown in Figures 3.1 and 3.2. The simulated maps are shown in Figures 3.3, 3.4 and 3.5.
- 2. The simulated temperature maps and optical depth map were used to obtain three simulated flux density maps, at 2 cm, 6 cm and 20 cm. The values of the flux densities at each pixel in the  $32 \times 28$  pixel maps were calculated using the same formula as derived in Chapter 2.

**33** 

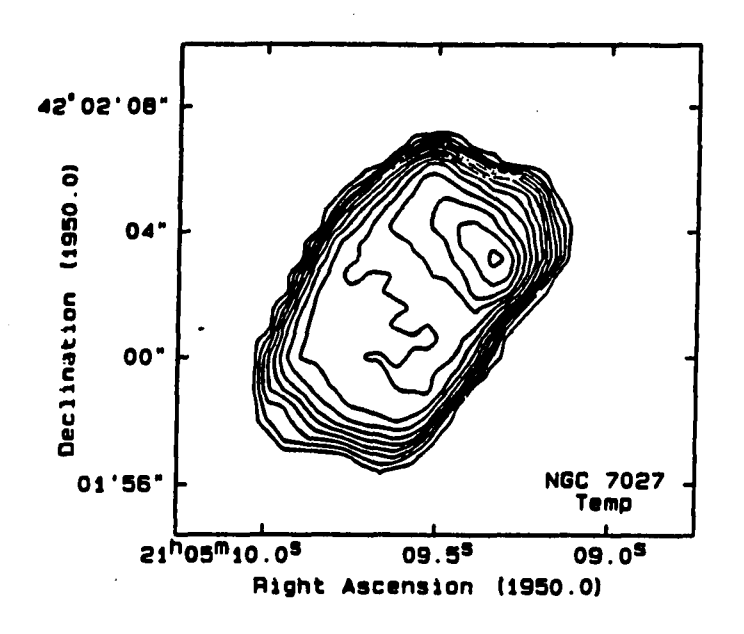

Figure 3.1: 2-D derived temperature map for NGC 7027 by Basart and Daub (1987), temperature contours start at 9 000 K and increment by 500 K

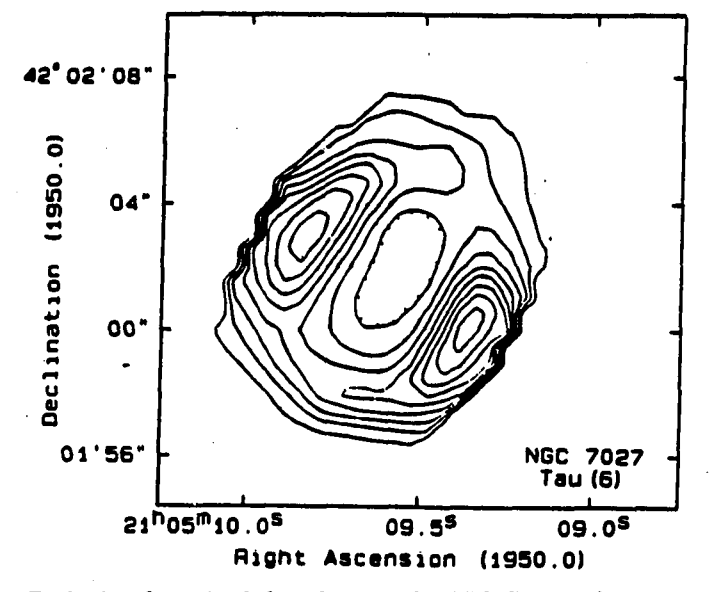

Figure 3.2: 2-D derived optical depth map for NGC 7027 by Basart and Daub ( 1987), optical depth contours start at 0.2 and increment by 0.1

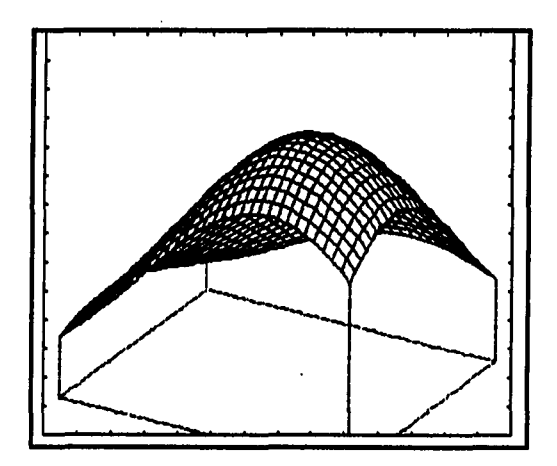

**Figure 3.3: T**q **simulated map** 

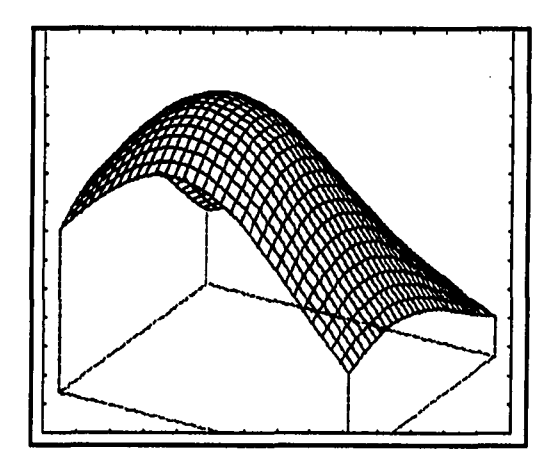

Figure 3.4: T<sub>1</sub> simulated map

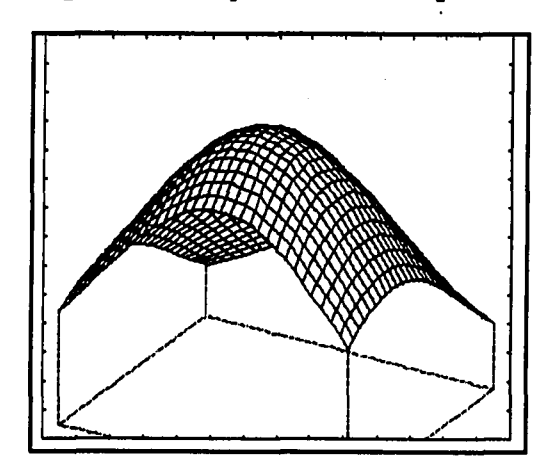

Figure 3.5:  $\tau_{s}$  simulated map

المتوارد المستورة المتهمين

**Maximum value = 15 000 K Ground level value = 0 K** 

**Maximum value = 5 000 K Ground level value = 0 K** 

**Maximum value = 1.4 Ground level value = 0.0** 

$$
S = K_1 e^{-\tau \nu} \int_0^{\tau \nu} T e^t dt \qquad (3.1)
$$

where

S is the flux density,

 $K_1 = \text{constant},$ 

 $\tau_{\nu}$  = optical depth, and

T is the temperature model used.

The temperature model used in the simulation study was the same model postulated in Chapter 2 namely

$$
T = T_0 - (\frac{T_0 - T_1}{\tau_\nu})t \tag{3.2}
$$

The simulated flux density maps are shown in Figures 3.6, 3.7 and 3.8.

- 3. Zero mean white Gaussian noise with a standard deviation of 10% of the flux density value at the individual pixels was added to each pixel in all three flux density maps. The new flux density maps with the noise added will be referred to as the "noisy" flux density maps and are shown in Figures 3.9, 3.10 and 3.11.
- 4. The "noisy" flux density maps were used to estimate the original two temperature parameters and the optical depth parameter. These estimated parameters were then compared with the actual temperature and optical depth parameters used in the simulation to find exactly how sensitive the estimated parameters were to inaccuracies in the flux density values.

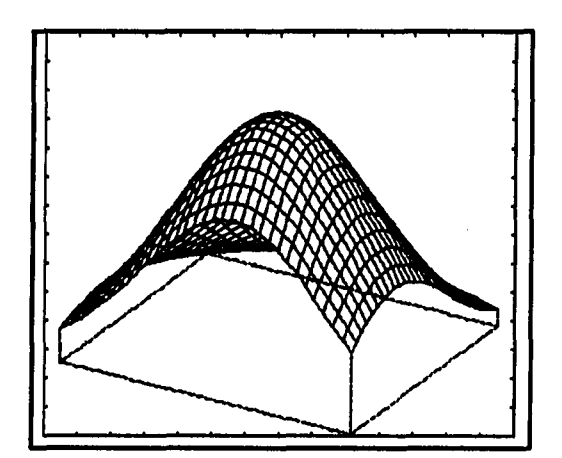

**Maximum value = 0.3210 Jy/beam Ground level value = 0.0 Jy/beam** 

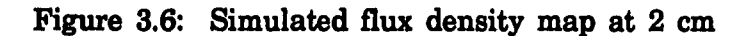

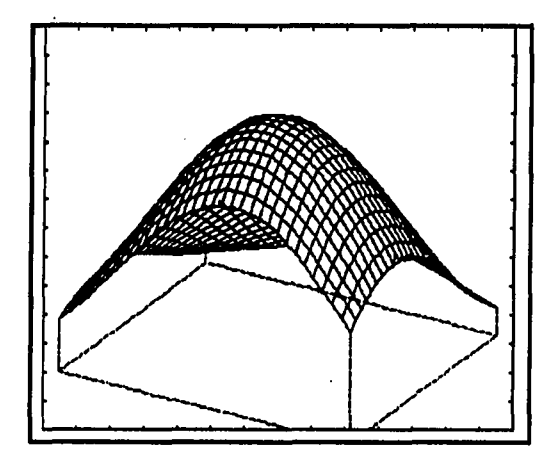

**Maximum value = 0.1920 Jy/beam Ground level value = 0.0 Jy/beam** 

**Figure 3.7: Simulated flux density map at 6 cm** 

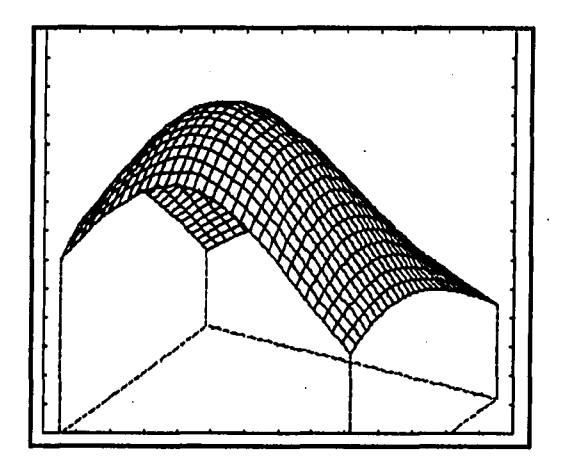

 $\omega$  is a set

المواردة المستنقط

**Maximum value = 0.0149 Jy/beam Ground level value = 0.0 Jy/beam** 

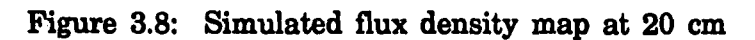

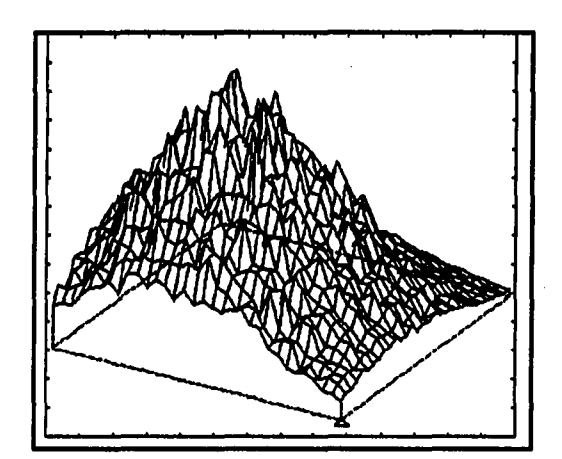

**Maximum value = 0.3950 Jy/beam Ground level value = 0.0 Jy/beam** 

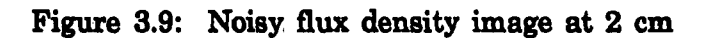

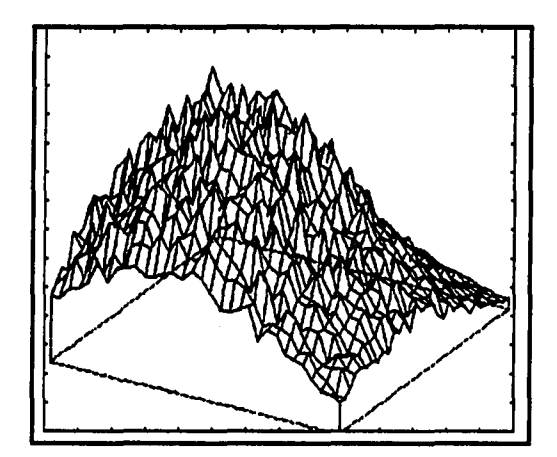

**Maximum value = 0.2290 Jy/beam Ground level value = 0.0 Jy/beam** 

**Figure 3.10: Noisy flux density image at 6 cm** 

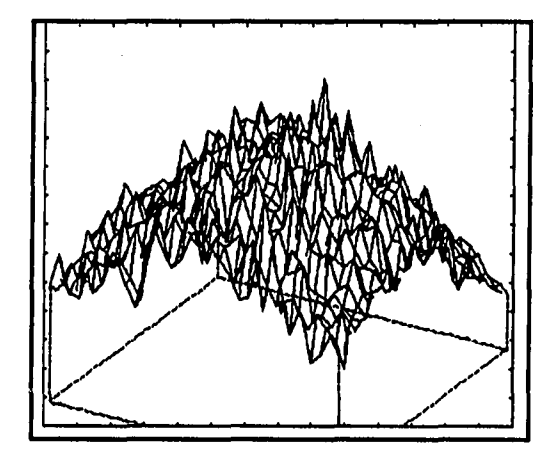

والمسترد المستردان متسقد

**Maximum value = 0.0183 Jy/beam Ground level value = 0.0 Jy/beam** 

**Figure 3.11: Noisy flux density image at 20 cm** 

### **3.2 Simulation Results**

Simulated noisy flux density maps were generated for three different situations. In the first case, 0% noise was added to each pixel in the three generated flux density maps, in the second case zero mean white Gaussian noise with a standard deviation of 5% of the individual pixel values was added to each pixel of the three flux density maps and in the third case zero mean white Gaussian noise with a standard deviation of 10% of the individual pixel values was added to each pixel in the three flux density maps. Each of the three sets of noisy flux density maps was used to estimate the parameters  $T_0$ ,  $T_1$  and  $\tau_6$  at each pixel. The results are displayed as follows: Cuts were made through the estimated parameter maps at different rows for each of the noise situations discussed before. The results at the same row for all three cases were superimposed on one figure. The results for row 2 and row 16 were typical of the results for all the rows and were arbitrarily chosen to be displayed here for all three estimated parameters. These results are shown in Figures 3.12, 3.13, 3,14, 3.15, 3.16 and 3.17.

From these figures it can be seen that the estimated parameters  $T_0$ ,  $T_1$  and  $\tau_6$ have similar behavior in each of the situations discussed above. In the case of 0% noise added to the original simulated flux density maps, the estimated parameters at each pixel location are exactly the same as the original parameters used to generate the flux density maps. Both these curves are labelled "0% noise" in Figures 3.12, 3.13, 3.14, 3.15, 3.16 and 3.17 and can be used as a reference curve.

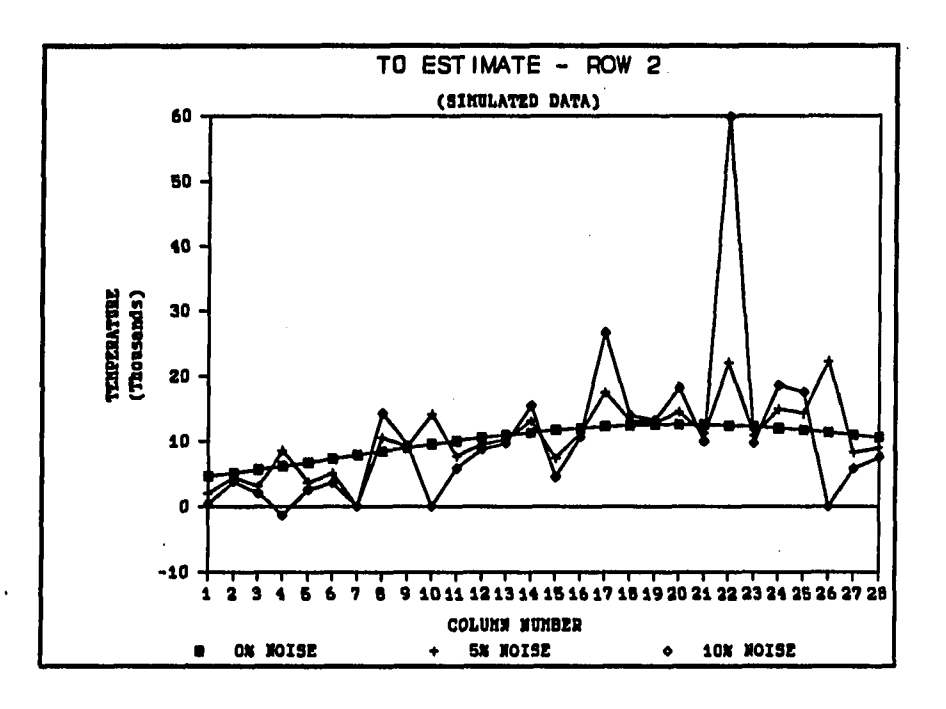

**Figure 3.12: Cut through row 2 of T**q **maps with different amounts of noise** 

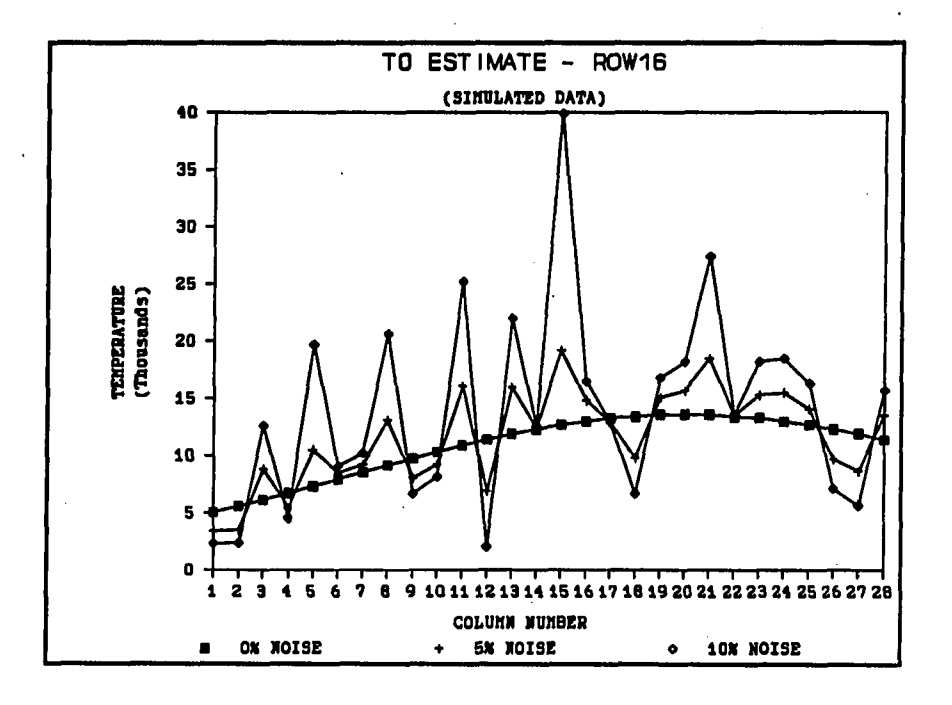

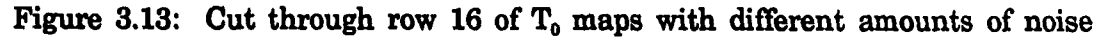

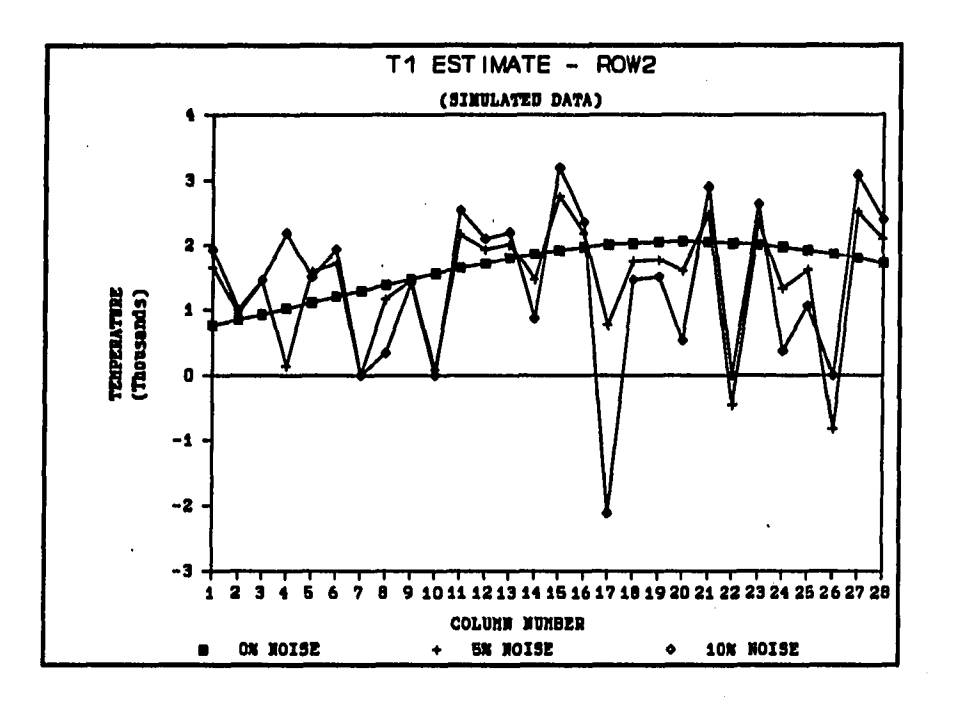

**Figure 3.14: Cut through row 2 of T, maps with different amounts of noise** 

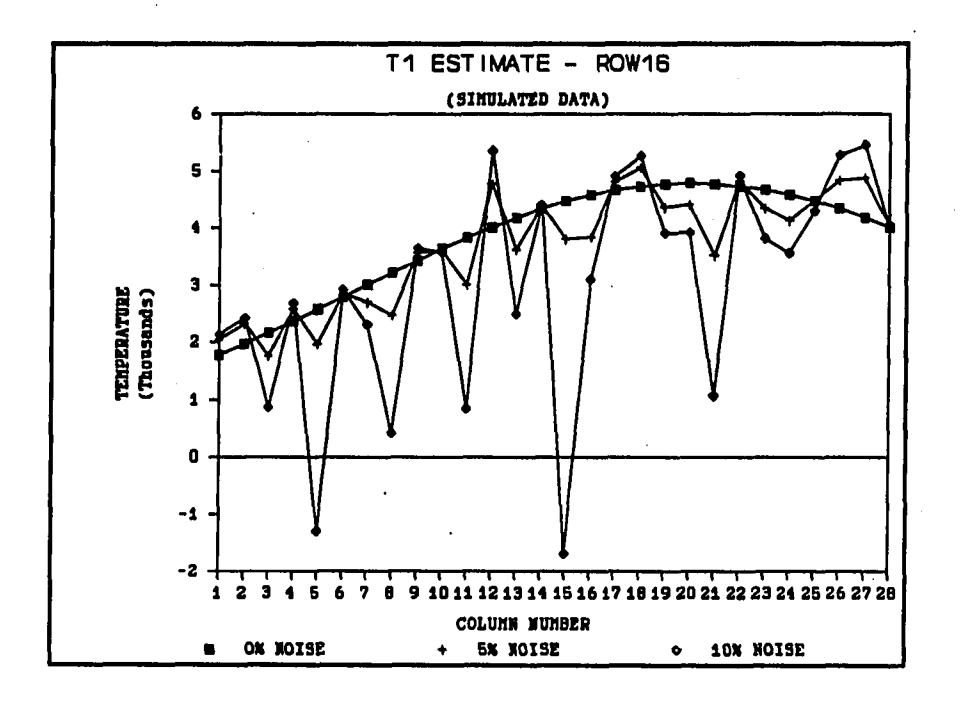

**Figure 3.15: Cut through row 16 of T, maps with different amounts of noise** 

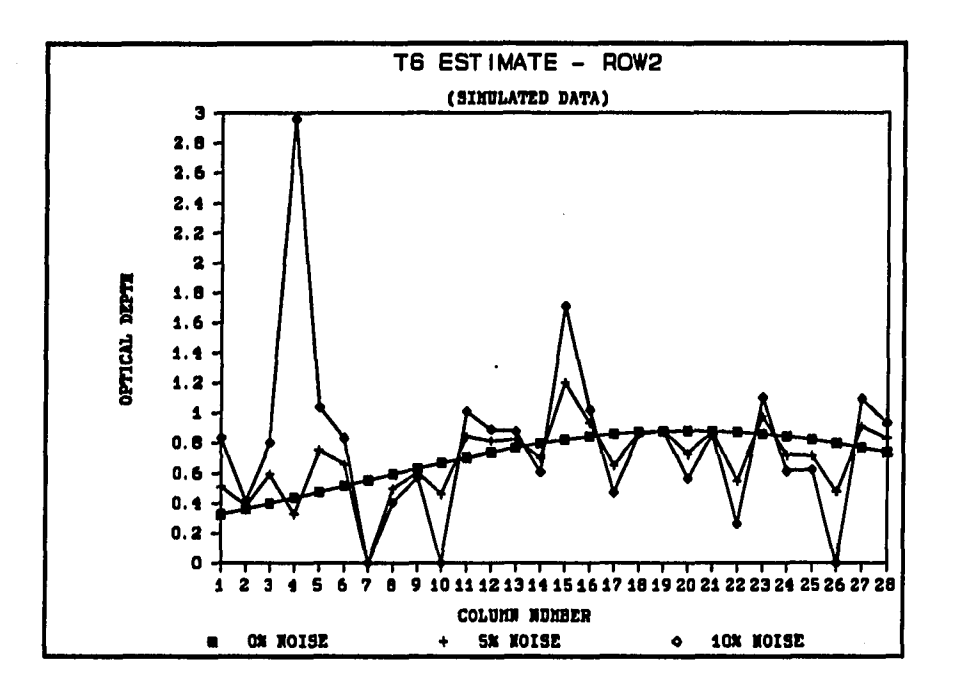

Figure 3.16: Cut through row 2 of  $\tau_{s}$  maps with different amounts of noise

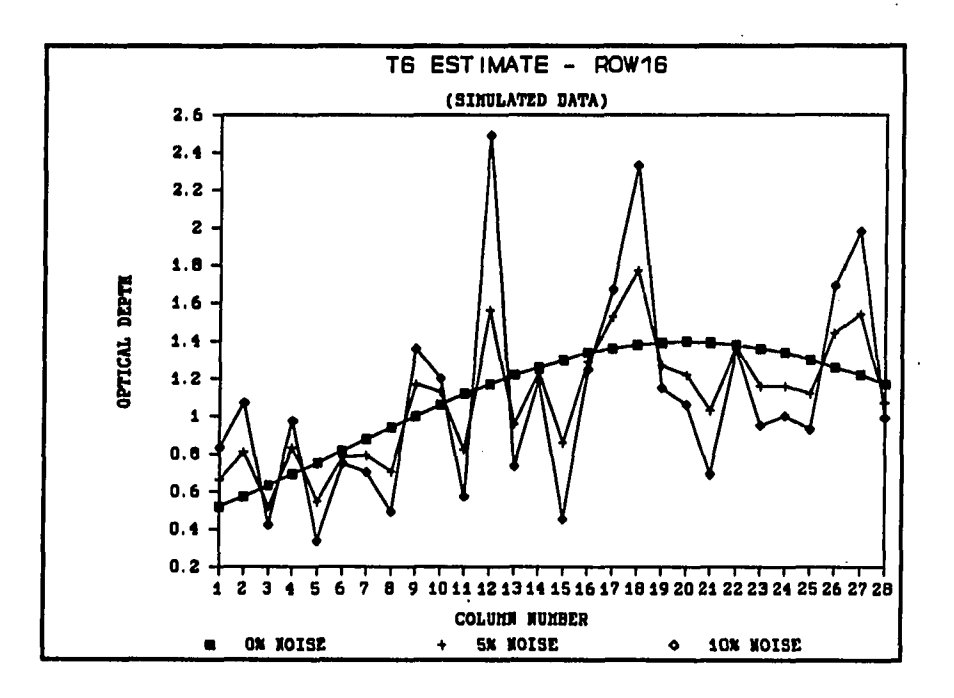

 $\sim$   $\sim$   $\sim$ 

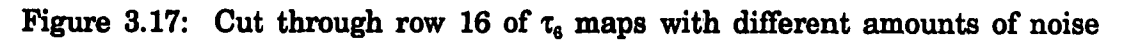

These three figures also show that even a small amount of noise can result in estimated parameters that differ significantly from their true values as displayed by the curves labelled "5% noise". These curves show the estimated parameters in the situation when 5% zero mean white Gaussian noise, as discussed before, was added to the simulated flux density maps. The curves labelled "10% noise" show the results obtained when 10% zero mean white Gaussian noise, as discussed before, was added to the original flux density maps. These curves deviate further from the reference curve compared to the 5% noise curves, as expected, because the flux density values were more noisy in this case.

The true amount of inaccuracy in the *observed* flux densities is unknown, but it can be as high as 30%. With such large errors, it is obvious from the simulation study that something must be done to reduce these inaccuracies or the estimated parameter values, using the observed flux density values, will be almost worthless.

## **3.3 Double Smoothing Technique**

In an attempt to improve the estimated parameters, a  $3 \times 3$  smoothing running window was used to smooth the estimated parameter maps. The weight assigned to each cell in the  $3 \times 3$  running window was exactly the same,  $1/9$ . The boundary cells were handled by assigning 0 values to all of them. Cuts were again made through the estimated parameter maps at the same rows as before. Only the results for the 10% noise case are shown in Figures 3.18, 3.19, 3.20, 3.21, 3.22 and 3.23. It can be seen that the smoothed estimated parameters, labelled by the curves "10% Noise Smoothed", approach the original values much more closely.

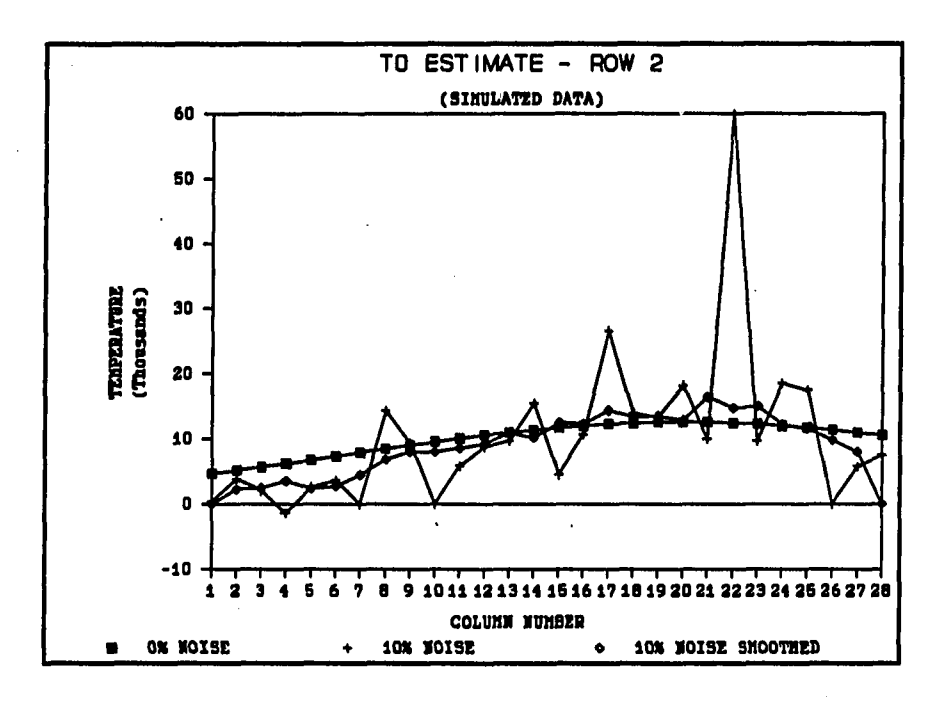

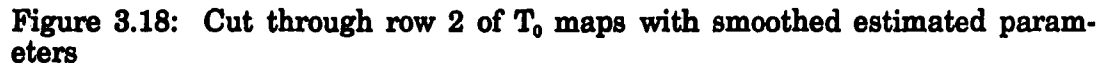

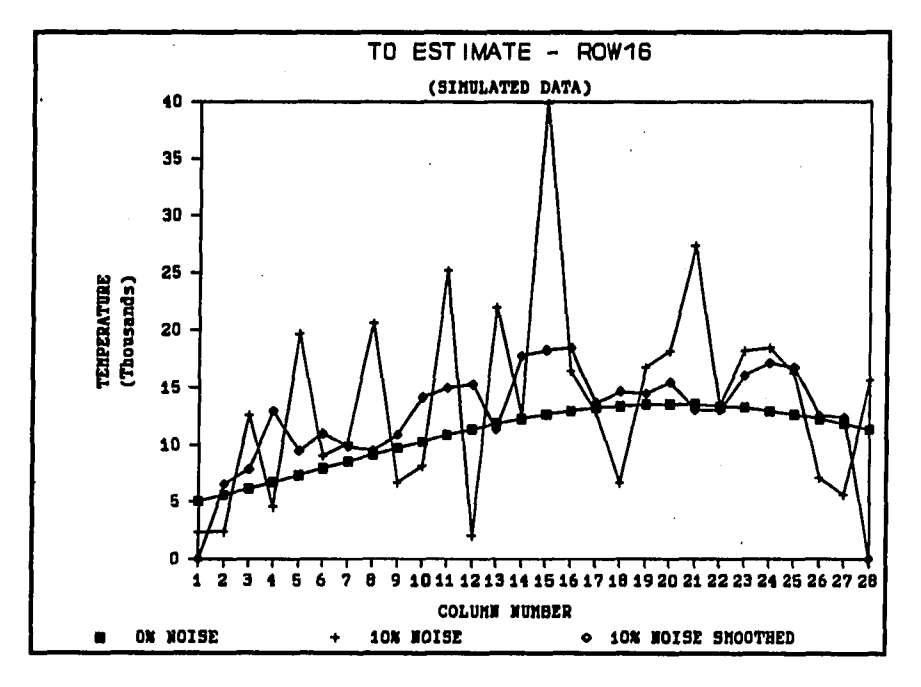

لأستبراني

Figure 3.19: Cut through row 16 of T<sub>0</sub> maps with smoothed estimated param**eters** 

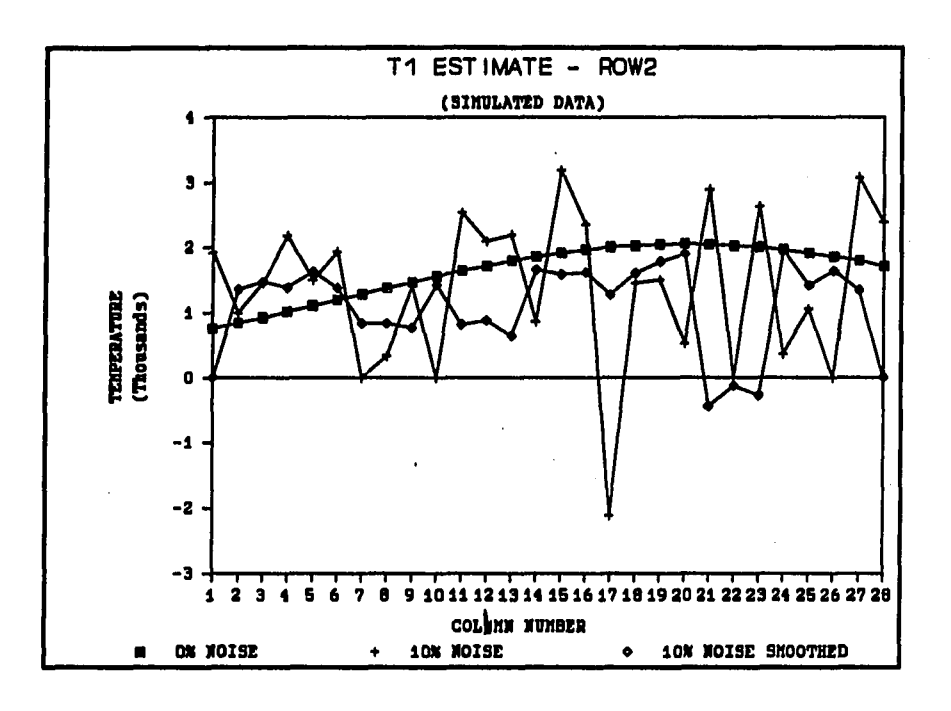

**Figure 3.20: Cut through row 2 of T, maps with smoothed estimated parameters** 

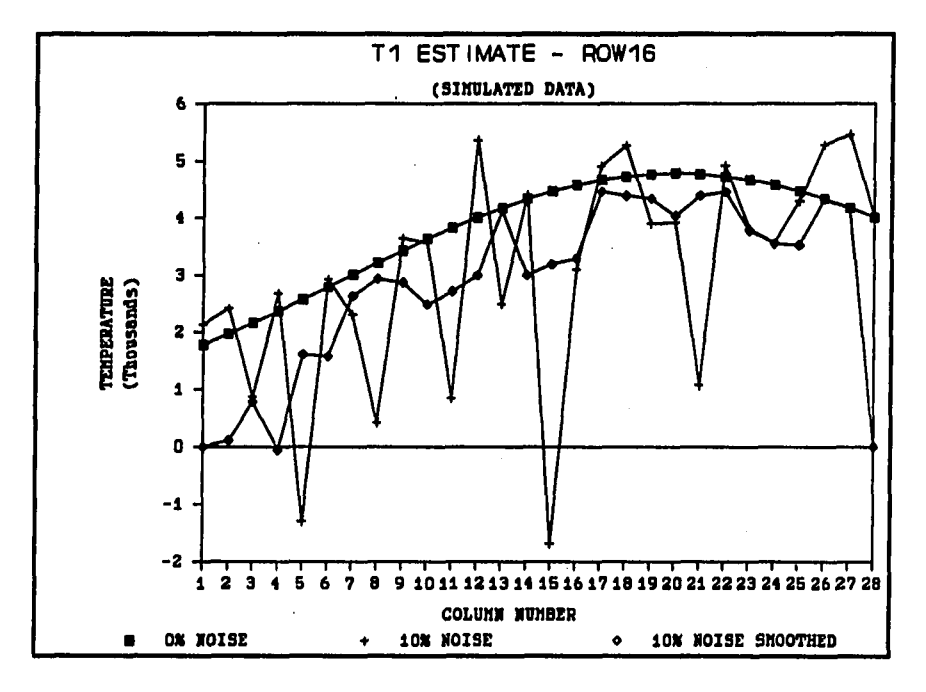

 $\alpha$  ,  $\alpha$  ,  $\beta$ 

 $\tau$  .  $\tau$  ,  $\tau$ 

Figure 3.21: Cut through row 16 of T<sub>1</sub> maps with smoothed estimated param**eters** 

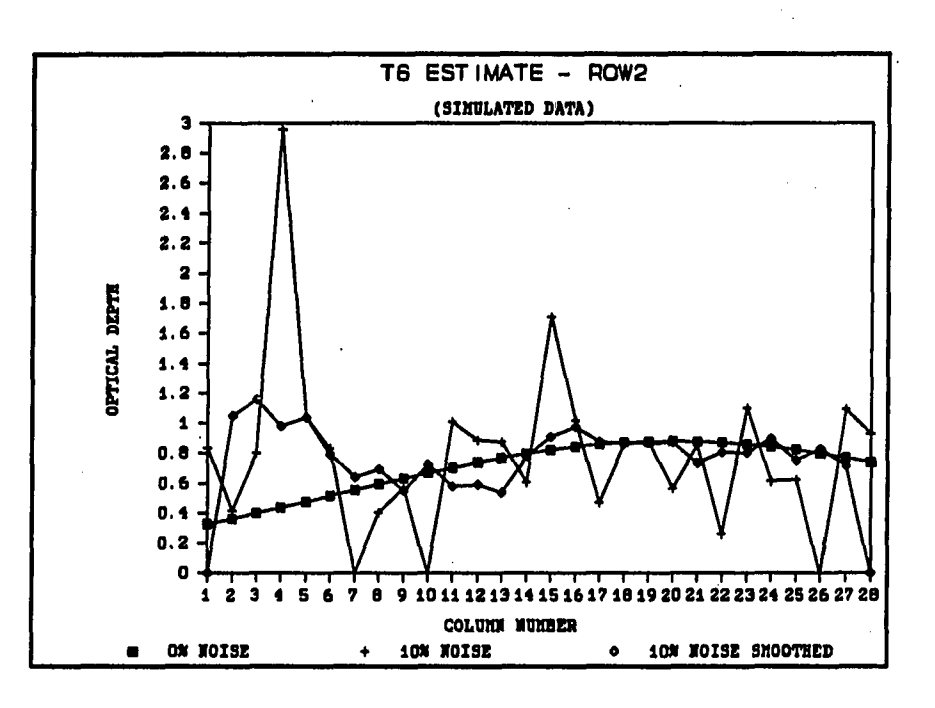

**Figure 3.22:** Cut through row 2 of  $\tau_{s}$  maps with smoothed estimated param**eters** 

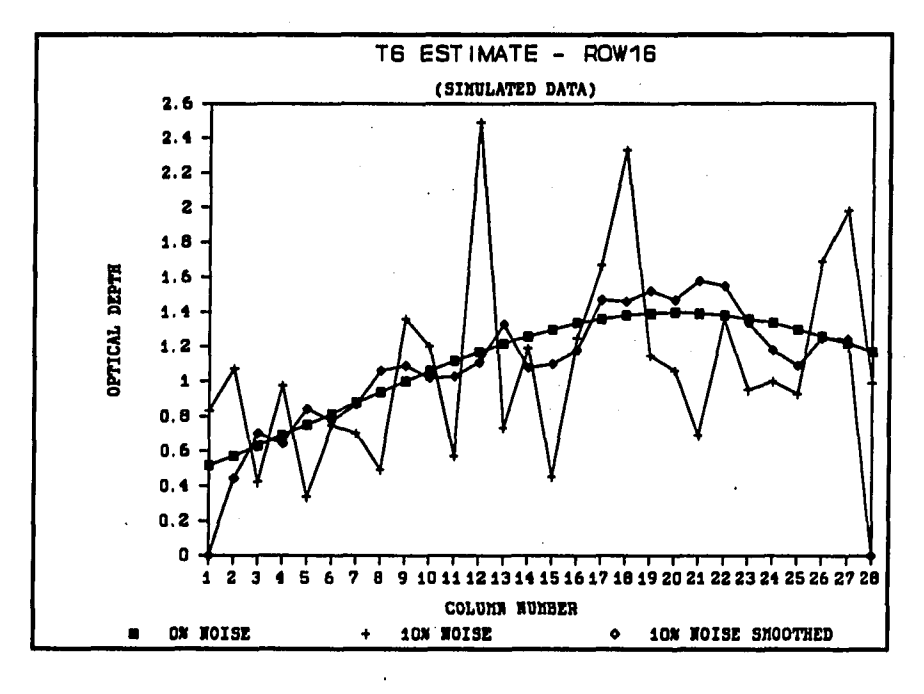

المعاري المتهمل

**State** 

Figure 3.23: Cut through row 16 of  $\tau_6$  maps with smoothed estimated param**eters** 

The other two curves have the same definitions as before. It is difficult to assign an error measure for each parameter in this case, because the nominal value of each parameter varies from pixel-to-pixel. Error measures as a function of different nominal values for each parameter will be calculated in Chapter 4 using a Monte Carlo analysis.

In an attempt to find the best possible estimated parameters, using the noisy flux density values, three different methods were tried (in each of the following situations, the same weight was assigned to each pixel in the  $3\times3$  smoothing running window, namely  $1/9$ ; boundary cells were assigned 0 values):

- 1. The first approach was to use a  $3 \times 3$  smoothing running window to smooth the estimated parameter maps as already discussed. In this situation it was assumed that the estimated parameters were laying on a smooth surface and neighboring pixel values were of the same order. The effect of the smoothing window would be to reduce any noise effects in the estimated parameters.
- 2. The second approach was to use a  $3 \times 3$  smoothing running window to smooth the "noisy" flux density maps, after the 10% zero mean white Gaussian noise was added. These smoothed "noisy" flux density maps were then used to estimate the unknown parameters. The same reasoning was followed in this case. It was assumed that the flux density values at neighbor pixels were of the same order and that the smoothing window would reduce any noise effects in the flux density values. This is a valid assumption to make in the case of the *observed*  flux density maps as can be seen from the individual observed flux density values at all pixels given in the appendix as well as the observed contour maps shown in Figures 2.2, 2.3 and 2.4.

3. The third approach was to combine approaches 1 and 2. The flux density maps were smoothed before estimating the unknown parameters and this was followed by a smoothing of the estimated parameter maps themselves.

Although smoothing reduces the angular resolution of the maps, it is more important to reduce errors in the estimation than to retain the original resolution.

Cuts were again made through all the estimated parameter maps at the same rows as before, after applying the different approaches, and the results are shown in Figures 3.24, 3.25, 3.26, 3.27, 3.28 and 3.29. The curves labelled *"0%* noise" are again the reference curves, the curves labelled "Smoothed Temp" show the estimated parameters when the  $3 \times 3$  running window was used to smooth the parameters estimated from the noisy flux density maps. The curves labelled "Smoothed Flux" show the parameters estimated when only the noisy flux density values were smoothed. The results of smoothing both the noisy flux density values and the estimated parameters are shown by the curves labelled "Smoothed Flux & Temp".

The calculation of the amount of noise in the estimated parameters is referred to the next chapter, where it will be done using a Monte Carlo analysis. However, it is clear from Figures 3.24 to 3.29 that smoothing of the estimated parameter maps improve the results in the sense that the estimated parameters are closer to their original values. Smoothing of the "noisy" flux density maps results in estimated parameters that are even better while the most accurate results were obtained by smoothing both the "noisy" flux density maps as well as the estimated parameter maps. This last technique will be referred to as the double smoothing technique from here on.
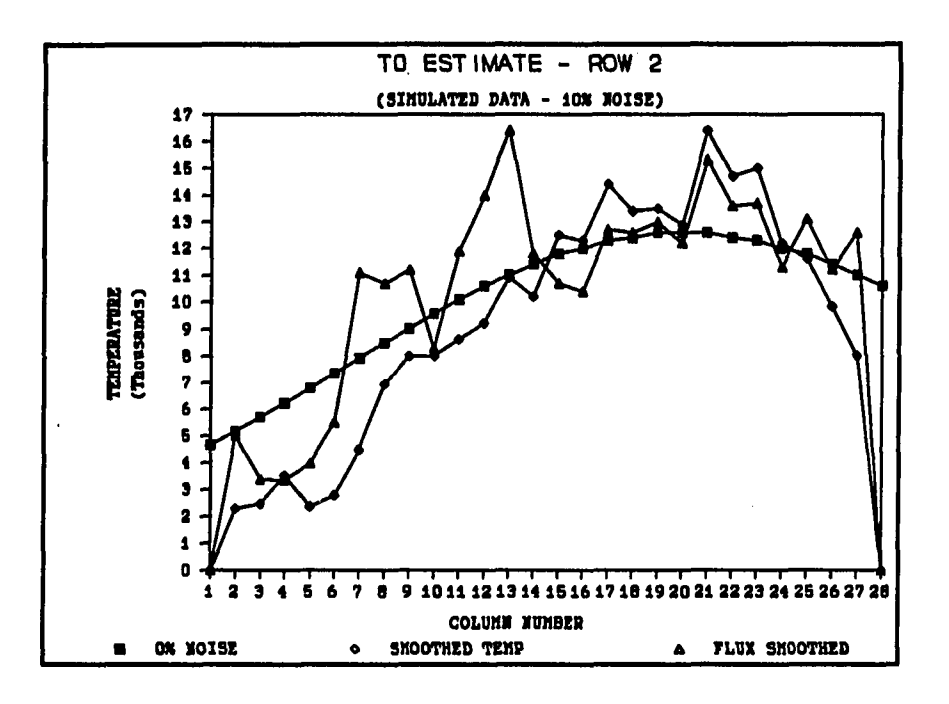

Figure 3.24: Cut through row 2 of T<sub>0</sub> maps with smoothed noise and smoothed **estimated parameters** 

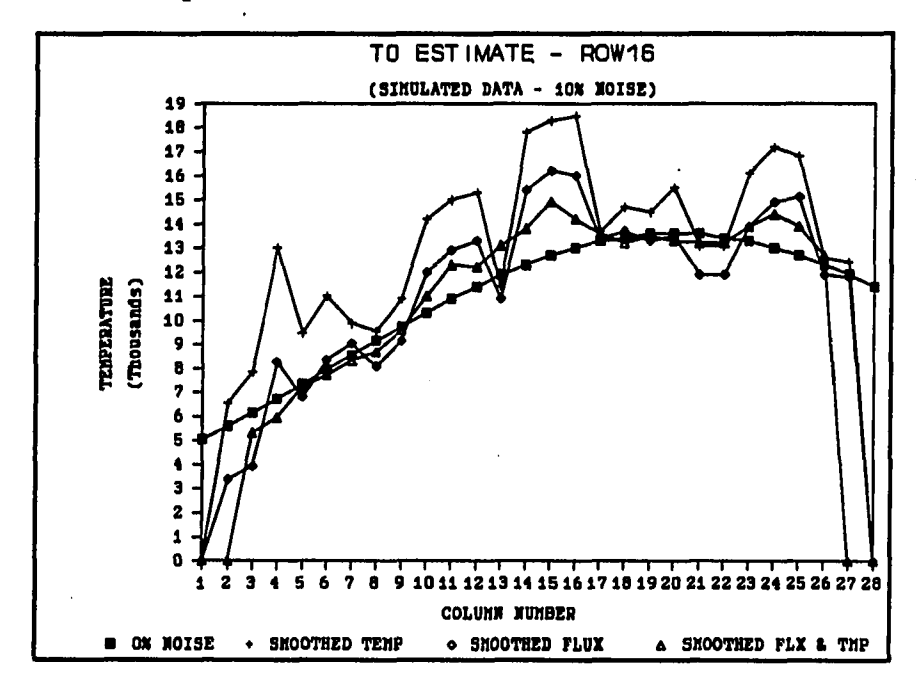

 $\sim$  4  $\sim$ 

**Figure 3.25; Cut through row 16 of TQ maps with smoothed noise and smoothed estimated parameters** 

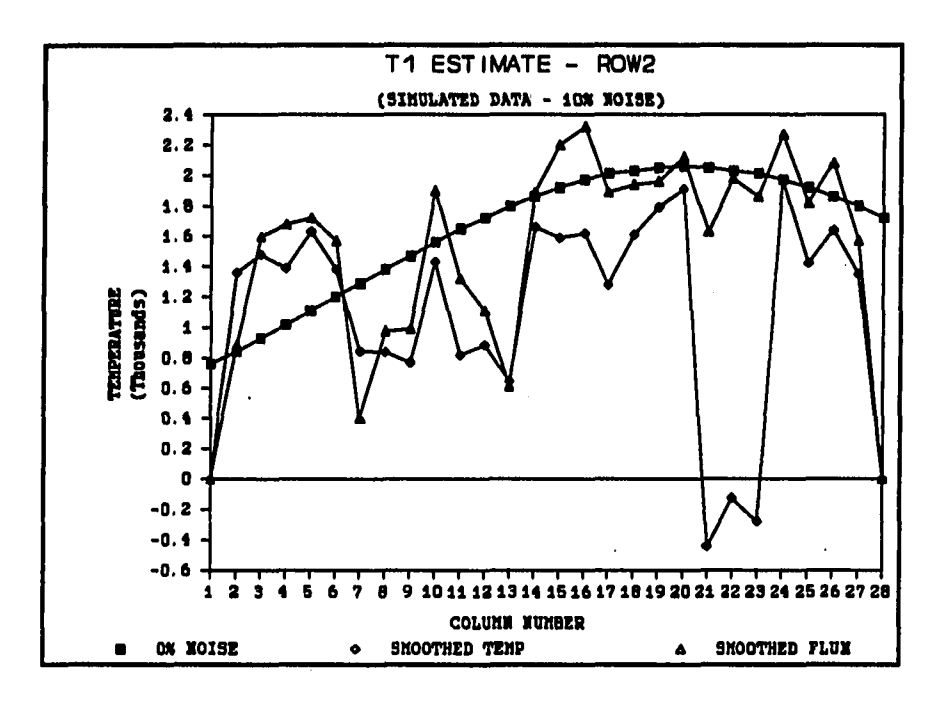

**Figure 3.26: Cut through row 2 of T, maps with smoothed noise and smoothed estimated parameters** 

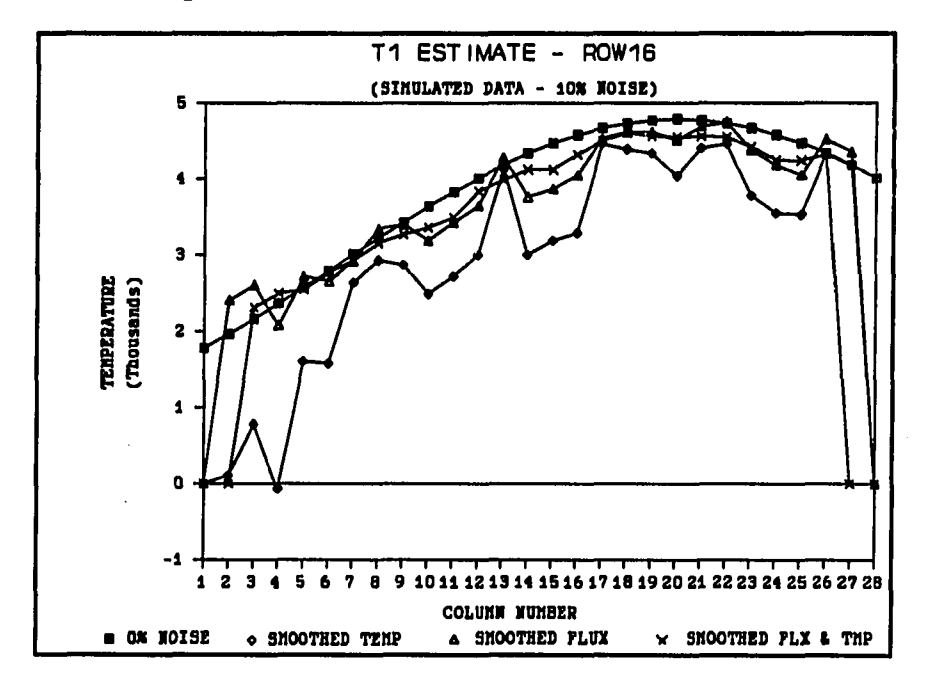

 $\omega_{\rm{max}}$  and  $\omega_{\rm{max}}$ 

 $\mathbf{r}$  and  $\mathbf{r}$  . Then  $\mathbf{r}$  and  $\mathbf{r}$ 

**Figure 3.27: Cut through row 16 of T, maps with smoothed noise and smoothed estimated parameters** 

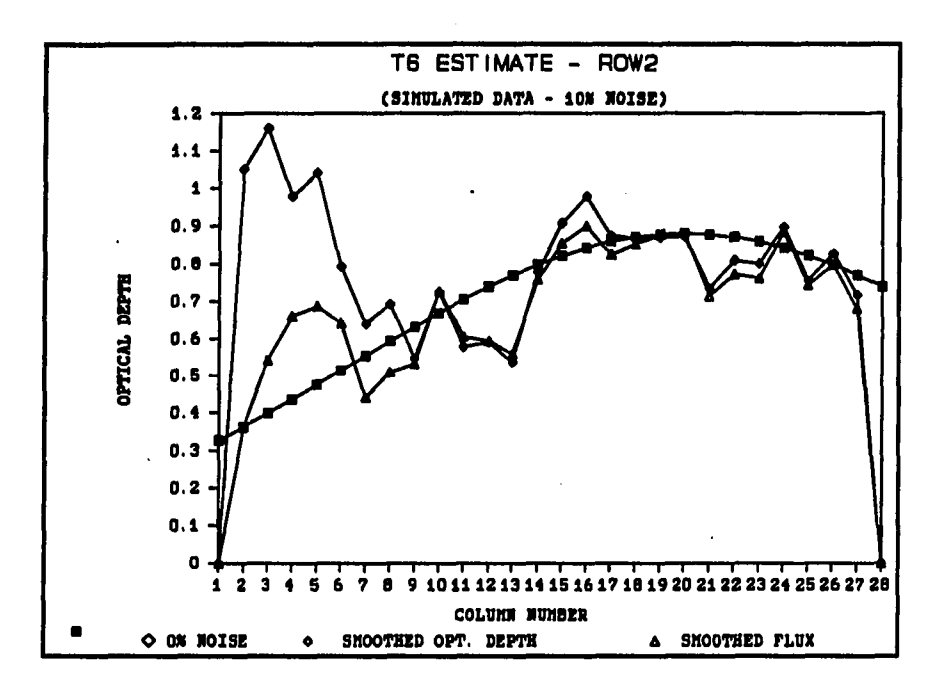

Figure 3.28: Cut through row 2 of  $\tau_6$  maps with smoothed noise and smoothed **estimated parameters** 

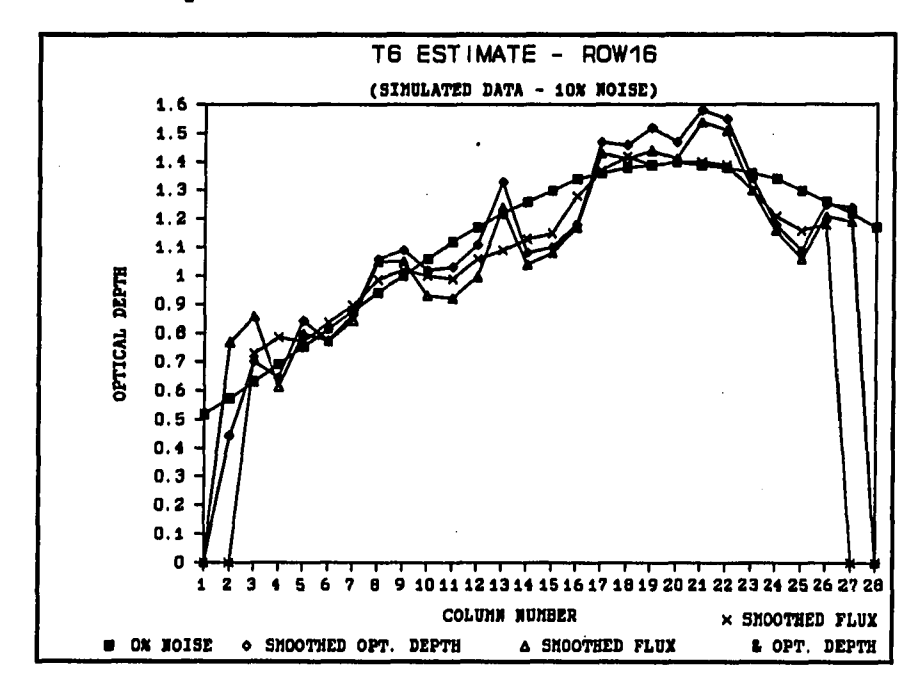

 $\sim 10^{11}$  and  $\sim 10^{11}$ 

 $\sim$  0.4  $\sim$  0.4  $\sim$ 

Figure 3.29: Cut through row 16 of  $\tau_{6}$  maps with smoothed noise and **smoothed estimated parameters** 

# **3.4 Application of the Double Smoothing Technique to the Observed Flux Density Values**

In the development of the double smoothing technique to estimate parameters in the noisy simulated flux density maps, it was assumed that both the flux density values and the estimated parameters lay on a smooth 2-D surface. When interpreting the results of the double smoothing technique as applied to the observed flux density values, these assumptions must be kept in mind. As a general rule, it can be expected that the edges in the estimated parameter maps are smoother than they are in reality. The double smoothing technique was then applied to the actual observed flux density maps. Three dimensional and contour plots of the estimated parameters are shown in Figures 3.30, 3.31, 3.32, 3.33, 3.34 and 3.35.

## **3.4.1 Optical Depth** rg**-map**

Comparing the estimated map for the optical depth at 6 cm, Figures 3.34 and 3.35, with the map for the same parameter obtained by Basart and Daub (1987), Figure 3.2, it can be seen that both have the same basic double peak structure with reduced optical depth in the center. However, the maximum optical depth found by the present investigation is 2.39 compared with a value of 1.0 obtained by Basart and Daub (1987). The estimated parameters in the present situation are very sensitive to errors in the flux density values, as already established. Therefore, differences in the obtained numerical values can be expected, but the fact that the basic structures in the two maps for  $\tau_6$  are the same, suggests that the temperature model used, seems to apply to the nebula under investigation.

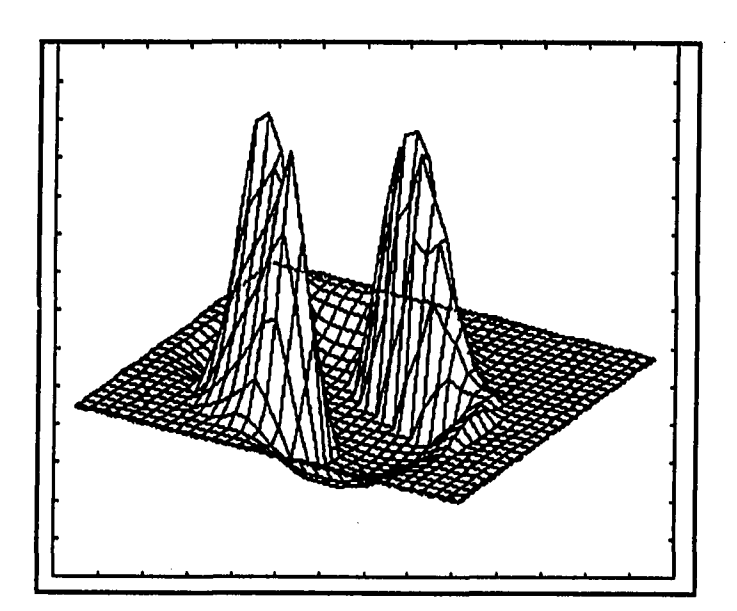

**Maximum value - 45300 K Minimum value = -8870 K** 

**Figure 3.30: T**q **estimated parameter 3-D map using observed data** 

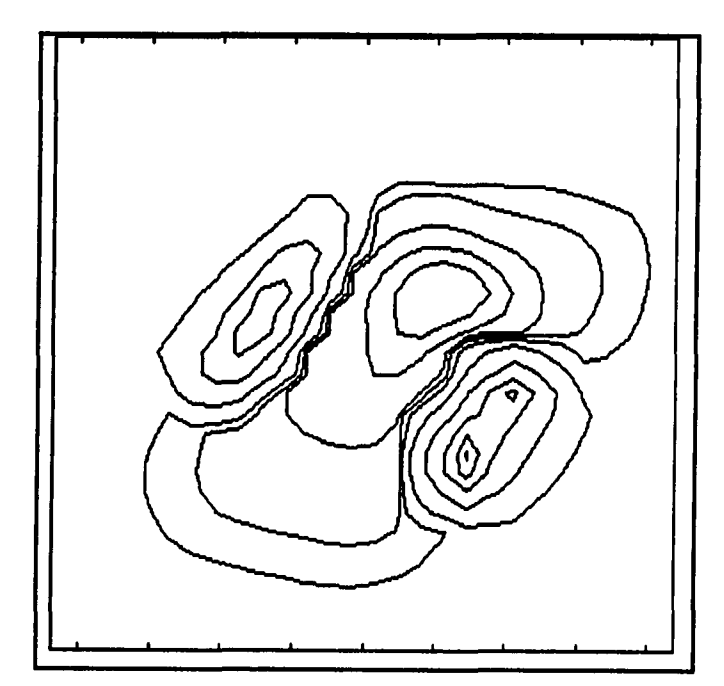

 $\sim$   $\sim$ 

ست المعمر

**Peak value = 45300 K Contour levels at 99%, 90%, 75%, 50%, 25%, 10%, 5%, 2%, 1%, 0.5%** 

**Figure 3.31: TQ estimated parameter contour map using observed data** 

**53** 

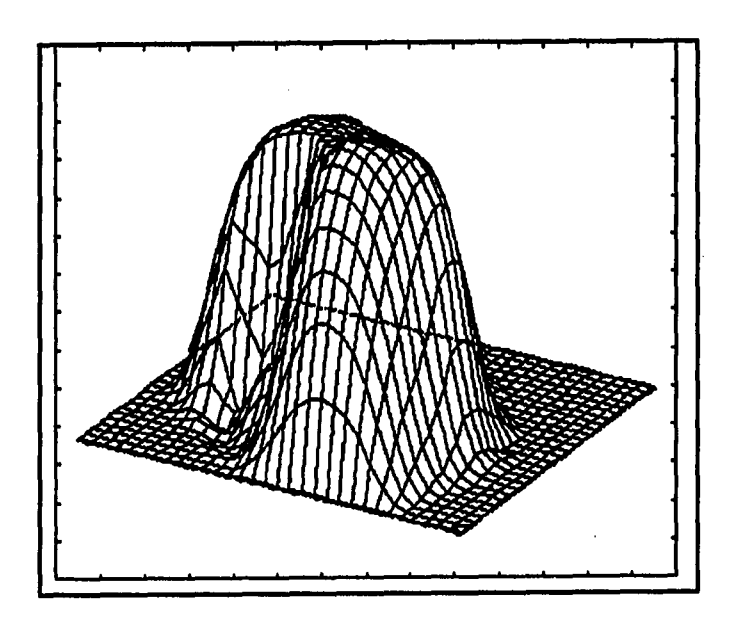

**Maximum value = 15000 K Ground level value = 0 K** 

**Figure 3.32: T, estimated parameter 3-D map using observed data** 

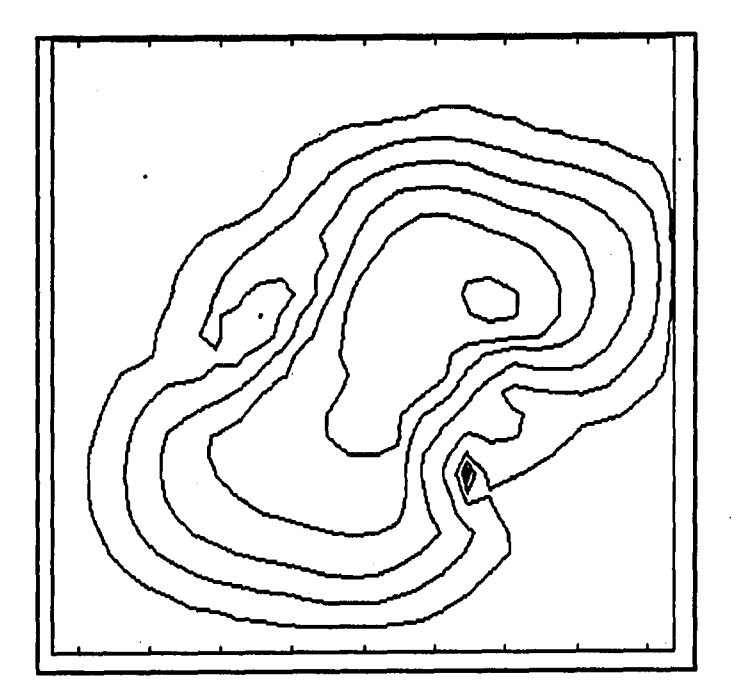

 $\sim$  .  $\sim$ 

**Peak value = 15000 K, contour levels at 99%, 90%, 75%, 50%, 25%, 10%, 5%, 2%, 1%, 0.5%** 

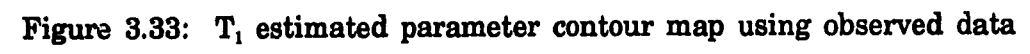

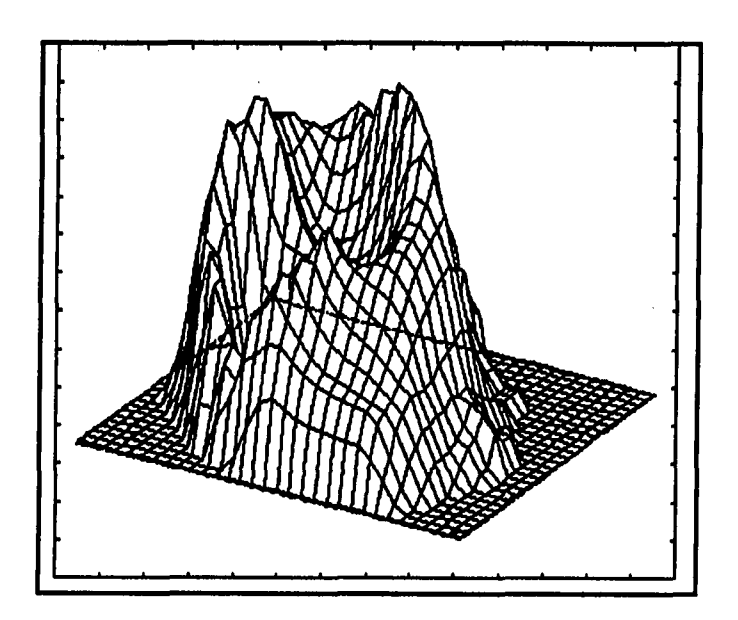

**Maximum value = 2.39 Ground level value = 0.0** 

Figure 3.34:  $\tau_{\rm s}$  estimated parameter 3-D map using observed data

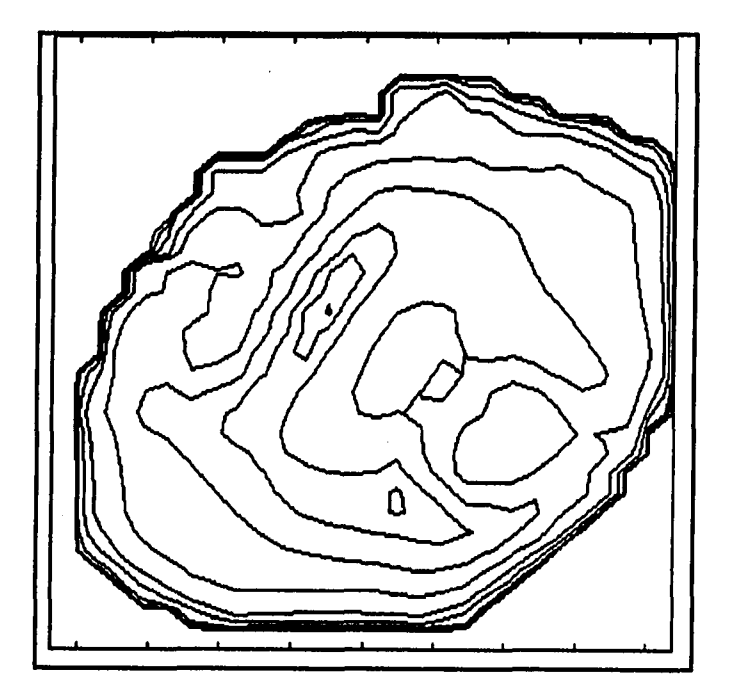

 $\begin{array}{ccc} \dots & \dots & \dots \end{array}$ 

**Peak value = 2.39 contour levels at 99%, 90%, 75%, 50%, 25%, 10%, 5%, 2%, 1%, 0.5%** 

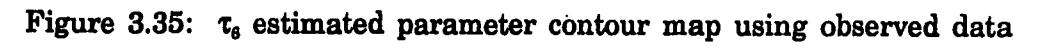

#### **3.4.2 Temperature Maps**

Basart and Daub (1987) assumed a constant temperature along the line of sight and therefore derived only one temperature map, shown in Figure 3.1. A comparison of this temperature map with the temperature map obtained in the present study for the temperature at the front of the nebula,  $T_1$ , Figures 3.32 and 3.33, shows a correspondence that is remarkable. Not only do both have the same structure, the maximum temperature obtained by Basart and Daub (1987) was 15 000 K, exactly the same as the maximum temperature obtained by the present investigation, 15 000 K. The structures of the two temperature maps obtained using the different approaches are also comparable. Both have a high temperature spot in the north east corner of the maps with a relative flat temperature profile for the rest of the surface. The temperature at the back of the nebula,  $T_0$ , Figures 3.30 and 3.31, can obviously not be compared with the previous results. However, the symmetrical structure is encouraging because it has the same form as the flux density maps obtained for the nebula at low values of optical depth. The regions of negative temperature, in the center of the map, are not physical possible. The most logical explanation for this characteristic would be to blame it on the uncertainties in flux density values and assume zero temperatures for this region.

### **3.5 Effect of a Different Smoothing Window**

The same parameters were also estimated using a different window size,  $5 \times 5$ , in the double smoothing approach. In this case the weight assigned to each cell in the running window was 1/25.

The resulting temperature and optical depth maps are shown in Figures 3.36, 3.37, 3.38, 3.39, 3.40 and 3.41. These maps have basically similar structures as the maps obtained using the  $3\times3$  running window, shown in Figures 3.30 to 3.35. However, there are some small differences between the two sets of maps. The most important difference is that the  $\tau_6$ -map obtained using the 5  $\times$  5 running window, shown in Figures 3.40 and 3.41, is less symmetric than the  $\tau_6$ -map obtained using the  $3 \times 3$  running window shown in Figures 3.34 and 3.35, and the region of lower optical depth in the center of the  $\tau_6$ -map is now absent. Another difference is that the two peaks in the *TQ* temperature map in Figures 3.30 and 3.31, now have different maximum values, as shown in Figures 3.36 and 3.37.

The numerical values obtained using the two different methods, however, differ by large margins. These differences are the largest for the maximum temperature value at the back of the nebula which is now 33 600 K instead of 45 300 K and the optical depth which now has a maximum value of 1.91 instead of 2.39 before.

All these differences can be explained by the fact that more smoothing was applied to the original observed flux density values using the  $5 \times 5$  smoothing window than is the case using the  $3\times3$  smoothing window, keeping in mind the sensitivity of the estimated parameters on the values of the flux densities used in the estimation procedure.

There is obviously no hard and fast rule in choosing one of the two sets of maps as more correct than the other. However, by using the  $5\times 5$  smoothing window, more detailed information about the fine structure in the nebula is lost than using the  $3\times3$ window.

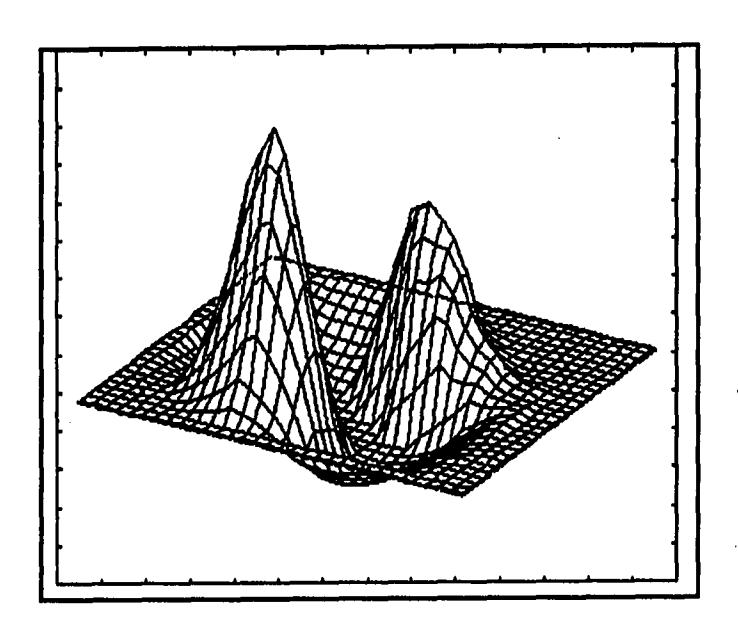

 $\mathcal{L}_{\mathcal{A}}$ 

**Maximum value = 33600 K Minimum value =**  $-8360$  **K** 

**Figure 3.36: To estimated parameter 3-D map using observed data, 5x5 smoothing window used** 

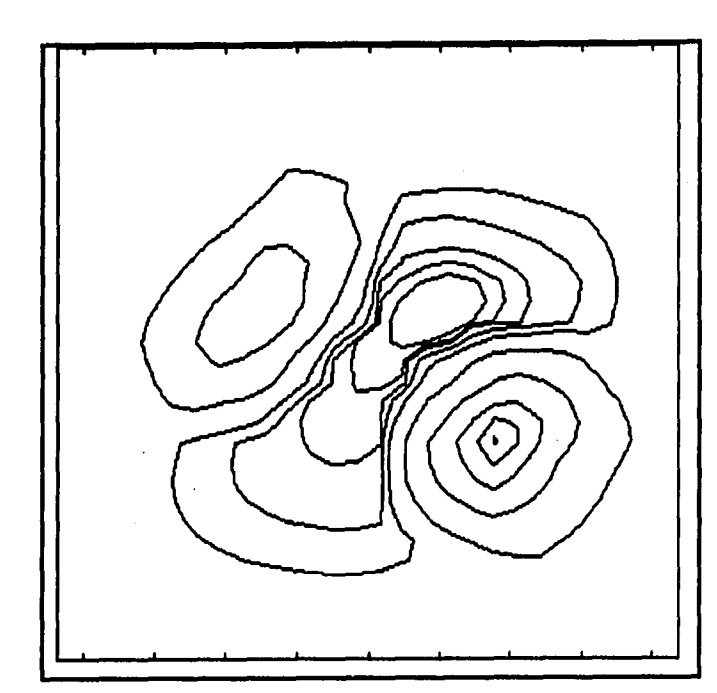

السارا المتنازل

**Peak value = 33600 K contour levels at 99%, 90%, 75%, 50%, 25%, 10%, 5%, 2%, 1%, 0.5%** 

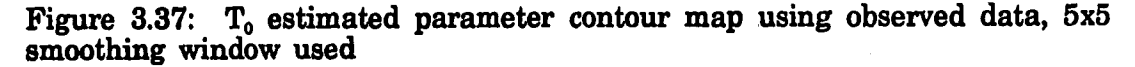

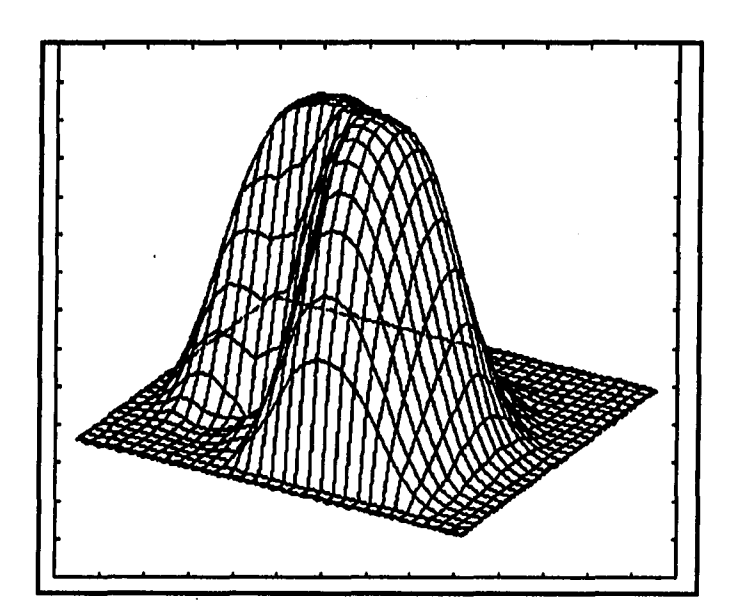

**Maximum value = 14400 K**  Ground level value  $= 0$  K

**Figure 3.38: T, estimated parameter 3-D map using observed data, 5x5 smoothing window used** 

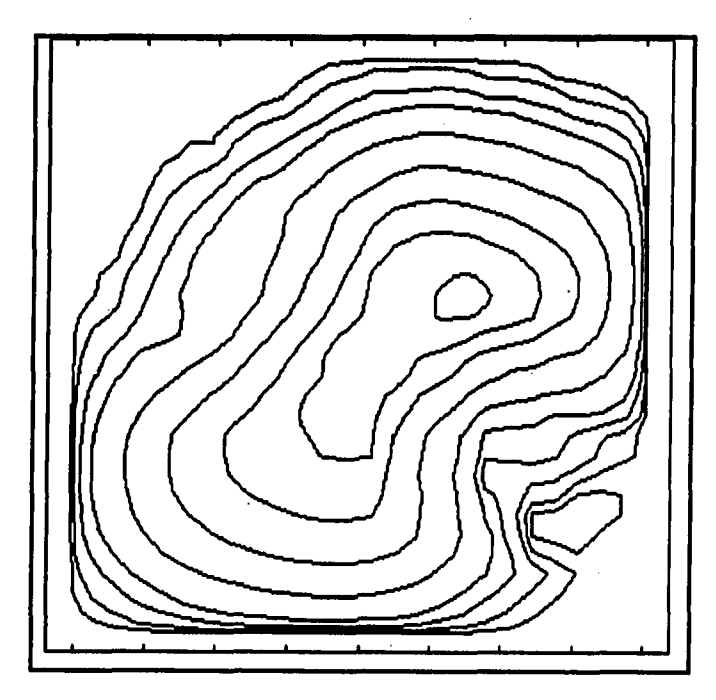

 $\sim$  14  $\sim$  14  $\sim$ 

 $\gamma$  and  $\gamma$  are  $\gamma$ 

**Peak value = 14400 K Contour levels at 99%, 90%, 75%, 50%, 25%, 10%, 5%, 2%, 1%, 0.5%** 

Figure 3.39: T<sub>1</sub> estimated parameter contour map using observed data, 5x5 **smoothing window used** 

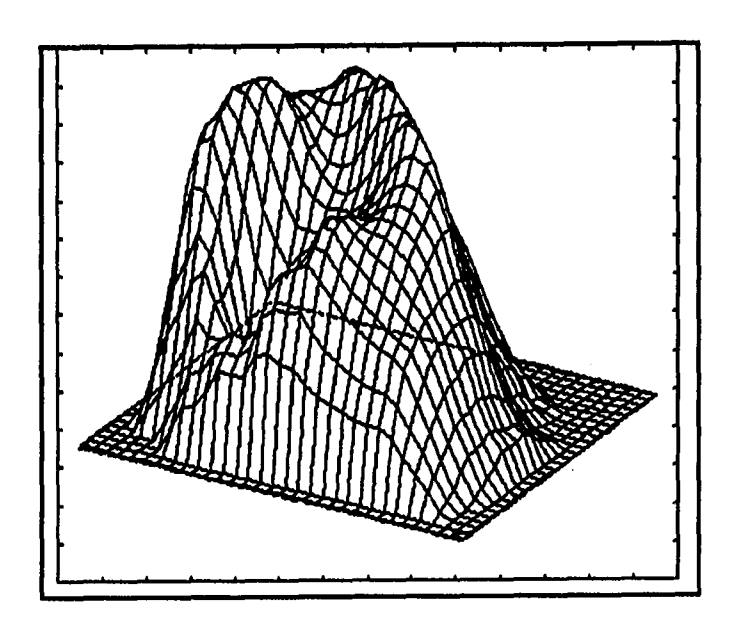

 $Maximum value = 1.91$ **Ground level value = 0.0** 

**Figure 3.40: estimated parameter 3-D map using observed data, 5x5 smoothing window used** 

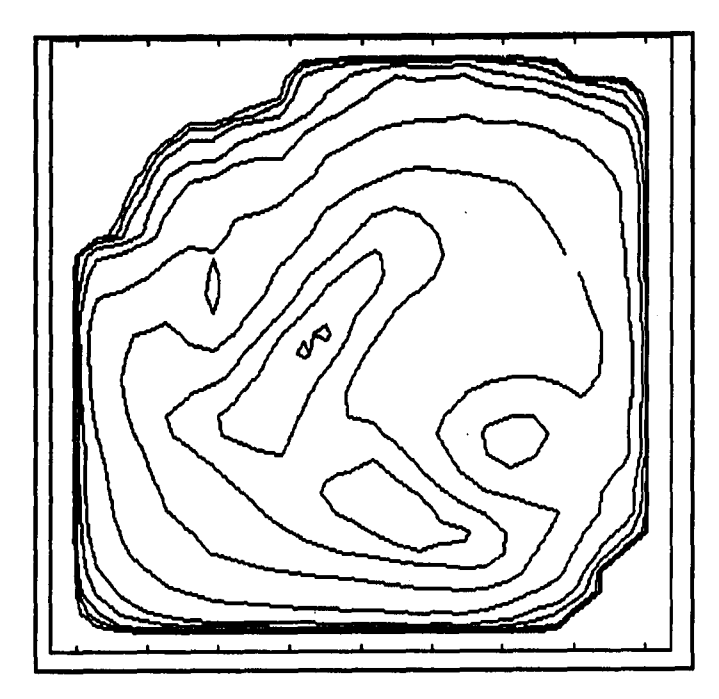

المتوارد الوصادرات

 $\omega_{\rm{max}} = \omega_{\rm{c}}$ 

**Peak value = 1.91 Contour levels at 99%, 90%, 75%, 50%, 25%, 10%, 5%, 2%, 1%, 0.5%** 

**Figure 3.41: tg estimated parameter contour map using observed data, 5x5 smoothing window used** 

Also, the assumption that the actual flux density values observed from the nebula stays constant over a  $5 \times 5$  window, is too extreme. Therefore, the results of the double smoothing technique, using the  $3\times3$  smoothing running window will be used in future references, because no physical insight was gained by using the larger smoothing window.

# **4. STATISTICAL ANALYSIS**

### **4.1 Introduction**

A summary of the double smoothing technique, as discussed in Chapter 3, to estimate the two temperature parameters,  $T_0$  and  $T_1$ , and the optical depth parameter,  $\tau_6$ , from the observed flux density maps, is as follows (the  $3\times3$  smoothing running window used, from here on, assigns the same weight,  $1/9$ , to each cell):

- 1. Smooth each of the three original observed flux density maps using the  $3\times3$ running window.
- 2. Use linear estimation theory to estimate the three unknown parameters in the three highly nonlinear equations describing the flux densities at the three observed wavelengths as discussed in Section 2.3.1. These three nonlinear equations are given by equations (2.15), (2.16) and (2.17). The smoothed flux density values are used in the estimation of the unknown parameters and the estimation is done on a pixel-to-pixel basis.

3. Smooth the estimated parameters  $T_0$ ,  $T_1$  and  $\tau_6$  using the 3 × 3 running window. Two statistical aspects of the above procedure deserves further attention:

**62** 

- 1. The determination of the variance of the estimated parameters from a knowledge of the variance of the observed flux densities.
- 2. How much the smoothing of the observed flux density values and the smoothing of the estimated parameters reduce the variance of the estimated parameters as compared to the case when no smoothing is used.

# **4.2 Variance of Estimated Parameters**

The flux density equation, using temperature model 2, is given by

$$
S = K_1 \{ T_0 (1 - e^{-a\tau_6}) - \frac{(T_0 - T_1)}{a\tau_6} (a\tau_6 - 1 + e^{-a\tau_6}) \}
$$
(4.1)

where

*a* = 0.09528 at 2 cm,

*a =* 1.0000 at 6 cm, and

*a* = 12.544 at 20 cm.

Theoretically there are four methods to determine the probability distribution of a system given the probability distributions of the system components.

1. The Transformation of Variables.

2. Application of the Central Limit Theorem for Linear Systems.

3. Generation of System Moments,

**4. Monte Carlo Simulation.** 

## **4.2.1 The Transformation of Variables**

**4.2.1.1 Method Description** Only the case of three equations in three unknowns (as applicable to the problem under consideration) is discussed.

Let the three equations be given by

$$
y_1 = u_1(x_1, x_2, x_3) \tag{4.2}
$$

$$
y_2 = u_2(x_1, x_2, x_3) \tag{4.3}
$$

$$
y_3 = u_3(x_1, x_2, x_3) \tag{4.4}
$$

and let  $f(x_1, x_2, x_3)$  be the value of the joint probability density of the continuous random variables  $x_1$ ,  $x_2$  and  $x_3$  at  $(x_1, x_2, x_3)$ . Under the constraint that the functions given by  $y_1$ ,  $y_2$  and  $y_3$  are partially differentiable with respect to  $x_1$ ,  $x_2$ and  $x_3$  and the constraint that there exists a one-to-one transformation for all values within the range of  $x_1$ ,  $x_2$  and  $x_3$  for which  $f(x_1, x_2, x_3) \neq 0$ , it is possible for these values of  $x_1$ ,  $x_2$  and  $x_3$  to solve for  $x_1$ ,  $x_2$  and  $x_3$  uniquely from the equations for  $y_1$ ,  $y_2$  and  $y_3$  to get

$$
x_1 = w_1(y_1, y_2, y_3) \tag{4.5}
$$

$$
x_2 = w_2(y_1, y_2, y_3) \tag{4.6}
$$

$$
x_3 = w_3(y_1, y_2, y_3) \tag{4.7}
$$

The joint probability density for  $y_1 = u_1(x_1, x_2, x_3)$ ,  $y_2 = u_2(x_1, x_2, x_3)$  and  $y_3 = u_3(x_1, x_2, x_3)$  is then given by (Freund and Walpole, 1987, p. 257)

$$
g(y_1, y_2, y_3) = f[w_1(y_1, y_2, y_3), w_2(y_1, y_2, y_3), w_3(y_1, y_2, y_3)]|J| \qquad (4.8)
$$

where J is called the Jacobian of the transformation and is given by

$$
J = \begin{vmatrix} \frac{\partial x_1}{\partial y_1} & \frac{\partial x_1}{\partial y_2} & \frac{\partial x_1}{\partial y_3} \\ \frac{\partial x_2}{\partial y_1} & \frac{\partial x_2}{\partial y_2} & \frac{\partial x_2}{\partial y_3} \\ \frac{\partial x_3}{\partial y_1} & \frac{\partial x_3}{\partial y_2} & \frac{\partial x_3}{\partial y_3} \end{vmatrix}
$$
(4.9)

**4.2.1.2 Application of Method** In the problem under consideration it is assumed that the probability distributions of the observed flux densities  $(y_1, y_2$  and  $y_3$ ) are known and it required to obtain the probability distributions of the unknown parameters  $(x_1, x_2 \text{ and } x_3).$ 

To be able to apply this method it is necessary to solve for  $x_1$ ,  $x_2$  and  $x_3$  ( $T_0$ ,  $T_1$  and  $\tau_6$ ). This requires that  $x_1, x_2$  and  $x_3$  be uniquely solved for in terms of  $y_1$ ,  $y_2$  and  $y_3$  ( $S_{02}$ ,  $S_{06}$  and  $S_{20}$ ). Due to the nonlinearity of the equations involved this is not possible, especially for  $\tau_6$ , and therefore this method is not applicable to the problem under consideration.

## **4.2.2 Application of the Central Limit Theorem for Linear Systems**

**4.2.2.1** Method Description Given that  $x_1, x_2, ..., x_n$  are independent observations from distributions with finite mean and variance, according to the central limit theorem, the average of these observations approaches a normal distribution as the number of observations increase. This is also true for the sum of independent variables.

Let  $x_1, x_2, \ldots, x_n$  be random variables. The expected value of the sum of these random variables is given by

$$
E(x_1+x_2+x_3+...+x_n)=E(x_1)+E(x_2)+...+E(x_n)=\mu.
$$
 (4.10)

If the variables are also uncorrelated, their variances are given by

$$
Var(x_1 + x_2 + ... + x_n) = Var(x_1) + Var(x_2) + ... + Var(x_n) = \sigma^2.
$$
 (4.11)

Knowing the mean  $\mu$  and the variance  $\sigma^2$ , the normal distribution is completely known.

**4.2.2.2 Application of Method** This approach is also not applicable to the case under consideration because none of the unknown parameters is a linear sum of the observed flux densities. Even if the unknown parameters were a linear sum of the observed flux densities, it would not be correct to assume that the central limit theorem applied to the case when only three random variables are used.

# **4.2.3 Generation of System Moments**

**4.2.3.1 Method Description** The following notation will be used in this section (Hahn and Shapiro, 1967):

 $E(x_i)$  = mean of *i* the component variable,

 $u_k(x_i) = k$  the central moment of *i* the component variable,

 $E(y)$  = mean of system output, and

 $u_k(y) = k$  the central moment of system output.

It will also be assumed that the equation describing the system behavior is given by

$$
y = h(x_1, x_2, ..., x_n)
$$
 (4.12)

where  $x_1, x_2, ..., x_n$  are the components contributing to the system output and are called component variables. The objective of this method is to find equations describing the mean of the system output  $(E(y))$  and the second, third and fourth central moments of the system output  $(u_k(y))$  for  $k = 2, 3, 4$ ) given:

- 1. The system transfer function  $h(x_1, x_2, ..., x_n)$ .
- 2. The system component data. These data must then be used to calculate the mean  $(E(x_i))$  and central moments  $(u_k(x_i))$  of each of the component variables.

Hahn and Shapiro (1967, p. 229) had shown that, assuming that the component variables are uncorrelated, the expression for the mean of the system output, retaining terms up to second order, is given by

$$
E(y) = h[E(x_1), E(x_2), ..., E(x_n)] + \frac{1}{2} \sum_{i=1}^{n} \frac{\partial^2 \bar{h}}{\partial x_i^2} Var(x_i)
$$
(4.13)

where  $\partial^2 \bar{h}/\partial x^2_i = \partial^2 h/\partial x^2_i$  evaluated at the mean value  $E(x_i)$ , and

$$
Var(y) = \sum_{i=1}^{n} \left(\frac{\partial h}{\partial x_i}\right)^2 Var(x_i) + \sum_{i=1}^{n} \left(\frac{\partial h}{\partial x_i}\right) \left(\frac{\partial^2 h}{\partial x_i^2}\right) u_3(x_i) \simeq \sum_{i=1}^{n} \left(\frac{\partial h}{\partial x_i}\right)^2 Var(x_i).
$$
\n(4.14)

**4.2.3.2 Application of Method** To be able to apply this method to the problem under consideration, the unknown parameters,  $T_0$ ,  $T_1$  and  $\tau_6$ , must each be solved for in terms of the observed flux densities at 2 cm, 6 cm and 20 cm. As already seen, this is not possible. Therefore this method is not applicable to the problem under consideration.

# **4.2.4 Monte Carlo Simulation**

**4.2.4.1 Method Description** This method requires only that the distributions of all the system component variables be known. If this is the case, the distribution of the system output can be calculated by computer simulations of many systems using values for the system components obtained from the component distributions. The steps in this procedure would be as follows:

- 1. Find and mathematically describe the statistical distribution for each component variable.
- 2. For each system component, select a random value from the corresponding component distributions.
- 3. Use these values of the system components to calculate a value of the system output.

Repeat steps 2 and 3 as many times as necessary.

4. Use the resulting values of the system output to get an approximation of the system distribution.

**4.2.4.2 Confidence Level** The Monte Carlo simulation is a statistical procedure. Therefore, any estimate of the system output calculated using this procedure, will have a certain confidence level. In general, by increasing the number of trials, the errors in the estimates can be reduced and the confidence level be increased.

The number of trials required to obtain a specified confidence level can be calculated using the following expression under certain restrictions^

$$
n = \frac{p'(1-p')}{E^2} z_{1-\alpha/2}^2 \tag{4.15}
$$

where

n is the number of trials required,

E is the maximum allowable error in estimating p,

p is the parameter of a binomial distribution,

p' is the initial estimate of p, and

 $z_{1-\alpha/2} = 1-\alpha/2$  percent point of standard normal distribution.

A problem in using this equation is that it requires an initial estimate of p, the quantity to be determined by the Monte Carlo simulation. This problem can be solved by using a worst case scenario and assume  $p = 0.5$ . This will result in the largest possible number of trials needed to obtain a specified confidence level.

To be able to estimate the variance of the estimated parameters with a 95% confidence level, the number of trials needed is given by

 ${}^{1}$ This equation is based on the normal approximation to the binomial distribution. The restrictions are that neither np or  $n(1-p)$  is less than 5. [from Hahn and Shapiro, 1967].

$$
n = \frac{(0.5)(0.5)}{(0.05)^2} (1.96)^2 = 384
$$
 (4.16)

It is interesting to note that a 99% confidence level, under the worst case scenario, would require 16641 trials.

4.2.4.3 Application of Method This method is directly applicable to the problem under consideration. (It is assumed that the corrupting noise in the observed flux densities is white Gaussian noise.) To find the relationship between the noise in the observed flux densities and the resulting errors in the estimated parameters, use the following method:

- 1. Choose values for  $T_0$ ,  $T_1$  and  $\tau_6$  in the expected ranges of these variables, as already discussed. These values will also be referred to as the nominal values.
- 2. Calculate the flux densities at the three wavelengths used, 2 cm, 6 cm and 20 cm using the nominal values of  $T_0$ ,  $T_1$  and  $\tau_6$  and the given flux density equations.
- 3. Add zero mean white Gaussian noise with a specified variance to the simulated flux densities.

Repeat this 384 times to get 384 sets of noise corrupted flux densities for each set of nominal parameters chosen.

- 4. Solve 384 times for the values of  $T_0$ ,  $T_1$ , and  $\tau_6$  from the 384 sets of noise corrupted flux densities.
- 5. Calculate the variance of  $T_0$ ,  $T_1$  and  $\tau_6$  from all the solutions obtained in steps 3 and 4.

 $\frac{1}{\beta}$  ).

6. Repeat this procedure for different sets of nominal values.

4.2.4.4 Experimental Results The above procedure was followed to obtain the standard deviation of the estimated parameters for a nominal value of  $T_0 = 10000$ K and varying nominal values of  $T_1$  and  $\tau_6$ . It was assumed that zero mean white Gaussian noise with a standard deviation of 5% of the nominal value of the flux densities was added to the calculated flux densities in each case.

Figure 4.1 shows the standard deviation of parameter  $T_0$  as a function of the nominal values of parameters  $T_1$  and  $\tau_6$ ,  $T_0$  = 10000 K. These values are expressed as percentages of the nominal values used for the different parameters. It is quite clear that even a 5% standard deviation in the values of the observed flux densities can result in enormous errors in the value of estimated parameter  $T_0$ . It can further be seen that the standard deviation of the estimated *TQ* parameter increases as the nominal value of parameter  $\tau_6$  decrease and as the nominal value of parameter  $T_1$ increases.

Figure 4.2 shows the standard deviation of parameter  $T_1$  as a function of the nominal values of parameters  $T_1$  and  $\tau_6$ ,  $T_0 = 10000$  K. These values are expressed as percentages of the nominal values. It is again clear that a 5% standard deviation in the values of the observed flux densities can result in large errors in the values of estimated parameter  $T_1$ , although these errors are smaller than the errors for estimated parameter  $T_0$ . The standard deviation of the estimated parameter  $T_1$  is not very sensitive to the nominal value of parameter  $T_1$ , but increases as the nominal value of parameter  $\tau_6$  decreases.

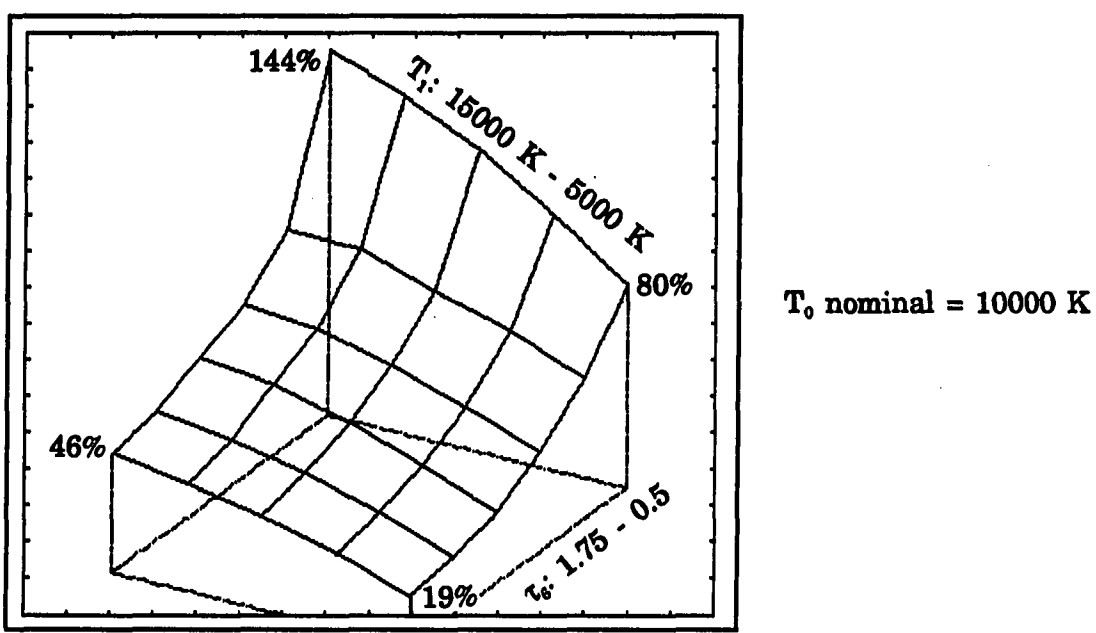

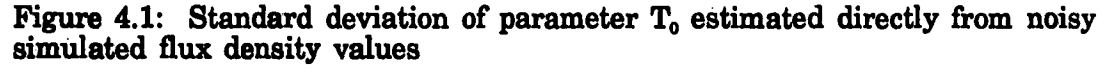

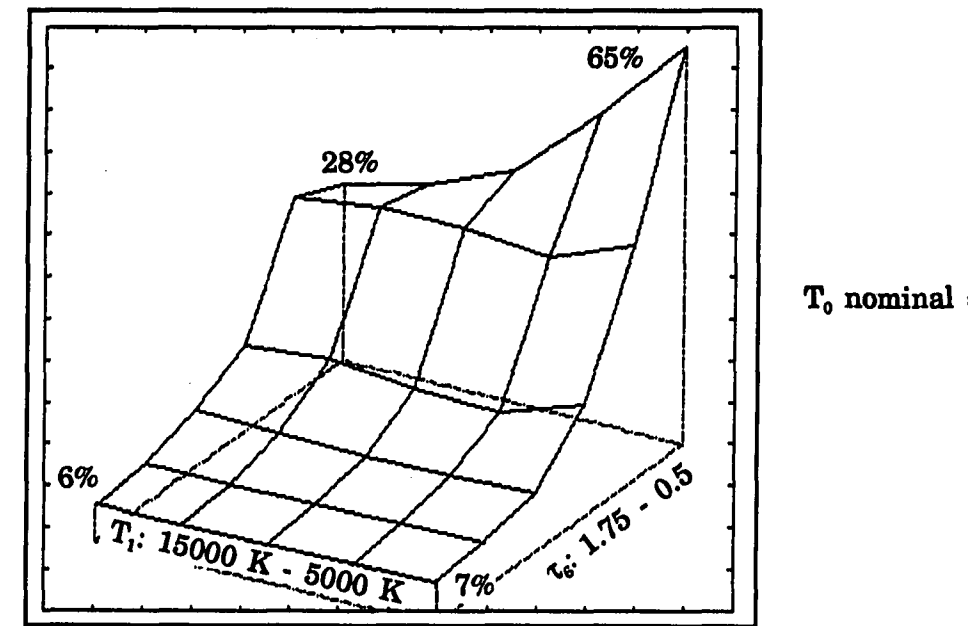

**To nominal = 10000 K** 

**Figure 4.2:** Standard deviation of parameter  $T_1$  estimated directly from noisy **simulated flux density values** 

أوالا والمستعدد وسنعتمض

**72** 

 $\bar{A}$ 

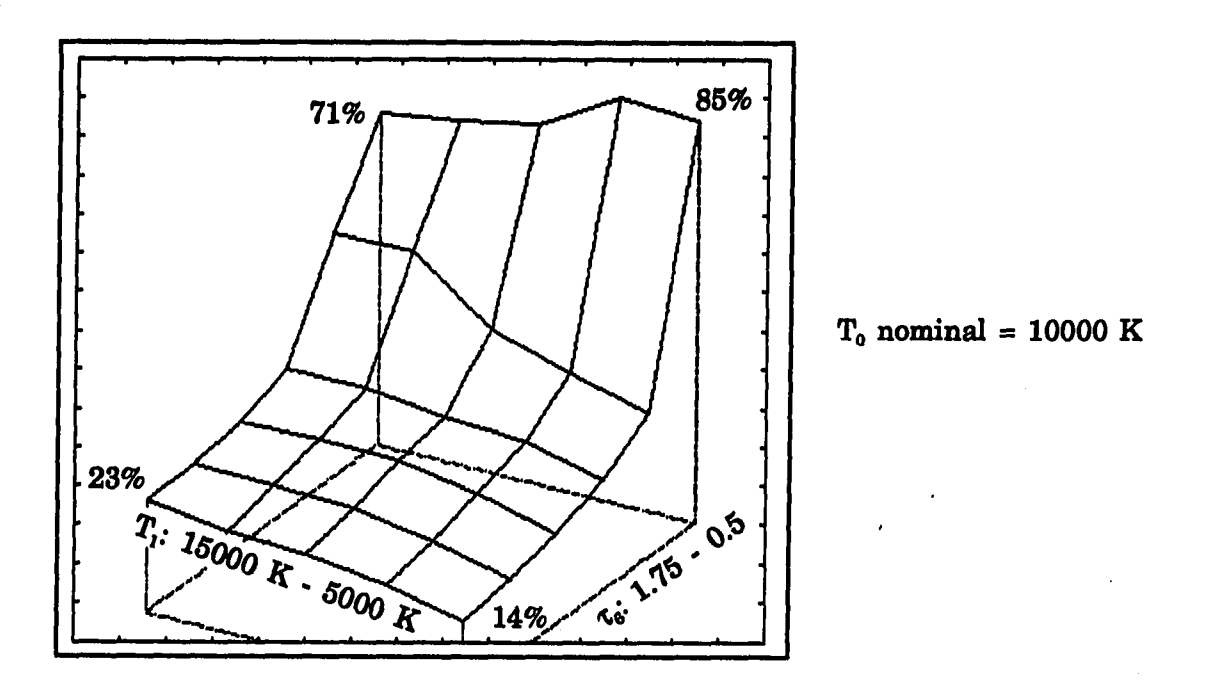

Figure 4.3: Standard deviation of parameter  $\tau_{6}$  estimated directly from noisy **simulated flux density values** 

Figure 4.3 shows the standard deviation of parameter  $\tau_6$  as a function of the nominal values for parameters  $T_1$  and  $\tau_6$ ,  $T_0$  = 10000 K. These values are also expressed as percentages of the nominal values. It is again clear that a 5% standard deviation in the values of the observed flux densities can result in large errors in the values of estimated parameter  $\tau_6$ . The standard deviation of parameter  $\tau_6$  is less sensitive to changes in the values of parameter  $T_1$  than it is to changes in the value of parameter  $\tau_6$ ; it increases quite rapidly as parameter  $\tau_6$  decreases.

## **4.3 Double Smoothing Statistical Analysis**

## **4.3.1 Flux Smoothing**

A mathematical description of the flux smoothing  $(3 \times 3 \text{ window})$  operation is given by

$$
\hat{S}(i,j) = \frac{\sum_{l=-1}^{1} \sum_{k=-1}^{1} S(i+l, j+k)}{9.0}
$$
 (4.17)

flux density at pixel  $(i, j)$ . where  $S(i,j)$  is the observed flux density at pixel  $(i,j)$  and  $\hat{S}(i,j)$  is the smoothed

**4.3.1.1 Assumption** By investigation of the observed flux density maps it is clear that the variation in flux density over the entire map, at all three frequencies, are slow enough that the smoothing operation provides a good approximation of the average value of the flux density at each pixel,  $(i, j)$ . By assuming that the observed flux density at each pixel consists of signal plus zero mean white Gaussian noise with a variance of  $\sigma^2$ , the variance of the noise at each pixel after smoothing operation will be given by  $\sigma^2/9$ .

## **4.3.2 Parameter Smoothing**

A mathematical description of the parameter smoothing  $(3\times3$  window) operation is given by

$$
\hat{T}(i,j) = \frac{\sum_{l=-1}^{1} \sum_{k=-1}^{1} T(i+l, j+k)}{9.0}
$$
\n(4.18)

### where

 $T(i,j)$  = estimated parameter at pixel  $(i,j)$ , and

 $\hat{T}(i, j)$  = smoothed estimated parameter at pixel  $(i, j)$ .

Due to the operation of the flux smoothing, the estimated parameters at the individual pixels are no longer statistically independent. The Monte Carlo method was again chosen to find the variances. It was found that the standard deviation of the estimated parameters using the double smoothing technique have exactly the same behavior shown in Figures 4.1, 4.2 and 4.3. The only exception was the actual numerical values of the standard deviations, which were reduced by a factor of  $\pm 4$ . The reason for the similar behavior can be contributed to the fact that the same white noise sequence was used to obtain the noisy flux density values used in the double smoothing technique as the white noise sequence used to obtain the noisy flux density values in the original parameter estimation problem. Although the double smoothing technique reduces the standard deviation of all three estimated parameters by a factor of  $\pm 4$ , the constraint that neighbor pixel values have flux density values of the same order, must be kept in mind. The double smoothing technique cannot be applied when there is no or low statistical dependency between neighbor pixel values.

### 4.4 Conclusion

The statistical analysis in this chapter reveals that the standard deviation of the estimated parameters using the double smoothing technique are lower by a factor of  $\pm 4$  than the standard deviation of the parameters estimated directly from the noisy flux density values. However, the standard deviations of the double smoothing

estimated parameters are still very large, keeping in mind that only 5% noise was added to the simulated flux density values. These errors must be kept in mind when interpreting the parameters estimated from the observed flux density values.

> $\cdots$  $\overline{\phantom{a}}$

 $\ddot{\phantom{0}}$ 

# **5. IMAGE RESTORATION**

## **5.1 Introduction**

Although the double smoothing technique, as defined in Chapter 3, gives acceptable results for the parameter estimation problem discussed in this dissertation, it is not clear if this method is optimal in any sense. What is meant by this is the following: in the double smoothing technique each pixel value in the image is replaced by a weighted sum of the eight neighbor pixel values and the value of the pixel under consideration. Also, the weight assigned to each contributing pixel value in the summation is exactly the same,  $1/9$ . The question that remains unanswered is if it is possible to do better by using only a subset of the eight neighbor pixel values, or use a larger set of neighbor pixel values, and by assigning different weights to the chosen neighbor pixel values when restoring an image. This problem was investigated in detail by Kashyap and Chellappa (1981, 1983). They use two-dimensional random field (RF) models to describe the image to be restored and the minimum mean square error (MMSE) criterion in the actual restoration. A summary of this method will be given in the following sections.

 $77.$ 

#### **5.2 Spatial Interaction Models**

Any  $M \times M$  image can be described by the familiar two-dimensional array of finite gray levels as follows

$$
\{y(s), s = (i, j) \in \Omega\}, \ \Omega = \{s = (i, j), 1 \leq i, j, \leq M\}
$$
 (5.1)

An important characteristic of an image described this way is the statistical dependency of the gray-level value at each pixel location on the gray-level values of all the neighbor pixels in all directions. One possible way to describe this dependency is by using spatial - interaction models, also known as random field models. These models describe the image gray level, y(s), at pixel location s, as a linear combination of the neighbor pixel gray levels  $\{y(s + r), r \in N\}$ , where N is the neighbor set and does not include (0, 0), and an additive noise. The spatial interaction models place no constraint on the neighbor sets used, they can be causal or noncausal and include any number of neighbors.

The spatial interaction models can be divided into two classes of models known as the simultaneous models and the conditional Markov (CM) models. The class of simultaneous models can be further divided into the simultaneous autoregressive (SAR) models, the simultaneous moving average (SMA) models and the simultaneous autoregressive and moving average (SARMA) models. The relationship between the simultaneous and CM models is as follows: for each SAR model there exists a CM model with the same spectral density function, but the converse is not true.

The reason why simultaneous models are still important although SAR models are a subset of CM models, is because SAR models are more parsimonious than CM

models and because a study of SAR models leads to SMA and SARMA models which are not a subset of CM models. The emphasis will be on SAR models from here on.

The image restoration problem always involves a noisy image to be restored. First of all, an appropriate SAR model must be fitted to this image. This will include a method to estimate the coefficients of the neighbor pixel values in a specific neighbor set used as well as a method to find the best neighbor set, from all possible neighbor sets, to be used for the image under consideration. After this is done, the image will be restored using a MMSE criterion and the estimated SAR model.

It must be pointed out that the restoration can be done treating the image either as a finite block defined over an infinite lattice or as an image defined over a finite lattice. The latter approach will be followed due to the simplification in the mathematical procedures involved (Kashyap and Chellappa, 1983). To be more specific, the image will be defined on a toroidal lattice. This has the advantage that the transformation matrix will be block circulant and therefore this matrix's eigenvalues can be written down exactly, as will be seen.

# **5.3 Image Description using SAR Models Defined on a Toroidal Lattice**

As can be seen from equation (5.1), the image is defined over the finite lattice  $\Omega$ , where

$$
\Omega = \{ s = (i, j), 1 \le i, j \le M \}
$$
\n(5.2)

Partition the lattice  $\Omega$  into two subsets, the interior set  $\Omega_I$  and the boundary set  $\Omega_B$ , which are mutually exclusive and totally inclusive. This will give

 $\Omega_B^{} = \{s = (i, j); s \in \Omega \text{ and } (s + r) \notin \Omega \text{ for at least one } r \in N\}$  (5.3)

$$
\Omega_I = \Omega - \Omega_B \tag{5.4}
$$

Given this partition, the toroidal lattice SAR model for a finite image is defined by (Chellappa and Kashyap, 1982) as

$$
y(s) = \sum_{r \in N} \theta_r y(s+r) + \sqrt{\rho} w(s) \qquad s \in \Omega_I \qquad (5.5)
$$

$$
y(s) = \sum_{r \in N} \theta_r y_1(s+r) + \sqrt{\rho} w(s) \qquad s \in \Omega_B \qquad (5.6)
$$

where

$$
y_1((i, j) + (k, l)) = y((i, j) + (k, l)) \qquad \text{if } ((i, j) + (k, l)) \in \Omega \qquad (5.7)
$$

$$
y_1((i, j) + (k, l)) = y[\{(k + i - 1)_{mod M}\} + 1, \{(j + l - 1)_{mod M}\} + 1]
$$

*if*  $((i, j) + (k, l)) \notin \Omega$ 

In these equations it was assumed that  $y(s)$  is stationary over the whole image and that  $w(s)$  is an i.i.d. noise sequence with zero mean and unity variance. The unknown parameters are  $(\theta_r, r \in N)$  and  $\rho$ .

**81** 

The two equations (5.5) and (5.6) used to describe the spatial relationship in the image, result in  $M^2$  equations giving the image gray-level values at each pixel location in terms of the neighbor pixel gray-level values and the i.i.d. noise sequence  ${w(s)}$ . By using a lexicographic row ordered array format for  ${y(s)}$  and  ${w(s)}$ , two vectors **y** and **w**, dimension  $M^2 \times 1$ , result which are related by

$$
\mathbf{B}(\mathbf{\Theta})\mathbf{y} = \sqrt{\rho}\mathbf{w} \tag{5.8}
$$

where  $B(\Theta)$  is a block circulant matrix:

$$
\mathbf{B}(\Theta) = \begin{bmatrix} \mathbf{B}_{1,1} & \mathbf{B}_{1,2} & \dots & \mathbf{B}_{1,M} \\ \mathbf{B}_{1,M} & \mathbf{B}_{1,1} & \dots & \mathbf{B}_{1,M-1} \\ \vdots & & & \\ \mathbf{B}_{1,2} & \mathbf{B}_{1,3} & \dots & \mathbf{B}_{1,1} \end{bmatrix}
$$
(5.9)

and  $\Theta = col \, (\theta_r, r \in N)$ , a vector of dimension  $m \times 1$ , where m is the number of neighbors used in the specific SAR model. An example will clarify this notation. **Example:** 

Suppose the following neighbor set about pixel (0, 0) is used to describe the spatial relationship in an image

$$
N = \{(-1,0), (0,1), (1,0), (0,-1)\}\tag{5.10}
$$

Graphically this neighbor set looks as follows;

$$
(0,-1) \quad \bullet \quad \begin{array}{c} (-1,0) \\ \bullet \end{array} \quad (0,0) \\ (0,-1) \quad \bullet \quad \begin{array}{c} \times \\ \times \\ \times \\ \bullet \end{array} \quad (0,1)
$$

Using the toroidal SAR model for the image, a general equation for the gray-level value at each pixel location will be as follows

$$
y(s) = \theta_{-1,0}y(s + (-1,0)) + \theta_{0,1}y(s + (0,1)) + \theta_{1,0}y(s + (1,0)) +
$$
  

$$
\theta_{0,-1}y(s + (0,-1)) + \sqrt{\rho}w(s)
$$
(5.11)

Substituting the value for  $s = (i, j)$  at each pixel location and taking the toroidal lattice assumption into account, the set of equations (5.13) results.

This matrix consists of a set of blocks  $B_{i,j}$ . To understand the composition of these blocks, consider block  $B_{1,1}$ , which is

$$
\mathbf{B}_{1,1} = \begin{bmatrix} 1 & -\theta_{0,1} & 0 & \dots & 0 & -\theta_{0,-1} \\ -\theta_{0,-1} & 1 & -\theta_{0,1} & \dots & 0 & 0 \\ \vdots & & & & & \\ -\theta_{0,1} & 0 & \dots & 0 & -\theta_{0,-1} & 1 \end{bmatrix}
$$
(5.12)

This block (and every other block) is circulant. To fill in the elements we can start by centering a  $3 \times 3$  window on the (1, 1) element of the image.

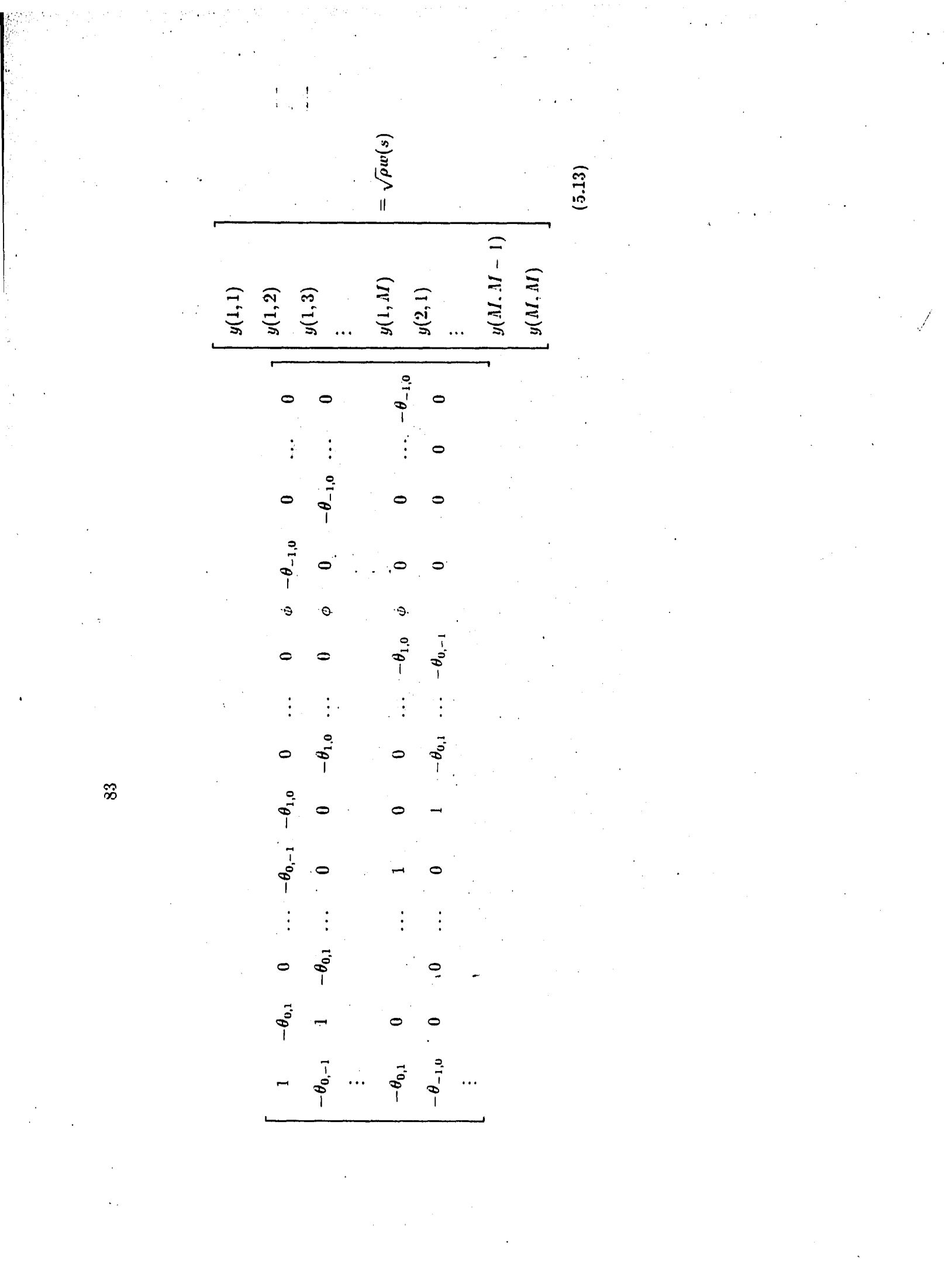

www.manaraa.com

 $\mathcal{A}^{\text{max}}_{\text{max}}$ 

 $\frac{1}{2} \sum_{i=1}^{n} \frac{1}{2} \sum_{j=1}^{n} \frac{1}{2} \sum_{j=1}^{n} \frac{1}{2} \sum_{j=1}^{n} \frac{1}{2} \sum_{j=1}^{n} \frac{1}{2} \sum_{j=1}^{n} \frac{1}{2} \sum_{j=1}^{n} \frac{1}{2} \sum_{j=1}^{n} \frac{1}{2} \sum_{j=1}^{n} \frac{1}{2} \sum_{j=1}^{n} \frac{1}{2} \sum_{j=1}^{n} \frac{1}{2} \sum_{j=1}^{n} \frac{1}{2} \sum_{j=1}^{n$ 

Then the (1, 1) element of  $B_{1,1}$  is 1 because no weighting applied to  $y(1, 1)$ . To get the (1, 2) element of  $B_{1,1}$  we go to the east neighbor of  $y(1,1)$ , which is  $y(1,2)$ , and use the coefficient  $\theta_{0,1}$ . The element is  $-\theta_{0,1}$  because the  $y(s + r)$  terms in equation  $(5.11)$  have been moved to the left hand side in equation  $(5.3)$ . The  $(1,3)$ element of  $B_{1,1}$  is zero because it lies outside the neighbor set used. The following elements in the first row are zero for the same reason. The last element in the first row is  $-\theta_{0,-1}$  because  $B_{1,1}$  is constructed as block circulant. The remaining elements of  $B_{1,1}$  can be realized from its block circulant characteristics.

It is clear from this example that the block circulant matrix satisfies the general form given in equation (5.9) with

$$
B_{1,1} = circular (1, -\theta_{0,1}, 0, \ldots, -\theta_{0,-1}),
$$
  
\n
$$
B_{1,2} = circular ( -\theta_{1,0}, 0, 0, \ldots, 0),
$$
  
\n
$$
B_{1,M} = circular ( -\theta_{-1,0}, 0, 0, \ldots, 0),
$$
 and  
\n
$$
B_{i, j} = 0 \qquad j \neq 1, 2, M.
$$

It follows from equation (5.8) that

$$
\mathbf{y} = \sqrt{\rho} \mathbf{B}(\mathbf{\Theta})^{-1} \mathbf{w} \tag{5.14}
$$

The image covariance matrix of y can be computed as

$$
Q_y = cov(y)
$$
  
=  $E(y y^T)$   
=  $E(\sqrt{\rho}B(\Theta)^{-1}w w^T[B(\Theta)^{-1}]^T \sqrt{\rho})$   
=  $\rho(B(\Theta)^{-1}E(w w^T)[B(\Theta)^{-1}]^T)$   
=  $\rho(B(\Theta)^{-1}[B(\Theta)^{-1}]^T)$
$$
= \rho(\mathbf{B}(\mathbf{\Theta})^{-1}[\mathbf{B}(\mathbf{\Theta})^T]^{-1})
$$
  
=  $\rho(\mathbf{B}^T(\mathbf{\Theta})\mathbf{B}(\mathbf{\Theta}))^{-1}$  (5.15)

This derivation depends on the fact that the matrix  $B(\Theta)$  has an inverse. Chellappa and Kashyap (1982) have shown that a necessary and sufficient condition for  $B(\Theta)^{-1}$ to exists is that all the eigenvalues of the block circulant transformation matrix  $B(\Theta)$ , namely  $u_s, s \in \Omega$ , not be zero. Therefore

$$
u_{s} = (1 - \mathbf{\Theta}^{T} \mathbf{\Psi}_{s}) \neq 0 \tag{5.16}
$$

where

$$
\Psi_{s} = col(exp\sqrt{-1}(\frac{2\pi}{M})(s^{T} - (1, 1)r), r \in N]
$$
  
= col(exp\sqrt{-1}(\frac{2\pi}{M})((i - 1)k + (j - 1)l), (k, l) \in N]

 $\cdot$  The deviation leading to equation (5.16) can be found in the appendix of Chellappa and Kashyap (1982).

### **5.4 Image Restoration using SAR Models**

The image restoration method discussed from here on is based on the MMSE principle. First of all the degradation model must be defined. This model is shown in Figure 5.1.

The qualities are defined by:

H is a non-separable, spatially invariant, periodic point spread function (PSF),

 $\eta(i, j)$  is a zero mean, signal independent, additive noise of variance  $\gamma$ .

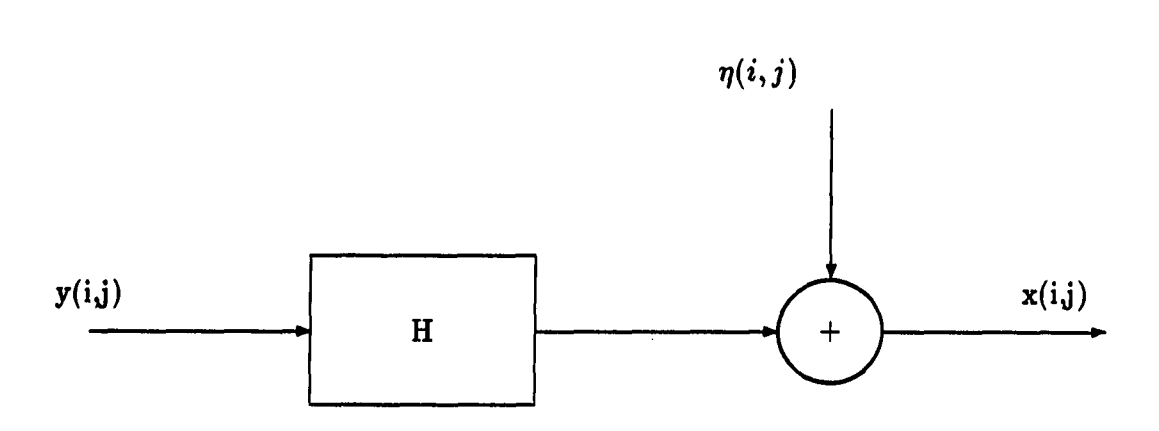

Figure 5.1: Degradation model

Let  $x$ ,  $y$  and  $\eta$  represent lexicographic ordered arrays of the degraded image, original image and additive noise, respectively. It then follows that the degradation model is given by the following mathematical equation

$$
\mathbf{x} = \mathbf{H}\mathbf{y} + \eta \tag{5.17}
$$

where H is the block circulant matrix. The fact that H is a block circulant matrix follows from the requirement that the PSF is periodic and is shown as such in Gonzalez and Wintz (1987, p. 212).

Andrews and Hunt (1977) have shown that, using this degradation model, the MMSE estimate of y, is given by the following equation

$$
\dot{\mathbf{y}} = \mathbf{Q}_y \mathbf{H}^T (\mathbf{H} \mathbf{Q}_y \mathbf{H}^T + \gamma \mathbf{I})^{-1} \mathbf{x}
$$
 (5.18)

where  $\mathbf{Q}_y$  is the covariance matrix of the original image y as already defined.

Chellappa and Kashyap (1982) suggested the following distinction between three

different cases in the image restoration problem:

- 1. A prototype of the original image is available and an SAR model with parameters  $(\mathbf{\Theta}, \rho)$  is assumed for the undegraded image y. These parameters can be estimated from the prototype image.
- 2. A prototype of the original image is not available and an SAR model with parameters  $(\Theta', \rho')$  is assumed for the degraded image x. These parameters can be estimated from the given degraded image x.
- 3. A prototype of the original image is not available and an SAR model with parameters  $(\mathbf{\Theta}, \rho)$  is assumed for the original image. These parameters can be estimated from the given degraded image x.

Only cases 2 and 3 are of interest in this study, because a prototype of the original image is never available in radio astronomy data.

# 5.4.1 Image Restoration using an SAR model for the Degraded Image x

The SAR model for the degraded image is given by the following equations

$$
x(s) = \sum_{r \in N} \theta' r x(s+r) + \sqrt{\rho'} w(s) \qquad s \in \Omega_I \qquad (5.19)
$$

$$
x(s) = \sum_{r \in N} \theta^{\prime} r x_1(s+r) + \sqrt{\rho^{\prime}} w(s) \qquad s \in \Omega_B \qquad (5.20)
$$

where  $x_1(s + r)$  has the same definition as  $y_1(s + r)$  in equation (5.6).

The covariance matrix for the degraded image is given by

$$
\mathbf{Q}_{x} = E\{[\mathbf{H}\mathbf{y} + \eta][\mathbf{H}\mathbf{y} + \eta]^T\}
$$
  
\n
$$
= E\{[\mathbf{H}\mathbf{y} + \eta][\mathbf{y}^T\mathbf{H}^T + \eta^T]\}
$$
  
\n
$$
= E\{\mathbf{H}\mathbf{y}\mathbf{y}^T\mathbf{H}^T + \eta\mathbf{y}^T\mathbf{H}^T + \mathbf{H}\mathbf{y}\eta^T + \eta\eta^T\}
$$
  
\n
$$
= \mathbf{H}\mathbf{Q}_{y}\mathbf{H}^T + \gamma\mathbf{I}
$$
(5.21)

where  $\gamma = E\{\eta\eta^T\}$ . It then follows that the covariance matrix of the original image is given by

$$
\mathbf{Q}_y = \mathbf{H}^{-1}(\mathbf{Q}_x - \gamma \mathbf{I})(\mathbf{H}^T)^{-1}
$$
 (5.22)

Substituting this expression back in the equation for the MMSE estimate of y gives

$$
\hat{\mathbf{y}} = \mathbf{H}^{-1}(\mathbf{Q}_x - \gamma \mathbf{I})(\mathbf{H}^T)^{-1} \mathbf{H}^T [\mathbf{H} \mathbf{H}^{-1}(\mathbf{Q}_x - \gamma \mathbf{I})(\mathbf{H}^T)^{-1} \mathbf{H}^T + \gamma \mathbf{I}]^{-1} \mathbf{x}
$$

$$
\hat{\mathbf{y}} = \mathbf{H}^{-1}(\mathbf{Q}_x - \gamma \mathbf{I})\mathbf{Q}_x^{-1}\mathbf{x}
$$
 (5.23)

Two important matrix equations concerning block circulant matrixes are in order here to simplify the expression above. Gonzalez and Wintz (1987, p. 214) have shown that if **H** is a block circulant matrix for an  $N \times N$  image, then

$$
\mathbf{H} = \mathbf{W} \mathbf{D} \mathbf{W}^{-1} \tag{5.24}
$$

and

 $\omega_{\rm{max}}$ 

or

$$
\mathbf{H}^T = \mathbf{W} \mathbf{D}^* \mathbf{W}^{-1} \tag{5.25}
$$

where  $D$  is a diagonal matrix whose elements  $D(k, k)$  are related to the eigenvalues of H, and

$$
\mathbf{W}(i, m) = w_M(i, m)\mathbf{W}_N \qquad i, m = 0, 1, \dots M - 1 \qquad (5.26)
$$

where

$$
W_N(k, n) = w_N(k, n) \qquad k, n = 0, 1, \ldots M - 1,
$$
 (5.27)

$$
w_M(i, m) = exp[j\frac{2\pi}{M}im] \qquad i, m = 0, 1, \ldots M - 1,
$$
 (5.28)

$$
w_N(k, n) = exp[j\frac{2\pi}{M}kn] \qquad k, n = 0, 1, \ldots M-1 \qquad (5.29)
$$

and  $j = \sqrt{-1}$ . This formulation implies that W is a  $M^2 \times M^2$  matrix which was broken down into  $M^2$  partitions of size  $M \times M$ .  $W^{-1}$  is defined analogous by

$$
\mathbf{W}^{-1}(i, m) = \frac{1}{M} w_M(i, m) \mathbf{W}_N^{-1} \qquad i, m = 0, 1, \dots M - 1 \qquad (5.30)
$$

where

$$
W_N^{-1}(k, n) = \frac{1}{M} w_N^{-1}(k, n) \qquad k, n = 0, 1, \dots M - 1 \qquad (5.31)
$$

$$
w_M^{-1}(i, m) = exp[-j\frac{2\pi}{M}im] \qquad i, m = 0, 1, \ldots M - 1 \qquad (5.32)
$$

and

$$
w_N^{-1}(k, n) = exp[-j\frac{2\pi}{M}kn] \qquad k, n = 0, 1, ... M - 1 \qquad (5.33)
$$

Substituting all these values back, the matrix in equation (5.34) is obtained.

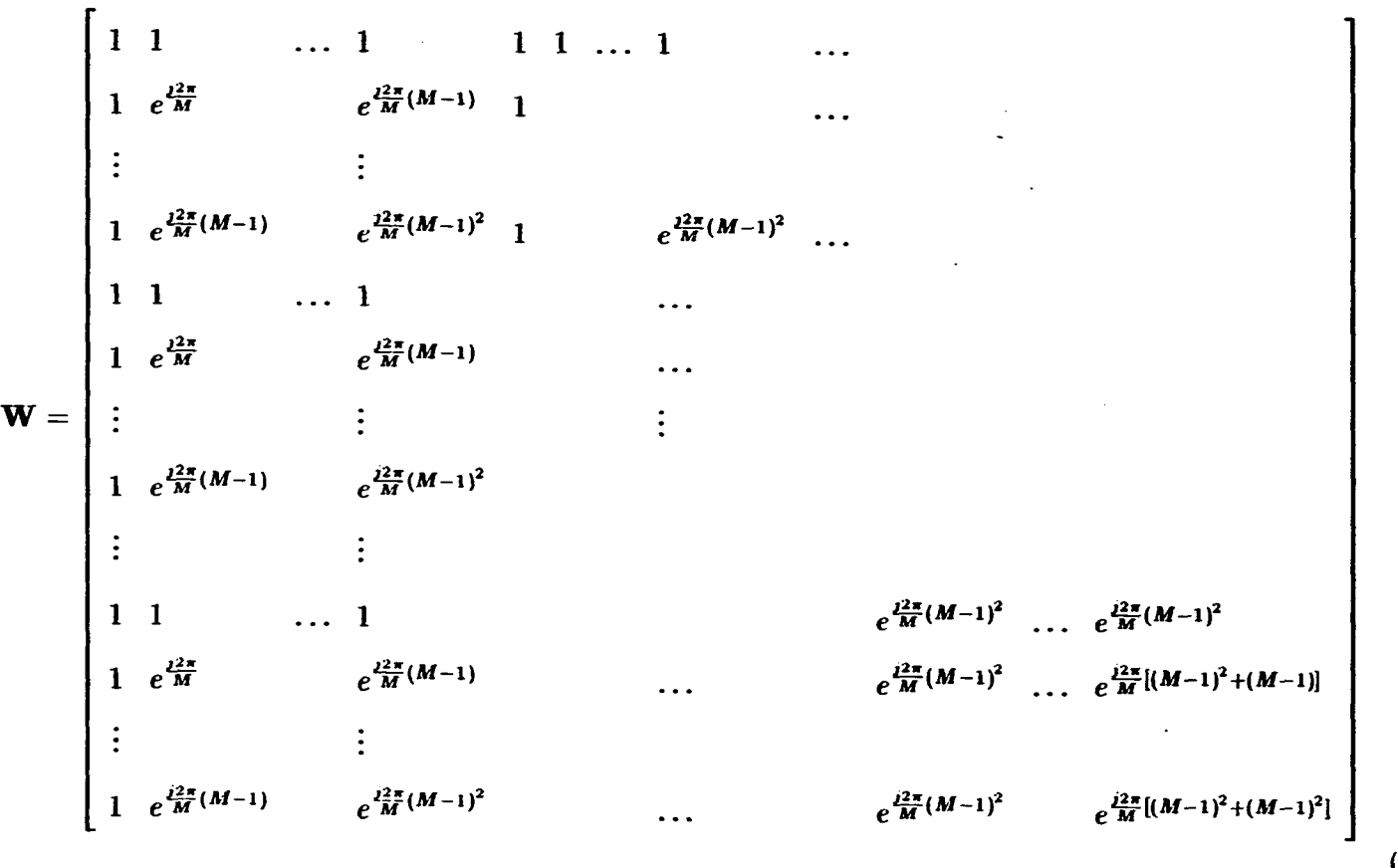

 $\ddot{\phantom{0}}$  $\mathbf{I}$ 

 $(5.34)$ 

 $\boldsymbol{0}$ 

Because H, and therefore  $\mathbf{Q}_x$ , are both block circulant matrixes, equation (5.24) can be substituted into equation (5.23) to give

$$
\dot{\mathbf{y}} = \mathbf{W} \mathbf{D}_{H}^{-1} \mathbf{W}^{-1} (\mathbf{W} \mathbf{D}_{Q_x} \mathbf{W}^{-1} - \gamma \mathbf{I}) \mathbf{W} (\mathbf{D}_{Q_x})^{-1} \mathbf{W}^{-1} \mathbf{x}
$$
  
= 
$$
\mathbf{W} \mathbf{D}_{H}^{-1} (\mathbf{D}_{Q_x} - \gamma \mathbf{I}) (\mathbf{D}_{Q_x})^{-1} \mathbf{W}^{-1} \mathbf{x}
$$
(5.35)

By writing out this expression, using the values for W in equation (5.34), it follows that

$$
\hat{\mathbf{y}} = \frac{1}{M^2} \sum_{i, j} \{ \mathbf{f}_{ij} [\frac{\rho' - \gamma ||u_{ij}||^2}{\rho' \bar{h}_{ij}}] \mathbf{f}_{ij}^{*T} \mathbf{x} \}
$$
(5.36)

where

$$
f_{ij} = col[t_j, \lambda_i t_j, \dots \lambda_i^{M-1} t_j] \qquad M^2 \times 1 \text{ vector},
$$
  
\n
$$
t_j = col[1, \lambda_j, \lambda_j^2, \dots \lambda_j^{M-1}] \qquad M \times 1 \text{ vector},
$$
  
\n
$$
\lambda_i = exp[\sqrt{-1} 2\pi(i-1)/M], \text{ and}
$$
  
\n
$$
f_{ii} \text{ and } o'(\text{linear})^2 \text{ are the eigenvalues of the block eigenvalue}
$$

 $h_{ij}$  and  $\rho' / ||u_{ij}||^2$  are the eigenvalues of the block circulant matrixes H and  $\mathbf{Q}_x$ , respectively.

Equation (5.36) is an optimal estimate for  $\hat{\mathbf{y}}$  if  $\Theta'$  and  $\rho'$  are known exactly (Chellappa and Kashyap, 1982). Because these parameters must be estimated from the degraded image in practice, deviations from the optimal can be expected.

An estimate for  $\gamma$  can also be obtained from the degraded image. The usual procedure is to use the high frequency components of the spectral density function of the degraded image as an estimate of  $\gamma$ . In the case of a 128 x 128 image a possible estimate for  $\gamma$  would be given by

$$
\gamma = \frac{1}{16} \sum_{s \in \Omega_s} \frac{\rho'}{||u_s||^2} \tag{5.37}
$$

where

 $\Omega_{\delta} = [s = (i, j), 61 \leq i, j \leq 64].$  This equation is valid because the eigenvalues of the covariance matrix  $\mathbf{Q}_x$  are the same as the values of the discrete spectral density defined as the discrete 2-D Fourier Transform of the covariance function (Kashyap, 1980b).

# **5.5 Estimation of SAR Model**

To be able to apply equation (5.36) to restore an image, it is first of all necessary to determine the SAR model needed to describe the image. This problem can be broken down into two parts: Given a specific neighbor set, it is necessary to determine the coefficients of these neighbors to be used in an SAR model. In the second part it is necessary to find the best neighbor set to be used for a specific image giving all possible neighbor sets.

# **5.5.1 Estimation of Neighbor Coefficient Parameters**

One possible way to estimate the coefficients of the neighbors in an SAR model is by using ordinary least squares (LS). However, this approach has the disadvantage that the LS estimates are not consistent for toroidal lattice SAR models using nonunilateral neighbor sets (Ord, 1975 and Whittle, 1954). An alternative method is to use maximum likelihood (ML) estimates. This method requires computationally expensive algorithms because for Gaussian SAR models with nonunilateral neighbor

sets, the loglikelihood function is nonquadratic. Kashyap and Chellappa (1983) have derived the following approximate iterative estimation scheme which gives estimates close to the ML estimates and is computationally attractive

$$
\Theta_{t+1} = \left[\mathbf{R} - \frac{1}{\rho_t} \mathbf{S}\right]^{-1} \left[\mathbf{V} - \frac{1}{\rho_t} \mathbf{U}\right] \qquad t = 0, 1, ..., \text{ and}
$$
\n
$$
\rho_t = \frac{1}{M^2} \sum_{\Omega} \left[\mathbf{x}(s) - \Theta_t^T \mathbf{z}(s)\right]^2 \qquad t = 0, 1, 2, 3, ...
$$
\nwhere\n
$$
\mathbf{z}(s) = col[\mathbf{x}(s+r), r \in N],
$$
\n
$$
\mathbf{S} = \sum_{\Omega} \mathbf{z}(s) \mathbf{z}^T(s),
$$
\n
$$
\mathbf{U} = \sum_{\Omega} \mathbf{z}(s) \mathbf{x}(s),
$$
\n
$$
\mathbf{V} = \sum_{\Omega} \mathbf{C}_s,
$$
\n
$$
\mathbf{R} = \sum_{\Omega} \mathbf{S}_s \mathbf{S}_s^T - \mathbf{C}_s \mathbf{C}_s^T,
$$
\n
$$
\mathbf{C}_s = col[Cos \frac{2\pi}{M} \{s^T - (1, 1)\}, r \quad r \in N],
$$
\n
$$
\mathbf{S}_s = col[\sin \frac{2\pi}{M} \{s^T - (1, 1)\}, r \quad r \in N],
$$
\n
$$
\Theta_0 = \mathbf{S}^{-1} \mathbf{U}.
$$

This iterative procedure is started by using the initial value of  $\Theta_0 = S^{-1}U$ . It was found that this scheme normally converges in 3-4 iterations.

# **5.5.2 Choice of Neighbor Set**

After the ML estimates of the neighbor coefficients have been determined for a number of different neighbor sets, it is necessary to find the neighbor set which best describes the image under consideration. There are three possible approaches to choose between different neighbor sets:

1. Pairwise Hypothesis Testing.

للمسار الأعامان

2. Akaike's Information Criterion (AIC).

3. Bayes Approach.

The pairwise hypothesis testing method suffers from the fact that it is not transitive nor consistent (Kashyap, 1977). The AIC method is in general transitive, but not consistent (Kashyap, 1980a). Kashyap and Chellappa (1983) have shown that using the Bayes decision rules, the following test statistic results

$$
C_k = \{-\sum_{s \in \Omega} ln(1 - 2\Theta_k^T \mathbf{C}_{ks} + \Theta_k^T \mathbf{Q}_{ks} \Theta_k) + M^2 ln \rho_k + m_k ln(M^2) \}
$$
(5.38)

where

$$
Q_{ks} = \sum_{\Omega} S_{ks} S_{ks}^T + C_{ks} C_{ks}^T,
$$
  
\n
$$
C_{ks} = col[Cos\frac{2\pi}{M} \{s^T - (1, 1)\}r, r \in N_k],
$$
  
\n
$$
S_{ks} = col[Sin\frac{2\pi}{M} \{s^T - (1, 1)\}r, r \in N_k],
$$
  
\n
$$
\Theta_k = \Theta
$$
 estimated for the k-the neighbor set,  
\n
$$
m_k = \text{number of neighbors of k-the neighbor set, and}
$$
  
\n
$$
\rho_k = \rho
$$
 estimated for the k-the neighbor set.  
\nThe neighbor set  $N_k$  with the lowest value of  $C_k$  is then chosen as the best neighbor set  
\nfor the specific image under consideration.

### **5.0 Synthetic Image Generation**

To be able to test how close the estimated parameters, for an image obeying a specific SAR model, are to their correct values, such an image must first be generated. This can be done using equation (5.14) as follows

$$
\mathbf{y} = \mathbf{B}(\Theta)^{-1} \sqrt{\rho} \mathbf{w}
$$
  
=  $\mathbf{W} \mathbf{D}_{\theta}^{-1} \mathbf{W}^{-1} \sqrt{\rho} \mathbf{w}$  (5.39)

The second step is true because  $B(\Theta)^{-1}$  is block circulant and we can use equation (5.24). W,  $D_{\theta}$  and W<sup>-1</sup> were defined before. By evaluating the matrix multiplications above, keeping in mind that  $D_{\theta}$  is a diagonal matrix consisting of the eigenvalues of the block circulant matrix  $B(\Theta)$ , it can be shown that

$$
\mathbf{y} = \sum_{i, j} \frac{\mathbf{f}_{ij} \sqrt{\rho} (\mathbf{f}_{ij}^*)^T}{M^2 \mu_{ij}} \mathbf{w} = \frac{\sqrt{\rho}}{M^2} \sum_{i, j} \frac{\mathbf{f}_{ij} s_{ij}}{\mu_{ij}}
$$
(5.40)

where

$$
s_{ij} = (\mathbf{f}_{ij}^*)^T \mathbf{w},
$$

 $\mu_{ij}$  = eigenvalues of block circulant matrix  $B(\Theta)^{-1}$ , and

 $f_{ij}$  = Fourier vectors defined before.

The image defined by equation (5.40) can be generated using two dimensional FFT algorithms. This is best explained by an example.

#### **Example:**

Consider the generation of a  $2 \times 2$  synthetic image. Using the definitions following equations (5.36) and (5.40) the following expressions are obtained

$$
\lambda_1 = e^{j2\pi \frac{(0)}{2}} \qquad \qquad \lambda_2 = e^{j2\pi \frac{(1)}{2}}
$$

$$
t_1 = \begin{bmatrix} 1 \\ e^{j2\pi} \frac{0}{2} \end{bmatrix} \qquad t_2 = \begin{bmatrix} 1 \\ e^{j2\pi} \frac{1}{2} \end{bmatrix}
$$

$$
f_1 = \begin{bmatrix} 1 \\ e^{j2\pi} \frac{0}{2} \\ e^{j2\pi} \frac{0}{2} \end{bmatrix} \qquad f_1 = \begin{bmatrix} 1 \\ e^{j2\pi} \frac{1}{2} \\ e^{j2\pi} \frac{0}{2} \\ e^{j2\pi} \frac{0}{2} \end{bmatrix}
$$

$$
f_2 = \begin{bmatrix} 1 \\ e^{j2\pi} \frac{0}{2} \\ e^{j2\pi} \frac{0}{2} \\ e^{j2\pi} \frac{1}{2} \end{bmatrix}
$$

$$
f_2 = \begin{bmatrix} 1 \\ e^{j2\pi} \frac{1}{2} \\ e^{j2\pi} \frac{1}{2} \\ e^{j2\pi} \frac{1}{2} \end{bmatrix}
$$

$$
f_2 = \begin{bmatrix} 1 \\ e^{j2\pi} \frac{1}{2} \\ e^{j2\pi} \frac{1}{2} \\ e^{j2\pi} \frac{1}{2} \\ e^{j2\pi} \frac{1}{2} \\ e^{j2\pi} \frac{1}{2} \end{bmatrix}
$$

**Therefore** 

عبادا الأنبا

 $\mathcal{L}_{\mathcal{A}}$ 

$$
s_{11} = (1.w(1) + e^{-j2\pi \frac{(0)}{2}}w(2) + e^{-j2\pi \frac{(0)}{2}}w(3) +
$$
  

$$
e^{-j2\pi \frac{(0)}{2}}e^{-j2\pi \frac{(0)}{2}}w(4))
$$

$$
s_{12} = (1.w(1) + e^{-j2\pi \frac{1}{2}} w(2) + e^{-j2\pi \frac{0}{2}} w(3) +
$$
  

$$
e^{-j2\pi \frac{0}{2}} e^{-j2\pi \frac{1}{2}} w(4))
$$

$$
s_{21} = (1.w(1) + e^{-j2\pi \frac{(0)}{2}}w(2) + e^{-j2\pi \frac{(1)}{2}}w(3) +
$$
  

$$
e^{-j2\pi \frac{(1)}{2}}e^{-j2\pi \frac{(0)}{2}}w(4))
$$

$$
s_{22} = (1.w(1) + e^{-j2\pi \frac{1}{2}} w(2) + e^{-j2\pi \frac{1}{2}} w(3) +
$$
  

$$
e^{-j2\pi \frac{1}{2}} e^{-j2\pi \frac{1}{2}} w(4)
$$

It is clear that these Fourier components of a white noise lexicographically ordered image, **w**(s), can be computed using a 2-D FFT directly. Next, we evaluate equation (5.40). Set  $p_{ij} = \frac{\sqrt{\rho}}{M^2} \frac{s_{ij}}{\mu_{ij}}$ .

It then follows that  $y = f_{11}p_{11} + f_{12}p_{12} + f_{21}p_{21} + f_{22}p_{22}$ ,

or

$$
\begin{bmatrix} y_{11} \\ y_{12} \\ y_{21} \\ y_{22} \end{bmatrix} = \begin{bmatrix} p_{11} \\ p_{12} \\ p_{21} \\ p_{22} \end{bmatrix} + \begin{bmatrix} p_{12} \\ e^{j2\pi \frac{(1)}{2}} & p_{12} \\ e^{j2\pi \frac{(1)}{2}} & p_{12} \\ e^{j2\pi \frac{(1)}{2}} & p_{12} \end{bmatrix} + \begin{bmatrix} p_{21} \\ p_{21} \\ e^{j2\pi \frac{(1)}{2}} & p_{21} \\ e^{j2\pi \frac{(1)}{2}} & p_{21} \end{bmatrix} + \begin{bmatrix} p_{22} \\ e^{j2\pi \frac{(1)}{2}} & p_{22} \\ e^{j2\pi \frac{(2)}{2}} & p_{22} \\ e^{j2\pi \frac{(2)}{2}} & p_{22} \end{bmatrix}
$$

It can be seen by inspection that this can be computed using an inverse 2-D FFT directly. Therefore the synthetic image can be generated using 2-D FFTs.

The unknowns in equation (5.40) are the eigenvalues,  $\mu_{ij}$ , of the block circulant matrix  $B(\Theta)^{-1}$ . Chellappa and Kashyap (1982) have shown that these eigenvalues are given by

$$
\mu_{ij} = 1 + \sum_{k, l \in \mathbb{N}} \theta_{k, l} \lambda_i^k \lambda_j^l \tag{5.41}
$$

By arbitrarily choosing values for  $\theta_{k, l}$  and  $\rho$ , synthetic images can be generated by using equation (5.40);  $w(s)$  is a white noise sequence with zero mean and unit variance as before. Results of computer experiments using the above theory of image generation are shown in the next chapter.

# **6. RANDOM FIELD RESTORATION RESULTS**

# **6.1 Synthetic Image Generation**

The theory in Section 5.6 was used to numerically generate synthetic images obeying different SAR models. The parameters used for the different SAR models were the same as those used by Chellappa and Kashyap (1981) and are given in Table 6.1. The same white noise sequence with zero mean and unity variance was used in the generation of all the images. The image gray-level values for each image were transformed to lie between 0 and 255. The sixteen synthetic generated images are displayed in Figure 6.1.

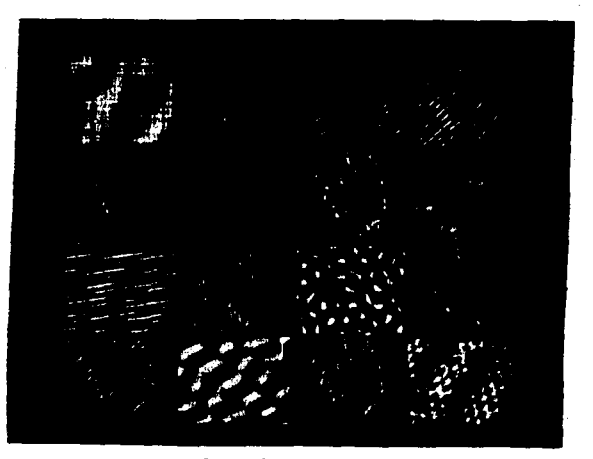

Figure 6.1: Synthetic generated images

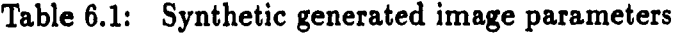

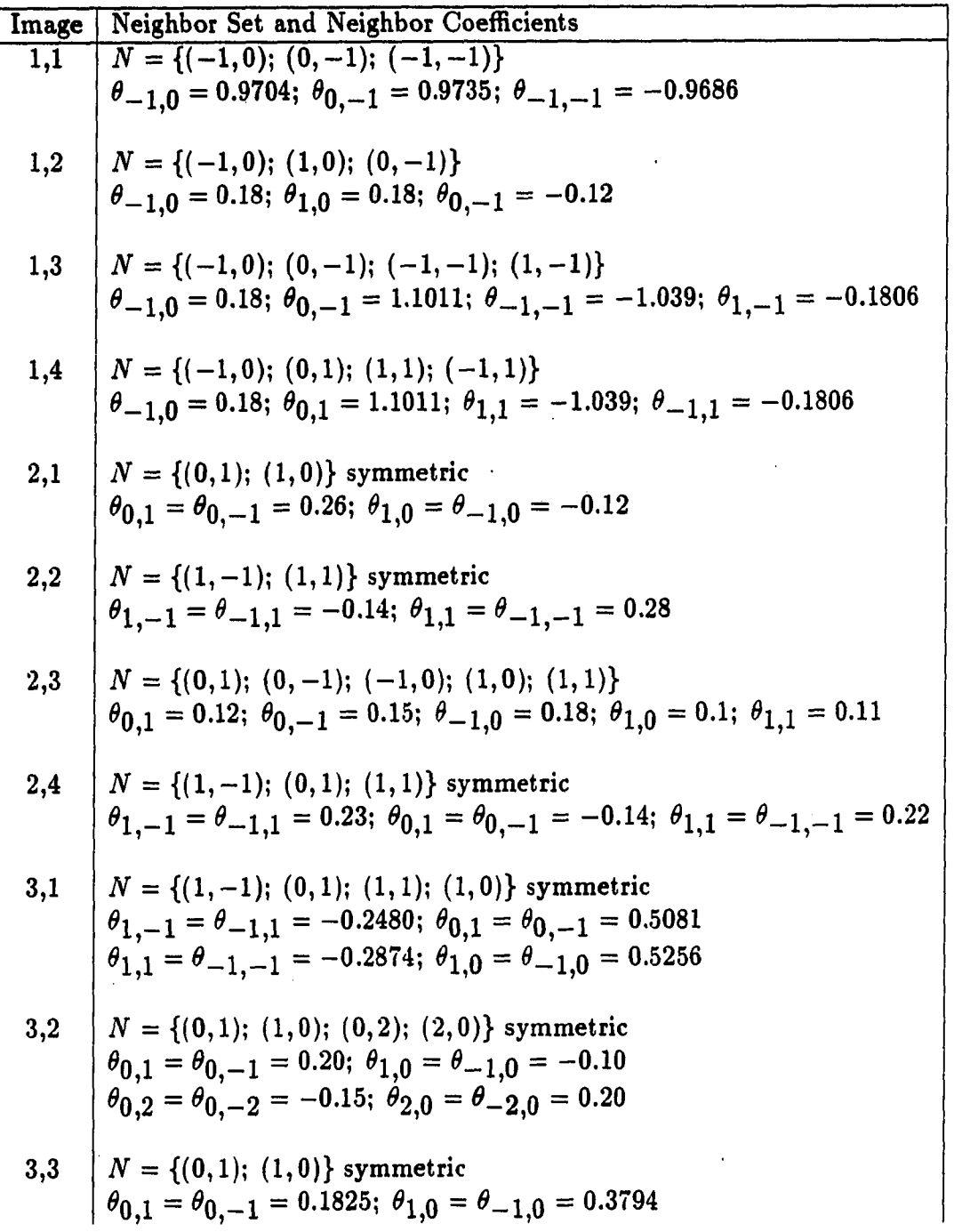

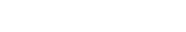

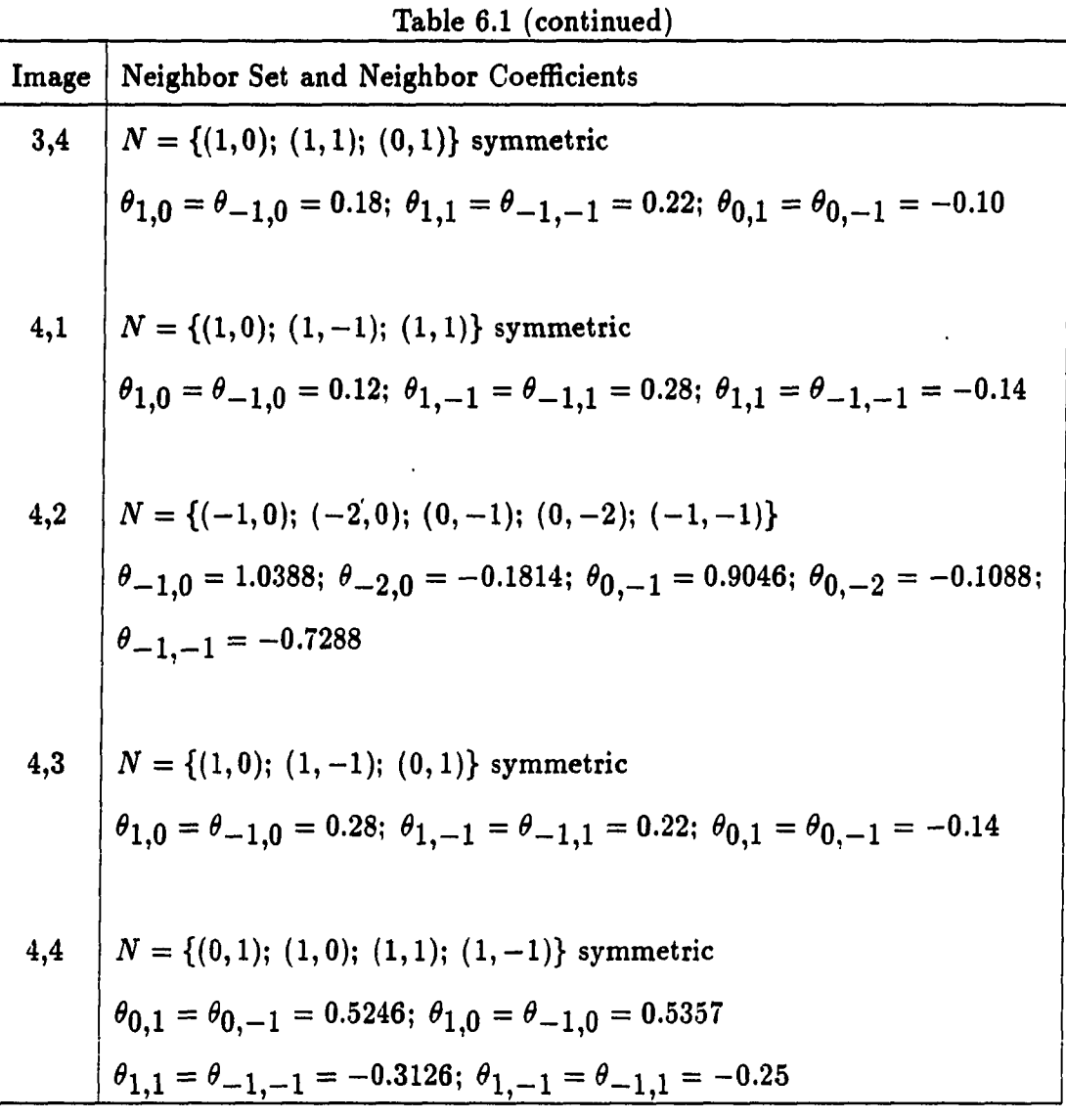

It is obvious from Figure 6.1 that different SAR models give rise to different characteristics in the generated images. Different white noise sequences were used with the same SAR models to generate more synthetic image sets. It was found that the different white noise sequences do not change the characteristics of the images because the characteristics are determined by the SAR model used.

#### **6.2 SAR Model Parameter Estimation**

The approximate maximum likelihood parameter estimation technique, as discussed in Section 5.5.1, was used to estimate the SAR model parameters from the last four synthetic generated images. These estimated parameters were then compared with the original SAR model parameters used to generate the images. The results are given in Table 6.2.

It can be seen that the estimated parameters, using the approximate maximum likelihood estimation technique, are very close to the original parameters used in the image generation. The difference between the estimated parameters and the original parameters is a function of the SAR model used to generate the synthetic image and varies from 14% for image  $(4,1)$  to 1.18% for image  $(4,2)$  (matrix notation is used to refer to the different images in Figure 6.1). The minimum mean square error restoration of images is a function of the SAR model used to describe the images (see Section 5.4). The best restoration is obtained when the underlying SAR model describing an image is known exactly. However, in practice the model is estimated from the noisy image to be restored because the original image is seldom available. (What is the sense of restoring an image when the original is available?) This fact must always be kept in mind and in this sense an error of 14% in the underlying model is not too extreme.

### **6.3 Calculation of Test Statistics**

To test the effectiveness of the test statistic given in Section 5.5.2, image (4,1) was used as an example. To find the SAR model that best describes this image, different

والمناوب وحصور المتفقين

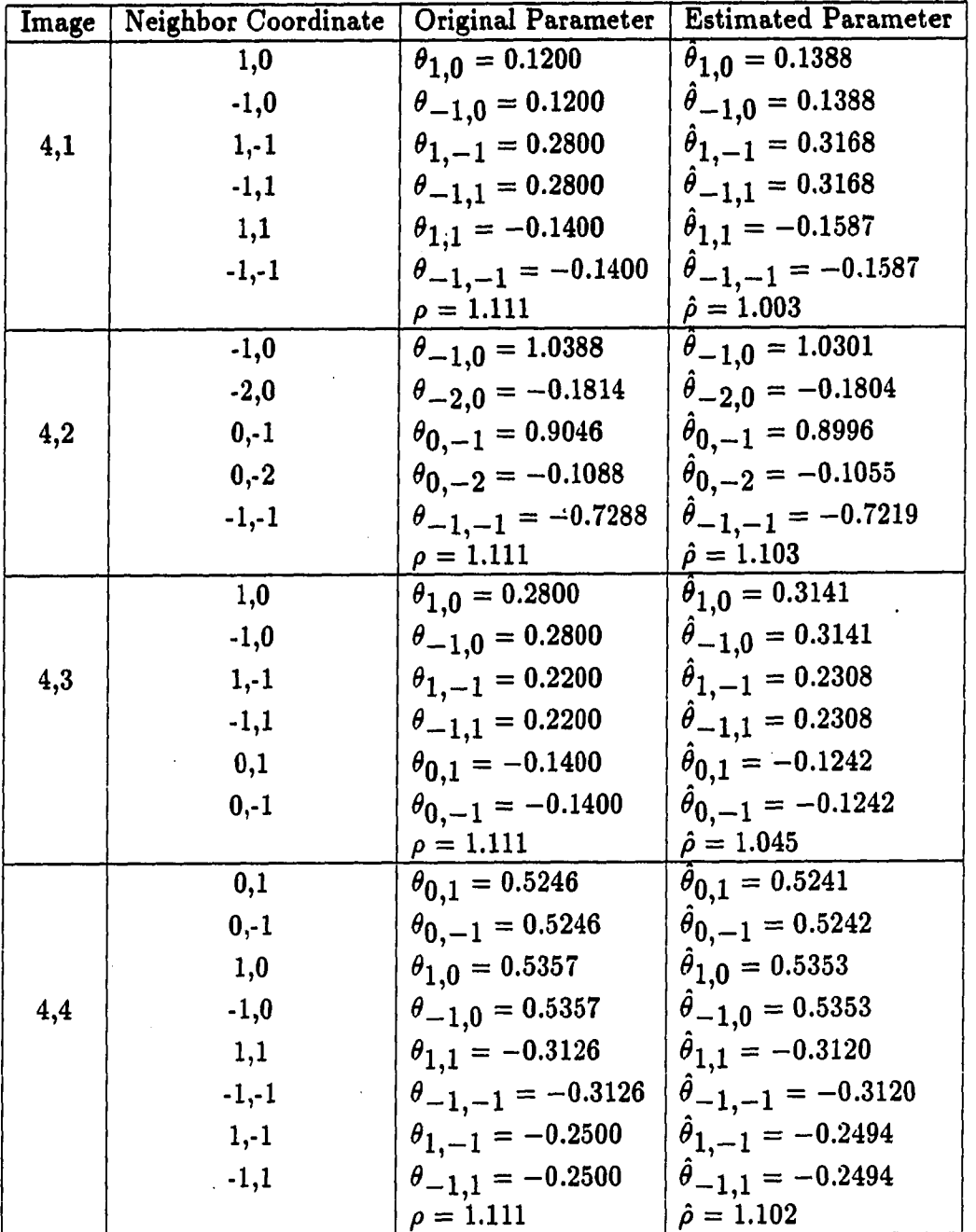

 $\varphi(\varphi) = \varphi(\varphi)$ 

 $\sim$ 

 $\bar{z}$ 

l,

Table 6.2: Maximum likelihood estimated parameters

 $\ddot{\phantom{1}}$ 

 $\ddot{\phantom{0}}$ 

neighbor sets were chosen as candidate SAR models. Although infinite different neighbor sets are possible, it must be kept in mind that the statistical relationship between pixels far apart in an image is very low. It is therefore only necessary to compare the test statistics of neighbor sets using the closest neighbors to a pixel. Keeping this fact in mind, seven different neighbors sets were chosen as candidate SAR models using only the 4-neighbors (neighbor set 4), the 8-neighbors (neighbor sets 1, 2, 5 and 6), a causal neighbor set (neighbor set 3) as well as one larger neighbor set (set number 7).

The parameters of each neighbor set were estimated (using the approximate maximum likelihood technique in Section 5.5.1) for the image under consideration. These estimated parameters were used to calculate a test statistic for each neighbor set using equation (5.38). The SAR model with the lowest test statistic,  $C_{\bm{k}}$ , is chosen as the SAR model that best describes the image under consideration. The results are given in Table 6.3.

As can be seen from Table 6.3, neighbor set number 1 has the lowest value for the test statistic. This indicates that the decision rule given in Section 5.5.2, which chooses the neighbor set with the lowest test statistic, is powerful enough to pick the correct neighbor set used to generate the synthetic image.

This is true even in the situation when the correct neighbor set is part of a larger possible neighbor set (neighbor set number 1 is included in both neighbor set number 6 and neighbor set number 7). It can also be seen from Table 6.3 that the closer a neighbor set is chosen to the correct neighbor set, the lower the value of the test statistic calculated for that neighbor set.

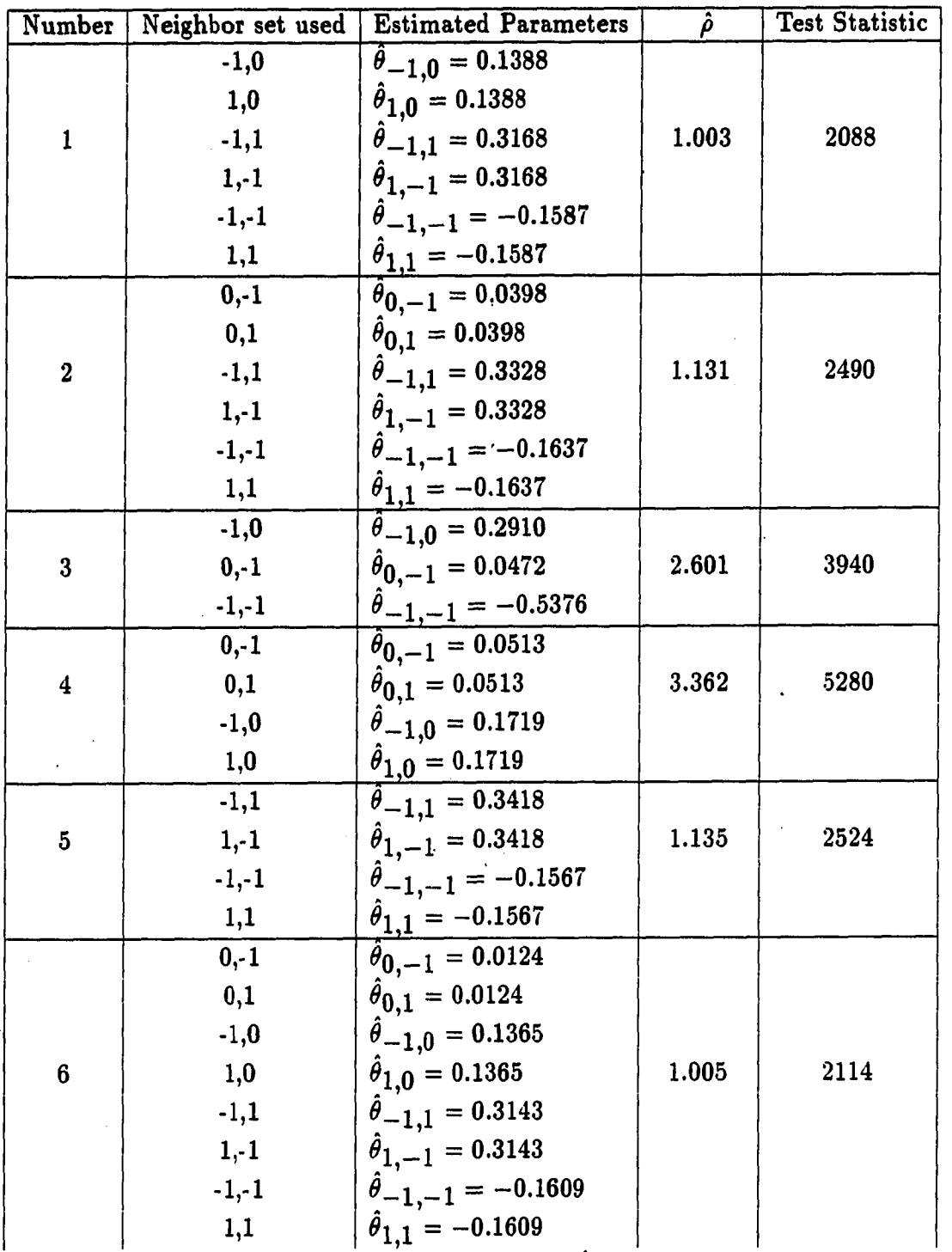

 $\omega_{\rm{eff}}=2.5$ 

 $\sim$ 

 $\frac{1}{2}$ 

Table 6.3: Estimated parameters for image (4,1)

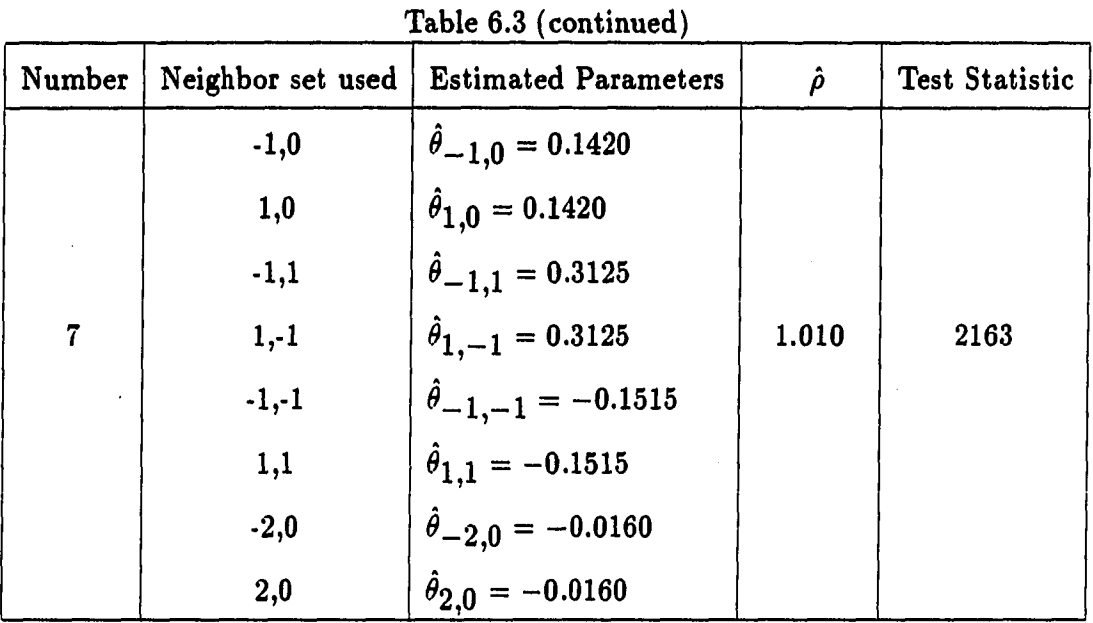

For example, neighbor set number 6 and neighbor set number 7 have much lower test statistics than neighbor set number 4, which has little in common with the original neighbor set used to generate the synthetic image.

#### 8.4 **Restoration of Noisy Image**

The random field restoration technique was applied to restore an image contaminated with zero mean white Gaussian noise. The original image, noisy image and all seven restored images (using the seven possible neighbor sets given in the Table 6.3) are shown in the Figure 6.2. The signal-to-noise ratio for the noisy image was 0 dB.

The estimated parameters as well as the test statistic for each neighbor set were evaluated as discussed in Section 6.3. The noisy image was restored using each estimated SAR model. The next step was to calculate the MSE between the original image and the different restored images. The results are given in Table 6.4. The test

 $\mathbf{L}$ 

statistic for SAR model number 6 has the lowest value, with SAR model number 3 second. The MSE for SAR model number 3 was found to be the lowest but SAR model number 6 followed very closely. The apparent discrepancy can be contributed to round off errors in the numerical calculations as well as approximations made in the theory when the random field restoration technique was developed. Figure 6.4 also visually suggests that the restored images number 3 and number 6 are the best. The test statistics for models 4 and 5 were very similar. A visual examination of restored images 4 and 5 shows quit different results. This difference is also reflected in the MSE of models 4 and 5. Model 5 has an MSE of ten times more than model 4. This result indicates that one must be very cautious when using only the test statistic as a guideline for the restoration of an image.

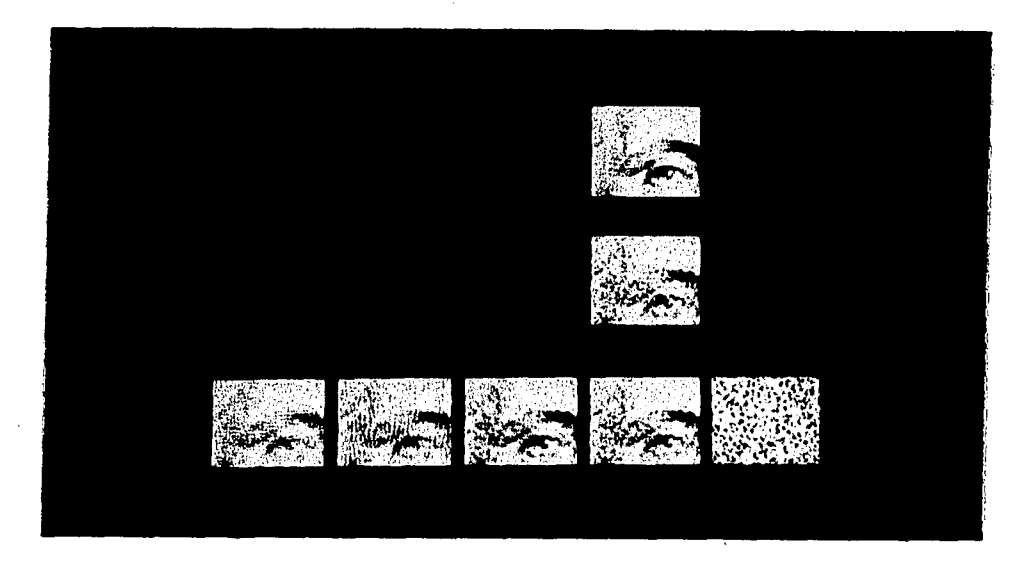

Figure 6.2: Restoration of Noisy Image

| No.              | Neighbor | <b>Estimated Parameters</b>      | $\hat{\rho}$ | <b>Test Statistic</b> | <b>MSE</b> |
|------------------|----------|----------------------------------|--------------|-----------------------|------------|
|                  | Set used |                                  |              |                       |            |
|                  | $-1,0$   | $\theta_{-1,0} = 0.1207$         |              |                       |            |
|                  | 1,0      | $\ddot{\theta}_{1,0} = 0.1207$   |              |                       |            |
| $\mathbf{1}$     | $-1,1$   | $\ddot{\theta}_{-1,1} = 0.1308$  | 820.89       | 27945                 | 1174.9     |
|                  | $1,-1$   | $\ddot{\theta}_{1,-1} = 0.1308$  |              |                       |            |
|                  | $-1,-1$  | $\ddot{\theta}_{-1,-1} = 0.1039$ |              |                       |            |
|                  | 1,1      | $\theta_{1,1} = 0.1039$          |              |                       |            |
|                  | $0,-1$   | $\ddot{\theta}_{0,-1} = 0.1421$  |              |                       |            |
|                  | 0,1      | $\ddot{\theta}_{0,1} = 0.1421$   |              |                       |            |
| $\bf{2}$         | $-1,1$   | $\ddot{\theta}_{-1,1} = 0.1250$  | 792.17       | 27840                 | 705.08     |
|                  | $1,-1$   | $\hat{\theta}_{1,-1} = 0.1250$   |              |                       |            |
|                  | $-1,-1$  | $\ddot{\theta}_{-1,-1} = 0.0998$ |              |                       |            |
|                  | 1,1      | $\ddot{\theta}_{1,1} = -0.0998$  |              |                       |            |
|                  | $-1,0$   | $\ddot{\theta}_{-1,0} = 0.2233$  |              |                       |            |
| 3                | $0,-1$   | $\theta_{0,-1} = 0.2974$         | 889.41       | 27839                 | 163.08     |
|                  | $-1,-1$  | $\ddot{\theta}_{-1,-1} = 0.1666$ |              |                       |            |
|                  | $0,-1$   | $\hat{\theta}_{0,-1} = 0.1688$   |              |                       |            |
| $\boldsymbol{4}$ | 0,1      | $\ddot{\theta}_{0,1} = 0.1688$   | 832.09       | 28034                 | 257.81     |
|                  | $-1,0$   | $\ddot{\theta}_{-1,0} = 0.1444$  |              |                       |            |
|                  | 1,0      | $\theta_{1,0} = 0.1444$          |              |                       |            |
|                  | $-1,1$   | $\ddot{\theta}_{-1,1} = 0.1642$  |              |                       |            |
| $\mathbf{5}$     | $1,-1$   | $\ddot{\theta}_{1,-1} = 0.1642$  | 871.64       | 28187                 | 2403       |
|                  | $-1,-1$  | $\ddot{\theta}_{-1,-1} = 0.1376$ |              |                       |            |
|                  | 1,1      | $\theta_{1,1} = 0.1376$          |              |                       |            |
|                  | $0,-1$   | $\ddot{\theta}_{0,-1} = 0.1215$  |              |                       |            |
|                  | 0,1      | $\theta_{0,1} = 0.1215$          |              |                       |            |
|                  | $-1,0$   | $\hat{\theta}_{-1,0} = 0.0929$   |              |                       |            |
| $\boldsymbol{6}$ | 1,0      | $\hat{\theta}_{1,0} = 0.0929$    | 769.95       | 27783                 | 164.92     |
|                  | $-1,1$   | $\ddot{\theta}_{-1,1} = 0.1041$  |              |                       |            |
|                  | $1,-1$   | $\theta_{1,-1} = 0.1041$         |              |                       |            |

Table 6.4: Evaluated parameters and statistics for image in Figure 6.2

لأنف

| No.            | Neighbor | <b>Estimated Parameters</b>      | $\hat{\rho}$ | <b>Test Statistic</b> | <b>MSE</b> |
|----------------|----------|----------------------------------|--------------|-----------------------|------------|
|                | Set used |                                  |              |                       |            |
|                | $-1,-1$  | $\ddot{\theta}_{-1,-1} = 0.0786$ |              |                       |            |
|                | 1,1      | $\hat{\theta}_{1,1} = 0.0786$    |              |                       |            |
|                | $-1,0$   | $\ddot{\theta}_{-1,0} = 0.1074$  |              |                       |            |
|                | 1,0      | $\hat{\theta}_{1,0} = 0.1074$    |              |                       |            |
|                | $-1,1$   | $\hat{\theta}_{-1,1} = 0.1195$   |              |                       |            |
| $\overline{7}$ | $1,-1$   | $\hat{\theta}_{1,-1} = 0.1195$   | 812.62       | 27923                 | 2036.6     |
|                | $-1,-1$  | $\hat{\theta}_{-1,-1} = 0.0901$  |              |                       |            |
|                | 1,1      | $\hat{\theta}_{1,1} = 0.0901$    |              |                       |            |
|                | $-2,0$   | $\hat{\theta}_{-2,0} = 0.0642$   |              |                       |            |
|                | 2,0      | $\hat{\theta}_{2.0} = 0.0642$    |              |                       |            |

**Table 6.4 (continued)** 

# **6.5 Restoration of Noisy Simulated Flux Density Maps**

To determine the effectiveness of the random field restoration procedure with respect to the estimation of parameters using noisy image data, this procedure was used to restore the same three noisy simulated flux density maps discussed in detail in Section 3.1. The same seven possible neighbor sets as in the previous section were used as candidate SAR models for each flux density map. The parameters for each neighbor set were estimated using the approximate maximum likelihood estimation procedure as before, and the best set was chosen by calculating the test statistic for each neighbor set as already discussed.

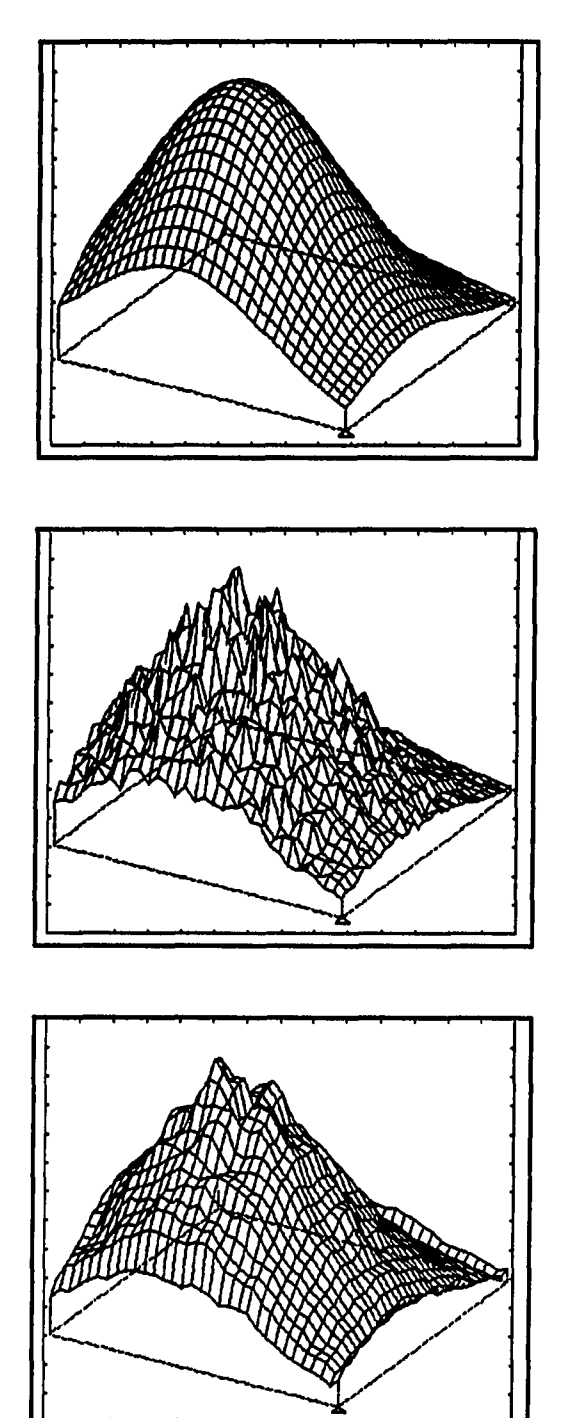

**Figure 6.3: 2 cm flux density maps** 

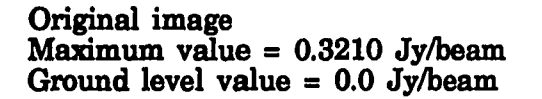

**Noisy image Maximum value = 0.3950 Jy/beam Ground level value - 0.0 Jy/beam** 

**Restored image Maximum value = 0.3660 Jy/beam Ground level value = 0.0 Jy/beam** 

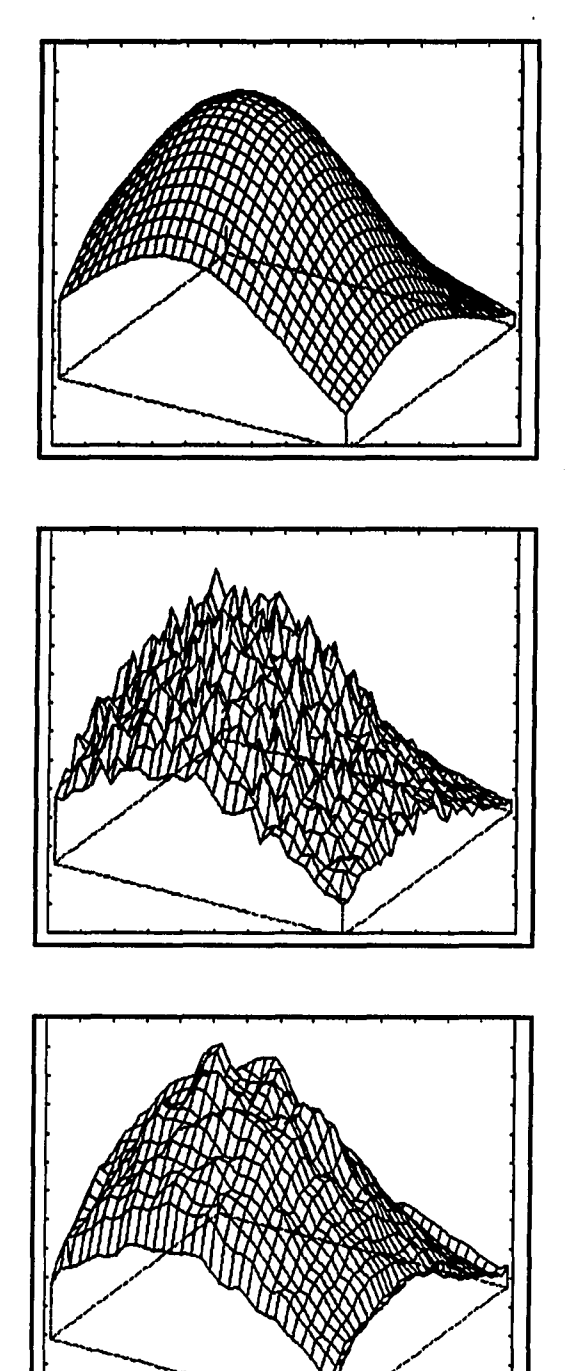

**Original image Maximum value = 0.1920 Jy/beam Ground level value = 0.0 Jy/beam** 

**Noisy image Maximum value = 0.2290 Jy/beam Ground level value = 0.0 Jy/beam** 

**Restored image Maximum value = 0.2090 Jy/beam Ground level value = 0.0 Jy/beam** 

**Figure 6.4: 6 cm dux density maps** 

 $\omega_{\rm{max}}$  and  $\omega_{\rm{max}}$ 

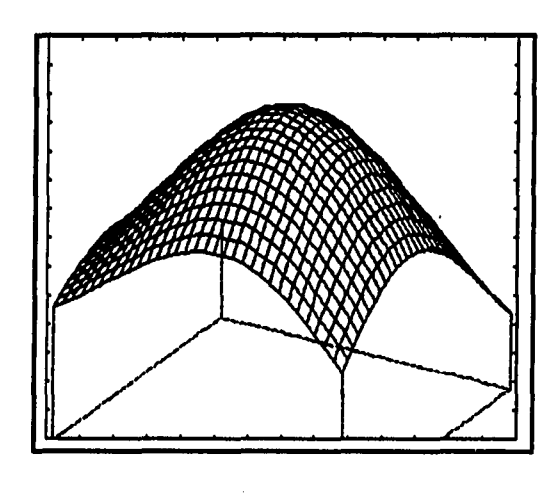

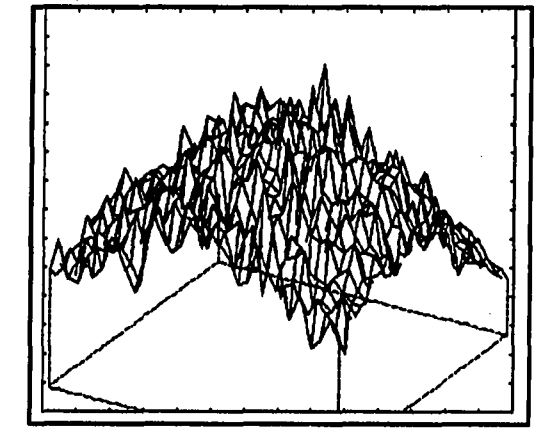

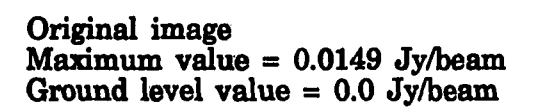

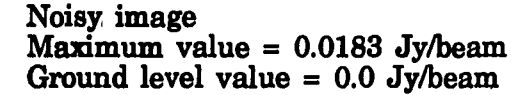

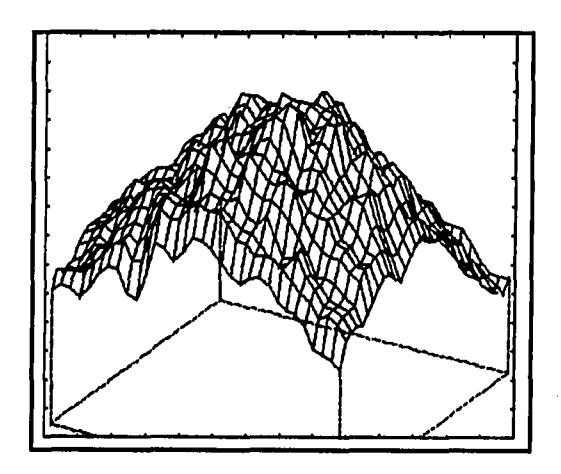

Figure 6.5: 20 cm flux density maps

 $\varphi(\tau) = \varphi(\tau)$ 

 $\ddot{\phantom{a}}$ 

**Restored image Maximum value = 0.0160 Jy/beam Ground level value = 0.0 Jy/beam** 

Each flux density map was restored using the SAR model with the lowest test statistic for that map. Figures 6.3, 6.4 and 6.5 show the results for each flux density map obtained by using the random field restoration.

An important observation from these three figures is that in all three cases the restored images are much smoother than the noisy images. The only areas that do not appear to be very smooth are the peak areas. This is true for all three restored images. There exists a simple explanation for this phenomena. From Section 3.1 we known that zero mean white Gaussian noise with a standard deviation of 10% of a specific pixel value was added to all pixels. Because the peak areas have larger values than the rest of the image, more noise was added to the pixels in these areas. This is a reason why the random field restoration procedure did a better smoothing job for the pixels not in the peak areas, compared to the pixels in the peak areas.

The restored images in Figures 6.3, 6.4 and 6.5 were then used to estimate the parameters in the flux density equations (2.15), (2.16) and (2.17). This was done in exactly the same way as discussed in Section 2.3. Only in this case the random field restored images were used.

The results for row 16 for all three estimated parameters are shown in Figures 6.6, 6.7 and 6.8. These curves show a comparison of the estimated parameters, for a specific cut through the estimated parameters maps, for different situations. The different curves are labelled on the figures. The curve labelled "0% noise" shows the estimated parameters when 0% noise was added to the simulated flux density maps (resulting in the original temperature and optical depth parameters used in the simulation as discussed in Chapter 3) and is used as a reference condition.

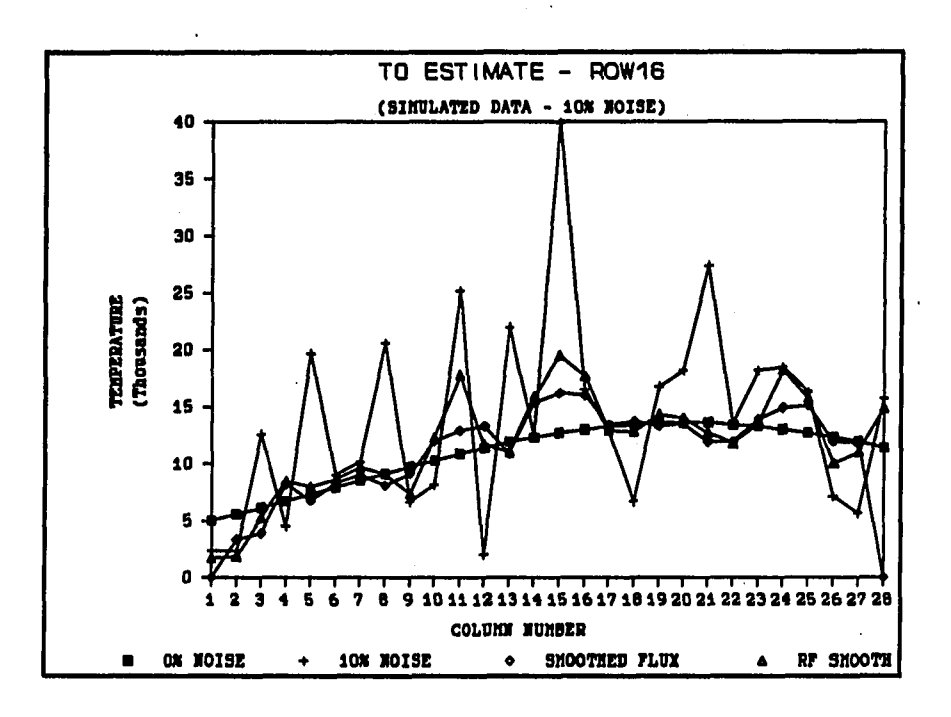

**Figure 6.6:** Cut through row 16 of  $T_0$  maps showing the effect of random field **restoration** 

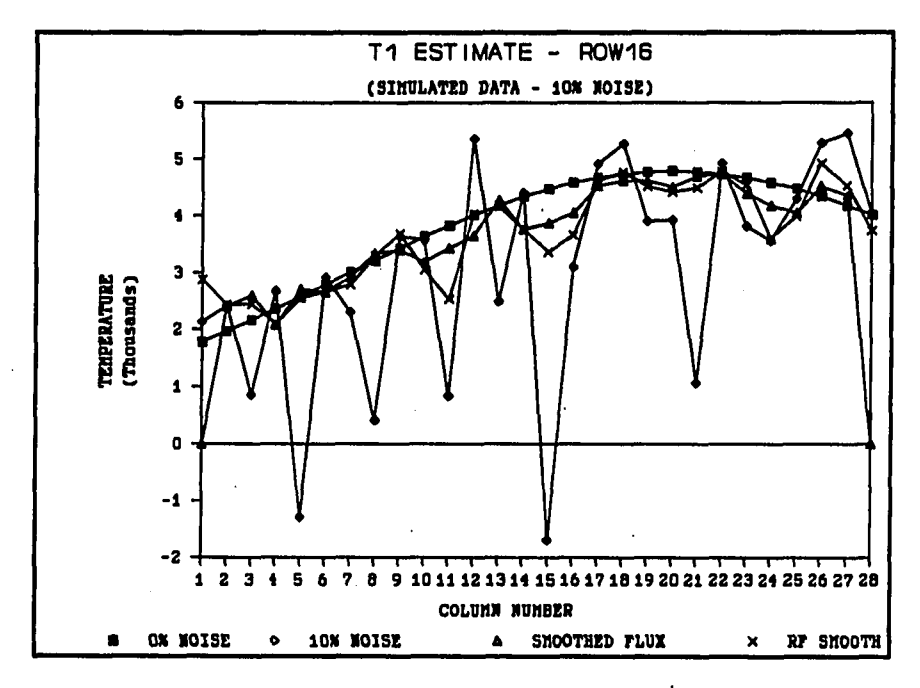

and the state of the

**Figure 6.7: Cut through row 16 of T, maps showing the effect of random field restoration** 

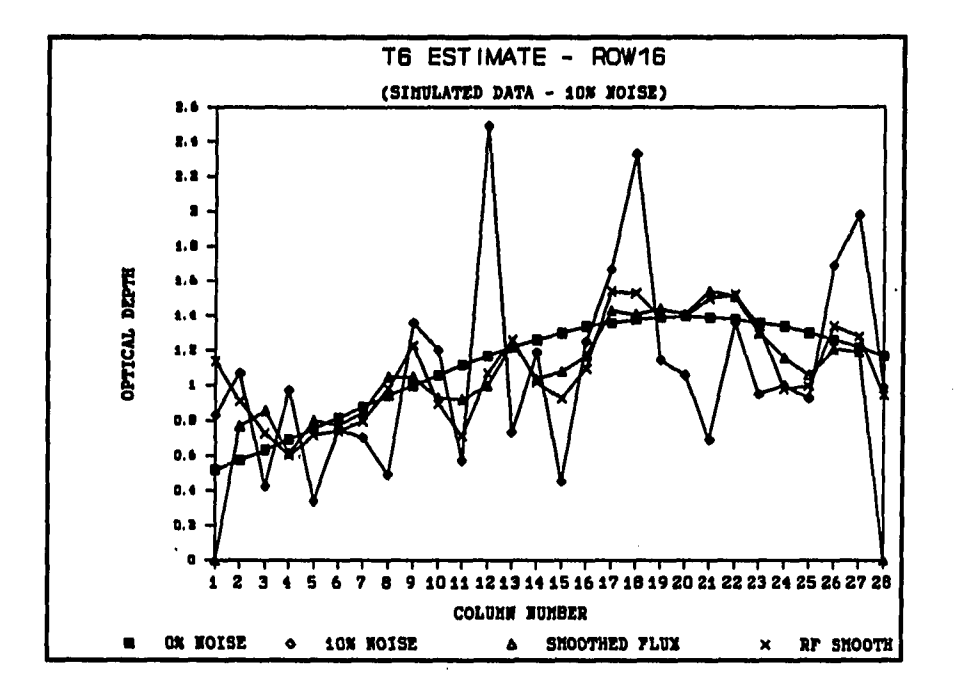

**Figure 6.8:** Cut through row 16 of  $\tau_{\beta}$  maps showing the effect of random field **restoration** 

The curve labeled "10% noise" shows the estimated parameters when 10% zero mean white Gaussian noise was added to the simulated flux density maps. The curve labeled "Smoothed Flux" shows the estimated parameters when 10% zero mean white Gaussian noise was added to the simulated flux density maps and the noisy flux density maps were smoothed using a  $3 \times 3$  running window before estimating the parameters. All these cases were discussed thoroughly in Chapter 3. The fourth curve, labeled "RF Smooth" shows the estimated parameters when again 10% zero mean white Gaussian noise was added to the simulated flux density maps, but in this case the random field restoration procedure was applied before estimating the

parameters.

The cut through row 16 of the estimated parameter maps was typical of similar cuts through other rows. A statistical analysis reveals that the MSE between the estimated parameters and their original values using the random field restoration are a small amount, less than 20%, larger than the MSE between the estimated parameters and the original parameters when the noisy flux density values were first smoothed as already discussed. This is visually shown in Figures 6.6, 6.7 and 6.8 where the estimated parameter curves using the smoothing technique first, is almost at every pixel closer to the original curve than the estimated parameters using the random field restoration. These results are shown on a larger scale for row 2 and row 16 for all three flux density maps in Figures 6.9, 6.10, 6.11, 6.12, 6.13 and 6.14.

A question that comes to mind is why the results of the double smoothing technique were not compared to the results of the random field restoration, but instead the results of the smoothed flux images were compared with the results obtained using the random field restoration. The reason for this is as follows: Using the random field restoration, only the noisy flux density maps were smoothed and nothing was done to the estimated parameter maps. To compare the results of the random field restoration with the results of the double smoothing technique, it would be necessary to smooth the estimated parameter maps obtained by using the random field restoration technique also. Because the estimated parameters using the smoothed flux maps were closer to the original values than the estimated parameter maps using the random field technique, this was not necessary.

In this chapter it was shown that, for the specific simulated temperature and

optical depth maps, adding zero mean white Gaussian noise to the resulting flux density maps, the double smoothing technique performs better in estimating parameters from the images than the random field restoration technique. Much more investigation is needed to make a general statement of comparison between the two techniques when white Gaussian noise is added to other digitized images. Even then, the area of colored noise has not been touched.

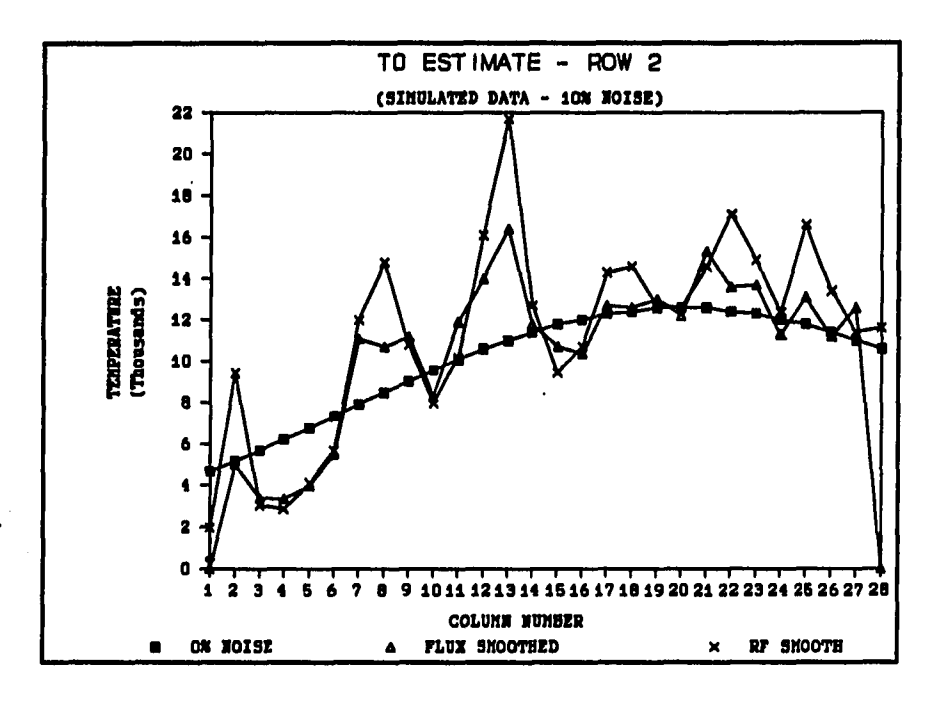

**Figure 6.9: Cut through row 2 of Tq maps comparing the effect of smoothing the flux densities and restoring the flux densities using random field models** 

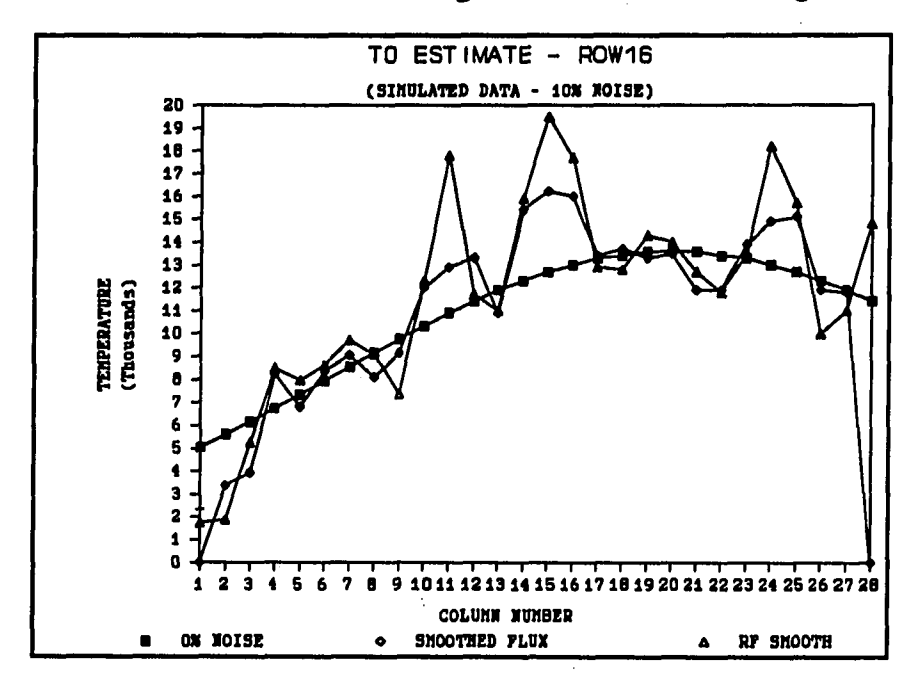

 $\omega_{\rm{max}} = 1.1$ 

Figure 6.10: Cut through row 16 of T<sub>0</sub> maps comparing the effect of smoothing **the flux densities and restoring the flux densities using random field models** 

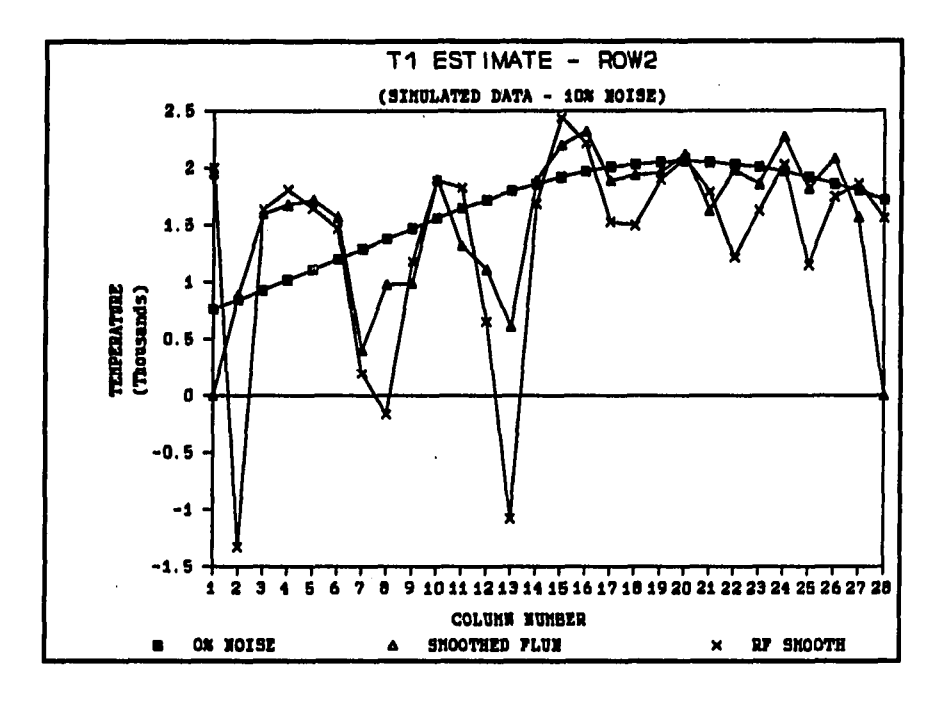

**Figure 6.11: Cut through row 2 of T, maps comparing the effect of smoothing the flux densities and restoring the flux densities using random field models** 

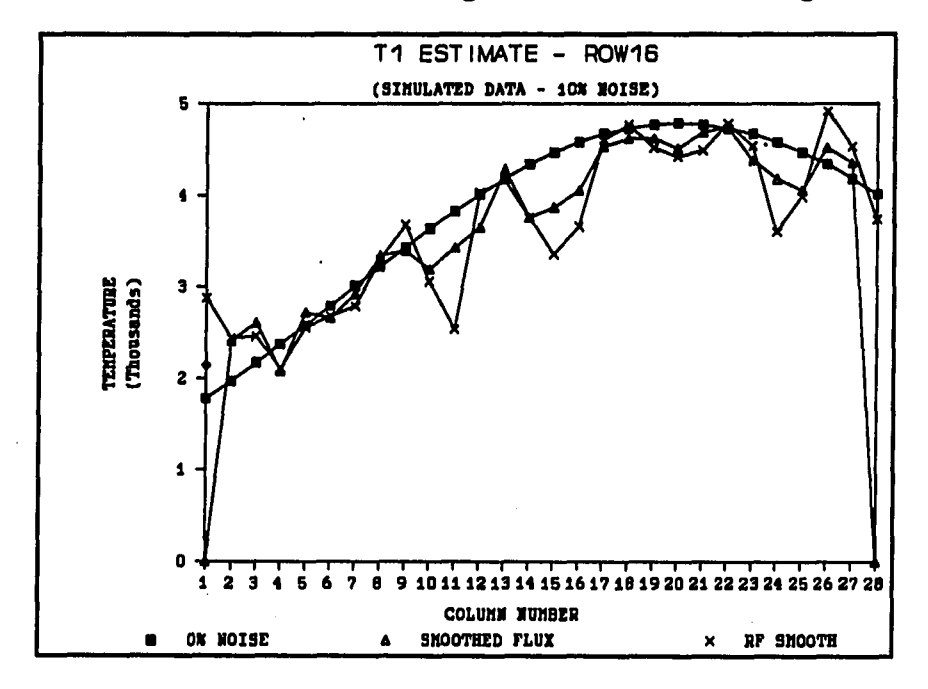

وشيار المناسب

**Figure 6.12: Cut through row 16 of T, maps comparing the effect of smoothing the flux densities and restoring the flux densities using random field models** 

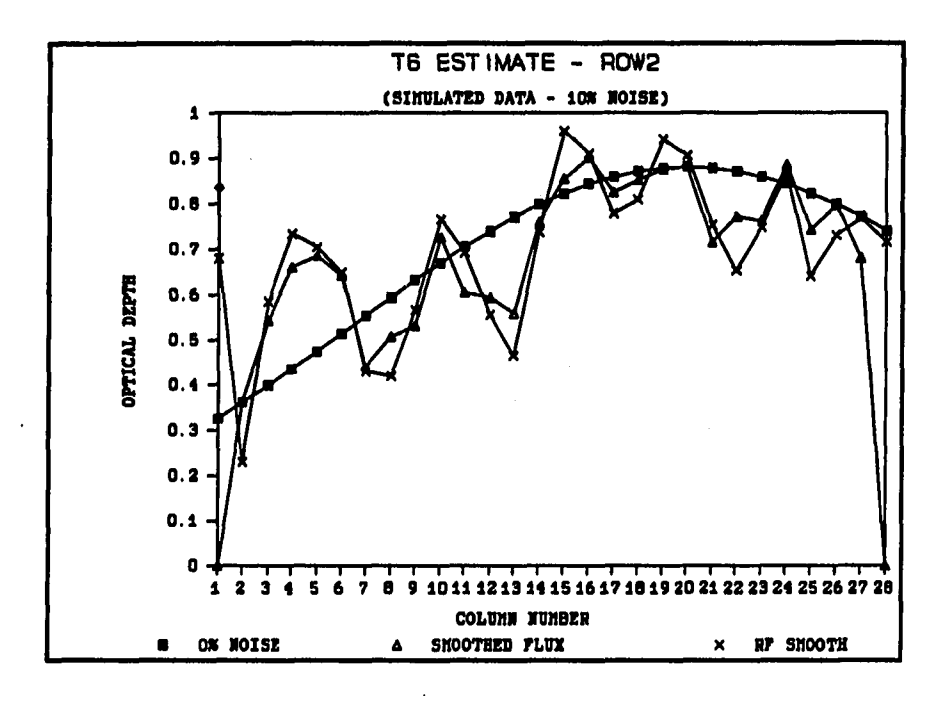

**Figure 6.13:** Cut through row 2 of  $\tau_6$  maps comparing the effect of smoothing **the flux densities and restoring the flux densities using random field models** 

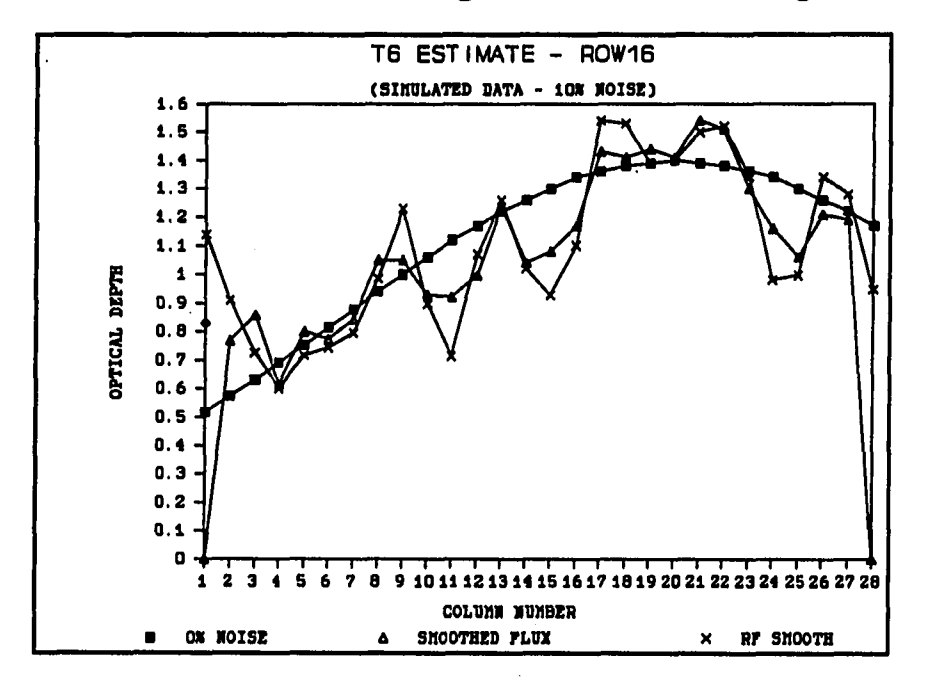

 $\sim$  .

Figure 6.14: Cut through row 16 of  $\tau_{\rm g}$  maps comparing the effect of smoothing **the flux densities and restoring the flux densities using random field models**
# **7. AN APPROXIMATE SOLUTION FOR NGC 7027 TEMPERATURE AND OPTICAL DEPTH PARAMETERS**

#### **7.1 Introduction**

It is appropriate to review what has been done so far. Using the observed flux density values, it was found that a direct solution of the derived flux density equations, using temperature model 2, results in temperature and optical depth parameters that are not physically realizable (Section 2.4). An attempt to obtain temperature and optical depth parameters that are physically acceptable by varying the observed flux density values by  $\pm 10\%$  (Section 2.5), was also unsuccessful, because it was not possible to choose the correct solution from all the possible solutions.

The double smoothing technique, applied to the observed flux density values, results in estimated parameter maps that correspond, in structure at least, quite well with previously obtained maps for the same parameters (Section 3.4). However, as indicated by simulation studies (Chapter 4), the actual numerical values of the estimated parameters using this technique, can be wrong by large margins.

In all of the previous methods the approach was to solve the derived flux density equations exactly. The only approximations made were the smoothing of the flux density values and the smoothing of the estimated parameters in the double smoothing

technique. Even in this technique, using the smoothed flux density values, the derived flux density equations were solved exactly.

An alternative approach would be to solve for the unknown parameters approximately. In this solution approximations would be made based on the physical characteristics of the nebula as well as knowledge of the estimated parameters obtained by previous studies. A discussion of such an approach follows.

# **7.2 Approximate Solution for NGC 7027 Parameters**

### **7.2.1 Determination of Emission Measure Map**

As a first approximation, use the physical characteristic that the nebula is optically thin at 2 cm. From a practical viewpoint, this means that at 2 cm wavelength, it is possible to see though the nebula. If, for example it was possible to add more gas at the back of the nebula, this would be reflected in the 2 cm observed flux density map. As a result, the 2 cm observed flux density map is a good approximation of the emission measure of the nebula. This is verified by using the same approximation in the derived mathematical equation for observed flux density at 2 cm. The optically thin characteristic at 2 cm is mathematically given by

$$
a_{02}\tau_6\ll 1\tag{7.1}
$$

and a Taylor series expansion can be used for  $e^{-a}02^{\tau}6$  to simplify the flux density equation at 2 cm (see equation (2.15)) as follows

$$
S_{02} = K_{102} \{ T_0 (1 - e^{-a_0 276}) - \frac{(T_0 - T_1)}{a_0 276} (a_0 276 - 1 + e^{-a_0 276}) \}
$$
  
\n
$$
\simeq K_{102} \frac{a_0 276}{2} [T_0 + T_1]
$$
\n(7.2)

where all the symbols have the same meaning as discussed in Chapter 2. As a second approximation, assume that the observed flux density at 2 cm is not very sensitive to the temperature variation in the nebula. Physically this can be explained from the fact that it is possible to see through the nebula at 2 cm. As a result, assume that the temperature at the back of the nebula,  $T_0$ , is the same as the temperature at the front of the nebula,  $T_1$ . The resulting flux density equation at 2 cm is then given by

$$
S_{02} = K_{102} a_{02} \tau_6 T_1. \tag{7.3}
$$

Osterbrock (1974) has shown that, assuming T to be constant with optical depth, the relationship between optical depth and emission measure, E, is given by

$$
\tau_{\nu} = \frac{0.0824 \ E}{\nu_{GHz}^2 T^{1.35}}.
$$
\n(7.4)

Substituting equation (7.4) in equation (7.3) gives

$$
S_{02} = \frac{K_{102}a_{02}0.0824 \ ET_1}{\nu_{06}^{2.1} (GHz)^{T_1^{1.35}}} = \frac{K_{102}a_{02}0.0824 \ E}{(4.8851)^{2.1} T_1^{0.35}}.
$$
 (7.5)

This equation supports the assumption that the observed flux density at 2 cm is not very sensitive to changes in temperature through the nebula. A change in  $T_1$  from 10 000 K to 20 000 K results in only a 27% change in the value of  $S_{02}$ . By choosing a typical value for  $T_1$  obtained from the 2-D analysis by Basart and Daub (1987) of 13 000 K, the emission measure of the nebula can be obtained from the 2 cm flux density map. This map is shown in Figure 7.1.

Using the approximations above, this map is only a scaled version of the 2 cm observed flux density map. Figure 7.1 has the same double peak structure as the 2 cm flux density map. This emission measure map corresponds almost 100% with the emission measure map obtained in the 2-D analysis of the nebula by Basart and Daub (1987) shown in Figure 7.2. They both have the same structure and the peak values are almost identical, 8.0  $pc$   $cm^{-6}$  obtained by Basart and Daub (1987) as compared to 8.35  $pc$   $cm^{-6}$  obtained by the approximate analysis. Because the observed flux density values are very low on the edges of the nebula, the signal to noise ratios for these values are also very low. Most of these low flux density values on the edges were ignored in the approximate solution and this give rise to the unnatural looking edges in the estimated parameter maps.

# **7.2.2 Determination of Temperature T^-map**

To obtain a map of the nebula temperature at the front surface, the physical characteristic that the nebula is optically thick at 20 cm is used. From a practical viewpoint, this means that at 20 cm wavelength it is not possible to see through the nebula, all that can be seen is the front surface.

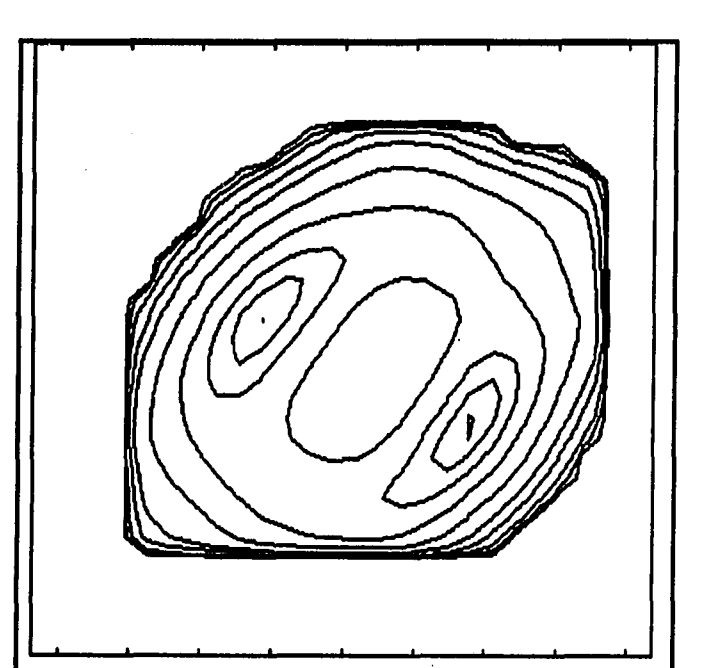

**Peak value = 8.35 E07 Contour levels at 99% 90%,** *75%,* **50%, 25%, 10%, 5%, 2%, 1%, 0.5%** 

**Figure 7.1: Emission measure contour map using approximate method and observed data** 

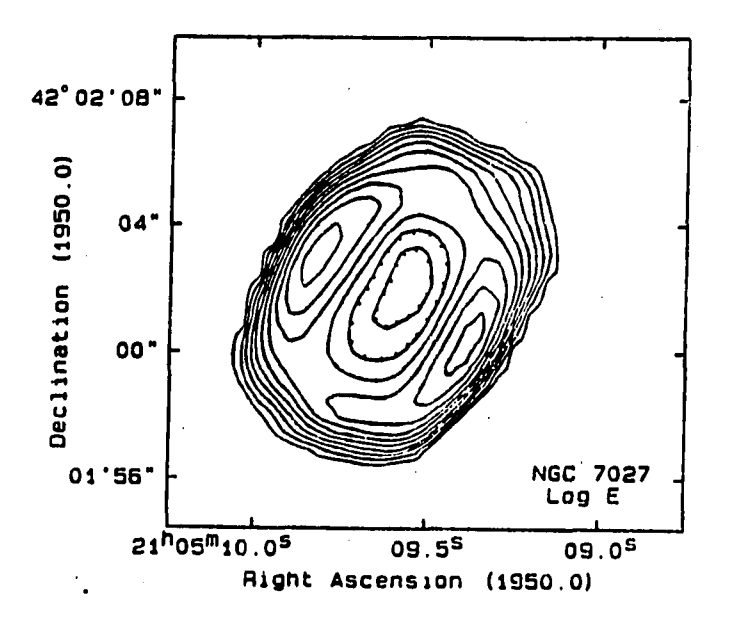

للداري بتقارب وقفيا

**Figure 7.2: Emission measure contour map obtained by Basart and Daub (1987)** 

Mathematically, the optically thick characteristic at 20 cm is given by

$$
a_{20}\tau_6\gg 1.\tag{7.6}
$$

Still assuming that the temperature at the back of the nebula is the same as the temperature at the front of the nebula,  $T_0 = T_1$ , the flux density equation at 20 cm (see equation  $(2.17)$ ) can now be approximated as

$$
S_{20} = K_{120} \{ T_0 (1 - e^{-a_{20} \tau_6}) - \frac{(T_0 - T_1)}{a_{20} \tau_6} (a_{20} \tau_6 - 1 + e^{-a_{20} \tau_6}) \}
$$
  
 
$$
\approx K_{120} T_1 (1 - e^{-a_{20} \tau_6}). \tag{7.7}
$$

The expression for  $\tau_6$  given by equation (7.4) can be used in equation (7.7) to solve for  $T_1$ . The emission measure, E, solved for above, was also used and the resulting map for temperature  $T_1$  is shown in Figures 7.3 and 7.4. This map for the temperature at the front surface of the nebula,  $T_1$ , has the same structure as the map obtained for temperature distribution by Basart and Daub (1987) which is shown in Figure 3.1. (Remember Basart and Daub (1987) assumed that the temperature is constant along the line of sight.) As a matter of fact, the map obtained for  $T_1$  using the double smoothing technique, shown in Figures 3.32 and 3.33, has an identical structure. All three maps show a maximum temperature region in the north east corner.

The only difference between the three maps is the values of the peak temperature, 14 000 K obtained by the approximate technique, 15 000 K obtained by the double smoothing technique and by Basart and Daub (1987).

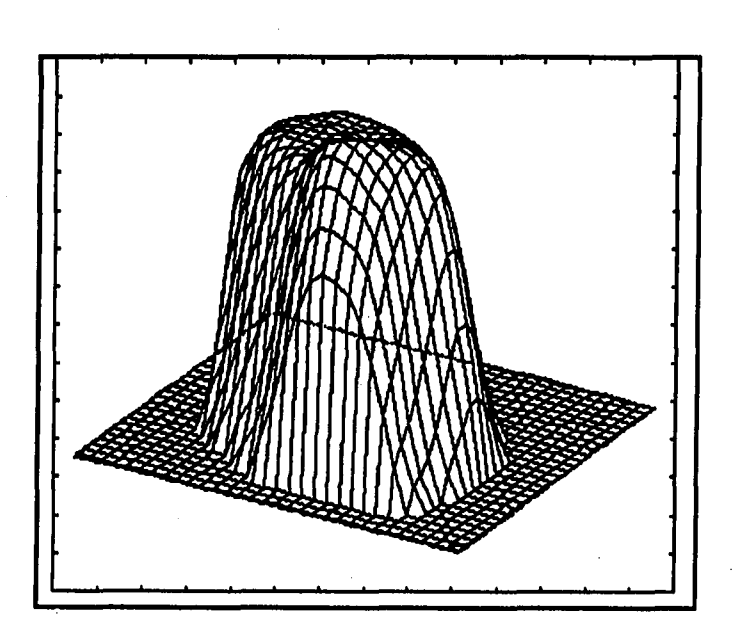

**Maximum value = 14000 K Ground level value = 0 K** 

**Figure 7.3: T, estimated parameter 3-D map using approximate method and observed data** 

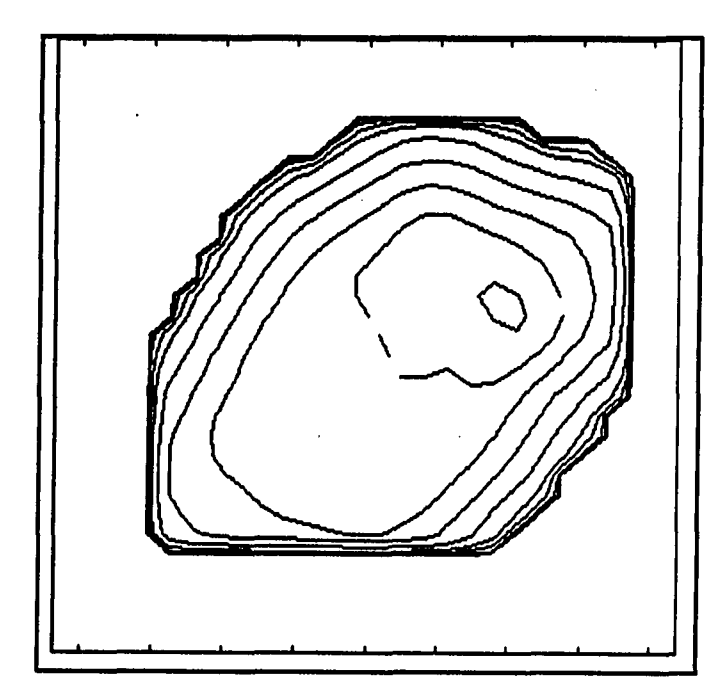

 $\Delta$  and

المناصب المتعادل

**Peak value = 14000 K Contour levels at 99%, 90%, 75%, 50%, 25%, 10%, 5%, 2%, 1%, 0.5%** 

**Figure 7.4: T, estimated parameter contour map using approximate method and observed data** 

**127** 

This small difference is almost negligible. Also, the value of  $T_1\simeq$  13 000 K over a large portion of the map, supports the value used for  $T_1$  used in the evaluation of the emission measure map, E, previously.

# **7.2.3 Determination of** rg**-map**

All the information necessary to obtain a map of the optical depth at 6 cm,  $\tau_6$ , is available. The equation used to find the  $\tau_6$  values is equation (7.4), evaluated at 6 cm, and is given by

$$
\tau_6 = \frac{0.0824 \ E}{(4.8551)^{2.1} T_1^{1.35}}
$$
 (7.8)

The values used for E and  $T_1$  in this evaluation, were the values previously solved for. The map for  $\tau_6$  is shown in Figures 7.5 and 7.6. This map for  $\tau_6$ , in both structure and maximum value, compares better with the map for the same parameter obtained by Basart and Daub (1987), shown in Figure 3.2, than the  $\tau_6$ -map obtained by using the double smoothing technique, shown in Figures 3.34 and 3.35. This statement can be made because the map for  $\tau_6$  obtained using the approximate method is more symmetric than the  $\tau_6$ -map obtained using the double smoothing technique.

Also the maximum value for  $\tau_6$  obtained using the double smoothing technique, 2.39, is a bit higher than what is physically expected. The maximum value of 1.69 for  $\tau_6$ , obtained using the approximate method, is closer to the physically expected value of  $\simeq$ 1.4. However, even in this case, all three maps have the same *basic* structure. An investigation of the three maps show that they all three have the same double peaks in the northwest and southeast regions with a region of lower optical depth in the

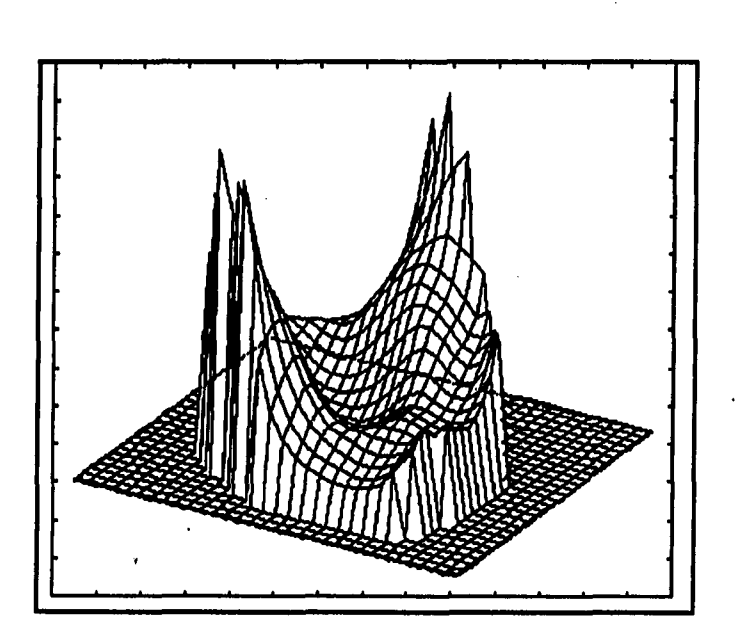

**Maximum value = 1.69 Ground level value = 0.0** 

**Figure 7.5: x, estimated parameter 3-D map using approximate method and observed data** 

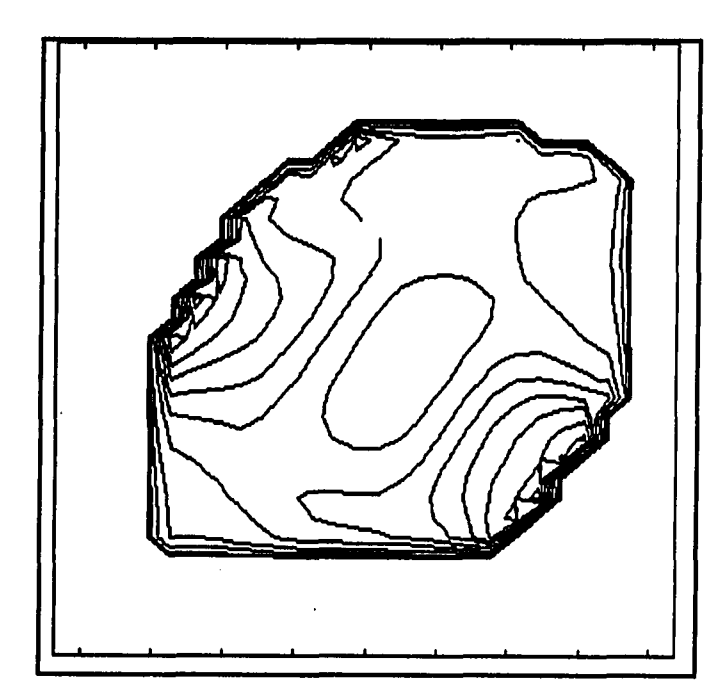

**Peak value = 1.69 Contour levels at 99%, 90%, 75%, 60%, 50%, 40%, 30%, 20%, 10%, 5%, 2%, 1%, 0.5%** 

Figure 7.6:  $\tau_{\epsilon}$  estimated parameter contour map using approximate method **and observed data** 

center of the maps.

# **7.2.4 Determination of Temperature** Tg**-map**

The temperature at the back of the nebula,  $T_0$ , can be obtained from the flux density equation at 6 cm, using the values for  $\tau_6$  and  $T_1$  previously solved for. The 6 cm flux density equation is repeated here for clarity

$$
S_{06} = K_{106} \{ T_0 (1 - e^{-a_{06} \tau_6}) - \frac{(T_0 - T_1)}{a_{06} \tau_6} (a_{06} \tau_6 - 1 + e^{-a_{06} \tau_6}) \}
$$
(7.9)

The resulting  $T_0$ -map is shown in Figures 7.7 and 7.8. This map for the temperature at the back of the nebula, differs significantly from the map obtained by the double smoothing technique for the same parameter, shown in Figures 3.30 and 3.31. The map for  $T_0$  obtained using the approximate technique, has nearly the same structure as the map for  $T_1$  obtained by using the same technique, shown in Figures 7.3 and 7.4. The only significant difference is between the maximum values of the two individual maps,  $T_0$  has a maximum value of 16 000 K and  $T_1$  has a maximum value of 14 000 K. There is obviously no map from Basart and Daub (1987) to compare these maps with. Physical information to choose one of the maps instead of the other as the "true" temperature map at the back of the nebula does not exist.

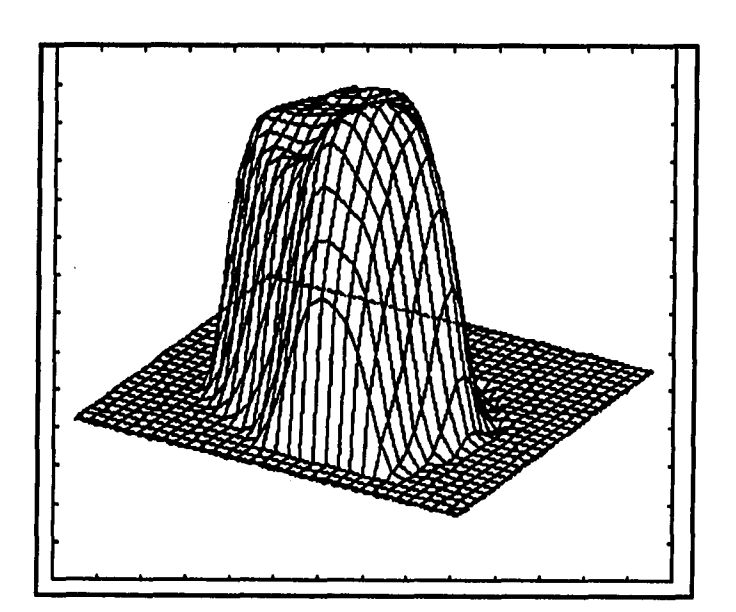

**Maximum value = 16000 K Ground level value = 0 K** 

Fgure 7.7: T<sub>o</sub> estimated parameter 3-D map using approximate method and **observed data** 

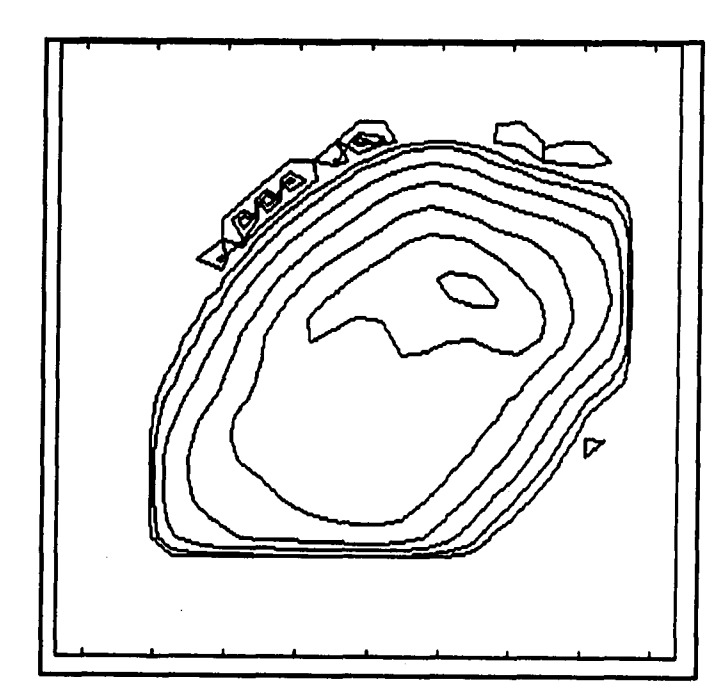

الدائرة المستد

 $\omega$  and  $\omega$ 

**Peak value = 16000 K Contour levels at 99%, 90%, 75%, 50%, 25%, 10%, 5%, 2%, 1%, 0.5%** 

Fgure 7.8: T<sub>o</sub> estimated parameter contour map using approximate method **and observed data** 

However, a discussion with an astronomer, Dr. C. T. Daub (San Diego State University, private communication) led to a conclusion that the T**q**- map obtained by the double smoothing technique seems more logical, due to its symmetric structure. This structure is almost the same as the double peak structure in the 2 cm observed flux density map. Remember that the nebula is optically thin at 2 cm wavelength and that the 2 cm observed flux density map gives an indication of the back surface of the nebula. The  $T_0$ -map obtained by the approximate technique, lacks this symmetry.

#### **7.3 Conclusion**

As a summary, the following conclusions can be drawn from the present analysis:

- 1. The temperature maps made by three different techniques for the front surface temperature of the nebula,  $T_1$ , are almost identical and suggests that they represent the "true" temperature at the front surface of the nebula.
- 2. The optical depth maps have a similar structure, but the one obtained with the approximate method is more believable due to the maximum value of 1.69 for optical depth which corresponds with previous studies.
- 3. As already discussed, the  $T_0$ -map obtained by the double smoothing technique seems to be more acceptable.

To find more accurate estimates of these unknown parameters, more observations of the nebula, at different wavelengths, are necessary. The extra data can then be used to smooth the noise in the data values, as already discussed.

# **7.4 Temperature Model 3**

Before stepping off the subject of estimating the nebula NGC 7207 temperature and optical depth parameters, the question must be answered: "What happens when the temperature model 3 (Figure 2.1) is used to derive flux density equations?" The answer is real short. For many attempted calculations no physical allowable parameters could be obtained using this model. This fact further supports the results obtained so far that temperature model 2 is a valid temperature model for the nebula.

 $\cdots$ 

## **8. AUTOMATIC MEASUREMENT OF RAINDROP DIAMETERS**

### **8.1 Problem Statement**

In the previous chapters multiple digitized images were used to estimate the parameters in an equation describing some characteristic in the images. To extend this work, another parameter estimation problem using digitized image data were also investigated. In this case only one digitized image was used to find the unknown parameters.

The problem is as follows: Given an image of raindrops (lighter spots) on a darker background (see Figure 8.1), determine the number of raindrops and their individual sizes from this image automatically by using image processing techniques. It is important to note that some of the raindrops may overlap. The approach used must be able to detect these overlapping raindrops and give the actual sizes of the individual raindrops.

**134** 

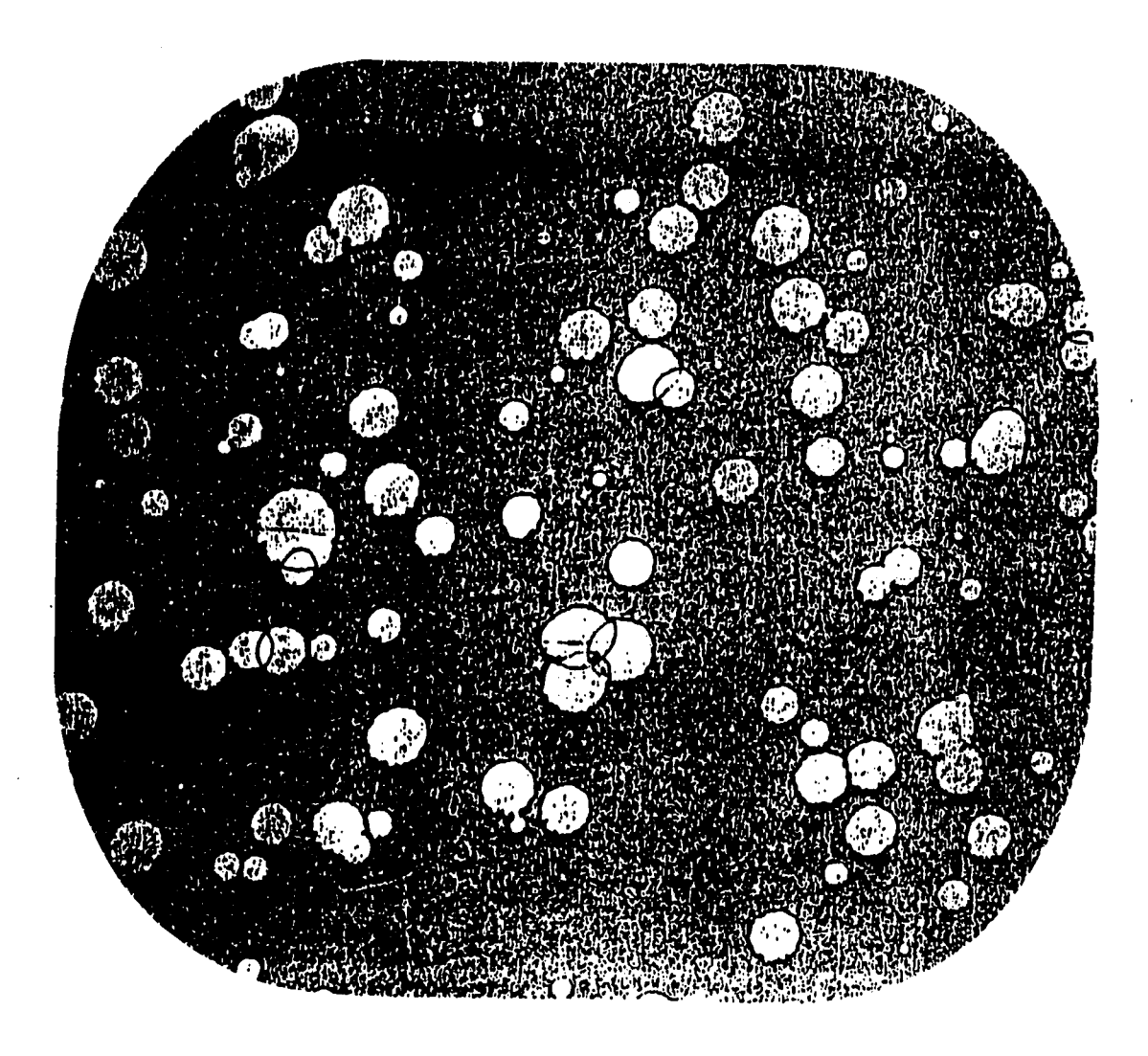

Figure 8.1: Raindrop image

#### **8.1.1 Approach**

This problem can be broken down into two parts:

- 1. The image processing system must be able to distinguish between the raindrops and the background.
- 2. The image processing system must be able to find the individual raindrops in the image after the background has been removed, and determine their actual sizes. As already mentioned, this includes that the image processing system must be able to detect overlapping raindrops and determine the sizes of the individual raindrops in a larger overlapping raindrop.

### **8.2 Distinguish between the Raindrops and the Background**

#### **8.2.1 Thresholding**

As can be seen from Figure 8.1, the raindrops and the background have different gray levels. Therefore, a bimodal image gray-level histogram is expected so the most obvious approach to distinguish between the raindrops and the background would be to use thresholding.

In practice it is found that this approach does not work. There are a number of reasons:

1. When looking at the original image, it can be seen that there are dark pixels inside the lighter raindrops as well as light pixels in the darker background. When using a thresholding technique, the dark pixels inside the raindrops will

remain dark and the light pixels in the background will still be light. This will result in distorted raindrop areas and false raindrops respectively.

2. It is also clear from Figure 8.1 that the background gray level is not uniform. This is due to the process by which the background coloring was sprayed onto the original paper. As a result it is possible that the average gray level in a portion of the background can be lighter than the average gray level inside a raindrop at another position. This contributes to the fact that the image histogram is not bimodal and a threshold cannot be found as discussed to separate the raindrops from the background.

As an alternative, several different thresholds were chosen by trial and error, all giving the same general result. When the threshold is chosen to include all the raindrop information in the image, some background information is also included. When choosing a threshold to get rid of all the background, some raindrop information is also lost. In both cases, the actual raindrop areas in the original image are distorted. Therefore, this technique cannot be applied if it is necessary to find accurate estimates of the raindrop positions and sizes in the original image.

#### **8.2.2 Smoothing**

In an attempt to improve the thresholding technique, the original image was first smoothed using a  $3 \times 3$  running window with equal weight assigned to all 9 cells in the window. The idea behind this approach was to get rid of the light pixels in the background and the dark pixels inside the raindrops. However, it was found that the image gray-level histogram was still not bimodal. Thresholding using different chosen

threshold values resulted in the same general problems as for the original unsmoothed image.

# **8.2.3 Morphology**

To distinguish between the raindrops and the background, it would be necessary to use a technique that depends on local properties of an image instead of global properties, like the thresholding technique. Such a technique is provided by applying mathematical morphology to the raindrop image. The specific operation that was used from the field of mathematical morphology was the operation of opening of a gray scale image. Gray scale opening of an image is defined as the dilation of the eroded image using the same structuring element. For a definition of these basic terms in mathematical morphology, consult, for example, Serra (1982).

The opening of the raindrop image was used to estimate the background in the image. The background is defined as those parts of the image that do not include any raindrops. In this specific case, the raindrop image was opened using a hemispherical structuring element which was bigger than the largest raindrop in the image. The opened image, which was an estimate of the background, was then subtracted from the original image. The resulting image was the image containing only the raindrop information.

By applying this technique, it was possible to get rid of all the background, but still keeping all the raindrop information almost undisturbed.

# **8.3 Distinguish between Individual Raindrops and Find their Actual Sizes**

#### **8.3.1 The modified Hough Transform**

An investigation of the images to be analyzed leads to the following conclusion: The individual raindrop areas can be treated as circular without much loss in accuracy. To determine exactly how much, is a function of the specific image used. For the image shown is Figure 8.1, the loss in accuracy is less than 5% in area. This was determined by comparing the areas of possible circles to be used with the area of the raindrop under consideration. By using this approximation, the first method used for finding the individual raindrops and their sizes was the modified Hough Transform.

8.3.1.1 **Method Description** A detailed description of the Hough Transform can be found in Gonzalez and Wintz (1987, Section 3.7), as well as a modified version to detect circles in the  $x - y$  plane. Only a summary of the last method will be given here.

Consider the case of only one circle in the  $x - y$  plane. The general equation for this circle is given by

$$
(x - c1)2 + (y - c2)2 = c32
$$
 (8.1)

where  $c_1$  and  $c_2$  are the x and y coordinates of the circle respectively and  $c_3$  is the radius of the circle. Form a three dimensional parameter space,  $c_1$ ,  $c_2$ ,  $c_3$  space, where the dimensions of  $c_1$  and  $c_2$  are the same as for the original image and the dimension of eg is equal to the maximum possible radius of the circle to be detected.

Divide the  $c_1$ ,  $c_2$ ,  $c_3$  space into cubelike cells of the form A(i, j, k), also known as accumulator cells. For each pixel in the *x, y* plane that is an element of the circle whose position and size is to be found, perform the following calculation: Use all possible values for  $c_1$  and  $c_2$  that lie within the image to calculate the value of  $c_3$  that satisfies equation (8.1). After each calculation, increment the corresponding accumulator cell, that is: if values of  $c_1 = t$  and  $c_2 = r$  results in a value of  $c_3 = s$ for a specific pixel  $(x, y)$  then set

$$
A(t,r,s) = A(t,r,s) + 1
$$
\n(8.2)

At the end of the procedure the cell  $c'_1, c'_2, c'_3$  with the highest count is an estimate of the position and radius of the circle to be found:  $c'_1$  and  $c'_2$  will be the x and y coordinates of the circle and  $c'_3$  will be the radius of the circle.

**8.3.1.2 Application** of **Method** To be able to use the modified Hough Transform to find the individual raindrops and their sizes, the edges of the raindrops must first be found. This will result in the circles in the *x, y* plane to be used. The edges were found by applying the Sobel edge detector operators (Gonzalez and Wintz, 1987, Section 7.1.3.1) to the image after the background was removed by morphology techniques. The background removal created a bimodal histogram of the gray-levels. A threshold value was determined by choosing a gray-level value midway between the two peak gray-level values. Thresholding was applied to the image obtained by the Sobel operators using this threshold to get rid of any artifacts, due to the Sobel operators.

The next step was the actual application of the modified Hough Transform to

the image containing the edges. The resulting  $c_1$ ,  $c_2$ ,  $c_3$  space was used to find the individual raindrop positions and their sizes as follows:

At each pixel in the image we are concerned about the size of the circle most likely to be centered at that pixel. This means for each  $c_1$  and  $c_2$  parameter, we are interested in the value of  $c_3$  that contains the highest count. Store this value of  $c_3$ for each  $(c_1, c_2)$  pixel as well as the count inside the corresponding accumulator cell.

The problem can now be considered as a three dimensional problem: Each pixel  $(c_1,c_2)$  has a count that gives the number of pixels in the original image that will lie on a circle whose center is at  $c_1, c_2$ . The corresponding value of  $c_3$  gives the radius of that circle.

The raindrop patterns can be found by a process of elimination:

- 1. Find the pixel  $(c_1, c_2)$  in the image that has the highest count.
- 2. Remove the raindrop by setting the count in all cells within a radius  $c_3$  from pixel  $(c_1,c_2)$  to zero.
- 3. Store the value of  $c_1$ ,  $c_2$  and  $c_3$  of the removed raindrop.

Continue this process until a threshold value is reached for the number of counts in the accumulator cells.

8.3.1.3 Special Considerations Although the modified Hough Transform works quite well when the position and size of only one raindrop is to be found, problems can arise when the image has two or more raindrops that are located near each other or overlap. In this case the method can result in "ghost" raindrops.

This means the direct application of the modified Hough Transform can result in accumulator cells with a high count that is not situated in a raindrop in the original image. An example is given in Figure 8.2.

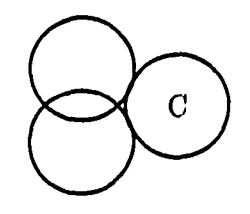

Figure 8.2: "Ghost" raindrops. The left two circles represent raindrops. The circle C is an artifact

The edges of the two overlapping circles result in a cell with a high count at position C. This will result in a "ghost" raindrop as indicated.

I suggest the following change in the detection procedure in Section 8.3.1.2: Consider only pixels inside raindrops in the original image as candidates for the center of raindrops. This is a logical step and gets rid of all "ghost" raindrops. The complete detection procedure is then as follows:

- 1. Find the pixel  $(c_1,c_2)$  in the image that has the highest count.
- 2. Make sure this pixel is inside a raindrop in the original image.
- 3. Remove the raindrop by setting the count in all cells within a radius  $c_3$  from pixel  $(c_1,c_2)$  to zero.

4. Store the value of  $c_1$ ,  $c_2$  and  $c_3$  of the removed raindrop.

The application of this technique to practical situations results in another problem: When applying the Sobel edge detectors to the original image, the resulting edges are not "thin". What is meant by this is that the edges can be 2 or more pixels wide. Although this is satisfactory when the only goal is to enhance the edges visually in an image, it is not satisfactory when trying to estimate parameters from an image. The problem with the wide edges is that it does not describe a unique circle in the .r, *y* plane.

By using all the pixels in the "wide" edges, a number of circles can be fitted through the detected edges, and these circles are not concentric and do not all have the same radius. This is an unsatisfactory situation.

It was necessary to use a technique to find "thin" edges of the raindrops. Such a technique was developed by Bergholm (1987). It is known as edge focussing. By applying this technique, edges of the raindrops were found that were only one pixel thick.

A summary of the edge focussing technique will be given next. In the first step the original image is blurred using a Gaussian mask of size  $8\sigma_0$  where  $\sigma$  is generally called the resolution parameter. A value of  $\sigma_0 = 4.0$  was used in most images and resulted in a window of size  $31 \times 31$  (must be an odd number for symmetry). The function of this blurring is to filter out noise in the image and to get rid of unnecessary detail. The next step is to use the Sobel edge detector operators to find the gradient at each pixel in the image. This information is used to calculate the magnitude and angle of the gradient at all pixels. The resulting angle at each pixel is then

grouped into one of six classes depending on which one it is closest too: 0, 30, 60, 90, 120 or 150 degrees. This angle is used to find neighbor pixels to investigate. The magnitude of the neighbor pixels lying on both sides of a specific pixel on the angle line are compared with the magnitude of the pixel under consideration. All pixels for which the neighbor pixels have either both higher or both lower magnitude values, are marked with a one, all other pixels in the image are marked with a zero. This is done because the pixels found in the previous step are lying either on an edge or in a valley. This image of one's and zero's is called the initial edge image.

In the next step the original image is blurred with a smaller mask of size  $\sigma =$  $\sigma_0$  – 0.8. All the previous steps are then repeated with the exception that only the edge pixels (marked one) and their 8-neighbors are used to look for new maxima and minima. Old edges are discarded and only the new ones registered.

This process is repeated for decreasing values of  $\sigma$  down to  $\sigma = 0.8$  (7 × 7 window size). The resulting image gives the thin edges. As a result, the edges describe only one circle in the  $x$ ,  $y$  plane and these edges were suitably used by the modified Hough Transform,

**8.3.1.4 Simulation Results** The whole technique was first applied to a simulated image that contains 3 overlapping raindrops as well as a couple of other raindrops. The simulated image was computer generated. All raindrops in the simulated image were 100% circular. The image background gray level was set equal to a value of 20 on a 0 - 255 scale and the raindrop gray levels were set to 255.

In the simulated case the modified Hough Transform technique was able to find

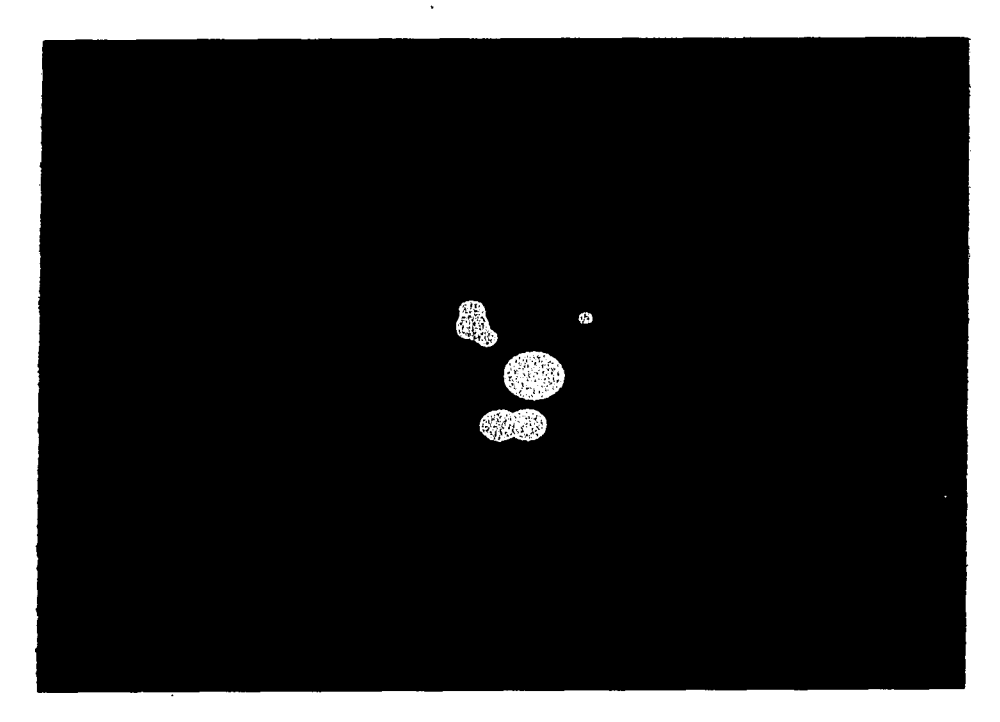

Figure 8.3: Simulated image

the position and size of the individual raindrops to within 0.01% so that for all practical purposes the image generated from these data corresponds 100% with the simulated image in Figure 8.3. This is true because the positions of the simulated raindrop centers,  $(c_1, c_2)$ , and the radii of the simulated raindrops,  $c_3$ , found by the modified Hough Transform, corresponded exactly with the values used to generate the simulated image.

**8.3.1.5 Practical Results** Application of the modified Hough Transform, as discussed in the precious sections, to an actual raindrop image, gave unsatisfactory results. The detected raindrop areas do not correspond well to the actual raindrop areas. Further investigation led to the conclusion that the correct functioning of the

modified Hough Transform requires that the edges to be used must describe a near perfect circle in the x, *y* plane. Even a small deviation from this constraint results in false positions and areas detected by the modified Hough Transform. It is clear from Figure 8.1 that although the actual raindrops are almost circular in form, they are not perfectly circular. The small deviation is enough to lead to wrong results as found by the application of the modified Hough Transform.

## **8.3.2 A Robust Method**

It is clear that it is necessary to find an alterative method that is more robust with respect to the raindrop geometry to determine the position and sizes of the raindrops in the image accurately. I suggest the following method:

As a first step, remove the background in the original image by using mathematical morphology techniques as already described. The gray-level histogram of the resulting image is bimodal and thresholding can be used to get a binary image as follows

$$
g(x, y) = 0 \t\t if \t f(x, y) < Th
$$
  
= 255 \t\t if \t f(x, y) \ge Th \t\t (8.3)

where

 $g(x, y) =$  binary image,

 $f(x, y)$  = original image after mathematical morphology, and Th is the threshold.

As a result, all the pixels in the original image that are inside raindrops will have gray-level values equal to 255 and all other pixels will have a gray-level value of 0.

The individual raindrop positions and their sizes can be found by using the following iterative technique which will be called the robust method:

- 1. (a) At each pixel in the binary image, find the number of pixels inside a circle with a radius of 1 pixel, centered at the pixel considered, that as a gray level of 255. If this number of pixels is more than 95% of the total number of pixels inside a circle of radius of 1, increase the radius size by 1 and repeat.
	- (b) Continue until the percentage of pixels inside the circle as already described is less than 95%.
	- (c) Reduce the value of the radius used last by 1. This will give the size of the largest possible raindrop centered at the specific pixel.
- 2. The next step is to find the raindrop positions and their sizes. This can also be done by using an iterative procedure:
	- (a) Find the radius of the largest possible circle in the image as determined in step 1. Using this radius, determining the area of the largest raindrop in the image. The origin of this raindrop will be at the same pixel location.
	- (b) Remove this raindrop by setting the sizes of all possible circles at pixel locations inside the radius of the raindrop being removed to zero.
	- (c) Repeat for all possible raindrops in the image down to raindrops with a radius of 1 pixel.

This method is much more robust and approximates ail raindrops in the original image as circular areas even though the actual raindrop areas may deviate from circular. The closer the raindrops in the original image are to being circular, the more accurate this approach is.

**8.3.2.1 Practical Application** Figure 8.4 shows a cut of an observed image, digitized using gray levels in the 0 - 255 range. This image includes many overlapping raindrops and we can see that the individual raindrop areas differ significantly. By investigation of this image it is clear that the gray levels inside raindrops at certain portions of the image are darker than the gray levels of the background at other parts of the image. This last observation suggests that mathematical morphological techniques must be used to get rid of the background.

Figure 8.5 shows the same image after mathematical morphology has been applied. It can be seen from this image that the morphological technique was able to separate the raindrops from the background and the resulting image is clearly bimodal. It is also clear form Figure 8.5 that the mathematical morphological technique did not distort the raindrop areas in the original image, Figure 8.4. A gray-level histogram was drawn for the image in Figure 8.5. This histogram was bimodal, as expected, and by using the gray-level value between the two peaks in the histogram as a threshold level, the binary image in Figure 8.6 was obtained. This image contains the same information as Figure 8.5, but all the raindrop areas were now set equal to gray-level value 255 and the background was set equal to gray level 0. The binary image in Figure 8.6 was used with the robust method to find the raindrop areas and their sizes.

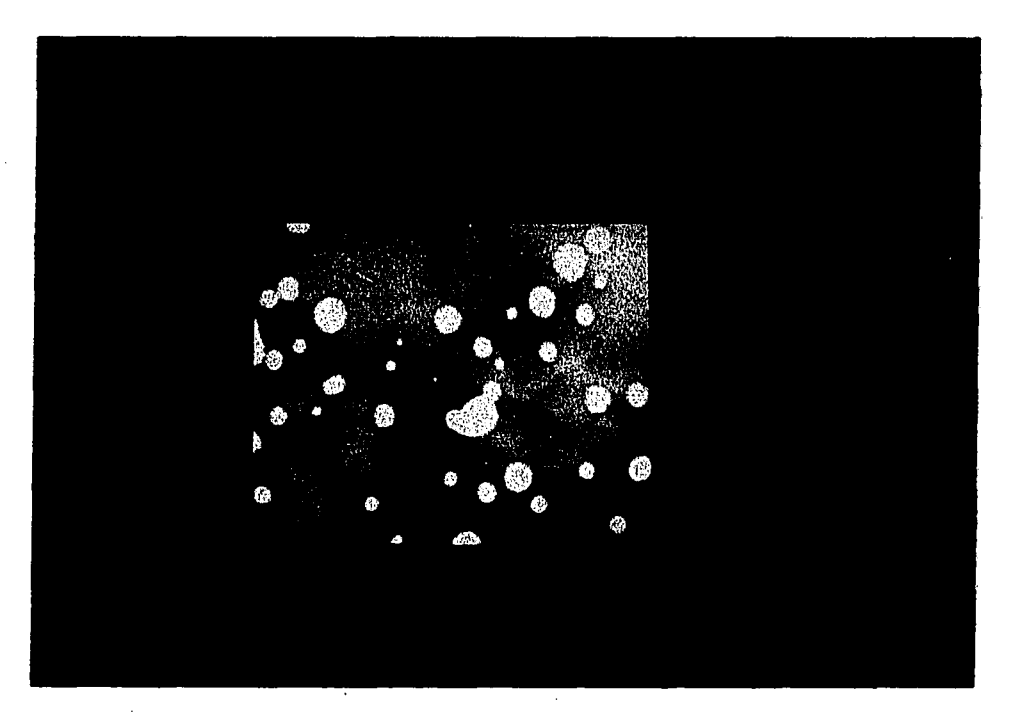

Figure 8.4: Observed image

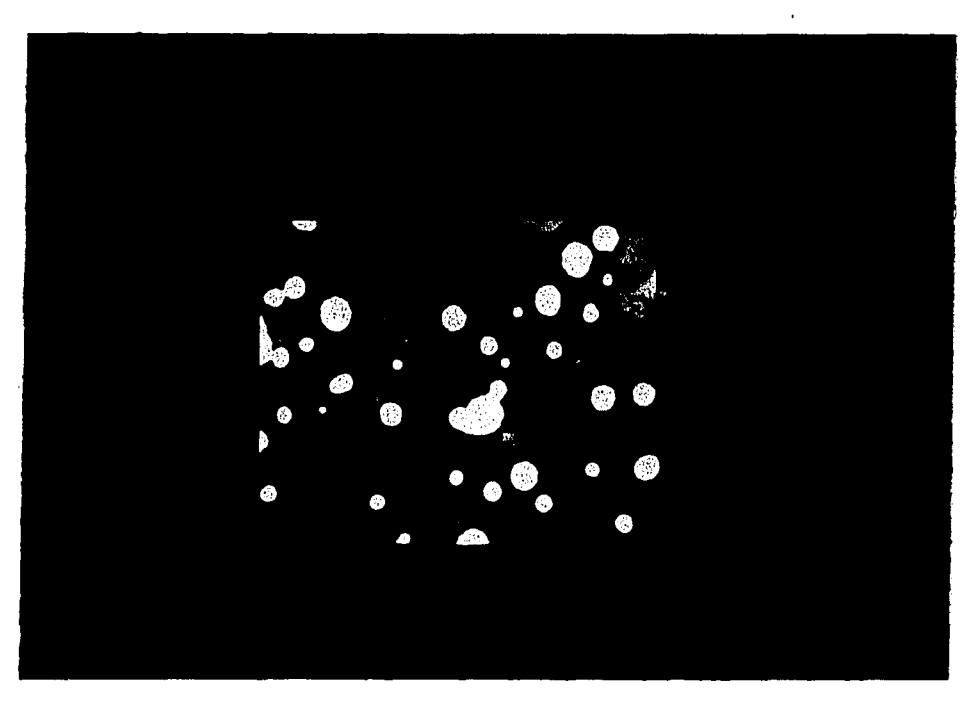

Figure 8.5: Background removed by morphology

 $\sqrt{1+\epsilon}$ 

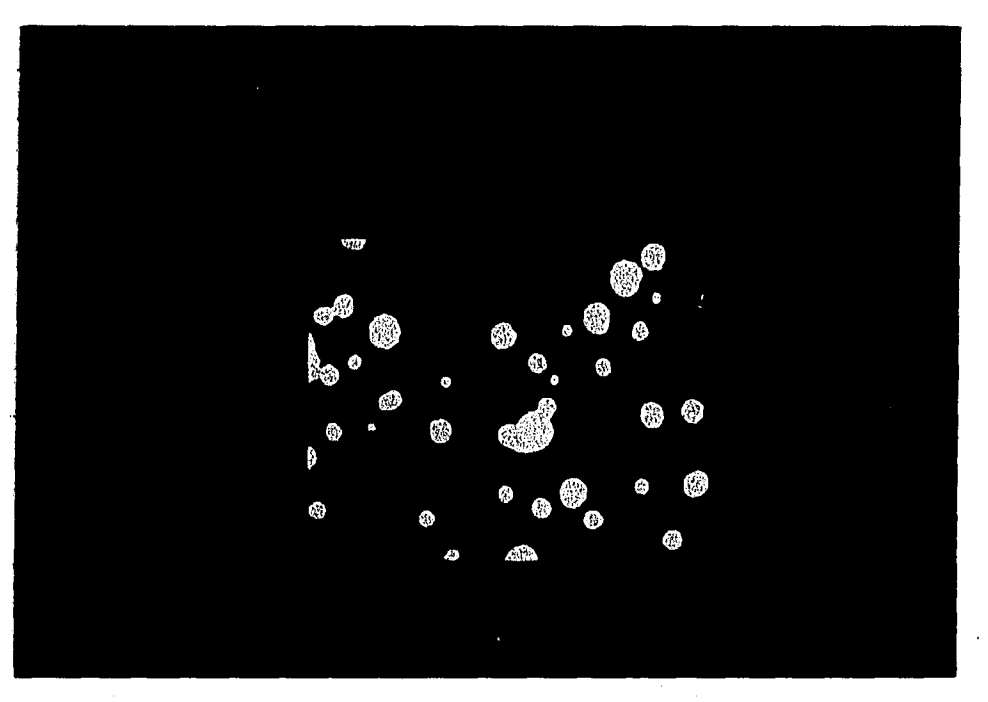

Figure 8.6: Binary image after thresholding

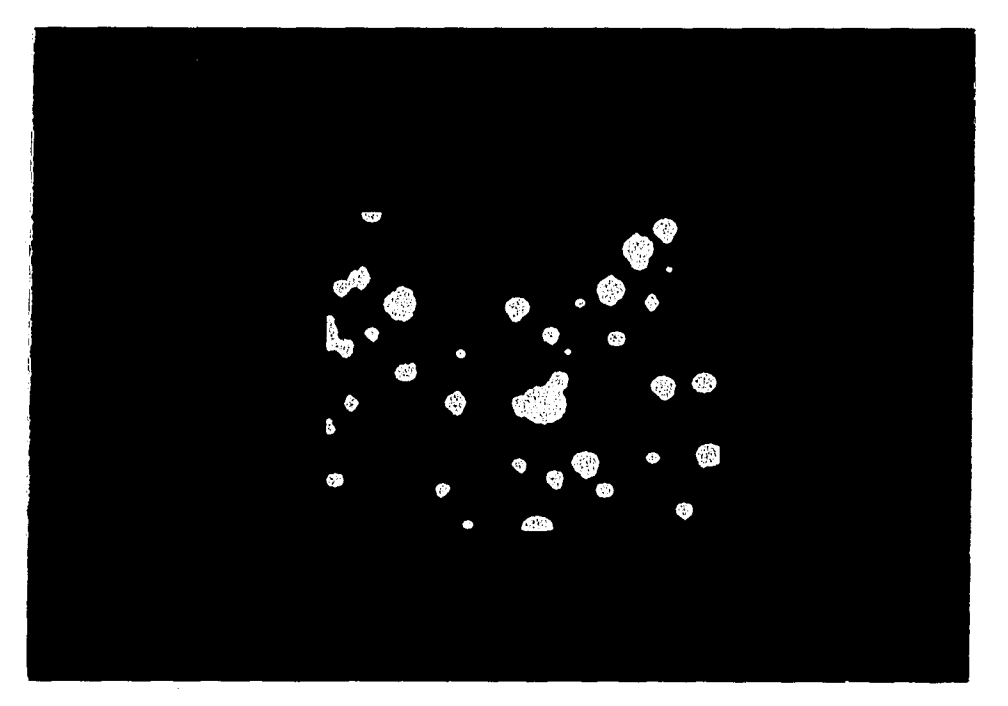

Figure 8.7: Generated image

Figure 8.7 shows the resulting image, obtained by computer generation, using the results of the robust method to determine raindrop locations and sizes. By comparing Figure 8.7 with Figure 8.4, the effectiveness of the robust method can be seen. Most of the raindrops in the original image were detected, the only exceptions were the raindrops that were smaller than a circle with radius of 1 pixel. However, Figure 8.7 shows that the raindrop edges were not smooth, due to a number of small raindrops attached to the edges of larger raindrops. This problem will be discussed further in the next section.

**8.3.2.2 Improved Robust Method** The method discussed in Section 8.3.2 works perfectly when all the raindrops are 100% circular and there are no overlapping raindrops. When a raindrop is not 100% circular, the method will fit the largest possible circle in a given raindrop area. This technique will result in errors if certain precautions are not taken. This is best explained by an example: Look at the raindrop and the largest circle fitted inside this raindrop, shown in Figure 8.8.

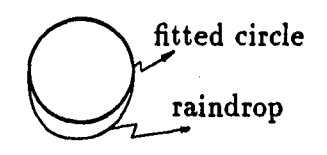

Figure 8.8: Raindrop with fitted circle

After fitting the largest possible circle inside the given raindrop, there still re-

mains some raindrop area not accounted for. By applying the technique as already discussed, another small circle is fitted in this remaining raindrop area as shown in Figure 8.9.

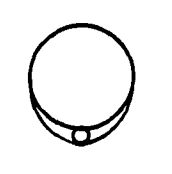

Figure 8.9: Raindrop with false fitted circle

One way to get around this problem is to set a limit on the size of the smallest circle to be fitted in the entire image. Although this technique solves the problem above, it has the disadvantage of not being able to detect the small raindrops that are present in some images.

It seems that the best way to solve this problem is to detect all possible circles in an image down to a radius of 1 pixel, but use only those small drops that do not touch larger drops. Application of this modification to the same image as in Section 8.3.2.1, gives the results shown in Figure 8.10. It can be seen from this image that the modification gets rid of the problem of small drops attached to larger drops in an image, but that it does not reduce the effectiveness of the robust method to detect all the raindrops in this specific image.

By comparing Figure 8.7 with Figure 8.10, it can be seen that in Figure 8.10 the edges of the larger raindrops are smooth, without small drops attached to them. This

was not true in Figure 8.7 where a number of small (false) raindrops were attached to the larger raindrops. Using the modified robust method it is not possible to detect very small raindrops that are very close to, or touching, other raindrops. However, the tradeoff between the detection of very small raindrops and the improved accuracy in measuring remaining raindrops is worthwhile.

**8.3.2.3 Conclusions** Although this method doesn't suffer form the same shortcomings of the modified Hough Transform (and does not require that the raindrop edges be perfect circles) it is very sensitive to the percentage of pixels inside a circle that is actually part of the original raindrop. When this percentage is too low, it can result in wrong detected raindrops when 2 raindrops are overlapping. The 95% value used in this project was found to be a good predicted value to be used and gives satisfactory results, as already shown.

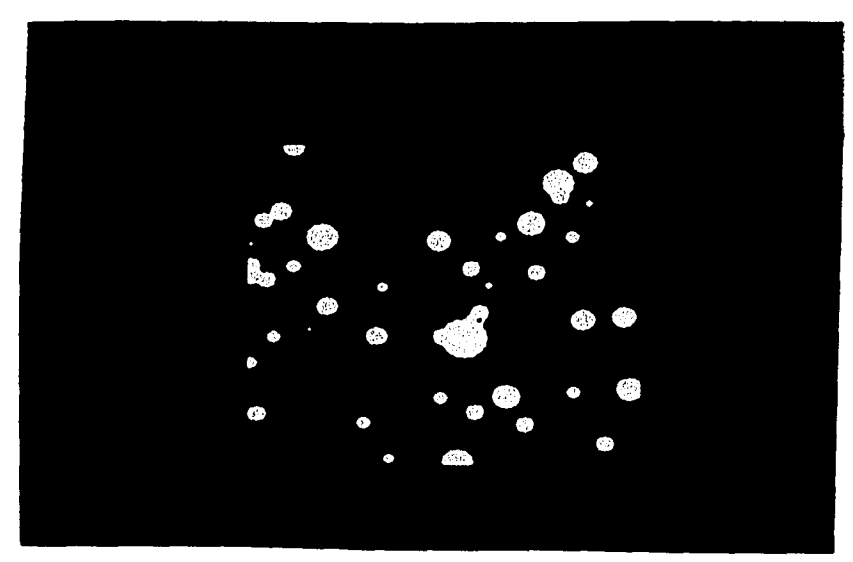

Figure 8.10; Modified robust method

# **9. GENERAL PARAMETER ESTIMATION USING DIGITIZED IMAGES**

# **9.1 Introduction**

From the analysis of the radio astronomy problem in the previous chapters, it was found that the double smoothing technique gives the best parameter estimates when using simulated flux density values that were contaminated with zero mean white Gaussian noise. Also, it was found that using the double smoothing technique, estimated parameter maps could be obtained from the *observed* flux density values of nebula NGC 7027 that compare reasonably well with parameter maps determined using other techniques (Chapter 3).

In this chapter an investigation will be done to find the effectiveness of the double smoothing technique to estimate parameters from digitized images in which the characteristics of interest are described by two general classes of equations often encountered in engineering problems, namely logarithmic equations and polynomial equations. It will be assumed that these equations describe a physical characteristic in the images, as before, and the parameter estimation will be done on a pixel- to-pixel basis. The investigation will be constrained to the situation of three digitized images available to estimate three unknown parameters in three equations. The equations

**154** 

used will be chosen to be as general as possible. The results obtained using the noisydata values directly in the parameter estimation problem will be compared with the results obtained using the double smoothing technique.

# **9.2 Logarithmic Equations**

#### **9.2.1 Problem Statement**

Problems that obey a logarithmic relationship were investigated by using the following set of equations

$$
y_1 = \ln(x_1)^t 1 + t_2 x_2 + x_3 = t_1 \ln(x_1) + t_2 x_2 + x_3 \tag{9.1}
$$

$$
y_2 = \ln(x_1)^{t_3} + t_4 x_2 + x_3 = t_3 \ln(x_1) + t_4 x_2 + x_3 \tag{9.2}
$$

$$
y_3 = ln(x_1)^{t_5} + t_6 x_2 + x_3 = t_5 ln(x_1) + t_6 x_2 + x_3 \tag{9.3}
$$

where

 $x_1, x_2, x_3$  are variables, and

 $t_1, t_2, t_3, \ldots, t_6$  are constants (known).

By substituting  $x_4$  for  $ln(x_1)$ , three linear equations in three unknowns result and a unique solution for  $x_4$ ,  $x_2$  and  $x_3$  can be obtained as long as the three equations are linearly independent. The resulting solution for  $x_1$  will then be given by

$$
x_1 = e^{x_4}.\tag{9.4}
$$

#### **9.2.2 Parameter Estimation in Logarithmic Equations**

To evaluate the effect of the double smoothing technique on the estimation of parameters from digitized images using the defined logarithmic equations, a simulation study was undertaken. The way the study was done, is as follows. First of all, three x-parameter images were generated for the  $x_4$ ,  $x_2$  and  $x_3$  parameters. These images were each of size  $32 \times 28$  pixels and in each case it was assumed that the values in the individual images lay on a 2-D Gaussian curve. The equation used to generate the images was

$$
x(i, j) = Ke^{-2[(i-x_0)^2 + (j-y_0)^2]/729}
$$
\n(9.5)

were the constants for the individual images were arbitrarily chosen as

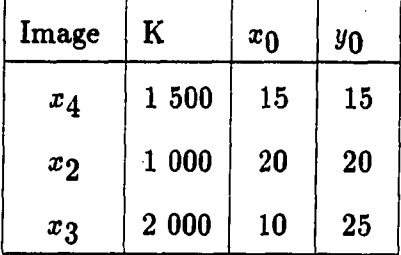

The simulated x-images are shown in Figures 9.1, 9.2 and 9.3. These simulated x-images were then used to generate three y-images by using equations (9.1), (9.2) and (9.3) to find y-values at each pixel location.

The constants  $t_1, t_2, t_3, \ldots, t_6$  were arbitrarily chosen, the only constraint was that the resulting three equations must not be linearly dependent. The values chosen for these constants were  $t_1 = 0.7$ ,  $t_2 = 1.7$ ,  $t_3 = 0.8$ ,  $t_4 = 1.4$ ,  $t_5 = 0.9$  and  $t_6 = 2.3.$
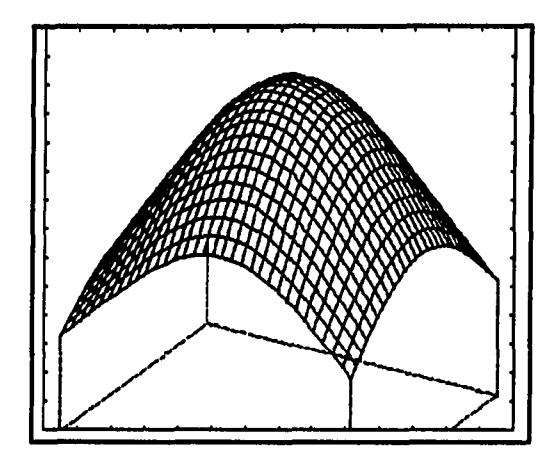

**Maximum value = 1500 Ground level value = 0** 

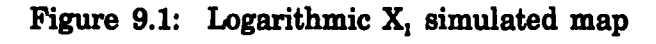

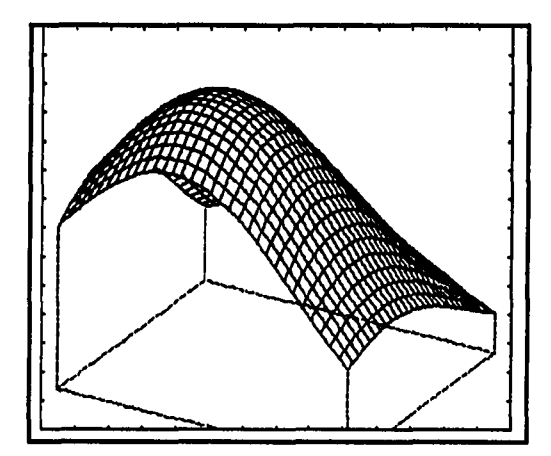

**Maximum value = 1000 Ground level value = 0** 

Figure 9.2: Logarithmic X<sub>2</sub> simulated map

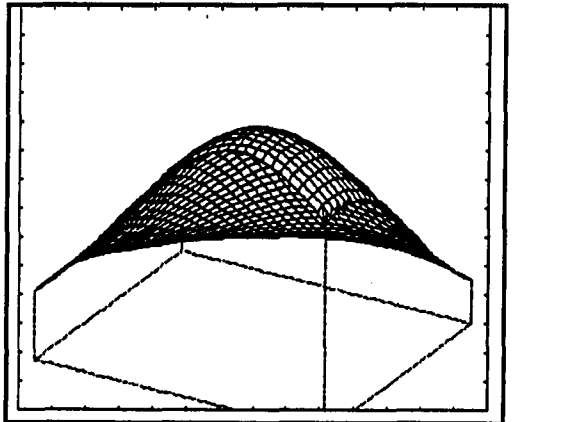

**Maximum value = 2000 Ground level value = 0** 

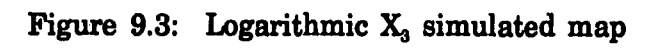

The resulting y-images are shown in Figures 9.4, 9.5 and 9.6. These y-images were then contaminated by adding zero mean white Gaussian noise, having a standard deviation of 10% of the individual pixel values, to each pixel in all three y-images. The noisy y-images are shown in Figures 9.7, 9.8 and 9.9.

The noisy y-images were used to estimate the x-parameters in the original simulated x-images. First, the x-parameters were estimated using the noisy y-values directly. The double smoothing technique was then used to estimate the same xparameters. A cut was arbitrarily made through row 16 of the resulting estimated parameter images and the result is shown in Figures 9.10, 9.11 and 9.12. This cut was typical of similar cuts made through the estimated parameter images at different rows. The effect of the double smoothing technique can clearly be seen. The curves labelled "0% noise" are the reference curves. The curves labelled "10% noise" show the results of estimating the x-parameters from the noisy y-images directly and the curves labelled "10% DS" show the results of estimating the x-parameters from the noisy y-images using the double smoothing technique.

## **9.2.3 Statistical Analysis**

To investigate the effectiveness of the double smoothing technique qualitively, the variances of the estimated parameters  $x_4$ ,  $x_2$  and  $x_3$ , using the noisy image data, were compared with the variances of the same estimated parameters using the double smoothing technique.

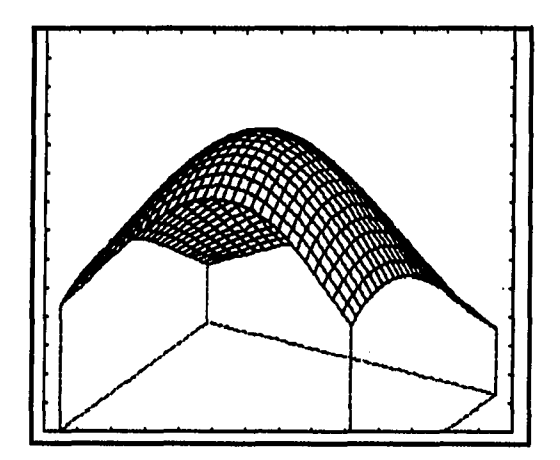

**Maximum value = 4320 Ground level value = 0** 

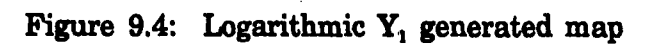

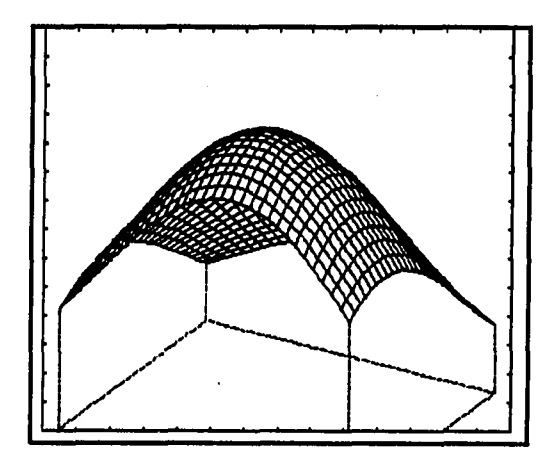

**Maximum value = 4180 Ground level value = 0** 

Figure 9.5: Logarithmic Y<sub>2</sub> generated map

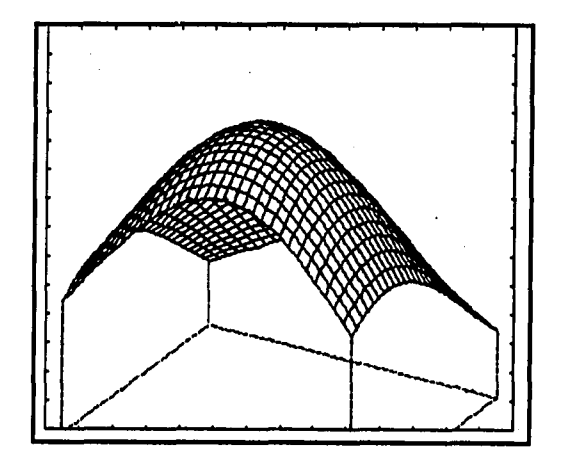

**Maximum value = 5150 Ground level value = 0** 

Figure 9.6: Logarithmic Y<sub>3</sub> generated map

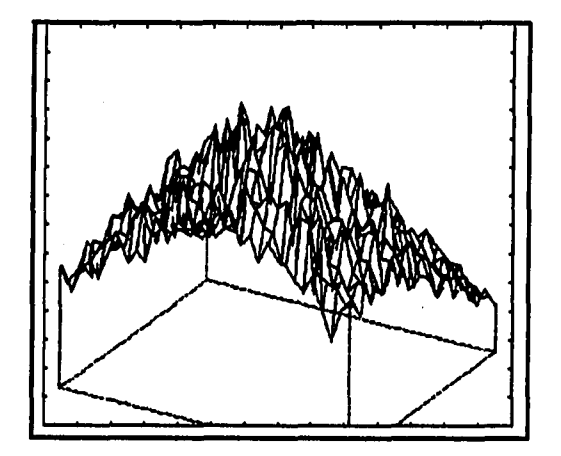

**Figure 9.7: Logarithmic noisy Y, map** 

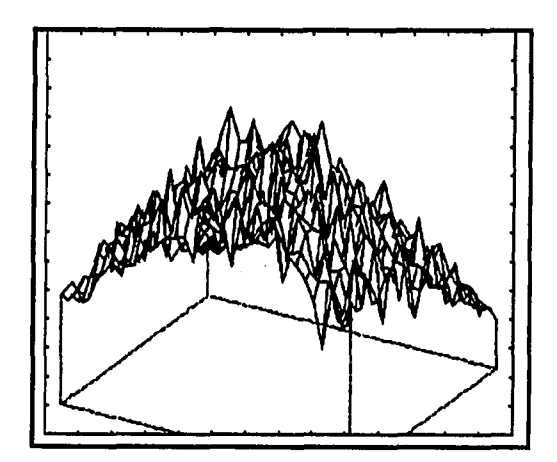

**Maximum value = 5290 Ground level value = G** 

**Maximum value = 4920 Ground level value = 0** 

**Figure 9.8: Logarithmic noisy Y, map** 

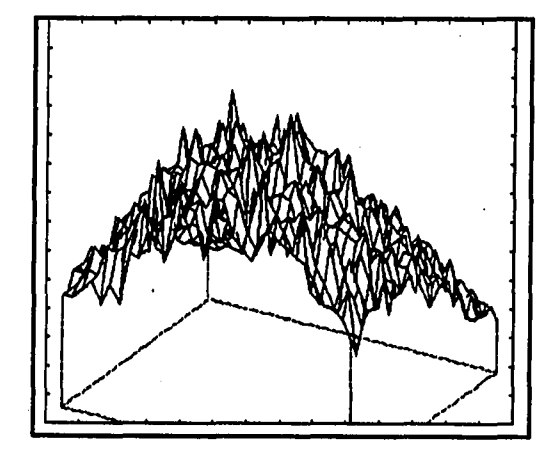

**Maximum value = 6000 Ground level value = 0** 

Figure 9.9: Logarithmic noisy Y<sub>3</sub> map

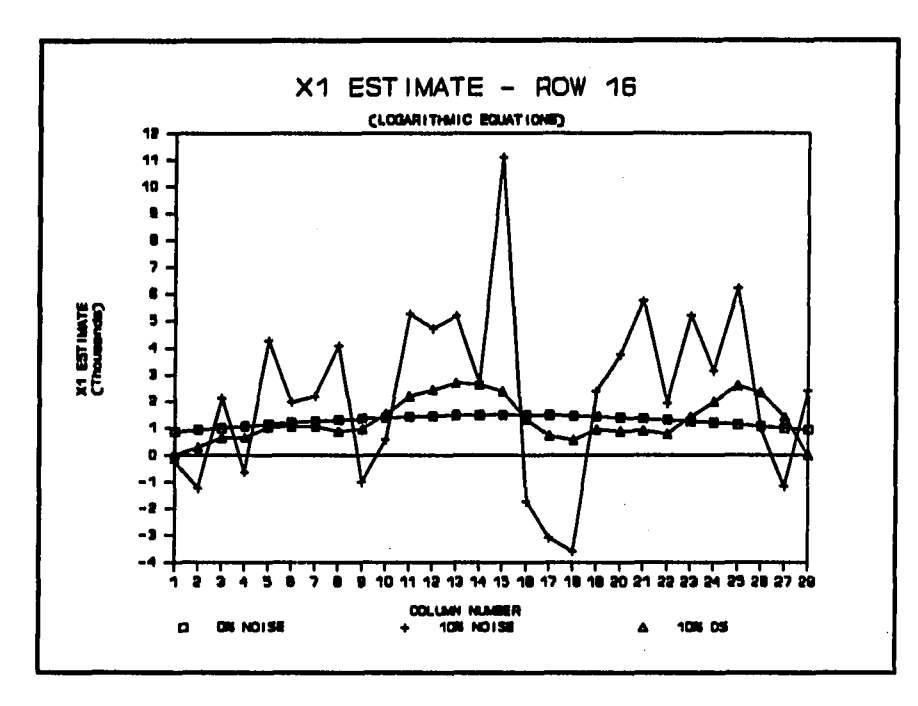

**Figure 9.10: Cut through row 16 of X, estimated parameter maps, logarithmic equations used** 

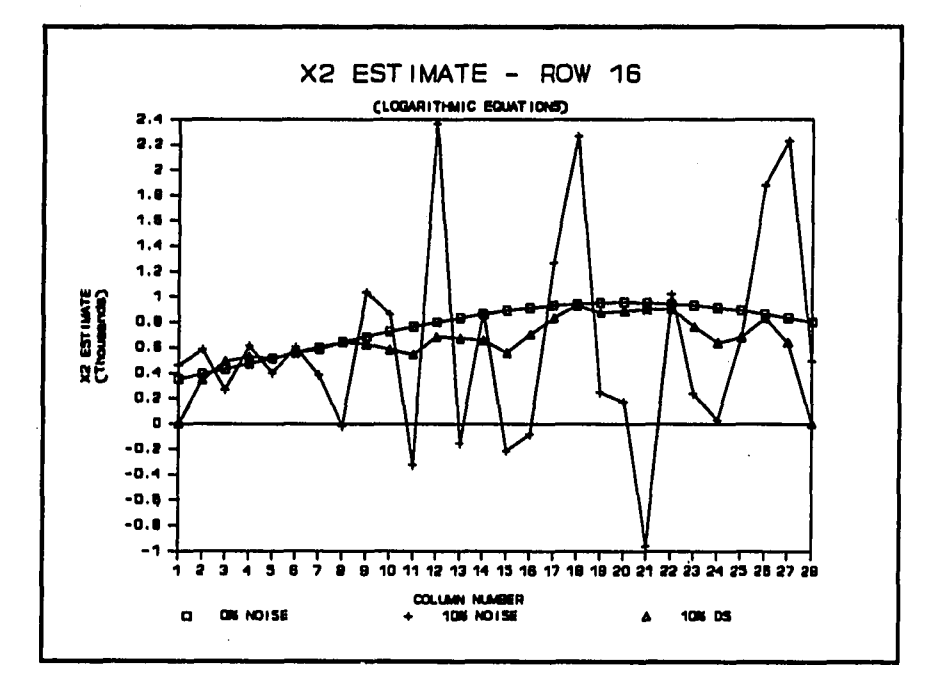

Figure 9.11: Cut through row 16 of X<sub>2</sub> estimated parameter maps, logarithmic **equations used** 

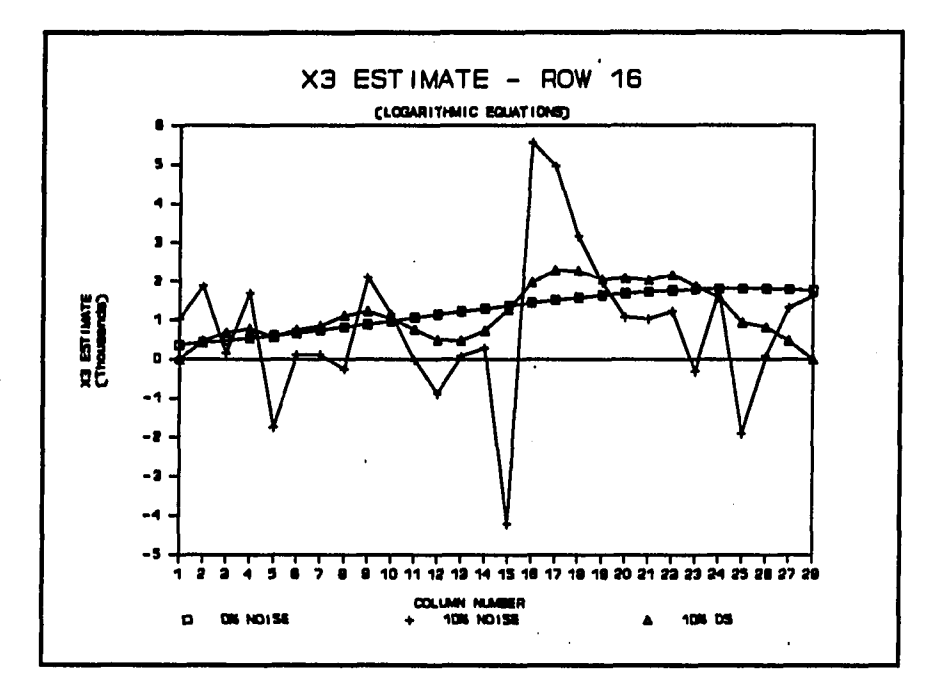

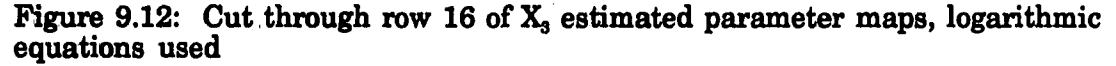

The variance of the estimated parameters  $x_4$ ,  $x_2$  and  $x_3$ , for the direct approach, were first determined by using the following approximate formula given by Hahn and Shapiro (1967)

$$
Var(x_j) \simeq \sum_{i=1}^{n} \left(\frac{\partial h}{\partial y_i}\right)^2 Var(y_i)
$$
\n(9.6)

where  $y_i = h(x_1, x_2, ..., x_n)$ .

A numerical example for a specific situation is given

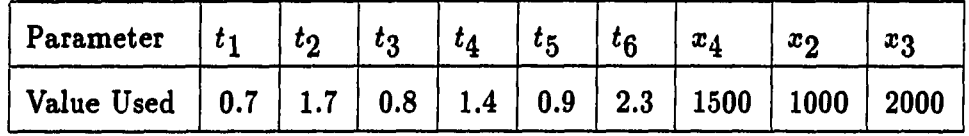

The resulting values for  $y_1$ ,  $y_2$  and  $y_3$  are  $y_1 = 4750$ ;  $y_2 = 4600$  and  $y_3 = 5650$ . Assume that zero mean white Gaussian noise with a standard deviation (STD) of 10% of the individual values of  $y_1$ ,  $y_2$  and  $y_3$  was added to the values of  $y_1$ ,  $y_2$ and  $y_3$  at each pixel location respectively. By using the approximate formula in equation (9.6), the following values for the standard deviations of  $x_4$ ,  $x_2$  and  $x_3$  were obtained

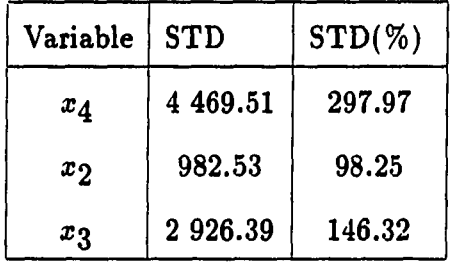

The column "STD $(\%)$ " gives the standard deviation of the x-parameters as a percentage of the nominal values used for these parameters.

In an attempt to verify these results for the standard deviation of the x-parameters independently, a Monte Carlo analysis of the same situation was done. The results of the Monte Carlo analysis, at the 5% confidence level, was as follows

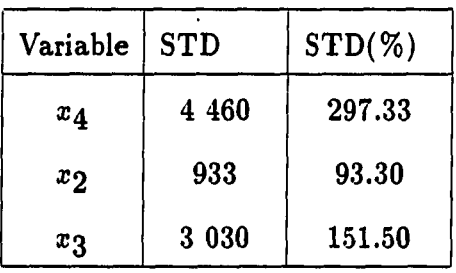

It is clear that in this specific case the standard deviation of variables  $x_4$ ,  $x_2$  and zg evaluated using the two different methods are almost identical. It is clear from these analyses that zero mean white Gaussian noise with a standard deviation of 10% of the individual y-parameter values results in enormous errors in the estimated x-parameters.

In order to find the standard deviation of  $x_4$ ,  $x_2$  and  $x_3$  at different values of these variables, the approximate formula was used to generate the graphs in Figures 9.13, 9.14 and 9.15. From these graphs it can be seen that the standard deviation of the estimated parameters are very sensitive to the nominal data values of the xparameters used. In general, however, as a percentage of the nominal values used, the standard deviation of parameter  $x_4$  increases with an increase in the nominal values of parameters  $x_2$  and  $x_3$ . The standard deviation of parameter  $x_2$  decreases with an increase in the nominal value of parameter  $x_2$  and increases with a decrease in the nominal value of parameter  $x_3$ . The standard deviation of parameter  $x_3$  increases with an increase in the nominal value of parameter  $x_2$  and decreases with an increase in the nominal value of parameter  $x_3$ . The same situation was also addressed when the parameters were estimated using the double smoothing technique. The resulting graphs ate shown in Figures 9.16, 9.17 and 9.18. These graphs were generated using a Monte Carlo analysis. It can be seen that after the application of the double smoothing technique the standard deviation of the estimated parameters are on the average only 1/4 compared to the case before. Therefore, the double smoothing technique succeeds to find better estimates from noisy image data also in the case of logarithmic equations used to describe image characteristics.

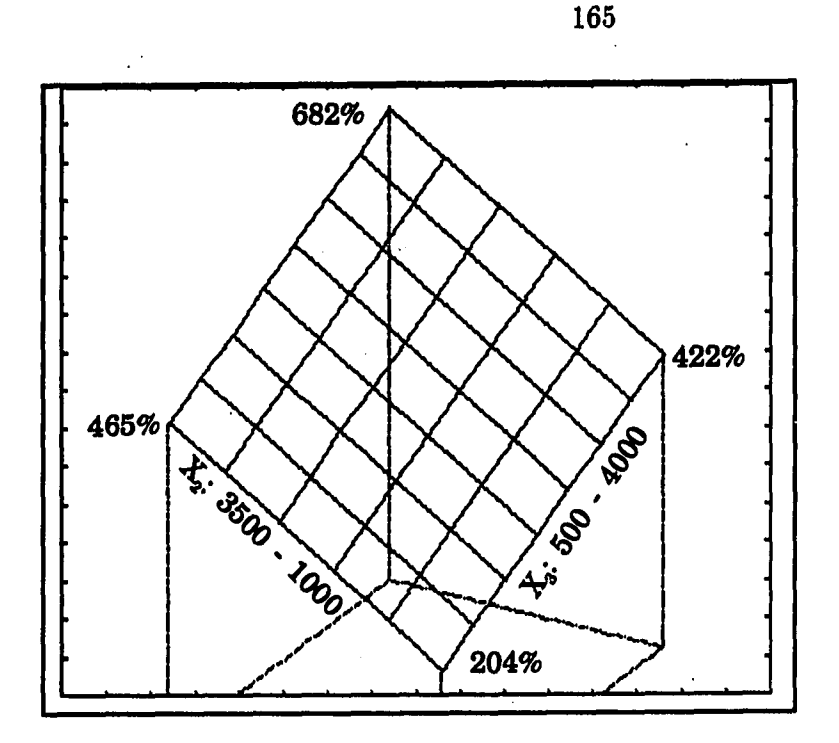

Figure 9.13: Standard deviation of X<sub>4</sub> estimated parameters using logarithmic **equations** 

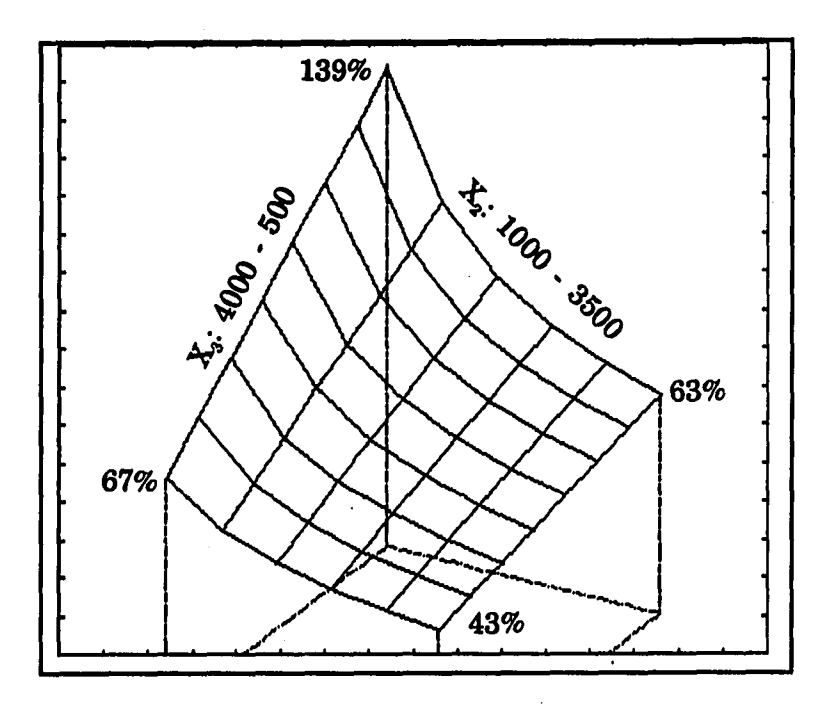

**Figure 9.14: Standard deviation of X, estimated parameters using logarithmic equations** 

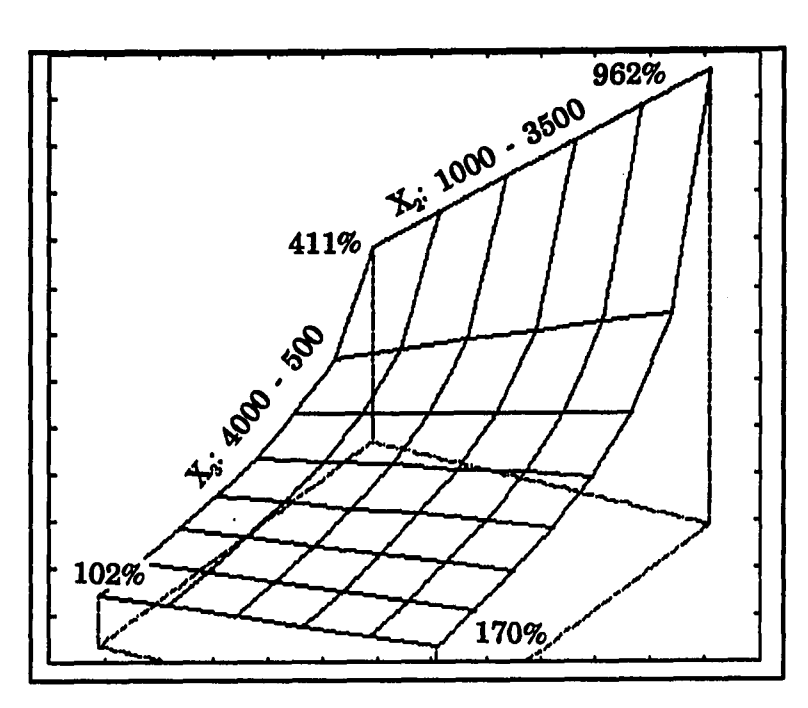

Figure 9.15: Standard deviation of X<sub>3</sub> estimated parameters using logarithmic **equations** 

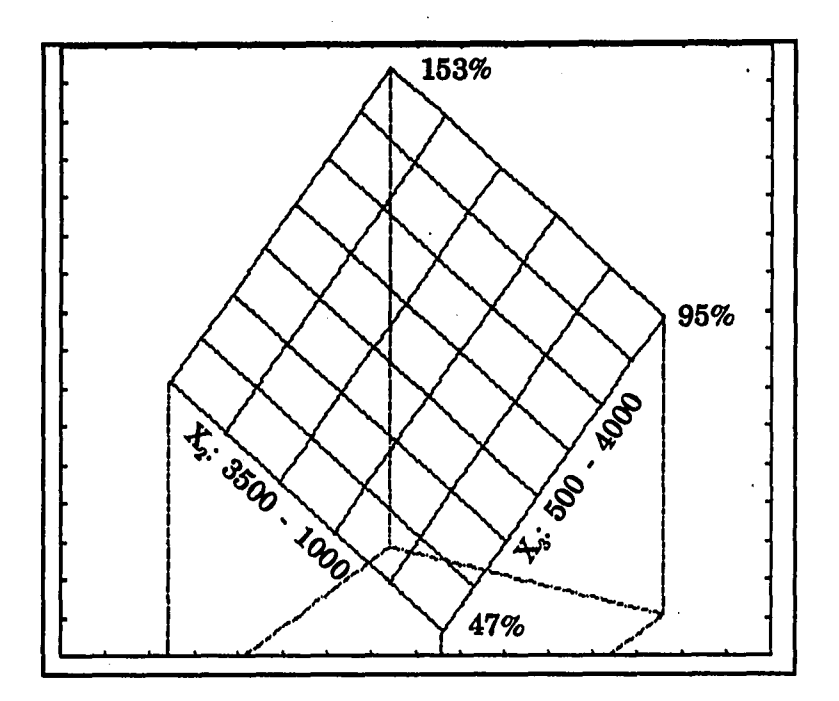

Figure 9.16: Standard deviation of X<sub>4</sub> estimated parameters using logarithmic **equations determined by double smoothing technique** 

a la la

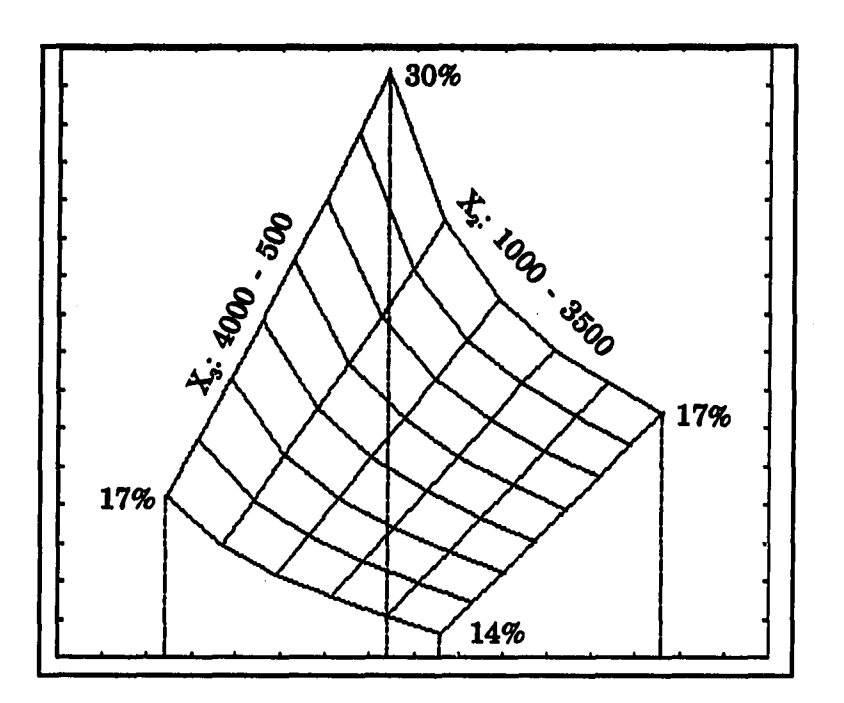

Figure 9.17: Standard deviation of X<sub>2</sub> estimated parameters using logarithmic **equations determined by double smoothing technique**  9.17: Standard deviation of X<sub>2</sub> estimated

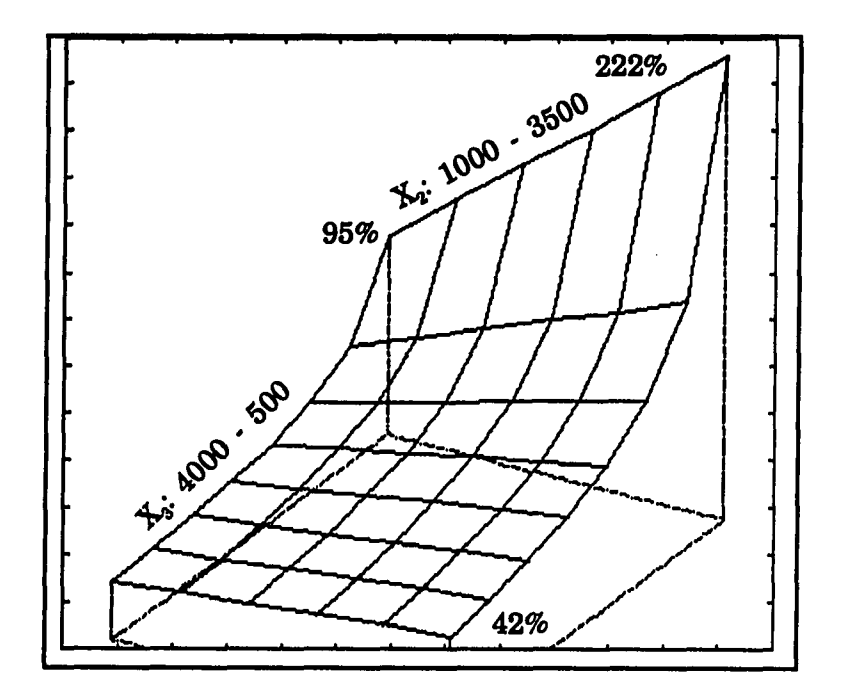

Figure 9.18: Standard deviation of X<sub>3</sub> estimated parameters using logarithmic **equations determined by double smoothing technique** 

#### **9.2.4 Conclusion**

The analysis in this section concentrated on the standard deviations of the parameters  $x_4$ ,  $x_2$  and  $x_3$ . However, the standard deviation of the parameter  $x_1$  in the original equations used, must still be determined.

Remember that

$$
x_1 = e^{x_4} \tag{9.7}
$$

and therefore

$$
Var(x_1) = e^{Var(x_4)} \tag{9.8}
$$

It has already been shown that the standard deviation of the estimated parameter  $x_4$  is very large, even when the double smoothing technique is used. Keeping the result of equation (9.8) in mind, it can be seen that the estimation of parameter  $x_1$  in the logarithmic equations defined in this analysis, from digitized image data, is worthless when the data values are noisy, even after the application of the double smoothing technique. The best solution would be to obtain more data measurements.

#### **9.3 Polynomial Equations**

#### **9.3.1 Problem Statement**

Problems that obey a polynomial relationship were investigated by using the following set of equations:

$$
y_1 = x_1^{t_1} + t_2 x_2 + x_3 \qquad x_1 > 0 \qquad (9.9)
$$

$$
y_2 = x_1^{t_3} + t_4 x_2 + x_3 \qquad x_1 > 0 \qquad (9.10)
$$

$$
y_3 = x_1^{t_5} + t_6 x_2 + x_3 \qquad x_1 > 0 \qquad (9.11)
$$

where

 $x_1$ ,  $x_2$ ,  $x_3$  are variables, and

 $t_1, t_2, \ldots, t_6$  are constants (known).

The way these three equations, in three unknowns, were solved exactly, was to find the first order Taylor Series expansion of each equation in  $x_1$  and solve the resulting equations for the three unknown parameters. These approximate solutions were then used in a Newton type procedure to solve for the unknown parameters exactly.

#### **9.3.2 Parameter Estimation in Polynomial Equations**

A similar study as the one for the logarithmic equations was done to find the effect of the double smoothing technique on the estimation of parameters, from digitized images, using polynomial equations. Three x-parameter images were generated for the  $x_1$ ,  $x_2$ , and  $x_3$  parameters. Equation (9.5) was again used in this simulation and the constants chosen in this case were

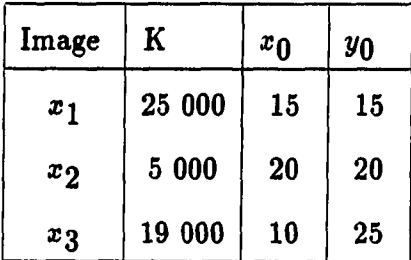

The  $x_1$ -image was then shifted up by adding 40 000 to the values of the individual pixels. This was done to ensure that the estimated  $x_1$ -parameters from the noisy data were still positive, because equations (9.1), (9.2) and (9.3) are not defined for negative  $x_1$ -parameters.

The simulated x-images are shown in Figures 9.19, 9.20 and 9.21. The y-images obtained from these x-images, using equations (9.9), (9.10) and (9.11), are shown in Figures 9.22, 9.23 and 9.24.

The same values were chosen for the constants  $t_1, t_2,..., t_6$  as before. Zero mean white Gaussian noise with the same characteristics as in Section 9.2 was added to these images. The resulting noisy images are shown in Figures 9.25, 9.26 and 9.27.

The results of the different estimation procedures are displayed the same way as before in Figures 9.28, 9.29 and 9.30 for a similar cut through the estimated parameter images at row 16. The symbols used in these figures also have the same definitions as in Section 9.2. Again it can be seen that the double smoothing technique improve the accuracy of the estimated parameters dramatically.

# **9.4 Conclusion**

Although only two specific situations were addressed, both these situations support the results obtained before in the radio astronomy problem.

The accuracy of the estimated parameters, using the double smoothing technique, is much better than the accuracy of the same parameters using the noisy image. When estimating parameters from noisy image data, the double smoothing technique seems a good place to start.

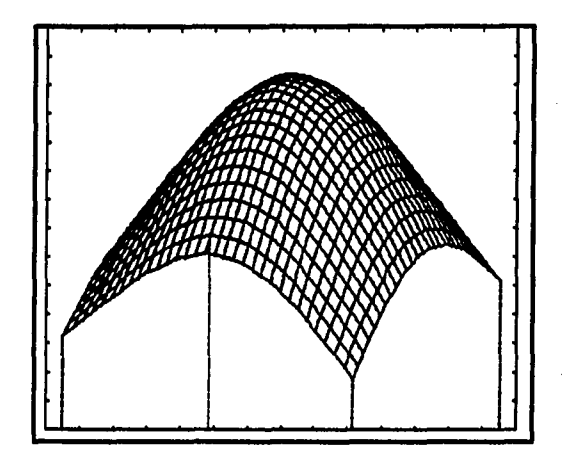

**Maximum value = 65000 Minimum value = 0** 

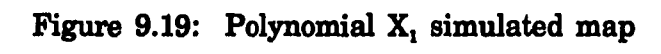

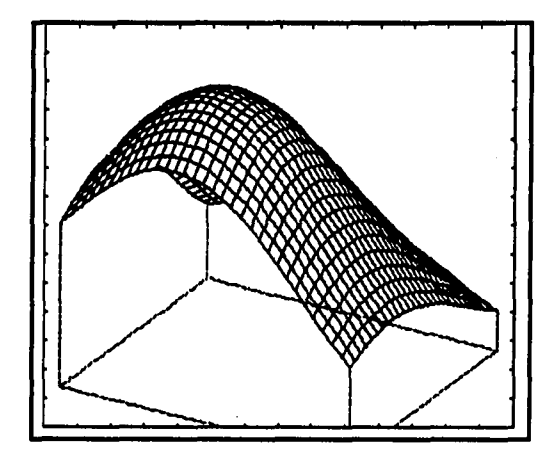

**Maximum value = 5000 Ground level value = 0** 

Figure 9.20: Polynomial X<sub>2</sub> simulated map

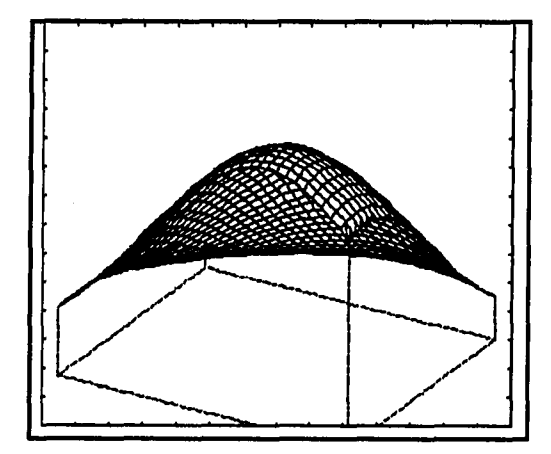

**Maximum value = 19000 Ground level value = 0** 

Figure 9.21: Polynomial X<sub>3</sub> simulated map

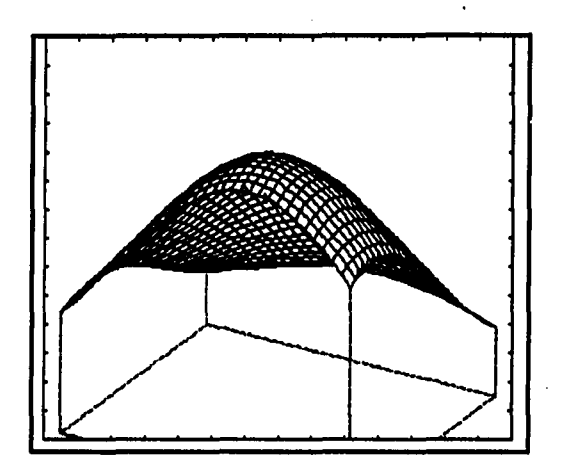

**Maximum value = 26200 Ground level value = 0** 

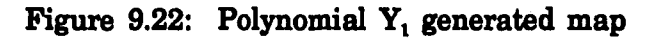

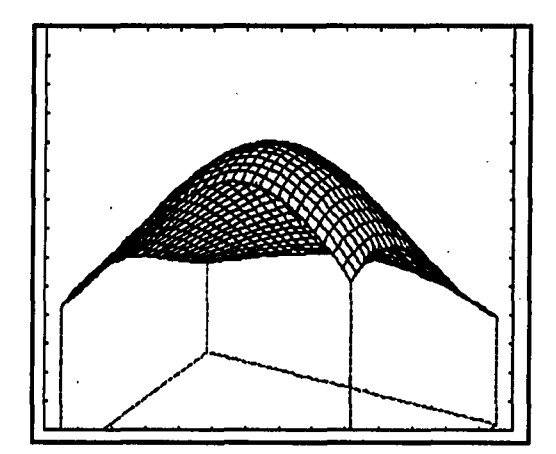

**Maximum value = 30200 Ground level value = 0** 

Figure 9.23: Polynomial Y<sub>2</sub> generated map

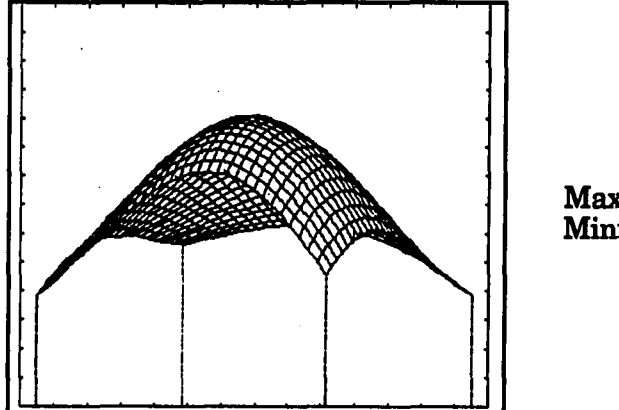

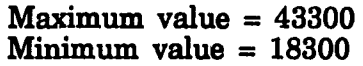

Figure 9.24: Polynomial Y<sub>3</sub> generated map

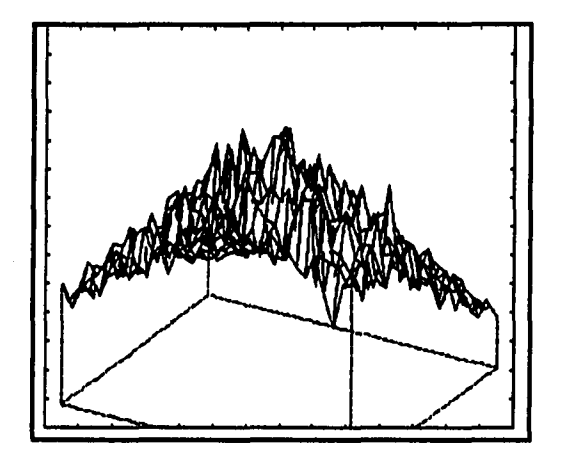

**Figure 9.25: Polynomial noisy Y, map** 

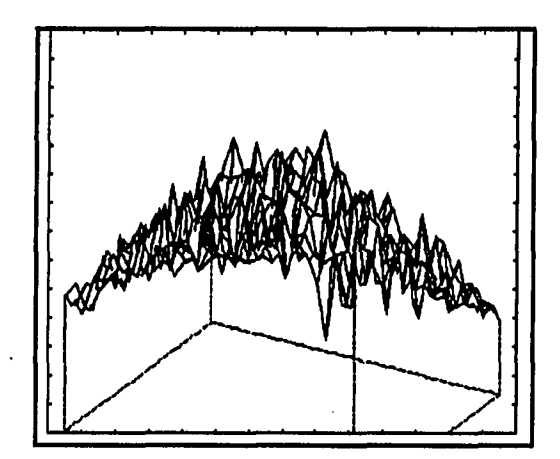

**Maximum value - 35400 Ground level value = 0** 

**Figure 9.26: Polynomial noisy Y, map** 

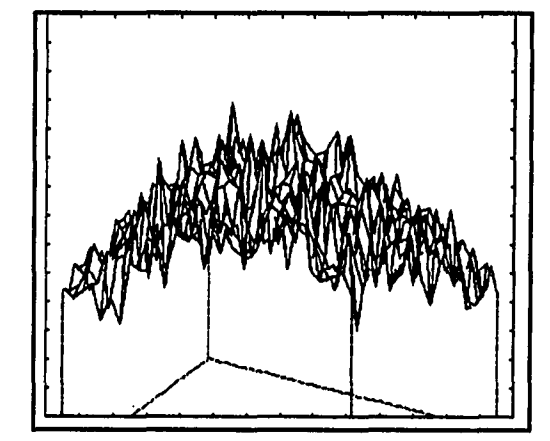

Figure 9.27: Polynomial noisy Y<sub>3</sub> map

**Maximum value = 50700 Ground level value = 0** 

**Maximum value = 31300 Ground level value = 0** 

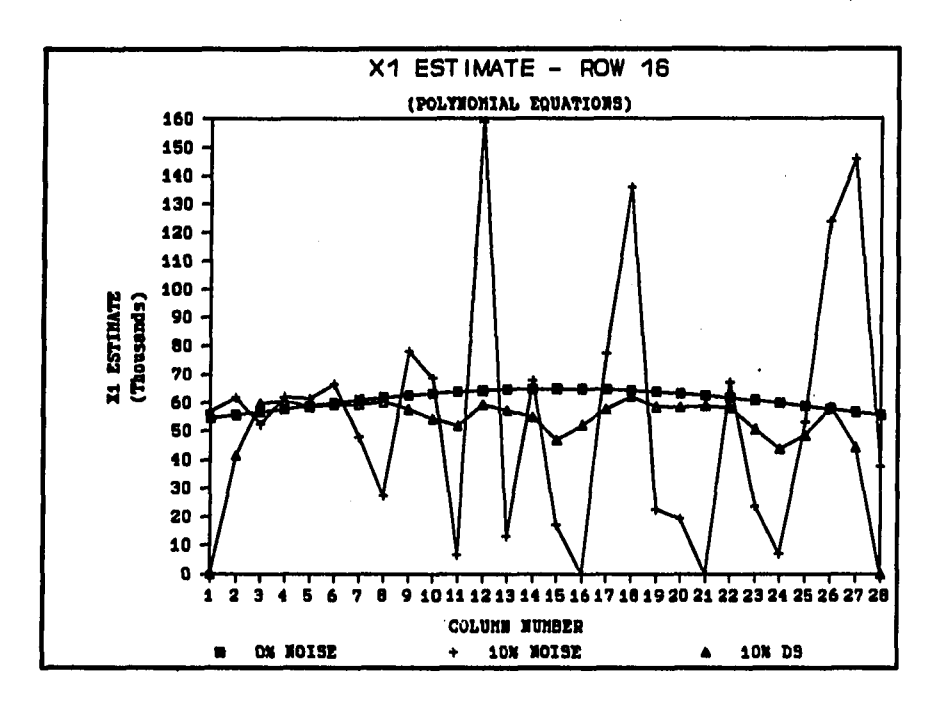

**Figure 9:28: Cut through row 16 of X, estimated parameter maps, polynomial equations used** 

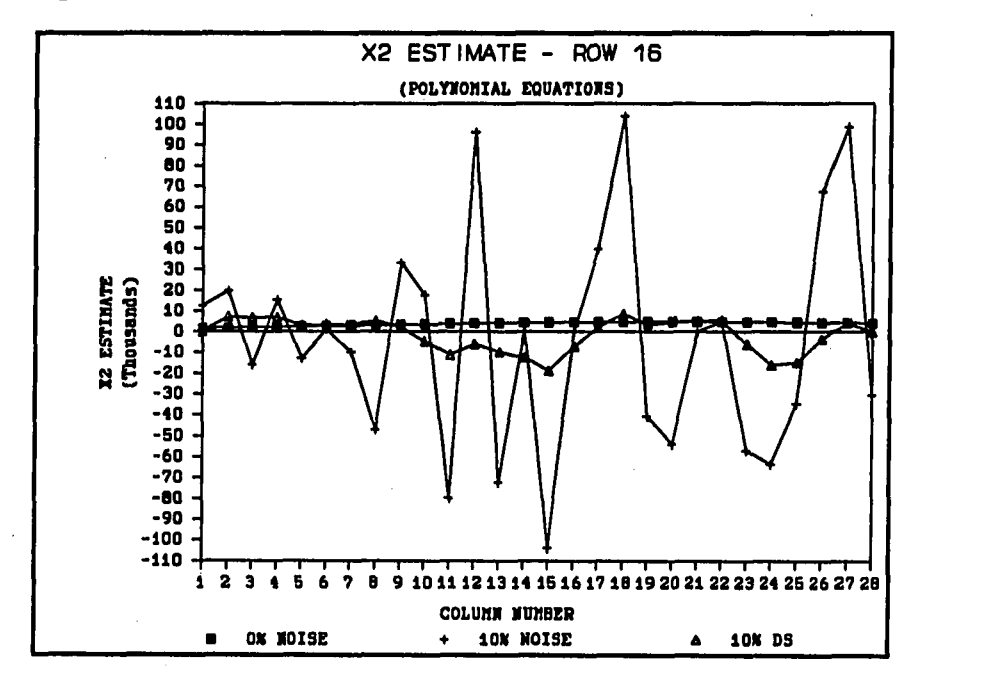

Figure 9:29: Cut through row 16 of X<sub>2</sub> estimated parameter maps, polynomial **equations used** 

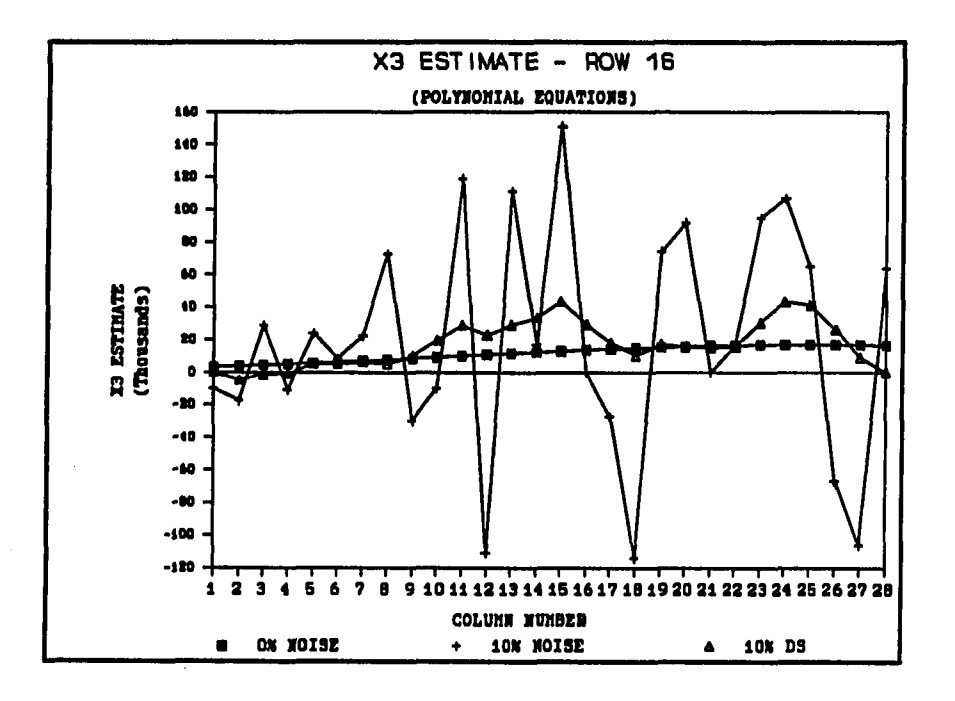

Figure 9:30: Cut through row 16 of X<sub>3</sub> estimated parameter maps, polynomial **equations used** 

## **10. CONCLUSIONS AND SUGGESTIONS FOR FURTHER WORK**

## **10.1 Conclusions**

A number of conclusions can be drawn from the work done in this dissertation:

- 1. From the parameter estimation problem using the VLA data it was found that it is very difficult to estimate n parameters in n nonlinear equations when using noisy observed data values. The direct solution of the n parameters let to results that were not physically possible. The best estimated parameters were obtained by using the double smoothing technique defined in this dissertation. These results were even better than the results obtained when the technique of random field restoration was used to restore the noisy simulated flux density maps as was verified by simulation studies.
- 2. The technique developed to estimate the locations and sizes of raindrops, as collected on a sheet of paper, gave very satisfactory results for the images analyzed. However, the accuracy of this technique depends on how close the raindrop areas are from being circular.
- 3. As a general result it was concluded that the estimation of n parameters from n noisy digitized images have large errors, even when the double smoothing

technique is used. This was verified for two specific types of equations often encountered in engineering, namely polynomial equations and logarithmic equations. The actual estimation errors, however, are a function of the specific equations used.

#### **10.2 Suggestions for Future Work**

- 1. To find the "true" temperature at the back of nebula NGC 7027, it would be necessary to obtain more observations of the nebula at different frequencies. This would help to reduce the errors in the estimated parameters. At this point in time it is not possible to verify if the temperature map obtained using the double smoothing technique is more correct than the temperature map obtained using the approximate technique.
- 2. To add more credibility to the work done on the estimation of the raindrop locations and sizes, it would be necessary to analyze many more raindrop images using the robust method to draw statistical conclusions about the accuracy of this method. It is also necessary to determine if this method can be used to detect areas that are not circular.
- 3. Concerning the general estimation of n parameters from n digitized images, much work still needs to be done. The work in Chapter 9 must be extended to include many more basic equations generally encountered in engineering. In the situation when more images are available than unknowns, work also needs to be done to find the accuracy of estimated parameters using the double smoothing technique together with the well established techniques of parameter estimation

compared to the situation when the parameters are estimated without using the double smoothing technique.

### **11. BIBLIOGRAPHY**

- Aller, L. H. 1984. *Physics of Thermal Gaseous Nebulae: Physical Processes in Gaseous Nebula.* D. Reidel Pub. Co., Boston.
- Andrews, H. C. and B. R. Hunt. 1977. *Digital Image Restoration.* Prentice-Hall Inc., Englewood Cliffs, New Jersey.
- Basart, J. P. and C. T. Daub. 1987. *Temperature and Emission Measure Distributions for Several Planetary Nebulae.* The Astrophysical Journal 317:412-422.
- Bergholm, F. 1987. *Edge Focussing.* IEEE Transactions on Pattern Analysis and Machine Intelligence PAMI-9{6):726-741.
- Brown, R. G. 1983. *Introduction to Random Signal Analysis and Kalman Filtering,* John Wiley & Sons, New York.
- Chellappa, R. and R. L. Kashyap. 1981. *Synthetic Generation and Estimation in Random Field Models of Images.* Pp. 577-582. Proceedings of the IEEE Computer Society Conference on Pattern Recognition, Image Processing, Dallas, Texas. IEEE Computer Society Press, Los Angeles.
- Chellappa, R. and R. L. Kashyap. 1982. *Digital Image Restoration Using Spatial-Interaction Models.* IEEE Transactions on Acoustics, Speech and Signal Processing ASSP-30(3):461-472.
- Flower, D. R. 1983. *Planetary Nebulae; Symposium no. 103, held at University College, London, U.K., August 9-13, 1982.* D. Reidel Pub. Co., Boston.
- Freund, J. E. and R. E. Walpole. 1987. *Mathematical Statistics.* Prentice-Hall, Inc., Englewood Cliffs, New Jersey.
- Gonzalez, R. C. and P. Wintz. 1987. *Digital Image Processing.* Addison-Wesley Publishing Company, Cambridge, Mass.
- Hahn, G. J. and S. S. Shapiro. 1967. *Statistical Models in Engineering.* John Wiley & Sons, New York.
- International Astronomical Union. 1987. *Planetary Nebulae: Proceedings of the ISlst Symposium of the International Astronomical Union held in Mexico City, Mexico, October 5-9, 1987.* Edited by Silvia Torres-Peimbert. Kluwer Academic Publishers, Boston.
- Kalman, R. E. 1960. *A New Approach to Linear Filtering and Prediction Problems.* Trans, of the ASME, J. of Basic Engr. 82:35-45.
- Kalman, R. E. and R. S. Bucy. 1961. *New Results in Linear Filtering and Prediction.* Trans, of the ASME, J. of Basic Engr. 83:95-108.
- Kashyap, R. L. 1977. *A Bayesian Comparison of Different Classes of Models using Empirical Data.* IEEE Transactions on Automatic Control AC-22:715-727.
- Kashyap, R. L. 1980a. *Inconsistency of the AIC Rule for Estimating the Order of Autoregressive Models.* IEEE Transactions on Automatic Control AC-25:996-998.
- Kashyap, R. L. 1980b. *Random Field Models on Torus Lattices for Finite Images.*  Pp. 1103-1105. Proceedings on the 5th International Conference on Pattern Recognition, Miami Florida. Los Alamitos, California.
- Kashyap, R. L. and R. Chellappa. 1981. *Decision Rules for Choice of Neighbors in Random Field Models of Images.* Computer Graphics and Image Processing 15(15):301-317.
- Kashyap, R. L. and R. Chellappa. 1983. *Estimation and Choice of Neighbors in Spatial-Interaction Models of Images.* IEEE Transactions On Information Theory IT-29(l):60-72.
- Kitamura, K., J. M. Tobis and J. Sklansky. 1988. *Estimating the 3- D Skeleton and Transverse areas of Coronary Arteries form Biplane Angiograms.* IEEE Transactions on Medical Imaging. 7(3):173-187.
- Laub, A. J. 1985. *Numerical Linear Algebra Aspects of Control Design Computations.* IEEE Transactions on Automatic Control AC-30(2):97-108.
- Mendel, J. M. 1987. *Lessons in Digital Estimation Theory.* Prentice-Hall Inc., Englewood Cliffs, New Jersey.
- Ord, K. 1975. *Estimation Methods for Models of Spatial Interaction.* J.Am. Statist. Assoc. 70:120-126.
- Osterbrock, D. E. 1974. *Astrophysics of Gaseous Nebulae.* Freeman, San Francisco.
- Pottasch, S. R. 1984. *Planetary Nebulae: A Study of Late Stages of Stellar Evolution,* Kluwer Academic Publishers, Hingham, Massachusetts.
- Press, W. H., B. P. Flannery, S. A. Teukolsky and W. T. Vetterling. 1986. *Numerical Recipes - The Art of Scientific Computing.* Cambridge University Press, Cambridge.
- Rohlfs, K. 1986. *Tools of Radio Astronomy.* Springer-Verlag, Berlin.
- Serra, J. 1982. *Image Analysis and Mathematical Morphology.* Academic Press, London.
- Thompson, A. R., J. M. Moran and G. W. Swenson. 1986. *Interferometry and Synthesis in Radio Astronomy.* John Wiley and Sons, New York.
- Whittle, P. 1954. *On Stationary Processes in the Plane.* Biometrika 41:434-449.

12. **APPENDIX A** 

 $\ddot{\phantom{a}}$ 

 $\sim$ 

 $\bar{z}$ 

 $\ddot{\phantom{a}}$ 

 $\ddot{\phantom{a}}$ 

**Gbserved Flux Density Values at 2 cm.** 

**Column nusnbar** 

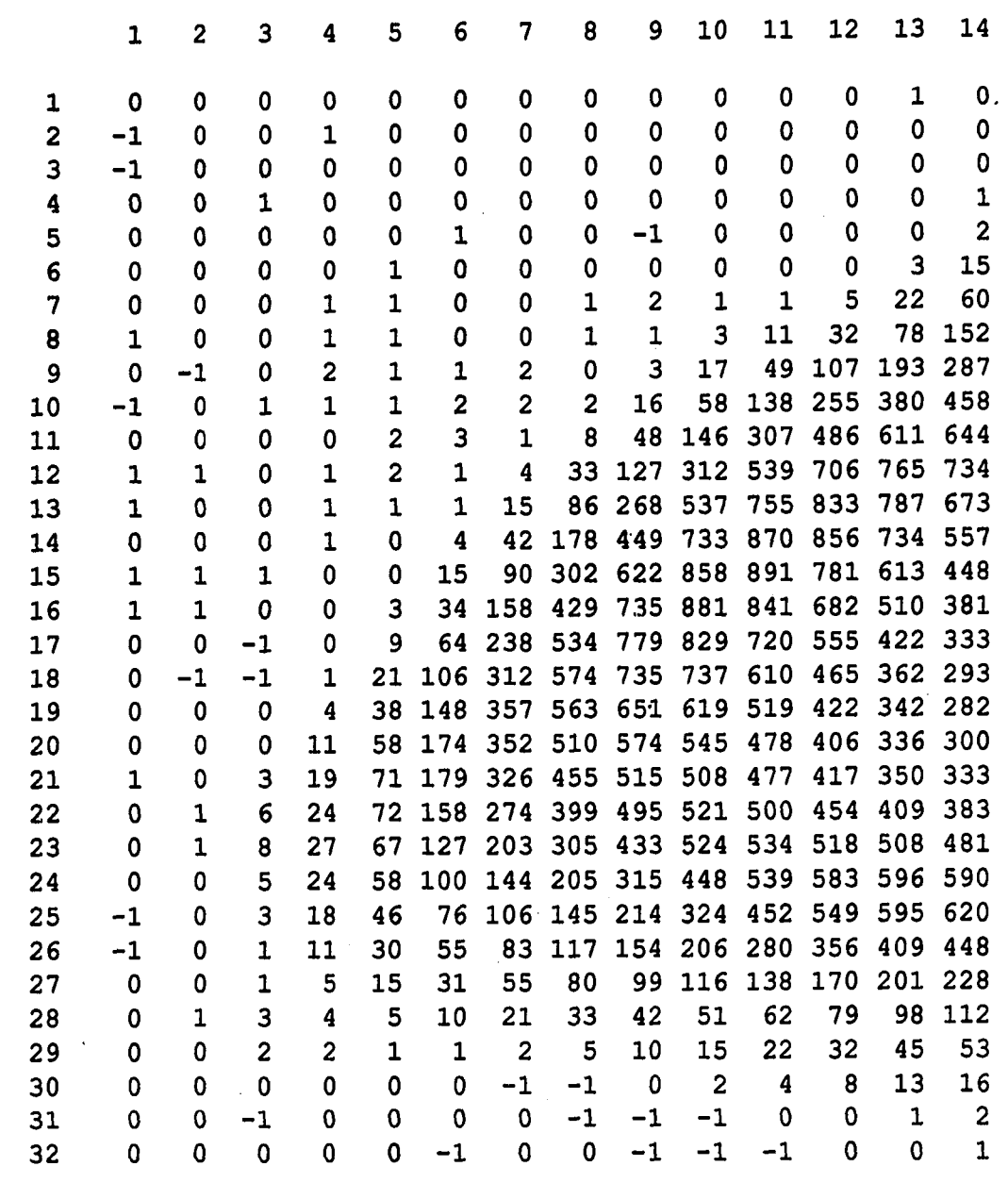

a calar

Row number

**nuisber Column** 

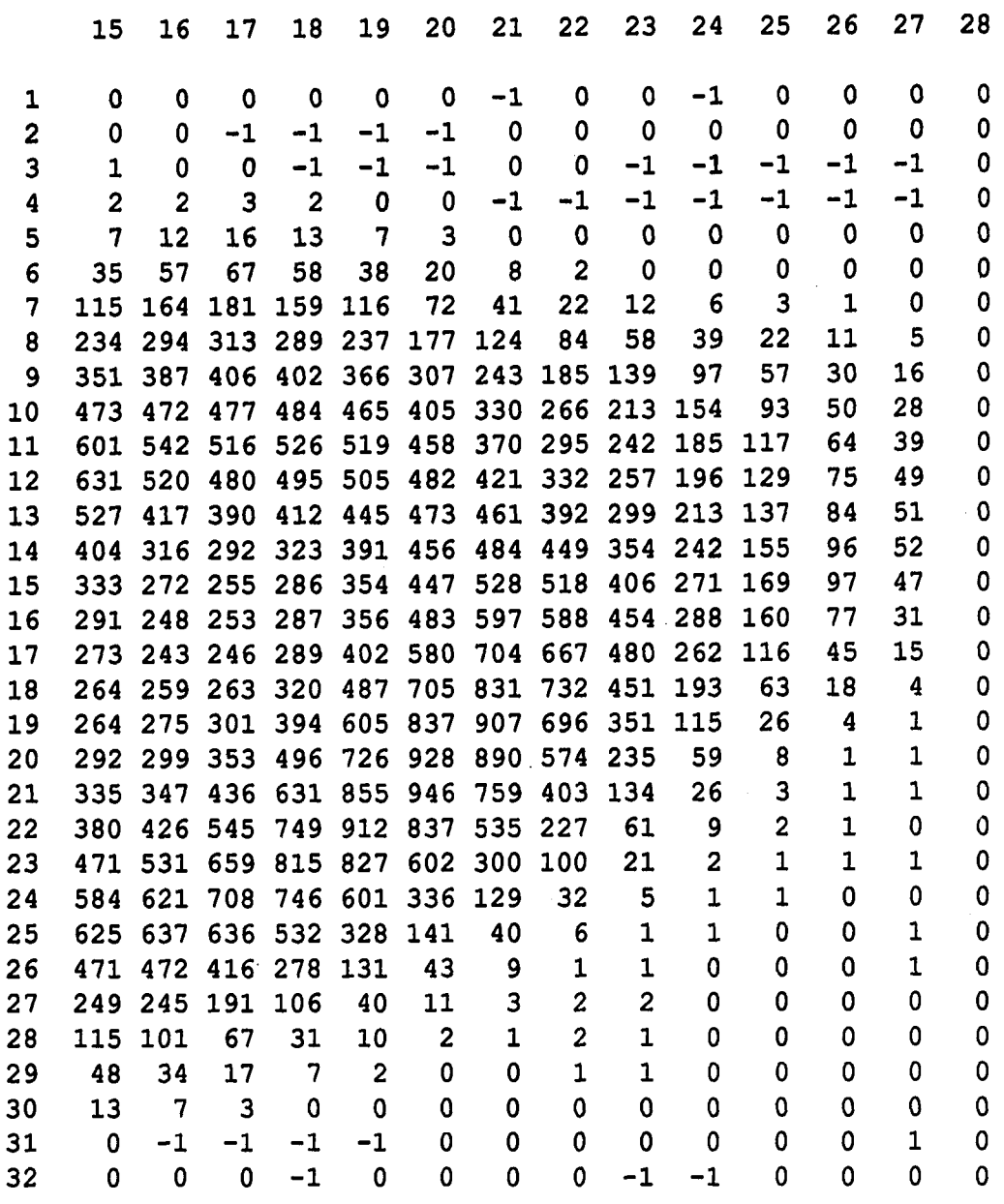

Row number

 $\ddot{\phantom{0}}$ 

 $\ddot{\phantom{1}}$ 

**Beam width In minor axis direction = 1.18 arcsec Beam width In major axis direction = 1.18 arcsec Map scale: 1000 = 0.26316 Jy/beam.** 

# **Observed Flux Density Values at 6 cm.**

 $\sim$  100  $\mu$  100  $\mu$ 

 $\sim$ 

المساري وعود

**Column nuxnbar** 

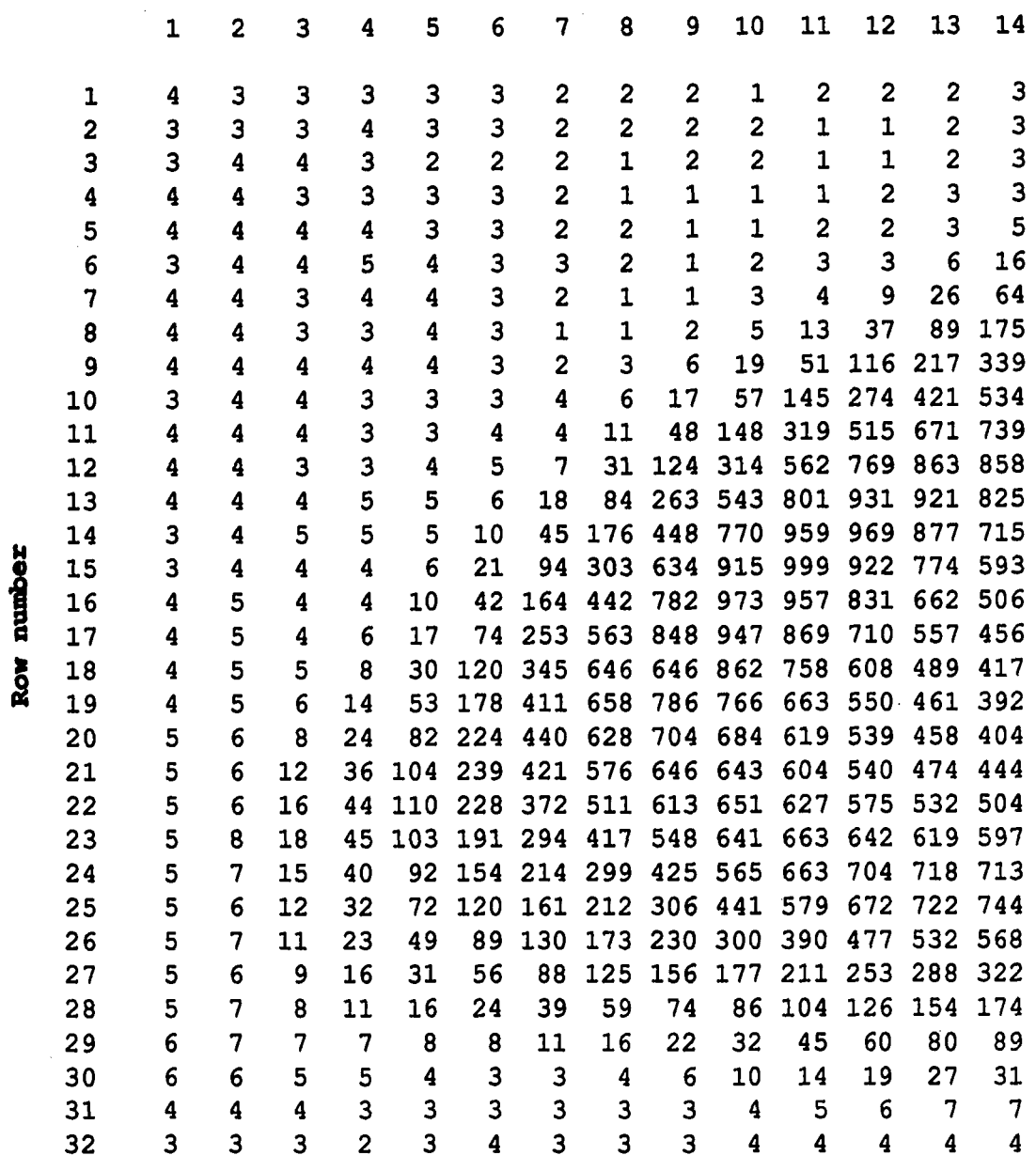

**nuniber Column** 

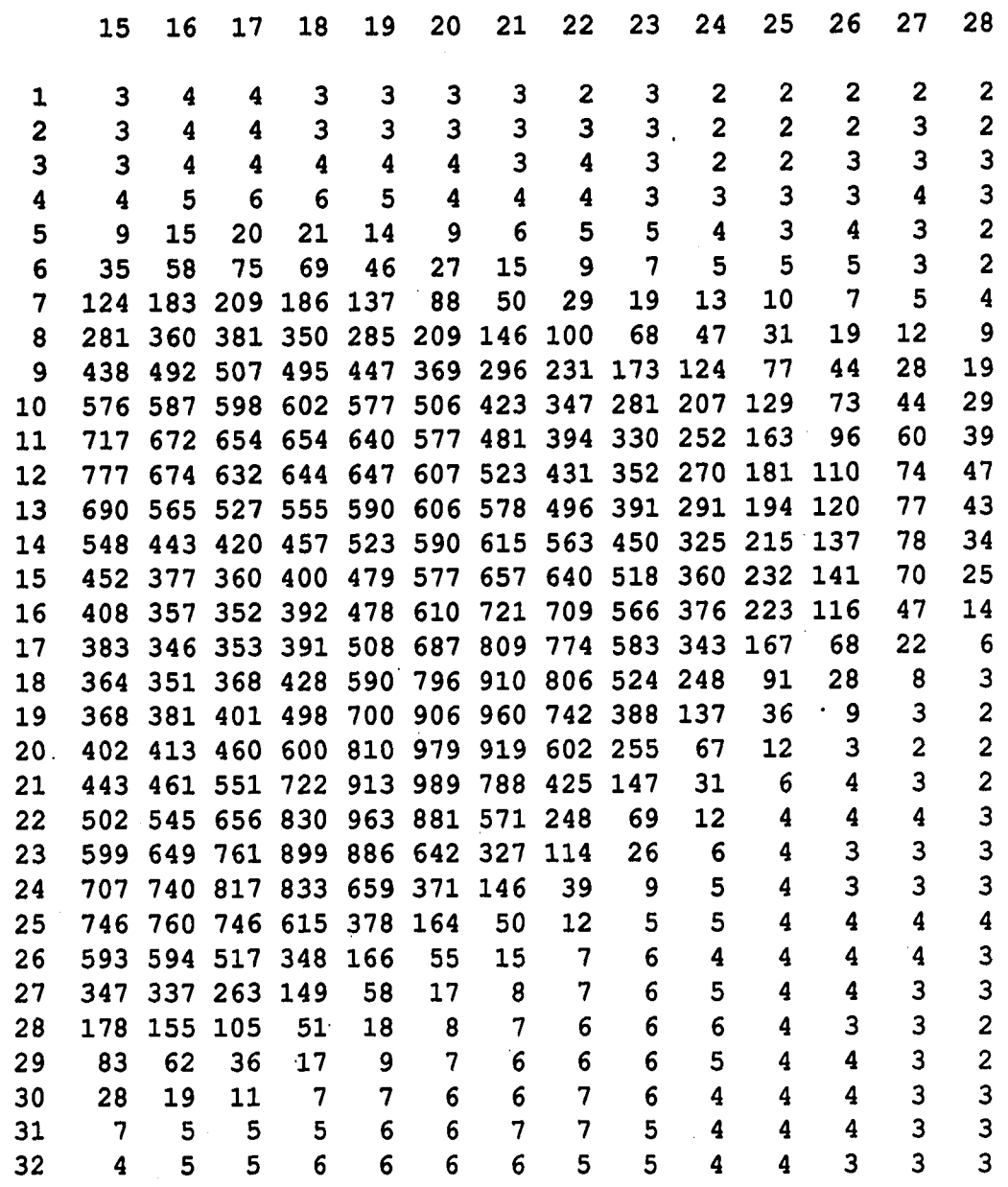

Row number

القفار الأنفط

 $\sim$ 

**Beam Width in minor axis direction = 1.34 arcsec Beam Width in major axis direction = 1.15 arcsec Map scale: 1000-0.23244 Jy/beam** 

# **Obsaxvad Vlux Danalty Valuaa at 20 cm.**

Row number

لأستعب

ina.<br>K

**Column nunbax** 

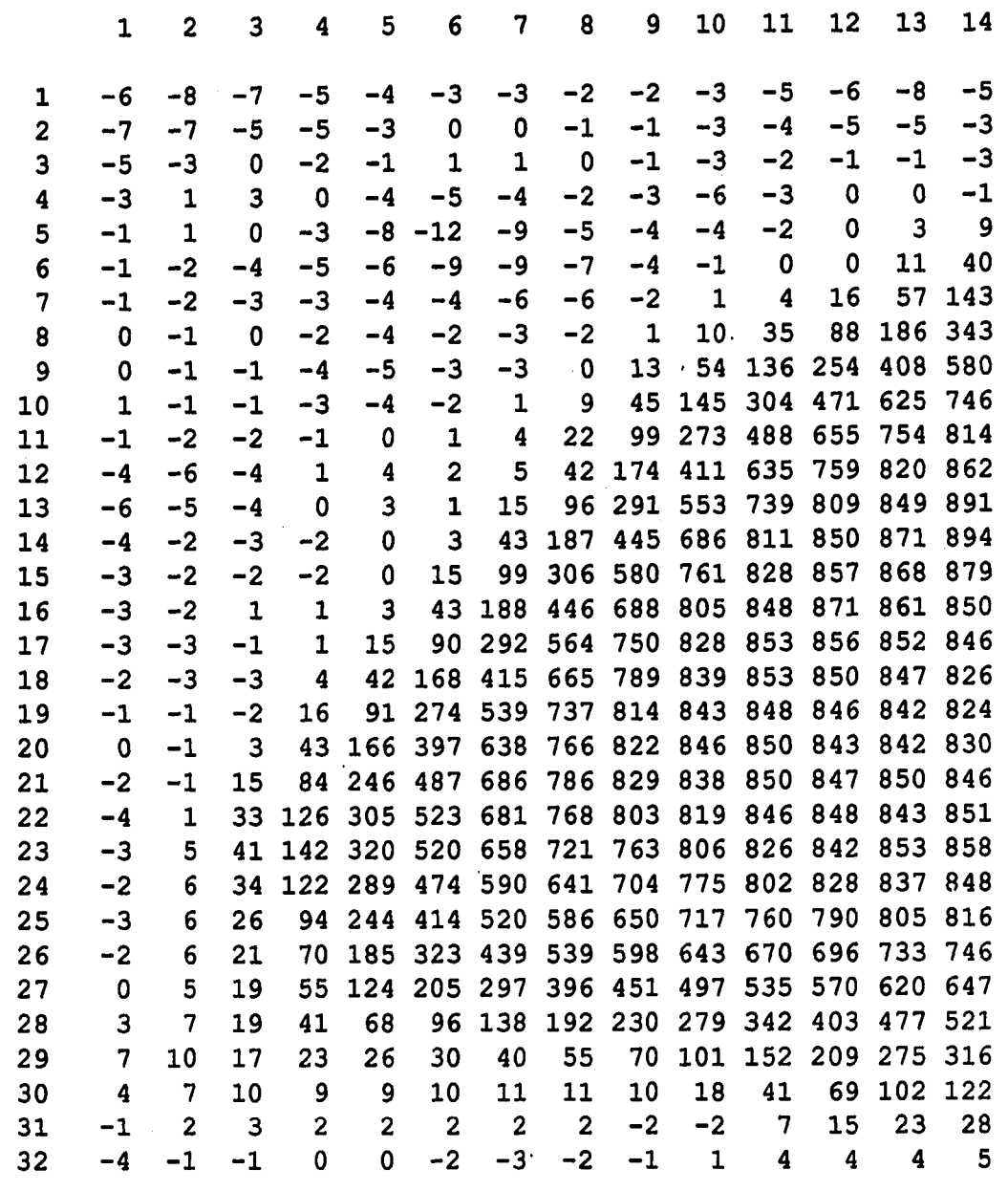

**Column number** 

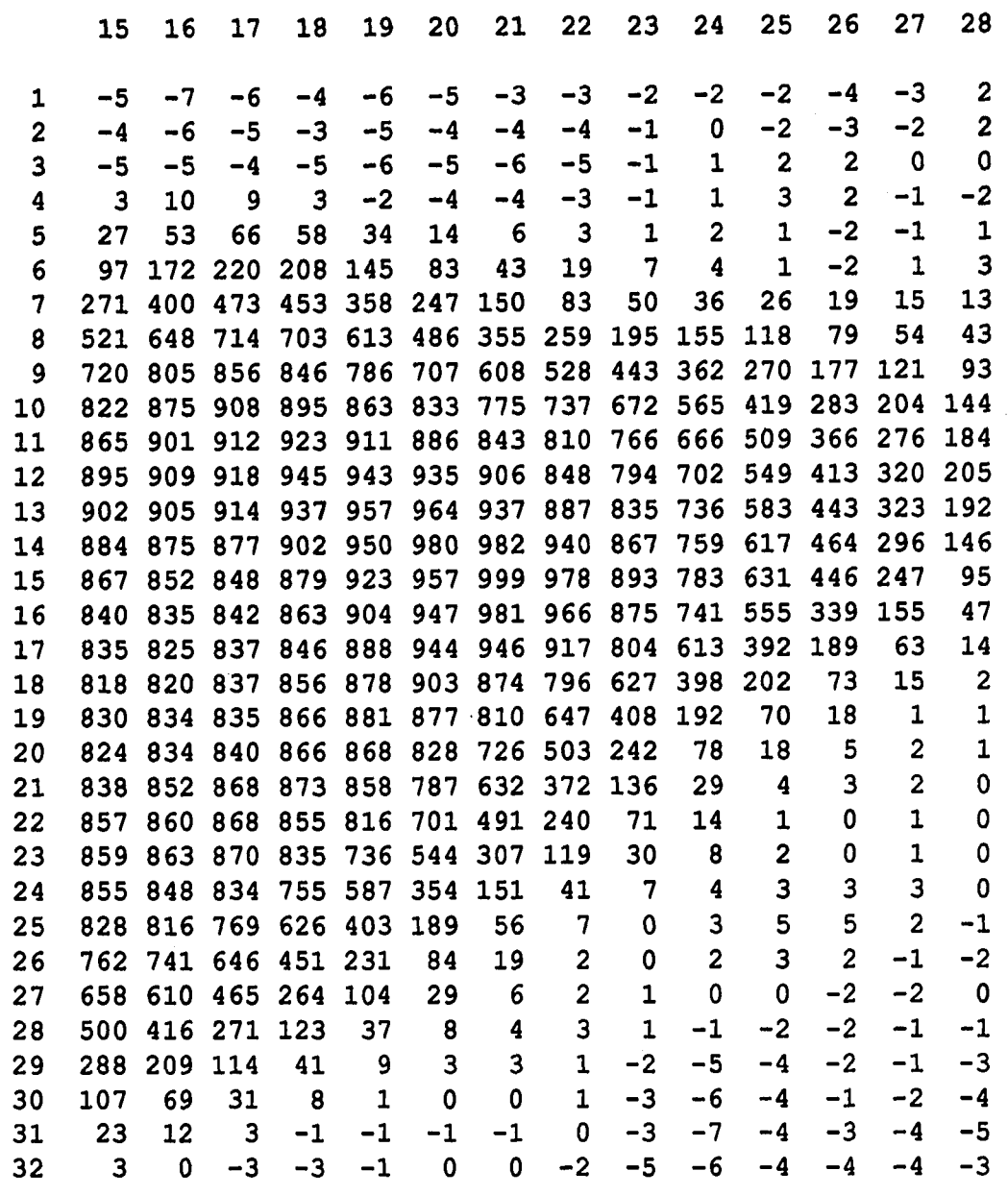

**Beam Width in minor axis direction = 1.24 arcsec Beam Width in major axis direction = Map scale: 1000 = 0.039684 Jy/beam. 1.21 arcsec** 

 $\sim$   $\sim$ 

المقارب الأنوين

 $\sim$   $\sim$ 

Row number

# **13. APPENDIX B**

**Following is a listing of some of the most important programs used in this dissertation.** 

```
C \starc NAME; BLUE.FOR * 
C \starC PURPOSE: PARAMETER ESTIMATION FROM SIMULATED DATA OR * 
C OBSERVED DATA FOR NGC 7027 USING LINEAR
C ESTIMATION THEORY.
C \starC REFERENCES : * 
C \starC \starC \starC AUTHOR: W C VENTER
C \starC DATE WRITTEN: 2/13/88
C \starC LAST REVISION: 10/17/88C \starc 
   PROGRAM BLUE 
C 
C**********************
C \starC SYMBOL DECLARATIONS * 
C \starQ********************** 
C 
   INTEGER*4 I, J, II, JJ, KK, IN 
   REAL*8 DAT02(32,28), DAT06(32,28), DAT20(32,28) 
   REAL*8 DD02, DD06, DD20, DUM, DUMl, DUM2, DUM3, DUM4 
   REAL*8 PI, BOLTZ, THETAX, THETAY, A02, A06, A20 
   REAL*8 K102, K106, K120, K202, K206, K220 
   REAL*8 TONOM, TINOM, T6N0M 
   REAL*8 S02, S02NOM, S06, S06NOM, S20, S20NOM 
   REAL*8 L102, L202, L302, L106, L206, L306 
   REAL*8 L120, L220, L320, L302A, L306A, L320A 
   REAL*8 H(3,3), HT(3,3), TEMPI(3,3), TEMP2(3,3), K(3,3) 
   REAL*8 R(3,3), RINV(3,3) 
   REAL*8 T0EST(32,28), TIEST(32,28), T6EST(32,28), 
TEMP(32,28) 
   REAL*8 CF02, CF06, CF20, B 
   REAL*8 A02T6, A06T6, A20T6, E02, E06, E20
```

```
C 
C************* 
c *
c OPEN FILES * 
C *
0************* 
C 
C############################################################# 
c *C SIMULATED VALUES FOR FLUX DENSITY AT 2 CM IS STORED
C SEQUENTIALLY IN FILE CM02SI.SEQ
C SIMULATED VALUES FOR FLUX DENSITY AT 6 CM IS STORED
C SEQUENTIALLY IN FILE CM06SI.SEQ
C SIMULATED VALUES FOR FLUX DENSITY AT 20 CM IS STORED
C SEQUENTIALLY IN FILE CM20SI.SEQ
C # 
C OBSERVED VALUES FOR FLUX DENSITY AT 2 CM IS STORED
C SEQUENTIALLY IN FILE CM02SQ.SEQ
C OBSERVED VALUES FOR FLUX DENSITY AT 6 CM IS STORED
C SEQUENTIALLY IN FILE CM06SQ.SEQ
C OBSERVED VALUES FOR FLUX DENSITY AT 20 CM IS STORED
C SEQUENTIALLY IN FILE CM20SQ.SEQ
C # 
C ESTIMATED VALUES FOR PARAMETER TO IS STORED IN FILE
C TOEST. MAP IN MAP FORMAT
C ESTIMATED VALUES FOR PARAMETER T1 IS STORED IN FILE
C TIEST. MAP IN MAP FORMAT
C ESTIMATED VALUES FOR PARAMETER T6 IS STORED IN FILE
C T6EST. MAP IN MAP FORMAT
C # 
C ESTIMATED VALUES FOR PARAMETER TO IS STORED IN FILE
C TOEST. AGR IN AGRAPH FORMAT
C ESTIMATED VALUES FOR PARAMETER T1 IS STORED IN FILE
C TIEST. AGR IN AGRAPH FORMAT
C ESTIMATED VALUES FOR PARAMETER T6 IS STORED IN FILE
C T6EST.AGR IN AGRAPH FORMAT
C # 
C############################################################# 
c 
     WRITE(6,110) 
 110 FORMAT(IX,'USE OBSERVED DATA? - 1 FOR YES; 0 FOR NO') 
    READ(6,*)IN \mathbf C
```
**192** 

 $\omega_{\rm{max}}=1$  and
```
OPEN(13, PILE-'NOISE', ACCESS-'SEQUENTIAL', STATUS-'OLD') 
      OPEN(14, FILE='DATOUT', STATUS='UNKNOWN')
      OPEN(15, FILE-'TOEST.MAP', STATUS-'UNKNOWN') 
      OPEN(16, FILE='T1EST.MAP', STATUS='UNKNOWN')
      OPEN(17, FILE-'T6EST.MAP', STATUS-'UNKNOWN') 
      OPEN(19, FILE-'TOEST.AGR', STATUS-'UNKNOWN') 
      OPEN(20, FILE-'TIEST.AGR', STATUS-'UNKNOWN') 
      OPEN(21, FILE-'T6EST.AGR', STATUS-'UNKNOWN') 
      IF(IN.EQ.1)G0 TO 120 
       OPEN(10, FILE-'CM02SI.SEQ', ACCESS-'SEQUENTIAL', 
STATUS-'OLD') 
       OPEN(11, FILE-'CM06SI.SEQ', ACCESS-'SEQUENTIAL', 
STATUS-'OLD') 
       OPEN(12, FILE-'CM20SI.SEQ', ACCESS-'SEQUENTIAL', 
STATUS-'OLD')
      GO TO 130 
  120 OPEN(10, FILE='CM02SQ', ACCESS='SEQUENTIAL', STATUS='OLD')
      OPEN(11, FILE-'CM06SQ', ACCESS-'SEQUENTIAL', STATUS-'OLD') 
      OPEN(12, FILE-'CM20SQ', ACCESS-'SEQUENTIAL', STATUS-'OLD') 
C 
C***********<br>C *
C PROGRAM * 
C 
C* ********* 
c 
c############### 
c # 
C READ DATA IN # 
C # 
C############### 
c 
  130 READ(10,*) DAT02 
      READ (11,*) DAT06 
      READ(12,*) DAT20 
      READ(13,*) R 
C 
C################################# 
c 
C CONVERTS INPUT 
DATA TO JENSKYS # 
C 
                                  # 
                                  # 
C################################# 
c
```

```
IF(IN.NE.1)GO TO 140 
      CF02-0.26316*lE-26/1000.0 
      CF06-0.23244*lE-26/1000.0 
      CF20-0.039684*lE-26/1000.0 
      GO TO 150 
C 
  140 CF02-1E-26 
      CF06-1E-26 
      CF20-1E-26 
C 
  150 DO 710 1-1,32 
         DO 720 J-1,28 
            DAT02(I,J)-DAT02(I,J)*CF02 
            DAT06(I,J)-DAT06(I,J)*CF06 
  720 DAT20(I,J)-DAT20(I,J)*CF20 
  710 CONTINUE 
C 
C############ 
c # 
C CONSTANTS # 
C # 
c############ 
c 
      PI-3.14159265358979 
      BOLTZ-1.381E-23 
      THETAX-6.01169E-6 
      THETAY-5.86625E-6 
      A02-0.09528 
      AO 6-1.0 
      A20-12.544 
C 
C WRITE(6,700) 
C 700 FORMAT(IX,'VALUE OF B=?') 
C READ(6,*)B 
C 
      K102=(PI*BOLTZ*THETAX*THETAY)/(2.0*LOG(2.0)*(0.02)**2) 
      K106=(PI*BOLTZ*THETAX*THETAY)/(2.0*LOG(2.0)*(0.06)**2)
      K120=(PI*BOLTZ*THETAX*THETAY)/(2.0*106(2.0)*(0.20)**2) 
C K202-K102/(1.0-(B/A02)) 
C K206-K106/(1.0-(B/A06)) 
C K220-K120/(1.0-(B/A20)) 
C 
      WRITE(14,101)
```
**101 FORMAT{IX,' K102 K106 K120 K202',6X, Q'K206 K220') WRITE(14,100)K102, K106, K120 100 FORMAT(IX,3(ElO.3E3),/) C C################################################### C**  $#$ **C CALCULATE NOMINAL VALUE FOR EACH DATA POINT BY** C SOLVING THREE SIMULTANEOUS EQUATIONS DIRECTLY. **C # C################################################### c DO 210 1-6,26 DO 220 J-6,25 T6EST(I,J)-0.2 820 ET6-EXP(-1.0\*T6EST(I,J)) A02T6-A02\*T6EST(I, J) A20T6-A20\*T6EST(I, J) E02-EXP(-1.0\*A02T6) E20-EXP(-1.0\*A20T6) C DUM-(1.0/A20T6)-E20 DUMl-(1.0/A02T6)-((1.0/A02T6)\*E02)-E02 DUM2-(DAT02(I,J)/K102)\*DUM/DUM1 DUM2-(DAT20(I,J)/K120)-DUM2 DUM3-1.0-(1.0/A02T6)+(1.0/A02T6)\*E02 DUM4-1.0-(1.0/A20T6)-((DUM3/DUM1)\*DUM) TIEST(I,J)-DUM2/DUM4 TOEST(I,J)-((DAT02(I,J)/K102)-(TIEST(I,J)\*DUM3))/DUMl C DUM-TOEST(I,J)\*(1.0-ET6) DUMl-(TOEST(I,J)-TIEST(I,J))/T6EST(I,J) DUM-DUM-DUMl\*(T6EST(I,J)-1.0+ET6) DUM-DUM-(DAT06(I,J)/K106) IF(DUM.LT.-10.0)GO TO 830 IF(DUM.GT.10.0)GO TO 830 GO TO 810 830 T6EST(I,J)=T6EST(I,J)+0.001 IF(T6EST(I,J).GT.5.0)GO TO 810 GO TO 820 810 WRITE(6,850)TOEST(I,J),TIEST(I,J),T6EST(I,J),I,J 850 FORMAT(IX,3F15.3,214) C** 

```
C################################### 
C # 
C TAKE OUT VALUES WITH T6EST>2.99
C # 
C################################### 
C 
           IF(T6EST(I,J).LT.4.99)GO TO 870 
           T6EST(I,J)-0.0 
           TOEST(I, J) = 0.0TIEST(I,J) = 0.0TEMP(I,J)-0.0 
           GO TO 220 
C 
C##################################### 
C # 
C PARAMETER ESTIMATION
C #C##################################### 
C 
  870 DO 560 KK-1,6 
C 
              TONOM-TOEST(I, J) 
              T1N0M-T1EST(I, J) 
              T6NOM-T6EST(I, J) 
C 
              A02T6-A02*T6NOM 
              A06T6-A06*T6NOM 
              A20T6-A20*T6NOM 
              E02-EXP(-A02T6) 
              E06-EXP(-A06T6) 
             E20-EXP(-A20T6) 
C 
  550 S02-K102*TONOM*((1.0/A02T6)*(1.0-E02)-E02) 
        S02NOM=K102*TlNOM*(1.0-((1.0/A02T6)*{1.0-E02))) 
        S02NOM-S02NOM+S02 
        S06-K106*TONOM*((1.0/A06T6)*(1.0-E06)-E06) 
        S06NOM=K106*T1NOM*(1.0-((1.0/A06T6)*(1.0-E06))) 
        S06N0M-S06N0M+S06 
        S20-K120*TONOM*((1.0/A20T6)*(1.0-E20)-E20) 
        S20NOM-K120*T1NOM*(1.0-((1.0/A20T6)*(1.0-E20))) 
        S20NOM=S20NOM+S20 
C 
        S02-((S02NOM-DAT02(I,J))/DAT02(I,J))*100.0
```

```
S06-((S06NOM-DAT06(I,J))/DAT06(I,J))*100.0 
         S20-((S20NOM-DAT20(I,J))/DAT20(I,J))*100.0 
C 
               S02NOM-S02NOM/1E-26 
               S06NOM-S06NOM/1E-26 
               S20NOM-S20NOM/1E-26 
C 
C WRITE(14,110)TONOM, TINOM, T6N0M, I, J 
C 110 F0RMAT(1X,3(E14.7E3),215) 
      WRITE(6,112)302, S06, S20 
  112 FORMAT(IX,3F9.2) 
C 
C##################### 
c \qquad #
C CORRECT DATA UNITS # 
C # 
C##################### 
C 
      DD02-DAT02(I,J)/lE-26 
      DD06-DAT06(I,J)/lE-26 
      DD20-DAT20(I,J)/lE-26 
C 
      DD02-DD02-S02NOM 
      DD06-DD06-S06NOM 
      DD20-DD20-S20NOM 
C 
C########### 
c # 
c H MATRIX # 
C # 
C########### 
C 
      L102=K102*((1.0/A02T6)*(1.0-E02)-E02) 
      L202-K102*(1.0-((1.0/A02T6)*(1.0-E02))) 
      L302=(1.0/(A02T6*T6NOM))*(E02-1.0) 
      L302-(L302+(E02*((1.0/T6NOM)+A02)))*TONOM 
      L302A-(1.0/(A02T6*T6NOM))*(1.0-E02) 
      L302A-(L302A-(1.0/T6NOM)*E02)*T1N0M 
      L302=(L302+L302A)*K102 
      L106-K106*((1.0/A06T6)*(1.0-E06)-E06) 
      L206-K106*(1.0-((1.0/A06T6)*(1.0-E06))) 
      L306-(1.0/(A06T6*T6NOM))*(E06-1.0) 
      L306-(L306+(E06*((1.0/T6NOM)+A06)))*TONOM
```

```
L306A-(1.0/(A06T6*T6NOM))*(1.0-E06) 
      L3 0 6A-(L30 6A-(1.0/T6N0M)*E0 6)*T1N0M 
      L306-(L306+L306A)*K106 
      L120-K120*((1.0/A20T6)*(1.0-E20)-E20) 
      L220-K120*(1.0-((1.0/A20T6)*(1.0-E20))) 
      L320-(1.0/(A20T6*T6NOM))*(E20-1.0) 
      L320-(L320+(E20*((1.0/T6NOM)+A20)))*TONOM 
      132OA-(1.0/(A20T6*T6NOM))*(1.0-E20) 
      L320A-(L320A-(1.0/T6NOM)*E20)*T1NOM 
      L320-(L320+L320A)*K120 
      H(1,1) = L120/1E-26H(1,2) = L220/1E-26H(1,3) = L320/1E-26H(2,1) = L106/1E-26H(2,2) = L206/LE-26H(2,3) = L306/LE-26H(3,1) = L102/1E-26H(3,2) = L202/1E-26H(3,3) = L302/1E-26C WRITE(14,151) 
C 170 FORMAT(IX,3E16.7E3) 
C 160 CONTINUE 
      CALL TRANSP(H, 3, 3, HT) 
      CALL MATINV(R, RINV, 3) 
      CALL MUL33(TEMPI, RINV, H) 
      CALL MUL33(TEMP2, HT, TEMPI) 
      CALL MATINV(TEMP2, TEMPI, 3) 
      CALL MUL33(TEMP2, HT, RINV) 
      CALL MUL33(K, TEMPI, TEMP2) 
C WRITE(14,180) 
C 180 FORMAT(IX,'K-MATRIX') 
C DO 190 NI=1,3 
C WRITE(14,200) (K(NI,NJ),NJ=1,3) 
C 200 FORMAT(IX,3E16.7E3) 
C 190 CONTINUE
```
**C** 

**C** 

**C** 

**C 151 FORMAT(IX,'H-MATRIX')** 

**C DO 160 NI-1,3** 

```
C WRITE(14,170) (H(NI,NJ),NJ=1,3)
```

```
C
```

```
C
```

```
TOESTd, J)-K(1,1) *DD20+K(1,2) *DD06+K(1,3) *DD02 
      TIEST(I,J)-K(2,1)*DD20+K(2,2)*DD06+K(2,3)*DD02 
      T6EST(I,J)-K(3,1)*DD20+K(3,2)*DD06+K(3,3)*DD02 
            TOESTd, J)-TOEST(I, J) +TONOM 
            TIEST(I,J)-TIEST(I,J)+T1N0M 
            T6EST(I,J)«T 6EST(I,J)+T 6N0M 
C 
            GO TO 570 
            IF(T6EST(I,J).LT.O.O)GO TO 530 
            IF(T6EST(I,J).GT.5.0)GO TO 530 
            GO TO 570 
  530 IF(T6NOM.GT.0.25)GO TO 540 
            T6NOM-0.6 
            GO TO 570 
  540 T6NOM-0.2 
            GO TO 550 
  570 WRITE(6,1110) TOEST(I,J), T1EST(I,J), T6EST(I,J), I, J
 1110 FORMAT(1X,3(E10.3E3> ,215) 
  560 CONTINUE 
C 
           IF(T6EST(I,J).GE.0.2.AND.T6EST(I, J).LT.3.99)GO TO 220 
            T6EST(I,J)-0.0 
            T0EST(I,J) = 0.0TLEST(I, J) = 0.0TEMP (I, J) = 0.0220 CONTINUE 
  210 CONTINUE 
C 
C################################### 
c *C WRITE OUT FINAL ESTIMATED VALUES # 
C # 
C################################### 
C 
     WRITE(15, 230) 
 230 FORMAT(IX,'TOEST',/) 
     WRITE(16,240) 
 240 FORMAT(IX,'TIEST',/) 
     WRITE(17,250) 
 250 FORMAT(IX,'T6EST',/) 
     DO 260 1-1,32 
        WRITE(15,270) (TOEST(I,J),J=l,7) 
        WRITE(16,270) (TIEST(I,J),J=l,7)
```
فتقدمت المنتار

WRITE(17,270) (T6EST(I,J), J=1,7) **270 FORMAT(1X,7E10.3E2) 260 CONTINUE WRITE(15,280) WRITE(16,280) WRITE(17,280) 280 FORMAT(IX) DO 290 1-1,32 WRITE(15,270) (TOEST(I, J), J=8,14) WRITE(16,270) (TIEST(I,J), J=8,14) 290 WRITE(17,270) (T6EST(I, J) , J- •8,14) WRITE(15,280) WRITE(16,280) WRITE(17,280) DO 300 1-1,32 WRITE(15,270) (TOEST(I,J),J=15,21) WRITE(16,270) (TIEST(I,J),J=15,21)** 300 **WRITE(17,270) (T6EST(I,J),J=15,21) WRITE(15,280) WRITE(16,280) WRITE(17,280) DO 310 1-1,32 WRITE(15,270) (TOEST(I,J),J=22,28) WRITE(16,270) (TIEST(I,J), J=22,28) 310 WRITE(17,270) (T6EST(I, J), J-22,28)**   $\mathbf C$ **C################################### C #**  C WRITE OUT FINAL ESTIMATED VALUES **C IN AGRAF FORMAT. # C # C################################### C WRITE(19,2800)28,32,0,0 WRITE(20,2800)28,32,0,0 WRITE(21,2800)28, 32, 0,0 2800 FORMAT(IX,414) DO 800 1=32,1,-1 WRITE(19,270) (TOEST(I,J),J=1,7) WRITE(19, 270)** (TOEST(I, J), J=8, 14) **WRITE(19,270) (TOEST(I,J), J=15,21) WRITE(19,270) (TOEST(I,J), J=22,28) WRITE(20,270) (T1EST(I,J),J=1,7)** 

```
WRITE(20,270) (TIEST(I,J),J-8,14) 
     WRITE(20,270) (TIEST(I,J),J-15, 21) 
     WRITE(20,270) (TIEST(I,J),J-22, 28) 
     WRITE(21,270) (T6EST(I,J),J-1,7) 
     WRITE(21,270) (T6EST(I,J),J-8,14) 
     WRITE(21,270) (T6EST(I,J),J-15,21) 
 800 WRITE(21,270) (T6EST(I,J),J-22,28) 
C 
   STOP 
   END 
C 
g************************************************************ 
C NAME: SUBROUTINE - MUL33.FOR C
C \starC \starC PURPOSE: MULTIPLIES TWO 3X3 MATRIXES
C \starC \starC \starC REFERENCES : * 
C \starC \starC \starC WRITER: W C VENTER
C \starC DATE WRITTEN: 2/25/88
C \starC LAST REVISION: * 
C \starC 
   SUBROUTINE MUL33 (MUL, A, B) 
C<br>C************************
C \starC SYMBOL DECLARATIONS * 
C \starC***********************
C 
   REAL*8 MUL(3,3), A(3,3), B(3,3) 
C 
C**********
C *
```
 $C******$ C PROGRAM \*<br>C\*\*\*\*\*\*\*\*\*\*<br>C<br>C  $C***$ O O  $\Omega$  $\Omega$  $\Omega$  $\Omega$ a a a a a a a a a a  $\Omega$  $\Omega$  $\Omega$  $\Omega$ SNOILLOEOLLARATIONS DATE LAST REVISION: **REFERENCES:** PURPOSE: NAME: SUBROUTINE -WRITER: W C VENTER \*\*\*\*\*\*\*\*\*\*\*\*\*\*\*\*\*\*\*\* **RETURN** SUBROUTINE TRANSP ENE MUL (3, 3) =A (3, MUL (2, 3) = A (2, MUL (2, 2) = A (2, 1) \* B (1, 2) + A (2, 2) \* B (2, 2) + A (2, 3) \* B (3, 2 MUL (3,2)=A(3 MUL(3,1)=A(3,1)\*B  $NUDL(2,1) = A(2,1) * B(1,1) + A(2,2) * B(2,1) + A(2,3) * B$ MUL(1,3)=A(1,1)\*B(1,3)+A(1,2)\*B(2,3)+A(1,3)\*B(3,3) MUL (1, 2) = A (1, 1) \* B (1, 2) + A (1, 2) \* B (2, 2) + A (1, 3) \* B (3, 2 WRITTEN: MUL(1,1)=A(1,1)\*B(1,1)+A(1,2)\*B(2,1)+A(1,3)\*B(3,1) CALCULATES THE<br>SIZE (100,100) 2/24/88  $1) * B(1,$ ىر  $\blacksquare$  $(x + B(1, 3) + A(2, 2) * B(2, 3) + A(2, 3) * B(3, 3)$ TRANSP.FOR  $\pm 5(1$  $\star$  $\ast$  $(1, 1) + A(3, 2) * B(2, 1) + A(3, 3) * B$ <br>
(1, 2) +A (3, 2) \*B (2, 2) +A (3, 3) \*B (NIM / NIM)  $3)44(5$ TRANSPOSE  $\tilde{c}$ M1, MTP)  $*B(2, 3) + A(3)$ ្អូ A MATRIX \*\*\*\*\*\*\*\*\*\*\*\*\*  $3*BB(3, 3)$  $7*5(3,2)$  $\mathbf{I}$ **MOMIXYN**  $(3,1)$  $(3, 1)$ 

 $\star$ 

```
C SAWBOT DECTYBYLIONS *
                                                     C
                                  C
                    SUBBOUTINE LUDCMP (A, N, NP, INDX, D)
                                                     \Omega\circC PYST REVISION: 3/24/88
×
                                                     C
×
                                 C DYLE MEILLEN: 3/22/88
                                                     C
                                              C MEILEES:
                                                     C
                                                     C
                                     BG 35
                                                     C
                         C BEERBENCES: MONEBICYT BECILIES
                                                     Ć
                                                     G
                                                     C
                                      AIRTAN.
  C PURPOSE: SUBROUTINE USED IN CALCULATING THE INVERSE OF A
                                                     C
                            C NAME: SUBROUTINE LUDCMP.FOR
\mathbf xC.
C
                                              END
                                           RETURN
                                      CONLINE
                                                 000T
                        (IP'II) NIW= (II'IP) dLW
                                                 OIOI
                                IW'I=IP OIOI OO
                                   IN'I=II 000I OO
                                                     \mathbf{D}************
                                                     \circC BEOGEYN
                                                     \mathbf{C}************
                                                     \mathbf{C}INLECEK* JI' 11
                          REAL*8 MIN(3,3), MTP(5,3)
                                                     \circ************************
```
**C**  $\star$ **Q\*\*\*\*\*\*\*\*\*\*\*\*\*\*\*\*\*\*\*\*\*\* C INTEGER\*4 NMAX REAL\*8 TINY, D PARAMETER (NMAX-100, TINY-1.OE-20) REAL\*8 A(NP,NP), AAMAX, W(NMAX), SUM, DUM INTEGER\*4 INDX(N) INTEGER\*4 I, J, K, IMAX C D-1. DO 12 I-1,N**   $AAMAX=0$ . **DO 11 J-1,N IF (ABS(A(I,J)).GT.AAMAX) AAMAX-ABS(A(I, J) ) 11 CONTINUE IF (AAMAX.EQ.0.) PAUSE 'Singular matrix.' W(I)-1./AAMAX 12 CONTINUE DO 19 J-1,N IF (J.GT.l) THEN DO 14 I-1,J-1 SUM-A(I, J) IF (I.GT.l)THEN DO 13 K=l,I-l SUM-SUM-A{I,K)\*A(K,J) 13 CONTINUE A(I,J)=SUM ENDIF 14 CONTINUE ENDIF AAMAX=0. DO 16 I=J,N SUM=A(I,J) IF (J.GT.l)THEN DO 15 K=1,J-1 SUM-SUM-A ( I, K) \*A (K, J) 15 CONTINUE A(I,J)=SUM ENDIF DUM=W(I)\*ABS(SUM) IF (DUM.GE.AAMAX) THEN IMAX=I** 

المساعدة

 $\mathbf{c}$  $\pmb{\ast}$ C LAST REVISION: 3/24/88  $\ddot{\bullet}$ C × C DATE WRITTEN: 3/22/88 C C MEITER: ာ  $\mathbf{C}$ **BG 36** C ¥ C BEEEBERCES: MONEBICYT BECIBIES × C  $\circ$ **MATRIX.** Ć C PURPOSE: SUBROUTINE USED IN CALCULATING THE INVERSE OF A ¥ C C NAME: SUBROUTINE LUBKSB.FOR  $\ast$ C ×  $\mathbf{C}$ **END RETURN** IF (A,M) AC.O.OE. (M,M) AT **GONLINOS** 6T ENDIE CONLINOS  $8<sub>T</sub>$  $MUd*(L,T)A=(L,T)A$ DO J8 I=1+1'N  $(L, L) A$ .  $I=MU$  $YVIT = (L,U)A(.0.05. (L,U)A)1$ *NAHT (V.AE.V) THEN* XAMI=(U)XQWI ENDIE  $(U)$  VV=  $(XAMI)$  VV  $D = -D$ CONLINDE  $LT$  $M(1, K) = DUM$  $(X, U) A = (X, XANI) A$ DUM-Y (INVX'K) DO JJ K-J'N **NEHT (XAMI. EVAL) THEN**  $9T$ CONTINUE ENDIE MUG-XAMAA

```
C
\ddot{\ast}C NAME: SUBROUTINE MATINV.FOR
\ast\circ\mathbf{x}C
                                                     END
                                                  RETURN
                                                CONLINE
                                                            bT
                                       (I'1) V/MOS=(I) 8
                                                 ENDIE
                                            CONLINOS
                                                            E(L) H^*(L,T) A-MUS=MUS
                                       DO J3 1-I+J'N
                                        NEHT (W.T.L.I) TI
                                              (1) H=NOSDO J\theta I=I'll'-J
                                                CONTINUE
                                                            \zeta\zetaMOS-(I) 8
                                                 ENDIE
                                                I = IIETSE IE (SON'NE'O') JHEN
                                            COMILMOD
                                                            TT
                               (L) G* (L, I) A-MUS=MUS
                                      DO II 1-I'II-T
                                     NEHL(0'EN'II) AI
                                            E(TT) = B(T)(TT) 8-WOS
                                            TT=IMDX(I)DO JS I=I'N
                                                    0 = IIINLECEBY T II' IT
                                       INDECER + 1NDX (N)
                             H = \text{W} \times 8 \text{ W} / H = \text{W} \times 800\circ\Omega\pmb{\times}C SAWBOT DECTVEYLIONS +
                                                             \mathbf{c}\pmb{\ast}************************
                                                             \mathfrak{O}(E'XGNI'AE TOBK2B (V'N'N) TAN
                                                             \mathbf{C}
```

```
C PURPOSE: CALCULATES THE INVERSE OF A MATRIX.
\mathbf{C}\lambda\overline{c}\mathbf{C}C REFERENCES:
\mathbf{C}\mathbf C\mathbf{C}C WRITER: W C VENTER
\mathbf{C}C DATE WRITTEN: 3/22/88
\mathbf{C}C LAST REVISION: 3/24/88
\mathbf{C}\mathbf{C}SUBROUTINE MATINV(A, Y, N)
\mathbf{C}C***********************
\mathbf{C}C SYMBOL DECLARATIONS *
\mathbf{C}C***********************
\mathbf{C}\mathbf{C}REAL*8 A(3,3), Y(3,3), D
        INTEGR*4 INDX(3)INTEGER*4 I, J
\mathbf{C}C#######
\mathbf C₩
C DATA #\mathbf{C}\ddot{\bullet}C#######
\mathbf{C}NP = 3\mathbf{C}C##########
\mathbf{C}C PROGRAM #
\mathbf{C}C##########
\mathbf{C}
```
وللمراب والمقاويات

أنادا المصادر والمعداد

 $\star$ 

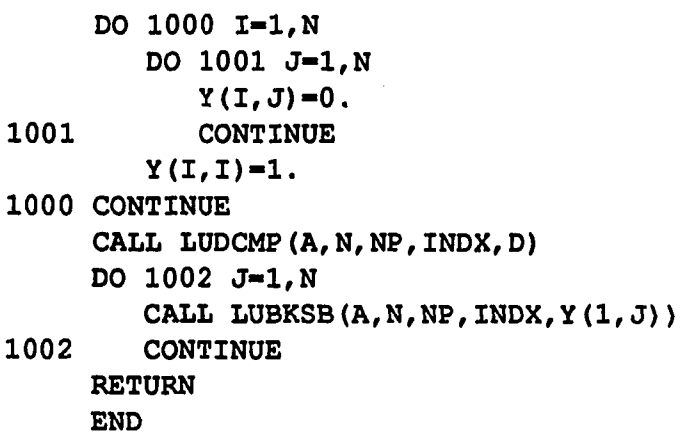

 $\mathbf{C}$ C NAME: RNDPLOC.FOR ÷  $\mathbf{C}$ C PURPOSE: FIND THE LOCATION AND SIZE OF THE RAINDROPS  $\mathbf{C}$  $\mathbf{C}$  $\mathbf C$  $\mathbf C$  $\mathbf{C}$ C PROGRAMMER : W C VENTER  $\mathbf{C}$ C DATE WRITTEN: 12/17/88  $\mathbf{C}$ C LAST REVISION: 1/2/89  $\mathbf{C}$ PROGRAM RNDPLOC  $\mathbf{C}$ C\*\*\*\*\*\*\*\*\*\*\*\*\*\*\*\*\*\*\*\*\*\*\*\*\*  $\mathbf{C}$ C SYMBOL DECLARATIONS  $\star$  $\mathbf{C}$ C\*\*\*\*\*\*\*\*\*\*\*\*\*\*\*\*\*\*\*\*\*\*\*\*  $\mathbf{C}$ INTEGER\*2 JHR1, IMIN1, ISEC1, IHUN1 INTEGER\*2 IHR2, IMIN2, ISEC2, IHUN2 INTEGER\*2 IHRD, IMIND, ISECD, IHUND  $\mathbf C$ INTEGER\*2 I, J, K, L, IT, JT, KT, CELLX, RAD INTEGER\*2 IM, IP, JM, JP, M, ISIZE, JSIZE INTEGER\*2 CELL (256, 256) INTEGER\*2 NUM1, NUM2, NUM3, NUM4, XOFF, YOFF, K1, L1 REAL\*4 C3, DUM  $\mathbf C$  $C$ \*\*\*\*\*\*\*\*\*\*\*\*\*\*\*  $\mathbf{C}$ C PROGRAM  $\mathbf C$  $C$ \*\*\*\*\*\*\*\*\*\*\*\*\*\*\*  $\mathbf{C}$ C##############

 $\mathbf C$ C START TIMER #  $\mathbf{C}$ C\*\*\*\*\*\*\*\*\*\*\*\*\*\* C CALL GETTIM(IHR1, IMIN1, ISEC1, IHUN1) WRITE (6, 900) IHR1, IMIN1, ISEC1, IHUN1 900 FORMAT(1X, 'STARTING TIME :: ', I2, ':' I2, ':', I2, '.'I2)  $\overline{c}$ C################### Ć C OPEN INPUT FILE  $\mathbf C$ C################## C  $\mathbf C$ C CELL INFORMATION MUST BE STORED IN FILE 'CELL' C IN AGRAF FORMAT C RAINDROP LOCATIONS WILL BE STORED IN FILE 'DROP'  $\mathbf{C}$  $\mathbf{C}$ OPEN (9, FILE='DROP', STATUS='UNKNOWN') OPEN(10, FILE='CELL', STATUS='OLD')  $\mathbf{C}$ C###################  $\mathbf C$ C READ INPUT DATA  $\mathbf{C}$ C################### C **WRITE (6,80)** 80 FORMAT (1X, 'MINIMUM RAINDROP RADIUS IN PIXELS?') READ  $(6, \star)$  RAD  $\mathbf C$ READ(10,\*)ISIZE, JSIZE READ  $(10, *)$  ((CELL $(I, J)$ , J=1, JSIZE), I=1, ISIZE) C  $\mathbf{C}$ C FIND POSITION AND SIZE OF FIRST CELL WITH # C HIGHEST COUNT

 $\mathbf C$  $\overline{c}$ WRITE (9,100) ISIZE, JSIZE 100 FORMAT (1X, 2I5)  $\mathbf C$ DO 200 M-1,500  $\mathbf C$ CELLX-0  $IT=0$  $JT=0$  $KT=0$ DO 120 I=1, ISIZE DO 120 J-1, JSIZE IF (CELL(I, J) . LE. CELLX) GO TO 120 CELLX=CELL(I, J)  $IT = I$  $JT = J$  $KT=CELL(I,J)$  $120$ **CONTINUE** IF (CELLX.LT.RAD) GO TO 210  $\mathbf C$ C#############################  $\mathbf C$ C FIND RAINDROP POSITION #  $\mathbf{C}$ C#############################  $\mathbf C$ C########################  $\mathbf C$ C FIND ROW OFFSET 4  $\mathbf C$ C########################  $\mathbf C$  $NUM2=0$ DO 300 K=1, KT  $NUM1=0$ DO 310 L=-KT, KT  $K1 = IT + K$  $L1 = JT + L$ IF (K1.LT.1) GO TO 310 IF (K1.GT.ISIZE) GO TO 310 IF (L1.LT.1) GO TO 310

**IF(L1.GT.JSIZE)G0 TO 310 IF(CELL(K1,L1).LT.KT)GO TO 310 NUML-NUML+1 310 CONTINUE IF(NUM1.EQ.O)GO TO 315 NUM2-NUM2+1 300 CONTINUE 315 DUM-FLOAT(NUM2)/2.0 XOFF-INT(DUM) C C######################## C # C FIND COLUMN OFFSET C # C#"####################### C NUM2-0 NUM3-0 NUM4-0 DO 320 K—KT,KT NUML-0 DO 330 L-0,KT KL-IT+L LL-JT+K IF(K1.LT.1)G0 TO 330 IF(K1.GT.ISIZE)G0 TO 330 IF(L1.LT.1)G0 TO 330 IF(L1.GT.JSIZE)G0 TO 330 IF(CELL(K1,L1).LT.KT)GO TO 330 NUML-NUML+1 330 CONTINUE IF(NUM1.EQ.O)GO TO 320 IF(NUM4.NE.O)GO TO 340**   $NUM4=NUM4+1$ **NUM2=K 340 NUM3-K 320 CONTINUE YOFF-NUM3-NUM2 DUM-FLOAT(YOFF)/2.0 YOFF-INT(DUM) C C NUM2 IS ALWAYS LESS THAN OR EQUAL TO 0 C** 

**IT-IT+XOFF**  JT=JT+YOFF+NUM2 C **C############################# C # C STORE RAINDROP POSITION C # C############################# C WRITE (6,150) IT, JT, KT 150 FORMAT(IX,316) WRITE(9,150)IT, JT, KT C C######################## C #**  C **REMOVE** RAINDROPS **C # C######################## C IM-IT-KT IP-IT+KT JM-JT-KT JP-JT+KT IF(IM.LE.1)IM-1 IF(IP.GE.ISIZE)IP-ISIZE IF(JM.LE.L)JM-1 IF(JP.GE.JSIZE)JP-JSIZE C DO 160 I=IM,IP DO 160 J-JM,JP C3=(I-IT)\*\*2.0+(J-JT)\*\*2. C3-SQRT(C3) IF(C3.GT.KT)G0 TO 160**   $CELL(I, J) = 0$ **160 CONTINUE C 200 CONTINUE C 210 WRITE(9,150) 999, 999, 999 C CLOSE(9) CLOSE(10)** 

```
\mathbf c
```

```
C######################## 
C 
c STOP TIMER 
C CALCULATE TIME USED 
C 
                           # 
                           # 
                           # 
                           # 
C######################## 
C 
      CALL GETTIM(IHR2, IMIN2, ISEC2, IHUN2) 
      WRITE(6,901)IHR2, IMIN2, ISEC2, IHUN2 
  901 FORMAT(IX,'FINISHING TIME : : ',12,';'12,':',12,','12) 
C 
      IHRD-IHR2-IHR1 
      IMIND-IMIN2-IMIN1 
      ISECD-ISEC2-ISEC1 
      IHUND-IHUN2-IHUN1 
      IF(IHUND.GE.O)GO TO 903 
      IHUND-IHUND+100 
      ISECD-ISECD-1 
  903 IF(ISECD,GE.O)GO TO 904 
      ISECD-ISECD+60 
      IMIND-IMIND-1 
  904 IF(IMIND.GE.O)GO TO 905 
      IMIND-IMIND+60 
      IHRD-IHRD-1 
  905 WRITE(6,902)IHRD, IMIND, ISECD, IHUND 
  902 FORMAT(1X,'TIME USED :: ', 12,':'12,':', 12,'.'12)
C 
      STOP
```
**END** 

المسترات والهما

**g\*\*\*\*\*\*\*\*\*\*\*\*\*\*\*\*\*\*\*\*\*\*\*\*\*\*\*\*\*\*\*\*\*\*\*\*\*\*\*\*\*\*\*\*\*\*\*\*\*\*\*\*\*\*\*\*\*\*\*\* C**  $\star$ **C NAME: CIRITR.FOR \* C**  $\star$ C PURPOSE: ITERATIVE CIRCLE FIT PROCEDURE FOR RAINDROP C PROJECT **C**  $\star$ **C**  $\star$ **C**  $\star$ **C**  $\star$ **C PROGRAMMER : W C VENTER C**  $\star$ **C DATE WRITTEN: 12/17/88 C**  $\star$  **\***  $\star$  **\***  $\$ **C LAST REVISION: 4/21/89 C**  $\star$  **F**  $\star$  **C g\*\*\*\*\*\*\*\*\*\*\*\*\*\*\*\*\*\*\*\*\*\*\*\*\*\*\*\*\*\*\*\*\*\*\*\*\*\*\*\*\*\*\*\*\*\*\*\*\*\*\*\*\*\*\*\*\*\*\*\* C PROGRAM CIRITR C Q\*\*\*\*\*\*\*\*\*\*\*\*\*\*\*\*\*\*\*\*\*\*\*\* C**  $\star$ **c SYMBOL DECLARATIONS \* C**  $\star$ **g\*\*\*\*\*\*\*\*\*\*\*\*\*\*\*\*\*\*\*\*\*\*\*\* C INTEGER\*2 IHRL, IMINL, ISECL, IHUNL INTEGER\*2 IHR2, IMIN2, ISEC2, IHUN2 INTEGER\*2 IHRD, IMIND, ISECD, IHUND C INTEGER\*2 I, J, K, L, K2, L2, RAD, ISIZE, JSIZE INTEGER\*2 KM, KP, LM, LP, TOT, NUM INTEGER\*2 IM(256,256), CELL(256,256) REAL\*4 C3, RRAD, DUML, PER CHARACTER\*20 FNAME C C################### C # C OPEN FILES C # C################### C WRITE(6, 80)** 

```
80 FORMAT(1X, 'NAME OF IMAGE FILE?')
        READ (6, 90) FNAME
    90 FORMAT (A20)
\mathbf{C}WRITE (6,200)
   200 FORMAT (1X, 'PERCENTAGE OF PIXELS INSIDE ORIGINAL RAINDROP?')
        READ (6, \star) PER
        PER-PER/100.0
\mathbf COPEN (10, FILE=FNAME, STATUS='OLD')
        OPEN (11, FILE='CELL', STATUS='UNKNOWN')
        OPEN(12, FILE='CELL.MAP', STATUS='UNKNOWN')
\mathbf{C}C##############
\mathbf{c}.
C START TIMER #
\mathbf{C}C##############
\mathbf{C}CALL GETTIM(IHR1, IMIN1, ISEC1, IHUN1)
       WRITE (6, 900) IHR1, IMIN1, ISEC1, IHUN1
  900 FORMAT(1X, 'STARTING TIME :: ', I2, ':'I2, ':', I2, '.'I2)
\mathbf CC**************
\mathbf{C}C PROGRAM
\mathbf CC##############
\mathbf{C}READ (10, *) ISIZE, JSIZE
       READ(10,*)((M(I,J), J=1, JSIZE), I=1, ISIZE))
\mathbf CC*******************
\mathbf{C}C INITIALIZE CELLS #
\mathbf{C}C##################
\mathbf CDO 95 I=1, ISIZE
           DO 95 J=1, JSIZE
   95
              CELL (I,J)=0\mathbf C
```

```
DO 100 I-2,ISIZE-1 
        WRITE(6,160)I 
        DO 100 J-2,JSIZE-1 
C<br>C###f
     C########################################################### 
c \frac{4}{3}C FIT LARGEST POSSIBLE RAINDROP CENTERED AT EACH PIXEL
C #C########################################################### 
C 
          RAD-1 
  150 KM-I-RAD
          KP-I+RAD 
          LM-J-RAD 
          LP-J+RAD 
          IF(KM.LT.1)KM-1 
          IF(KP.GT.ISIZE)KP-ISIZE 
          IF(LM.LT.1)LM-1 
          IF(LP.GT.JSIZE)LP-JSIZE 
          NUM-0 
          TOT-0 
          DO 130 K-KM,KP 
            DO 130 L-LM,LP 
               C3-(K-I)**2+(L-J)**2 
               C3-SQRT(C3) 
               RRAD-RAD 
               IF(C3.GT.RRAD)G0 TO 130 
               NUM-NUM+1 
               IF(IM(K,L).EQ.O)GO TO 130 
               TOT-TOT+1 
 130 CONTINUE 
          DUMl-FLOAT(TOT)/FLOAT(NUM) 
\mathbf CC###################################################### 
c #c DETERMINE IF FITTED CIRCLE CONTAINS ENOUGH RAINDROP # 
C # 
C###################################################### 
C 
          IF(DUM1.LE.PER)G0 TO 140 
          RAD=RAD+1 
          GO TO 150 
 140 CELL(I,J)-RAD-1
```

```
217
```

```
100
                 CONTINUE
\overline{c}C##########
\mathbf CC WRITE OUT DATA
\mathbf CC*******************
\mathbf CWRITE (11, 160) ISIZE, JSIZE
   160 FORMAT (1X, 215)
        WRITE (11, 170) ((CELL(T, J), J=1, JSIZE), I=1, ISIZE)
   170 FORMAT (1X, 1615)
\mathbf CC###############################
\mathbf CC WRITE OUT DATA IN MAP FORMAT
\mathbf{C}○###################################
\mathbf c\overline{\mathbf{C}}KM-JSIZE/16
\overline{c}DO 300 K-1, KM
\mathbf CK2 = (K-1)*16+1\mathbf CL2 - K*16\mathbf CDO 310 I=1, ISIZE
C 310
                WRITE (12, 400) (CELL(I, J), J=K2, L2)
\mathbf CWRITE (12, 410)
C 300
            CONTINUE
\mathbf CC 400 FORMAT (1X, 1614)
C 410 FORMAT (1x)\mathbf{C}.
C#####################
\mathbf{C}C STOP TIMER
C CALCULATE TIME USED
\mathbf{C}C########################
\mathbf CCALL GETTIM(IHR2, IMIN2, ISEC2, IHUN2)
        WRITE (6, 901) IHR2, IMIN2, ISEC2, IHUN2
  901 FORMAT(1X, 'FINISHING TIME :: ', I2, ':'I2, ':', I2, '.'I2)
\mathbf{C}IHRD=IHR2-IHR1
```

```
IMIND-IMIN2-IMINL 
      ISECD-ISEC2-ISEC1 
      IHUND-IHUN2-IHUN1 
      IF(IHUND.GE.O)GO TO 903 
      IHUND-IHUND+100 
      ISECD-ISECD-1 
  903 IF(ISECD.GE.O)GO TO 904 
      ISECD-ISECD+60 
      IMIND-IMIND-1 
  904 IF(IMIND.GE.O)GO TO 905 
      IMIND-IMIND+60 
      IHRD-IHRD-1 
  905 WRITE(6,902)IBRD, IMIND, ISECD, IHUND 
  902 FORMAT(1X,'TIME USED :: ', I2,':'I2,':', I2,'.'I2)
\mathbf CCLOSE(10) 
      CLOSE(11) 
      CLOSE(12)
```

```
\overline{c}
```
**STOP END**